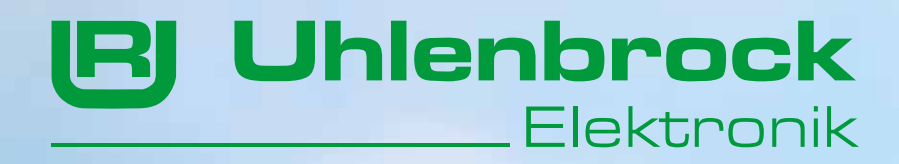

 $\overline{0}$ 

0

 $rac{1}{200007 - 6}$ 

ġ

8

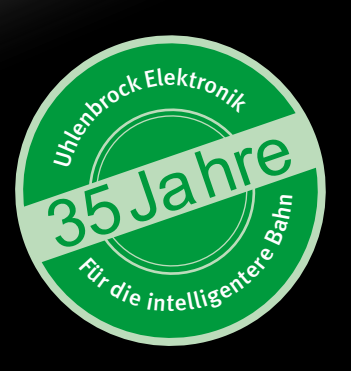

# KATALOG 2013/2014 KATALOG 2013/2014

ì

# Impressum

### Herausgeber

131

Uhlenbrock Elektronik GmbH Mercatorstr. 6 D-46244 Bottrop

### Verbandsmitgliedschaften

Deutscher Verband der Spielwaren-Industrie e.V. RAILCOMMUNITY, Verband der Hersteller Digitaler Modellbahngeräte e.V. BDEF, Bundesverband Deutscher Eisenbahn-Freunde e.V. MOBA, Modellbahnverband in Deutschland e.V.

digital

**Uhlenbrock** 

Layout, Satz, Redaktion und Bildbearbeitung Tanja Jentsch, 7 Silben, Bottrop

Fotografien, Zeichnungen Rüdiger Uhlenbrock, Bottrop Rolf Knipper, Burscheid Wolfgang Langmesser, Willich

Lithografie und Druck Eisenbahnfachbuchverlag Michael Resch, Neustadt/Coburg

*Änderungen zu Angaben im Katalog behalten wir uns vor.* 

*Die im Katalog genannten Marken sind eingetragene Markennamen der entsprechenden Firmen.*

»*Intellibox*«*,* »*IntelliSound*« *und* »*Uhlenbrock-Elektronik*« *sind eingetragene Warenzeichen der Firma Uhlenbrock Elektronik GmbH.*

*Alle Rechte vorbehalten, insbesondere das Recht auf Vervielfältigung und Verbreitung sowie Übersetzung.* 

*Kein Teil dieses Kataloges darf in irgendeiner Form ohne Genehmigung der Uhlenbrock Elektronik GmbH reproduziert werden oder unter Verwendung elektronischer Systeme verarbeitet, vervielfältigt oder verbreitet werden.* 

# Inhaltsübersicht

Uhlenbrock

# E

4 Seminare & Service

- **Digitalzentralen**
- 5 Intellibox Die Digitalzentrale von Uhlenbrock
- 7 Intellibox Upgrade-Software
- 8 Intellibox II
- 12 Intellibox Basic
- 14 IB-Com
- 15 IB-MultiControl
- 15 Win-Digipet

### **LocoNet**

- 16 Das Modellbahnnetzwerk
- 18 Komponenten & -Kabel
- 18 Kabeltester
- 19 LocoNet-Tool
- 19 USB-LocoNet Interface
- 20 LocoNet-Stromeinspeisung
- 20 s88-LocoNet-Adapter
- 20 Maus Adapter

### **Bediengeräte**

- 21 Zusatzbediengeräte
- 23 IB-Control II
- 23 Fred
- 24 IRIS Infrarot-Fernbedienung
- 25 IB-Switch

### **Gleisbildstellpult**

26 Track-Control – Das Uhlenbrock Gleisbildstellpult

### **Schalten & Melden**

- 34 LocoNet-Schaltmodul
- 35 Magnetartikel- und Schaltdecoder
- 36 LocoNet-Rückmeldemodule
- 37 Signalbaustein SBS

### **Automatik ohne PC**

- 38 Zugbeeinflussungssysteme
- 42 LISSY & MARCo
- 44 LISSY-Komponenten
- 46 NEU: MARCo-Komponenten
- 47 LISSY/MARCo-Creator

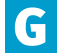

### G Servos & Funktionsmodelldecoder

- 48 Servoantriebe
- 51 Digital-Servo & Digital-Motor
- 52 Servodecoder
- 53 Servos
- 54 Funktionsmodelldecoder

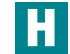

### Modellbahnbeleuchtung

- 56 IntelliLight
- 58 LED-Effektbeleuchtung

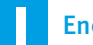

### **Energie**

- 60 Booster
- 61 Kehrschleifenrelais
- 62 Transformatoren

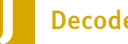

### **Decoder**

- 63 Digitaldecoder
- 65 Digitaldecoder für N-, TT-, H0e-Loks
- 66 Digitaldecoder für H0-Loks
- 67 Digitaldecoder für Loks der Spurweiten 0, I und IIm
- 67 Funktionsdecoder
- 68 Schleiferumschalter
- 68 Schnittstellenstecker und -buchsen
- 68 Motor-Entstörsatz

# Lokomotivsound

- 72 IntelliSound & SUSI-Schnittstelle
- 73 IntelliSound-Module & -Decoder
- 75 Lautsprecher
- 76 IntelliSound-Ladeadapter
- 76 SUSI-SoundManager

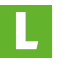

### **Anlagensound**

78 Sound-Director

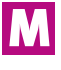

### Analog fahren

- 82 Infrarot-Fahrregler
- 83 Anfahr-Bremsbaustein ABBS
- 84 Gleisbesetztmelder GBM
- 85 Fahrtrichtungsumschalter FRU

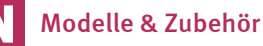

### 88 Bockkran

- 89 Wasserkran
- 89 Lasthebemagnet
- 90 REPA Entkuppler

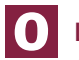

### O Literatur - digitale Modellbahn

- 91 Digitalpraxis für die Modellbahn
- 91 Betriebspraxis für die digitale Modellbahn

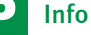

### 92 Kleines Modellbahnlexikon

- 93 Ansprechpartner im Ausland
- 93 Messetermine

# Uhlenbrock-Seminare

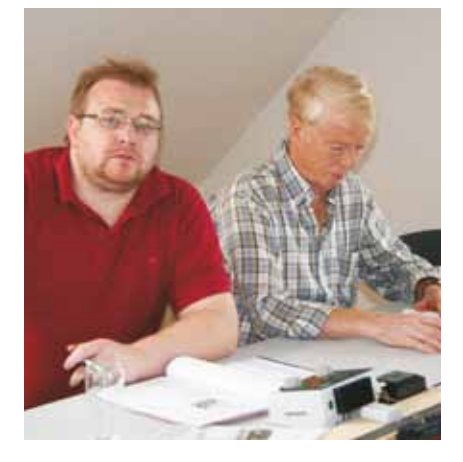

### Derzeit werden folgende Seminare angeboten:

- $\blacksquare$  Intellibox II & Co.
- Informationen rund um die Intellibox II
- LocoNet das Modellbahnnetzwerk

# Uhlenbrock im Internet

Topaktuelle Informationen zum Thema Digitaltechnik enthält unsere Internetseite. Außer unserem Produktspektrum finden Sie dort:

- **Unsere Preisliste**
- **Unseren Webshop**
- Ein Fachhändlerverzeichnis
- Die Termine für Messen, Seminare oder Info-Tage bei Ihrem Händler
- Alle Produkthandbücher und Beschreibungen im PDF-Format
- Eine Sound-Bibliothek zum Download der einzelnen Sounds
- FAQs zur Beantwortung der oft auftretenden Fragen

Unsere Internetseite ist auf jeden Fall einen Besuch wert.

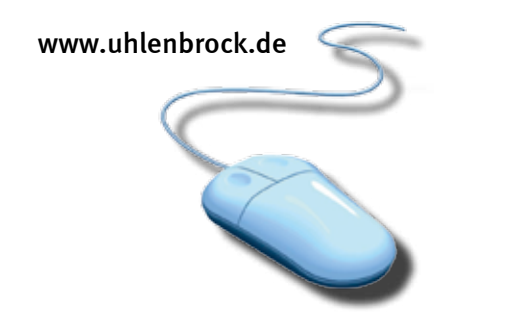

### Fachwissen aus erster Hand

Bei uns erhalten Sie die nötige Unterstützung vom Einstieg in die digitale Modellbahn bis hin zu den vielen Möglichkeiten, die Ihnen das Uhlenbrock-Digitalsystem eröffnet.

Von der Bedienung der Intellibox II bis zur Automatisierung der Modellbahn durch LISSY oder MARCo werden Sie ein umfangreiches Schulungsprogramm vorfinden, welches auch genügend Freiraum für individuelle Fragen lässt. Und der Spielspaß soll auch nicht zu kurz kommen.

Mehr Funktionalität durch Keyboard-

Die Modellbahnanlage automatisieren

und Memoryfunktion LISSY, MARCo

Lassen Sie sich im kleinen Kreis in die digitale Welt der Uhlenbrock-Komponenten entführen. Erfahren Sie jede Menge Tipps und Tricks beim Umgang mit dem Uhlenbrock-Digitalsystem. Lernen Sie neue Aspekte für Ihr Hobby kennen.

### Termine und Anmeldung

Termine, weitere Informationen und Hinweise zur Seminar-Anmeldung finden Sie auf unserer Internetseite: www.uhlenbrock.de

### Grundlagenseminar Fortgeschrittenenseminar Track-Control-Planung

■ Track-Control – Aufbau, Programmierung und Inbetriebnahme

# 2 Jahre Garantie

Auf unsere Produkte gewähren wir eine Garantie von zwei Jahren.

# Zeichenerklärung

Zur besseren Übersicht haben wir in diesem Katalog folgende Symbole benutzt:

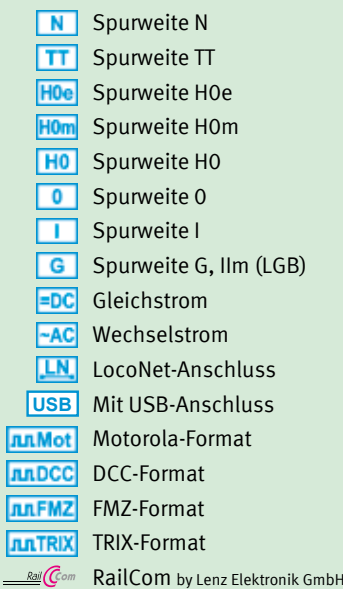

 LocoNet-Tool, LISSY-MARCo-Creator Modulprogrammierung per PC

**IB-Switch** 

# **Service**

Bei einem eventuellen Defekt senden Sie bitte das Produkt zusammen mit dem Kaufbeleg und einer kurzen Fehlerbeschreibung zur Reparatur an uns zurück.

# Hotline 02045-858327

Ihr direkter Weg zum Techniker. Wenn Sie Fragen haben, wir sind für Sie da:

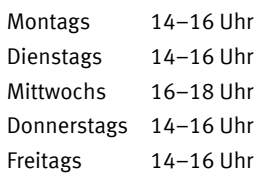

E-Mail: service@uhlenbrock.de

# Premium Hotline 0900-1858327

Sollte es einmal dringend sein, so ist für Sie ein Techniker an der Premium Hotline von Montags bis Freitags, zwischen 10:00 Uhr und 16:00 Uhr erreichbar.

Diese Hotline ist kostenpflichtig (0,98/min dt. Festnetz, mobil erheblich teurer).

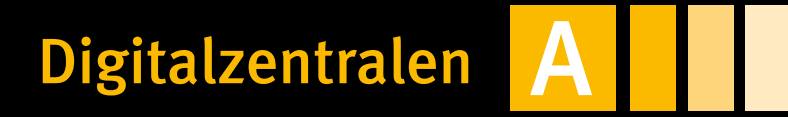

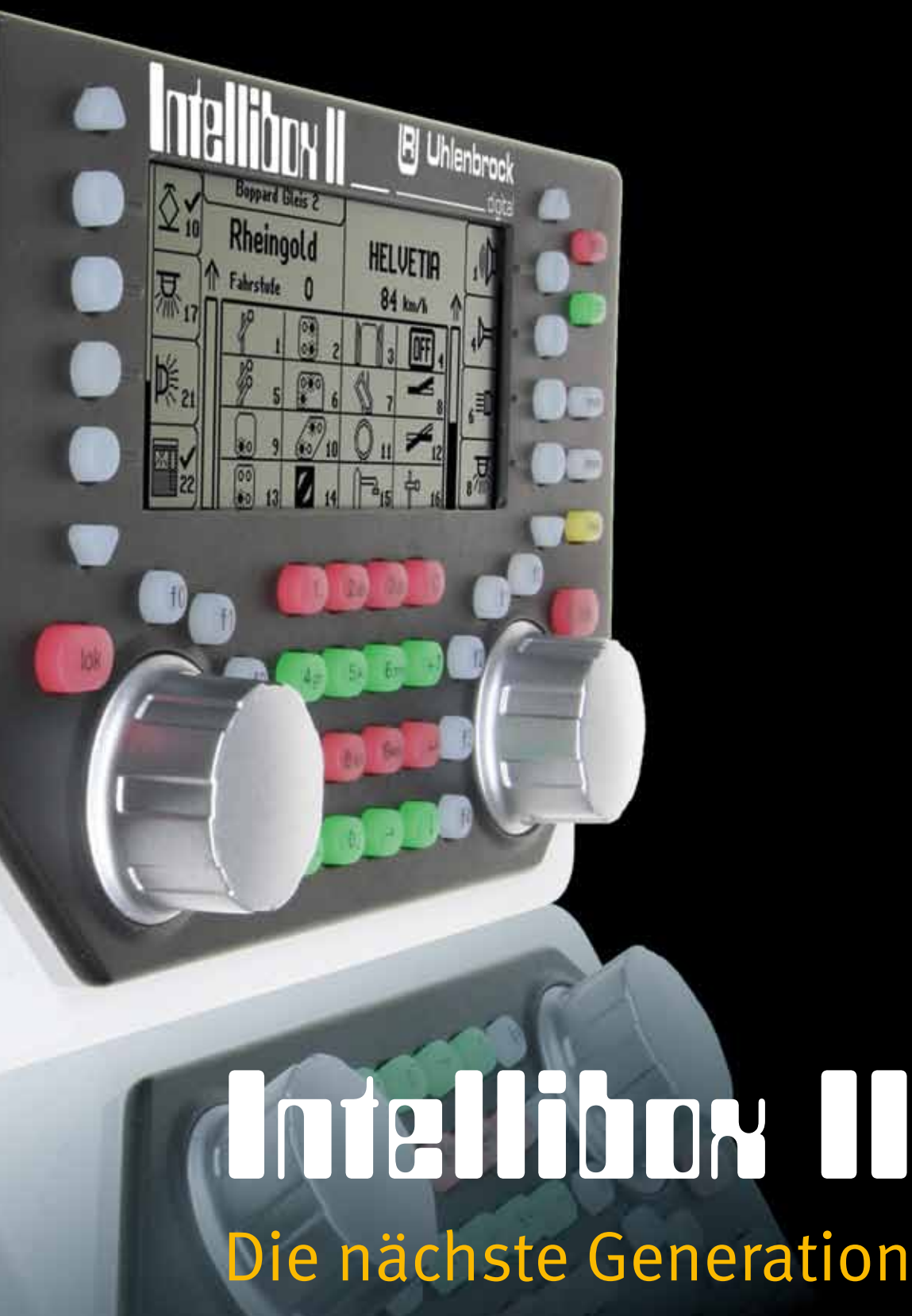

# Intellibox – Die Digitalzentrale von Uhlenbrock

Als die erste Intellibox auf dem Markt erschien, war sie eine einzigartige Digitalzentrale. Damals mit Möglichkeiten ausgestattet, von denen andere Hersteller nur träumten. Und wir haben unser Versprechen gehalten, dass weitere Ergänzungen einfach per Update eingespielt werden können. Auf diese Weise ist auch die erste Intellibox noch heute auf dem Stand der Zeit. Inzwischen ist ein Zubehörprogramm entstanden, das bei keinem Modellbahner Wünsche offen lässt.

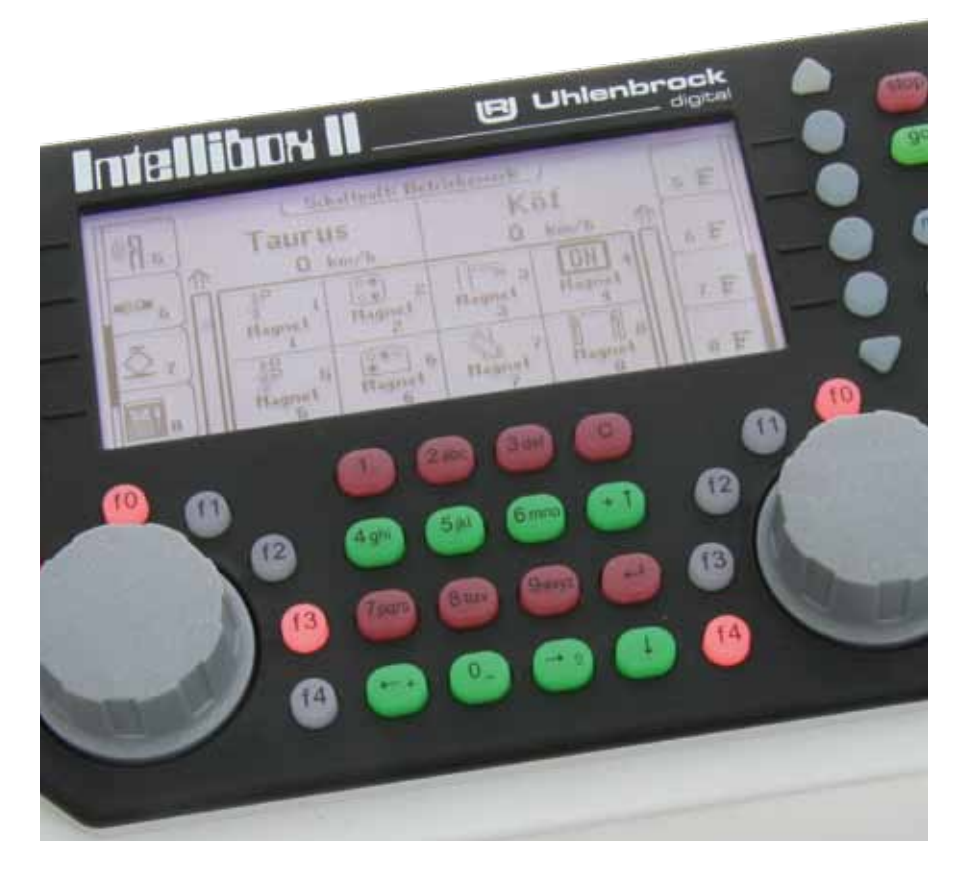

### Welche Intellibox brauchen Sie?

Sie können zwischen drei verschiedenen Varianten wählen.

### Intellibox II

Die erste Wahl unter den Digitalzentralen ist die Intellibox II. Mit einem großen, hochauflösenden Display erhalten Sie auf einen Blick alle notwendigen Informationen. Einstell- und Programmierarbeiten werden zum Kinderspiel.

Der enorme Funktions- und Leistungsumfang, den Ihnen keine andere Zentrale bietet, macht die Intellibox II zum Allroundtalent für jede Anlagengröße.

Die Intellibox II hat nach wie vor die bewährten mechanischen Tasten, die auch »blind« bedienbar sind.

Auf ein Farbdisplay und Touchscreen haben wir bewusst verzichtet. Diese werden für eine komfortable Anlagensteuerung nicht benötigt. So bleibt auch für andere Ausgaben noch genug Geld in der Kasse.

### Intellibox Basic

Die preiswerte Einsteigervariante der Intellibox. Sie können bis zu 32 Lokomotiven gleichzeitig fahren und natürlich Signale und Weichen schalten.

Auch für den PC-Fahrer, der zwischendurch einmal per Hand fahren möchte, ist die Intellibox Basic die richtige Wahl.

Eine Erweiterung der Funktionen, z.B. um eine Infrarotfernsteuerung, ist durch unser Zubehör und den spielend einfachen Anschluss an das LocoNet jederzeit möglich.

### IB-Com

Sie möchten Ihre Anlage nur mit dem PC steuern? Dann ist die IB-Com die richtige Zentrale für Sie. Ohne Bedieneinheit ist die IB-Com die preiswerteste Lösung mit einem hohen Leistungsumfang.

### Was bietet Ihnen eine Intellibox?

Jede Intellibox bietet Ihnen alle digitalen Fahr- und Schaltfunktionen, die Sie auf Ihrer Modellbahnanlage brauchen. Sie beherschen das Gleisformat DCC, Märklin Motorola und z. T. Selectrix. Und das gemischt zur gleichen Zeit!

Sie können Weichen und Signale schalten und Rückmeldungen überwachen. Der Computeranschluss für externe PC-Steuerungen ist bei allen Intelliboxen selbstverständlich. Durch den integrierten Booster benötigen Sie zum Betrieb einer Modellbahn nur noch einen Trafo.

### Mehr brauchen Sie nicht!

Weitere Digitalkomponenten werden einfach über das LocoNet, dem universellen Modellbahnnetzwerk, angeschlossen. Zum Beispiel das LISSY-System zur Automatisierung einer Modellbahnanlage auch ohne Computer.

### Intellibox IR

Die Intellibox IR, die inzwischen nicht mehr lieferbar ist, wird natürlich weiterhin unterstützt und ist mit dem Upgrade 2.0 auf dem neusten Stand.

### Zusammenarbeit mehrerer Zentralen

Alle Intelliboxen können miteinander kombiniert werden. Dabei übernimmt eine beliebige Intellibox die Arbeit der Zentrale. Alle anderen übernehmen die Funktionen von Fahrregler und Keyboard. Darüber hinaus können Intellibox Basic und Intelllibox II auch noch als zusätzlicher Booster eingesetzt werden.

Für den Einsatz als Zusatzfahrregler und Keyboard müssen Sie die Intellibox 650, 65000 und 65050 die Software-Version 2.0 haben.

# Intellibox – alle Varianten auf einen Blick

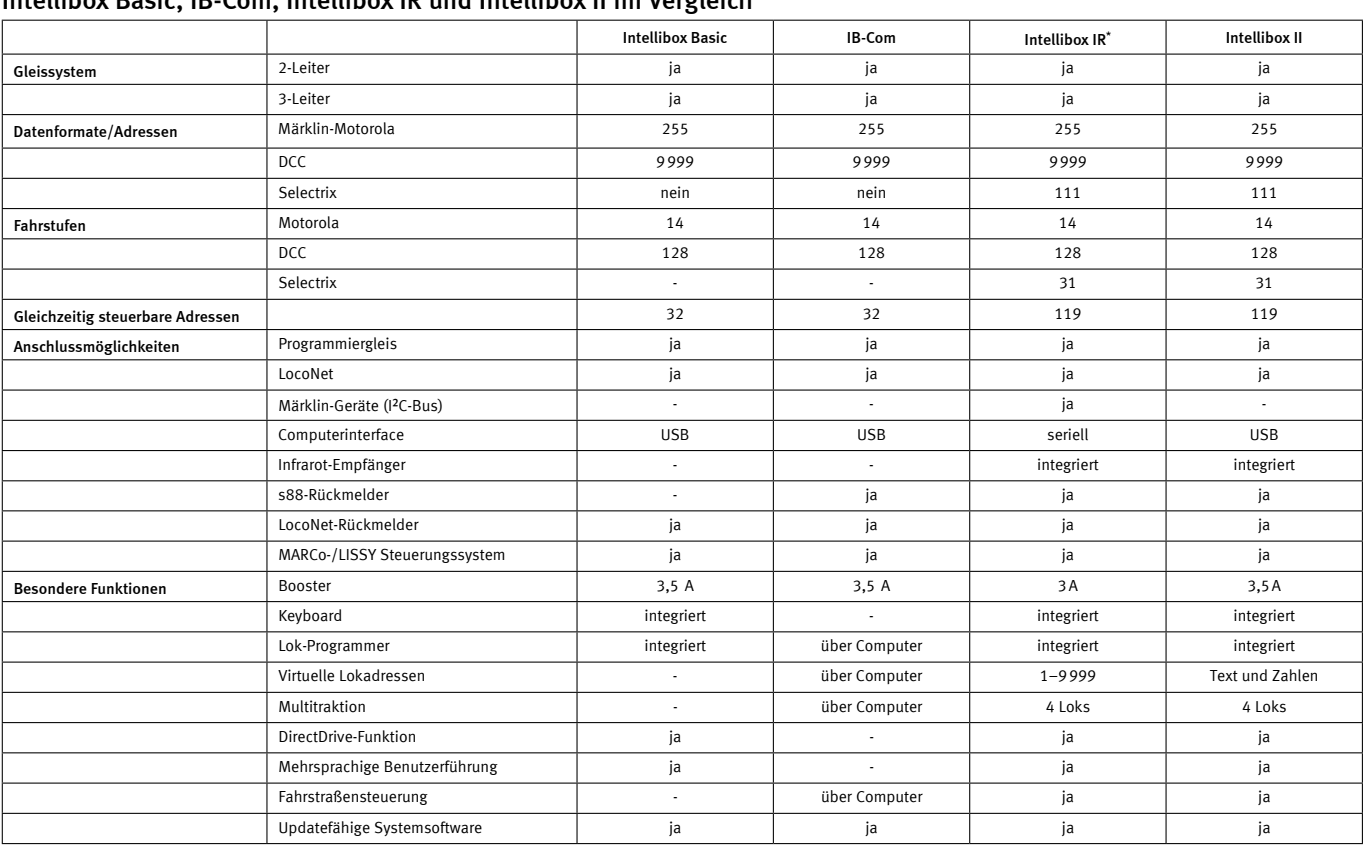

Intellibox Basic, IB-Com, Intellibox IR und Intellibox II im Vergleich

*\*) Die Intellibox IR ist inzwischen nicht mehr lieferbar.*

# Upgrade Software 2.0

### Erweiterung der Systemsoftware für die Intelliboxund Intellibox IR

Das Upgrade 2.0 ist eine Erweiterung für alle Intelliboxen mit den Artikelnummern 650, 65000 und 65050, die mit einer System-Software-Version kleiner als 2.0 ausgeliefert worden sind. Es stellt folgende neue Funktionen zur Verfügung:

### 10000 Lok-Sonderfunktionen

Bei entsprechenden DCC-Decodern kann auf die Sonderfunktionen f0–f9999 zugegriffen werden.

### Lokauswahl aus dem Refreshzyklus

Im Refreshzyklus befinden sich alle Lokadressen, die zur Zeit von der Intellibox mit digitalen Informationen versorgt werden. Die neue Software stellt eine Auswahlliste dieser Adressen bereit, aus der die gewünschte Lok direkt ausgewählt werden kann.

### Lokfind-Funktion

Sobald eine Lok mit DCC-Decoder auf das Programmiergleis gesetzt wird, wird automatisch die Lokadresse des Decoders auf einen Fahrregler übernommen.

### Zurückladen der Lokadressen

Die im Display der Intellibox angezeigten Lokadressen werden beim Ausschalten der Betriebsspannung auf Wunsch gespeichert und sind beim nächsten Spielbetrieb ohne lästige Neueingabe sofort wieder verfügbar.

### Halt-Modus

Per STOP- und GO-Taste kann die Intellibox in den Halt-Modus versetzt werden. Alle Lokomotiven werden per Nothalt gestoppt, die Gleisspannung bleibt erhalten. Weichen und Signale können noch verändert werden.

### Intellibox als IB-Control nutzen

Die Intellibox kann über die Gerätekonfiguration so eingestellt werden, dass sie sich wie ein IB-Control verhält. Damit ist es möglich, zwei Intelliboxen gemeinsam an einer Anlage zu benutzen.

### Fahrstraßensteuerung

Bei allen Geräten ohne Fahrstraßensteuerung wird die Systemsoftware zusätzlich um die Möglichkeit erweitert, bis zu 48 Fahrstraßen zu schalten.

### mfx-Sonderfunktionen

mfx-Lokomotiven werden über die Intellibox mit dem Datenformat Motorola gesteuert. Hat eine Lok mehr als vier Sonderfunktionen, so werden die Sonderfunktionen f5–f8 automatisch über die nachfolgende Decoderadresse gesteuert.

Die Upgrade-Software steht für Besitzer der Intellibox IR kostenlos im Internet zur Verfügung. Für ältere Geräte kann die Software käuflich erworben werden.

Art.-Nr. 65020 Upgrade-Software 2.0

# Intellibox II

### Die nächste Generation

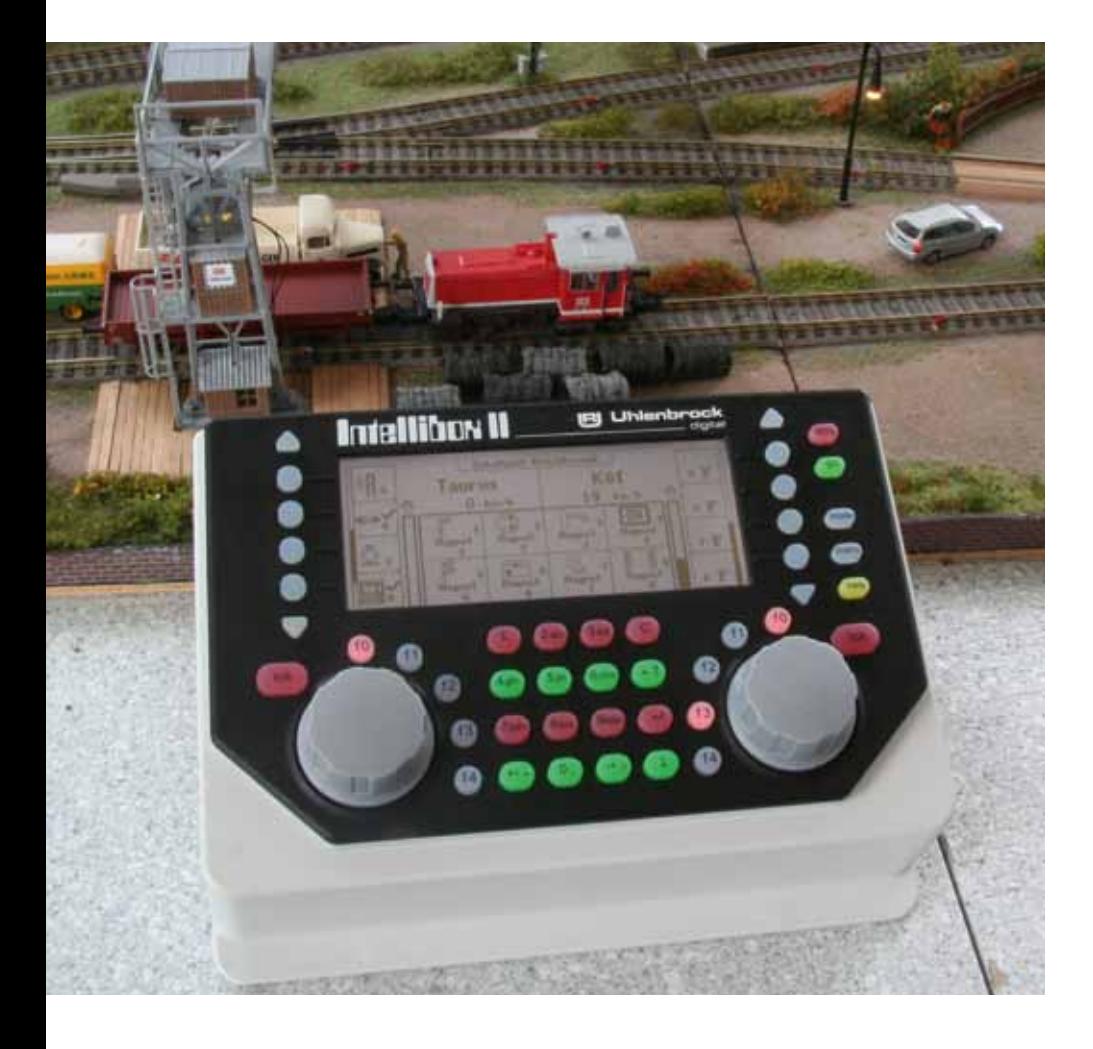

Wenn Sie mit der Intellibox oder dem Twin Center vertraut sind, werden Sie sofort mit der Intellibox II zurechtkommen. Das bisherige Bedienkonzept haben wir beibehalten – anders als die vielen neu auf den Markt gekommenen Zentralen. Durch das große Display ist die Bedienung noch einfacher geworden. Viele neue Funktionen warten auf Sie.

Die Intellibox II ist technisch gesehen ein vollkommen neues Gerät. Nur die bewährte Ergonomie ist erhalten geblieben. Für uns ist es selbstverständlich, dass Sie unsere bisherigen Geräte weiter verwenden können.

Die auffälligste Neuerung ist das große, hochauflösende Display. Die Anzeige der entsprechenden Parameter erfolgt über Klartext und Funktionssymbole. Die Darstellung ist äußerst detailliert und auch von der Seite sehr gut ablesbar.

Die zusätzlichen Tasten rechts und links vom Display sind kontextbezogen belegt und damit für den schnellen Zugriff auf Menüpunkte und Funktionen geeignet.

Die Geschwindigkeitsanzeige erfolgt nicht nur in Fahrstufen und Prozent, sondern jetzt auch in km/h. Bis zu 32768 Sonderfunktionen je Lok sind schaltbar.

Eine große Lokdatenbank mit der Möglichkeit einer Textanzeige von Loknamen kann individuell eingerichtet werden.

Neu sind weiterhin die Decoderprogrammierung im Klartext, die ausführliche Hilfefunktion, eine Modellzeituhr und der Computeranschluss über den USB-Port.

Durch die neue Cool Power-Technologie wird die Wärmementwicklung so weit reduziert, dass ein Kühlkörper nicht mehr nötig ist.

Die Intellibox II ist die Nachfolgerin der legendären Intellibox, die ein Jahrzehnt lang den Maßstab für alle Digitalzentralen gesetzt hat. Zugeschnitten auf Modellbahner, welche zu einem attraktiven Preis Eisenbahn fahren und nicht Computer spielen möchten.

### Schöne Aussichten

### Bekannte Funktionalität

- Datenformat DCC, Motorola, Selectrix
- Bis zu 128 Fahrstufen
- Bis zu 9999 Decoderadressen
- Mehrfachtraktion
- DirectDrive-Funktion
- Stellen von Weichen, Signalen und Fahrstraßen
- Integrierter Infrarotempfänger
- Anschlüsse für LocoNet, Trafo, Gleis, Programmiergleis, Märklin-Booster, DCC-Booster, s88-Module und zusätzliche Infrarotempfänger
- Integrierter 3,5 A Booster

### Neue Eigenschaften

- Großes, hochauflösendes Display mit Hintergrundbeleuchtung
- Detaillierte Darstellung, daher sehr gut ablesbar
- Informationen im Klartext oder als Symbole
- Nachtdesign, Tasten mit Hintergrundbeleuchtung
- Kontextbezogene Tastenbelegung
- Geschwindigkeitsanzeige auch in km/h
- bis zu 32768 Sonderfunktionen je Lok schaltbar
- Lokdatenbank mit Loknamen
- Decoderprogrammierung im Klartext
- Lokpositionsanzeige in Verbindung mit LISSY/MARCo
- Fahrstraßen über Rückmeldekontakte abrufbar
- Lokbefehle in Fahrstraßen, z. B. für Pendelzugsteuerung
- $\blacksquare$  Hilfefunktion
- Modellzeituhr
- USB-Computer-Anschluss
- Datensicherung über den PC
- Cool Power-Technologie

# Nach wie vor: Alles in einer Box

Mit der Intellibox II sind Sie komplett für den Digitalbetrieb ausgerüstet.

Ein einziges Gerät stellt Ihnen folgende Komponenten eines Digitalsystems zur Verfügung: Zentraleinheit, Booster, zwei Fahrregler, Keyboard, Programmer, Interface, Rückmeldemonitor, Fahrstraßensteuerung, Modellzeituhr und den LISSY/MARCo-Modus mit der DirectDrive-Funktion.

Der integrierte Infrarot-Empfänger ermöglicht den direkten Einsatz der Infrarot-Fernbedienung IRIS.

Als BUS-System verwendet die Intellibox II das bewährte Modellbahnnetzwerk Loco-Net. Die Datenübertragung erfolgt sicher und schnell. Jedes Zubehör kann einfach und problemlos an die Anlage angeschlossen werden.

Der Anschluss des Lok-individuellen Steuerungssystems LISSY oder des auf RailCom basierenden Steuerungssystem MARCo ermöglicht eine Automatisierung der Modellbahnanlage ohne den Einsatz eines Computers.

Über die DirectDrive-Funktion kann per Knopfdruck, ohne Eingabe von Lokadresse oder Loknamen, die Lok, die einen ausgewählten LISSY-Empfänger passiert hat, auf den Fahrregler übernommen werden.

Das integrierte USB-Interface bietet eine schnelle Verbindung zum PC. Jede Software, die das LocoNet-Protokoll unterstützt, kann zur automatisierten Anlagensteuerung eingesetzt werden.

### LokPosi\*

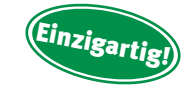

Die Lokpositionsanzeige gibt Ihnen mit Hilfe von LISSY oder MARCo jederzeit an, wo sich eine bestimmte Lok auf der Anlage befindet. Rufen Sie z.B. Ihre V200 mit dem Zugnamen Helvetia auf, wird Ihnen angezeigt, dass sich diese auf Gleis 2 des Hauptbahnhofs Bonn befindet. Wenn Sie die BR50 aufrufen, sehen Sie, dass diese auf Gleis 5 des Schattenbahnhofs steht.

<sup>\*</sup>Beim Deutschen Patent- und Markenamt als Patent registriert.

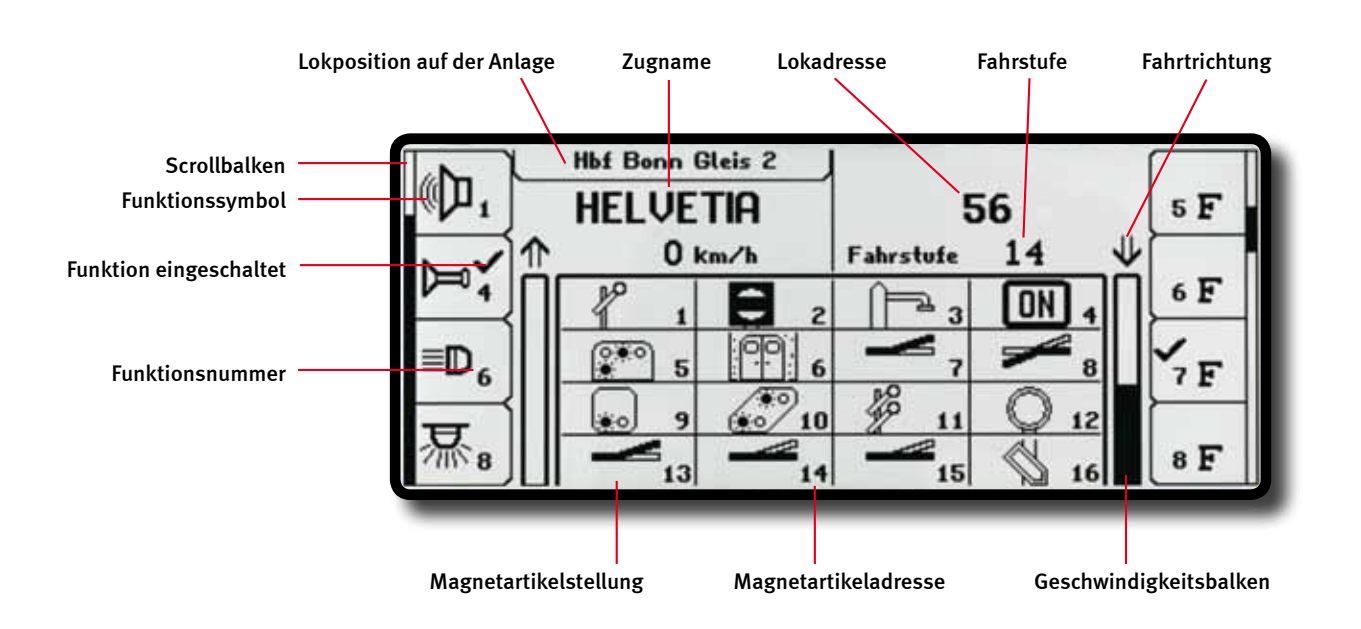

Das Display ist in drei Bereiche aufgeteilt: linkes Fahrpult, Tastenblock, rechtes Fahrpult. Im linken Teil der Abbildung sehen Sie eine Lok, deren Daten in der Lokdatenbank gespeichert sind. Die Sonderfunktionen werden über Symbole dargestellt. Die Geschwindigkeitsanzeige erfolgt in km/h. In Verbindung mit dem Lok-individuellen Steuerungssystem LISSY oder MARCo wird oben im Display die Lokposition angezeigt.

Im mittleren Teil befindet sich das 16er Schaltpult mit verschiedenen Schaltsymbolen.

Hier können Sie auch andere Informationen einblenden. Dazu zählen Fahrstraßen, Rück-

melder, IRIS-Fernbedienung und Modellzeit, LISSY und Boosterüberwachung.

Im rechten Fahrpult sehen Sie die Standardanzeige für die Lok mit der Adresse 56. Die Sonderfunktionen werden durchnummeriert angezeigt. Die Geschwindigkeitsanzeige erfolgt in Fahrstufen.

### Verschiedene Datenformate

Die Intellibox II kann 2- oder 3-Leiter-Anlagen betreiben. Gleichzeitig steuerbar sind Lok-, Funktions-, Weichen- und Schaltdecoder im Märklin Motorola-, DCC- und Selectrix-Datenformat unterschiedlichster Hersteller.

### Schließen Sie an, was sie wollen

Zusätzliche Digitalkomponenten werden einfach und bequem an die LocoNet-Anschlüsse angeschlossen. Eine ausführliche Erklärung des LocoNets finden Sie auf den folgenden Seiten.

### Mit übersichtlichem Display

Das LCD-Display mit Hintergrundbeleuchtung hat eine klar gegliederte Benutzeroberfläche. Für die Anzeigen im Bedienfeld kann als Sprache deutsch, englisch, französisch, italienisch, spanisch, portugiesisch, niederländisch, schwedisch und dänisch gewählt werden.

### Zentraleinheit

Die Zentrale sorgt für die Koordination der einzelnen Komponenten, verarbeitet die hereinkommenden Daten und generiert die unterschiedlichen Digitalsignale.

### Zwei Fahrregler

Die beiden Fahrregler können über große, handliche Drehregler gleichzeitig zwei Lokomotiven unabhängig voneinander steuern. Die Drehregler ohne Endanschlag übernehmen beim Lokwechsel automatisch die gespeicherte Geschwindigkeit der neu gewählten Loks. Die Fahrregler können wie Gleichstromfahrregler mit Mittelstellung oder wie Wechselstromfahrregler mit Fahrtrichtungsumschalttaste benutzt werden.

### 128 Fahrstufen–9999 Decoderadressen

Die Anzahl der verfügbaren Fahrstufen und Adressen hängt vom jeweiligen Decoderfabrikat ab. Die Intellibox II unterstützt alle Fahrstufen und Decoderadressen, die die Decoder im jeweiligen Datenformat von Hause aus anbieten.

### 32768 Lok-Sonderfunktionen

Im DCC-Modus unterstützt die Intellibox II bis zu 32768 Sonderfunktionen je Lok. Ja, Sie haben richtig gelesen. Die Funktionen können per Tastendruck oder durch Nummerneingabe auf der Tastatur geschaltet werden.

### Lok-, Zugnamen

Jedem Decoder kann zusätzlich zur fest eingestellten Lokadresse eine beliebiger Name zugeordnet werden.

### Multitraktion

Acht Kombinationen mit bis zu vier Loks pro Traktion können von der Intellibox II verwaltet werden. Gefahren wird die gesamte Traktion mit einem Fahrregler unter der Adresse oder Namen der ersten Lok.

### **Schaltpult**

Das Schaltpult schaltet 320 Märklin- bzw. 2048 DCC-Magnetartikel. Die Weichenlage oder Signalstellung wird im Display angezeigt.

> *Die Intellibox II – Nachtdesign*

### Fahrstraßensteuerung

Die Fahrstraßensteuerung der Intellibox II kann bis zu 80 Fahrstraßen verwalten. Jede Fahrstraße kann bis zu 24 Schaltvorgänge beinhalten. Durch die Möglichkeit, dass eine aufgerufene Fahrstraße eine andere Fahrstraße enthalten kann, lassen sich die Fahrstraßen flexibel erweitern. Diese Fahrstraßen lassen sich auch vom fahrenden Zug über Rückmelder auslösen.

Ferner können Lokbefehle wie Geschwindigkeit, Fahrtrichtung und Sonderfunktionen in Fahrstraßen eingefügt werden, um z.B. eine Pendelzugstrecke einzurichten.

### Lok-Programmer

Das Programmieren von DCC- und Motorola/ Mfx-Decodern ist dank der menügesteuerten Benutzerführung übersichtlich und einfach. Für DCC-Decoder auch mit Klartextprogrammierung.

### Dauerhaft gespeichert

Alle Einstellungen, die bei der Intellibox II einmal gemacht worden sind, bleiben dauerhaft erhalten.

### Infrarot-Empfänger

Die Intellibox II hat einen integrierten Infrarot-Empfänger, so dass die Fernbedienung IRIS direkt eingesetzt werden kann.

### Interface

Das integrierte USB-LocoNet Interface bildet die schnelle Verbindung zu PC oder MAC. Zur Anlagensteuerung kann jede, das Loco-Net-Protokoll unterstützende Software eingesetzt werden.

*Die Anschlüsse der Intellibox II*

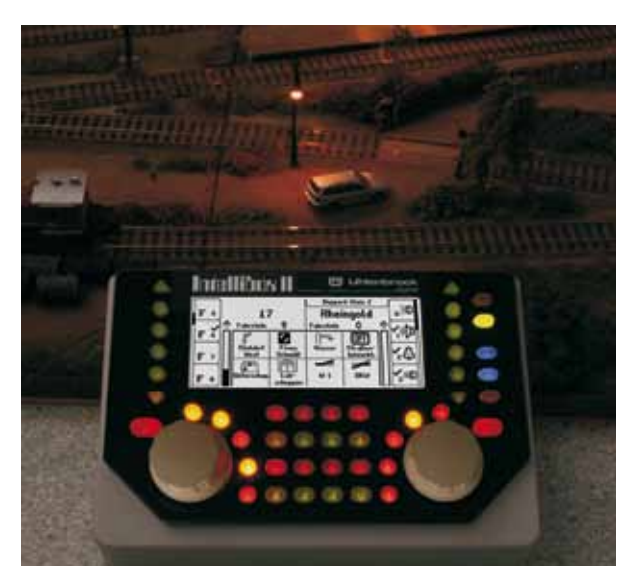

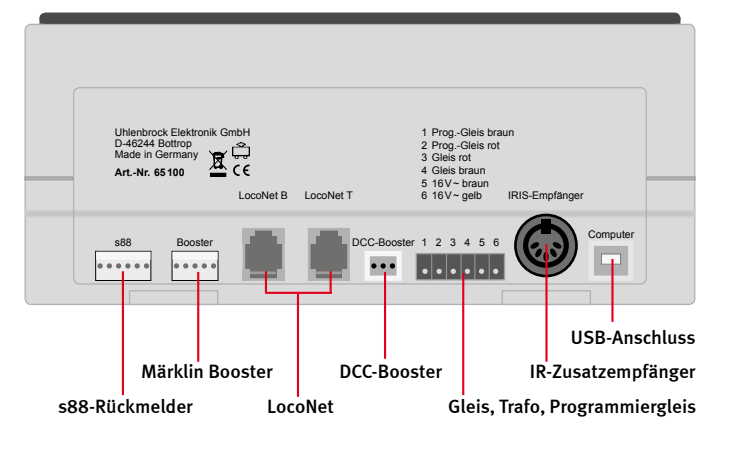

### LISSY/MARCo-Modus

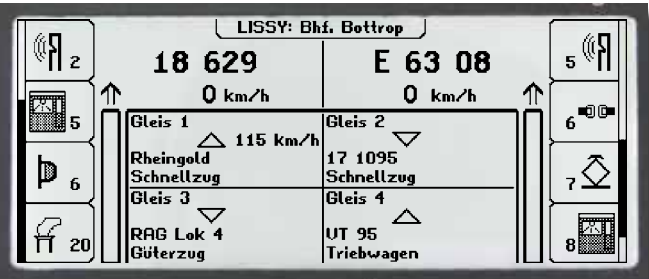

### Rückmeldemonitor

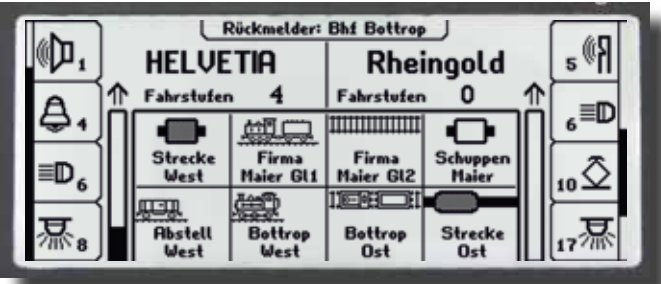

### Booster

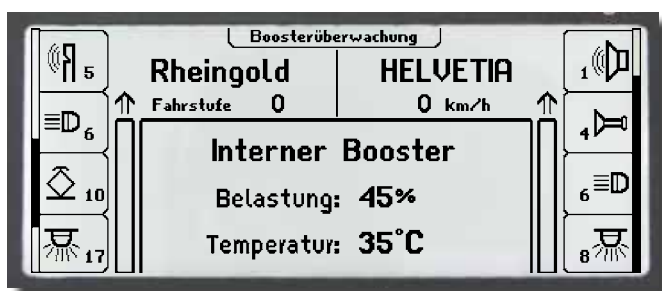

### Modellzeituhr

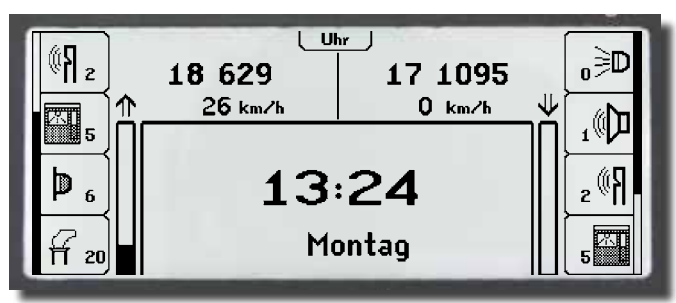

**Art.-Nr. 65100** Intellibox II mit Anschlusssteckern und Handbuch

### **Zubehör**

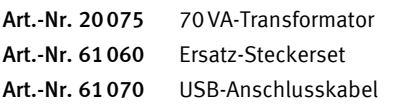

N TT H0 0 1 G LN USB ARMot ARDCC ARTRIX

Im Automatik- wie auch im Handbetrieb stellt sich immer wieder die Frage: »Welche Lokomotive befindet sich zur Zeit an einer bestimmten Stelle der Anlage?« Durch LISSY oder MARCo kann die Intellibox II diese Frage komfortabel beantworten. Sie stellt im LISSY-Modus folgende Informationen dar: Die Bezeichnung der Empfangsstelle, die Lokadresse oder Loknamen und Zugkategorie der vorbeifahrenden Lok sowie die Fahrtrichtung und Geschwindigkeit der Lok an der Empfangsstelle. Durch diese Anzeige lassen sich Blockstrecken und Schattenbahnhöfe überwachen. Sie wissen somit jederzeit welche Lok auf welchem Streckenabschnitt unterwegs ist.

Die Intellibox II kann nicht nur LocoNet-Rückmeldungen, sondern auch max. 31 s88-Rückmeldemodule auswerten.

Im Rückmeldemodus kann die Belegtmeldung der angeschlossenen Rückmelder übersichtlich durch verschiedene Rückmeldesymbole und frei wählbare Bezeichnungen dargestellt werden. Durch das Zusammenfassen in Gruppen kann man z.B. die Belegtmeldungen eines Schattenbahnhofs mit dem Namen »Schattenbahnhof« versehen und immer bequem über diesen Namen aufrufen.

Der integrierte Booster liefert einen maximalen Ausgangsstrom von 3,5 A. Der Ausgang ist gegen Kurzschluss und Überlastung gesichert. Der Boostermodus des Displays erlaubt die permanente Überwachung des in der Intellibox II eingebauten Boosters sowie der über LocoNet angeschlossenen Booster Power 4 und Power 7. Es werden die Belastung in Prozent und die Betriebstemperatur des ausgewählten Boosters angezeigt. Es ist möglich, jedem Booster einen individuellen Namen zu geben und die Zustände der Anlagenbereiche so namentlich abzufragen.

Voraussetzung für Fahrplanfahrten ist eine Modellzeituhr. Die Intellibox II besitzt diese Modellzeituhr, die im Display eingeblendet werden kann. Sie zeigt die Uhrzeit und den Wochentag an. Diese Modellzeit kann zur Normalzeit um Faktoren zwischen 1 und 127 beschleunigt werden. Die Uhr der Intellibox II ist darüber hinaus auch in der Lage, an das LocoNet angeschlossene Uhren zu synchronisieren.

### Updatefähig

Die neueste Systemsoftware kann per PC direkt in die Intellibox II eingespielt werden. Sie steht kostenlos im Internet zur Verfügung. Zukünftige Systemerweiterungen für die Intellibox II können als Upgrade erworben werden. So profitieren Sie auch in Zukunft von unseren Weiterentwicklungen.

### **DirectDrive**

Per Knopfdruck kann – ohne Eingabe von Lokadresse oder Loknamen – die Lok auf den Fahrregler übernommen werden, die einen definierten LISSY- oder MARCo-Empfänger passiert hat.

A

*Zur Stromversorgung empfehlen wir Ihnen unseren 70VA-Transformator 20 075, der optimal auf die Intellibox II abgestimmt ist.*

# Intellibox Basic

### Leistungsfähig und preiswert

Suchen Sie eine preisgünstige leistungsfähige Zentrale?

Dann ist die Intellibox Basic die richtige Wahl. Sie sind damit komplett für den Digitalbetrieb ausgerüstet. Die Intellibox Basic bietet Ihnen alle digitalen Fahrfunktionen, die Sie auf Ihrer Modellbahnanlage benötigen.

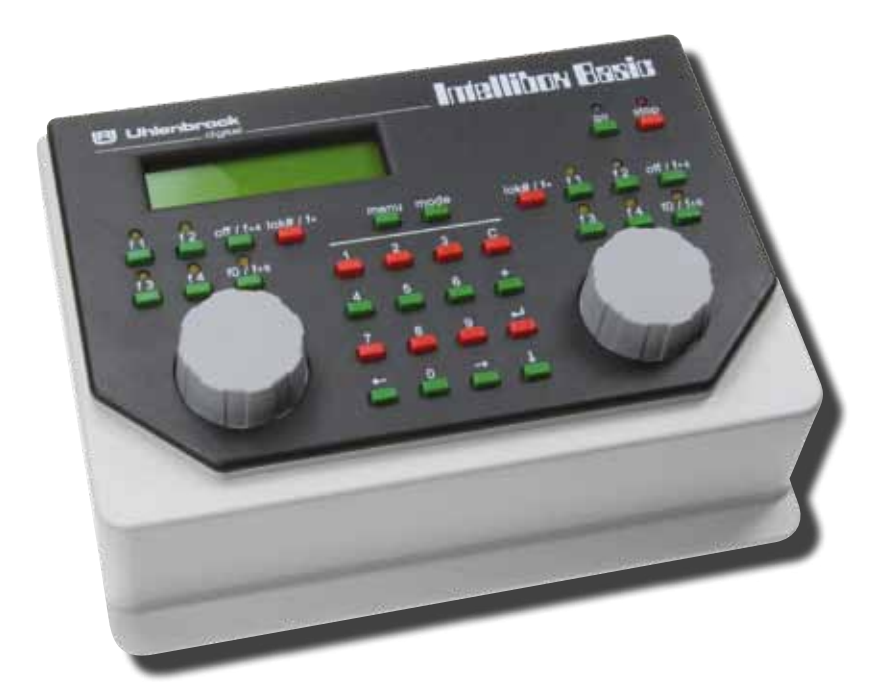

- Datenformat DCC, Motorola
- Bis zu 128 Fahrstufen
- Bis zu 9999 Decoderadressen
- Bis zu 10000 Sonderfunktionen je Lok schaltbar
- DirectDrive-Funktion
- Stellen von Weichen und Signalen
- Anschlüsse für LocoNet, Trafo, Gleis, Programmiergleis und DCC-Booster
- Integrierter 3,5 A Booster
- USB-Computer-Anschluss
- Cool Power-Technologie

### Alles in einer Box

Die Intellibox Basic ist leistungsfähig und preiswert und somit die ideale Zentrale für Modelleisenbahner, die in die Digitaltechnik einsteigen und trotzdem schon über alle wichtigen Funktionen eines digital gesteuerten Fahrbetriebs verfügen möchten.

Sie kann gleichzeitig 32 Loks fahren und bis zu 2048 Weichen und Signale schalten.

### Verschiedene Datenformate

Die Intellibox Basic kann an 2- oder 3-Leiter-Anlagen betrieben werden. Lok-, Funktions-, Weichen- und Schaltdecoder im DCC- und Motorola-Datenformat unterschiedlichster Hersteller können auf einer Anlage betrieben werden.

### Schließen Sie an, was sie wollen

Zusätzliche Digitalkomponenten werden einfach und bequem über LocoNet, dem universellen Netzwerk für die Modelleisenbahn, an die Intellibox Basic angeschlossen.

### Mit übersichtlichem Display

Das LCD-Display mit Hintergrundbeleuchtung hat eine klar gegliederte Benutzeroberfläche. Für die Anzeigen im Bedienfeld kann als Sprache Deutsch, Englisch, Französisch, Italienisch, Spanisch, Portugiesisch, Niederländisch, Schwedisch, Dänisch gewählt werden.

### Zentraleinheit

Die Zentrale sorgt für die Koordination der einzelnen Komponenten, verarbeitet die hereinkommenden Daten und generiert die unterschiedlichen Digitalsignale.

### 128 Fahrstufen–9999 Decoderadressen

Die Anzahl der verfügbaren Fahrstufen und Adressen hängt vom jeweiligen Decoderfabrikat ab. Die Intellibox Basic unterstützt grundsätzlich alle Fahrstufen und Decoderadressen, die die Decoder im jeweiligen Datenformat anbieten.

### Zwei Fahrregler

Mit den beiden Fahrreglern können über große, handliche Drehregler gleichzeitig zwei Lokomotiven unabhängig voneinander gesteuert werden.

Die Drehregler ohne Endanschlag übernehmen beim Lokwechsel automatisch die gespeicherte Geschwindigkeit der neu gewählten Loks.

Die Fahrregler können wie Gleichstromfahrgeräte mit Mittelstellung oder wie Wechselstromtrafos mit Fahrtrichtungsumschalttaste benutzt werden.

### 10000 Lok-Sonderfunktionen

Im DCC-Modus unterstützt die Intellibox Basic bis zu 10000 Sonderfunktionen je Lok. Ja, Sie haben richtig gelesen. Die Funktionen f0–f12 können direkt, die weiteren Funktionen per Nummerneingabe auf der Tastatur geschaltet werden.

### LISSY-Modus

Mit der Intellibox Basic kann jeder LISSY-/ MARCo-Empfänger überwacht werden. Wird eine Lok mit LISSY-Sender erkannt, so wird in der Mitte des Intellibox-Displays die Lokadresse angezeigt.

### **DirectDrive**

Per Knopfdruck kann, ohne Eingabe von Lokadresse oder Loknamen, die Lok auf den Fahrregler übernommen werden, die einen definierten LISSY-/MACo-Empfänger passiert hat.

### Keyboard

Das Keyboard schaltet 320 Märklin- bzw. 2 048 DCC-Magnetartikel. Die Weichenlage oder Signalstellung wird im Display angezeigt.

### Rückmeldemonitor

Die Intellibox Basic kann bis zu 2048 Rückmeldungen auswerten. Der Zustand der Gleisabschnitte kann dann direkt im Display der Intellibox Basic abgelesen werden.

### Booster

Der integrierte, leistungsstarke Booster liefert einen maximalen Ausgangsstrom von 3,5 A. Der Ausgang ist gegen Kurzschluss und Überlast gesichert.

### Lok-Programmer

Das Programmieren von Uhlenbrock-Motorola oder DCC-kompatiblen Decodern ist dank der menügesteuerten Benutzerführung übersichtlich und einfach.

### Dauerhaft gespeichert

Alle Einstellungen, die bei der Intellibox Basic einmal gemacht worden sind, bleiben dauerhaft erhalten.

### Interface

Das integrierte USB-LocoNet Interface bildet die schnelle Verbindung zu PC oder MAC. Jede Software, die das LocoNet-Protokoll unterstützt, kann zur Anlagensteuerung eingesetzt werden.

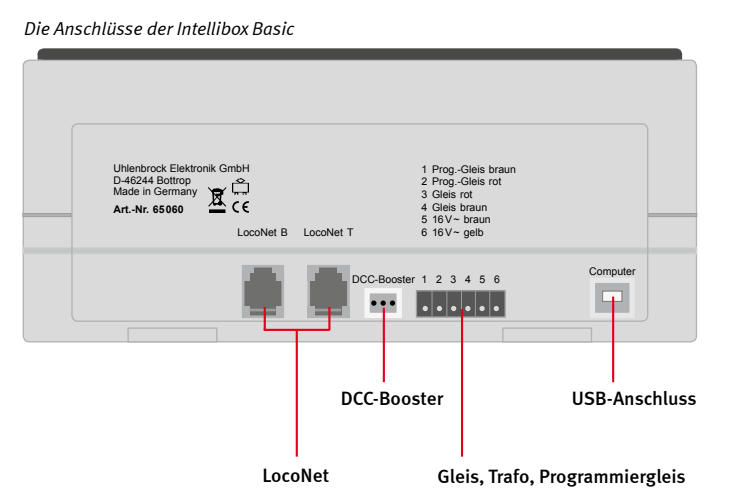

### Updatefähig

Die neueste Systemsoftware kann per PC direkt in die Intellibox Basic eingespielt werden. Sie steht gegebenenfalls kostenlos im Internet zur Verfügung.

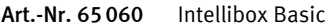

### Zubehör

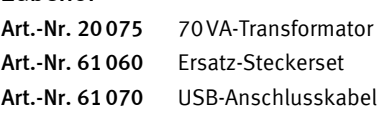

### N TT HO 0 1 G LN USB **JULMOt** JULDCC

### Die Intellibox Basic als Zusatzfahrregler und Booster

Die Intellibox Basic ist nicht nur als komplette Digitalzentrale verwendbar, sondern auch als zusätzlicher Fahrregler, als Keyboard und als Boostereinheit.

In dieser Funktion kann sie an eine Intellibox Basic, eine Intellibox IR oder eine Intellibox II angeschlossen werden, die als Zentrale dient.

Die Intellibox Basic ersetzt so das bisherige IB-Control und einen Booster Power4.

# IB-Com – Die Digitalzentrale für den PC

**Uhlenbrock** 

### Die preiswerte Lösung zur automatischen Anlagensteuerung

digita

Die Steuerung einer Modellbahnanlage mit Hilfe eines Computers erfreut sich immer größerer Beliebtheit. Passend dazu gibt es jetzt die Digitalzentrale IB-Com. Leistungsfähig und preiswert.

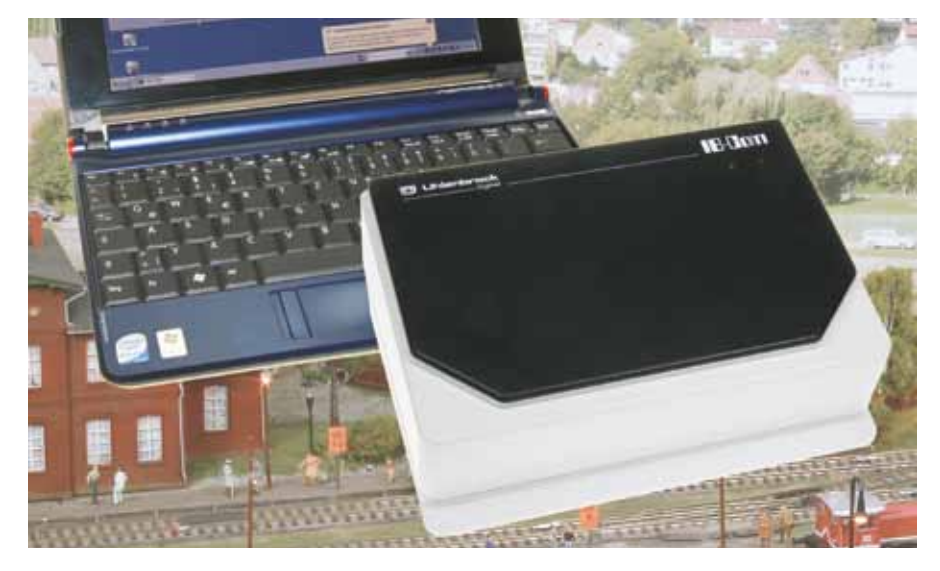

### Verschiedene Datenformate

Die IB-Com kann an 2- oder 3-Leiter-Anlagen betrieben werden. Lok-, Funktions-, Weichen- und Schaltdecoder im DCC- und Motorola-Datenformat unterschiedlichster Hersteller können auf einer Anlage betrieben werden. Sie kann gleichzeitig 32 Loks fahren.

### Schließen Sie an, was sie wollen

Zusätzliche Digitalkomponenten werden einfach und bequem über LocoNet, dem universellen Netzwerk für die Modelleisenbahn, an die IB-Com angeschlossen.

### 128 Fahrstufen–9999 Decoderadressen

Die Anzahl der verfügbaren Fahrstufen und Adressen hängt vom jeweiligen Decoderfabrikat ab. Die IB-Com unterstützt grundsätzlich alle Fahrstufen und Decoderadressen, die die Decoder im jeweiligen Datenformat anbieten.

### 32768 Lok-Sonderfunktionen

Im DCC-Modus unterstützt die IB-Com bis zu 32768 Sonderfunktionen je Lok.

### 2048 Magnetartikel schalten

Im Motorola-Datenformat sind bis zu 320 und unter DCC bis zu 2048 Magnetartikel, wie z.B. Weichen und Signale, schaltbar.

### 2048 Rückmeldeadressen

Die IB-Com kann bis zu 2048 Rückmeldungen von LocoNet- oder s88-Rückmeldern auswerten.

Datenformat DCC, Motorola

- Bis zu 128 Fahrstufen
- Bis zu 9999 Decoderadressen
- Bis zu 32768 Sonderfunktionen je Lok schaltbar
- Stellen von Weichen und Signalen
- Anschlüsse für LocoNet, Trafo, Gleis, Programmiergleis, s88-Module und DCC-Booster
- Integrierter 3,5 A Booster
- USB-Computer-Anschluss
- Anschluss externer Bediengeräte über LocoNet
- **Einsetzbar mit jeder Steuersoftware,** die das LocoNet-Protokoll unterstützt.
- Cool Power-Technologie

### Booster

Der integrierte, leistungsstarke Booster liefert einen maximalen Ausgangsstrom von 3,5 A. Der Ausgang ist gegen Kurzschluss und Überlast gesichert.

### Interface

Das integrierte USB-LocoNet Interface bildet die schnelle Verbindung zu PC oder MAC. Jede Software, die das LocoNet-Protokoll unterstützt, kann zur Anlagensteuerung eingesetzt werden.

### Updatefähig

Die neueste Systemsoftware kann per PC direkt in die IB-Com eingespielt werden. Sie steht gegebenenfalls kostenlos im Internet zur Verfügung.

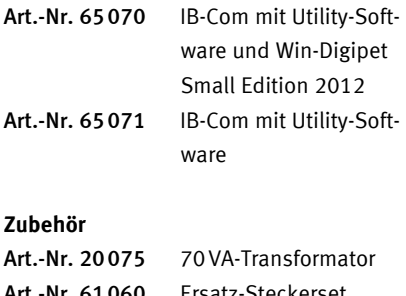

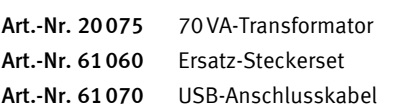

N TT HO 0 1 G LN USB **JULNIOT** JULDCC

### *Die Anschlüsse der IB-Com*

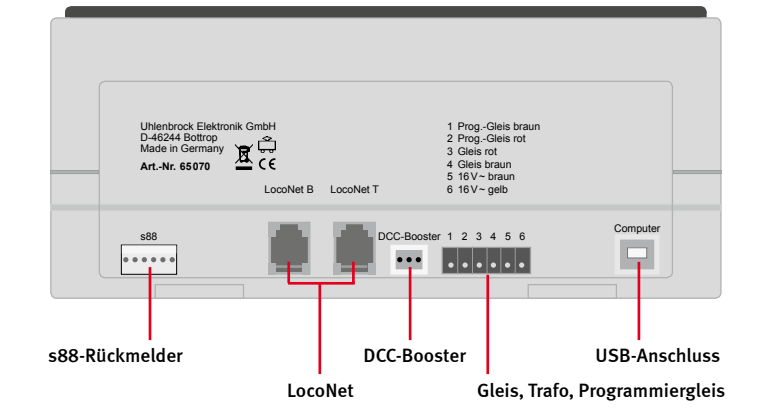

A

# IB-MultiControl

### Decoderprogrammierung leicht gemacht und vieles mehr

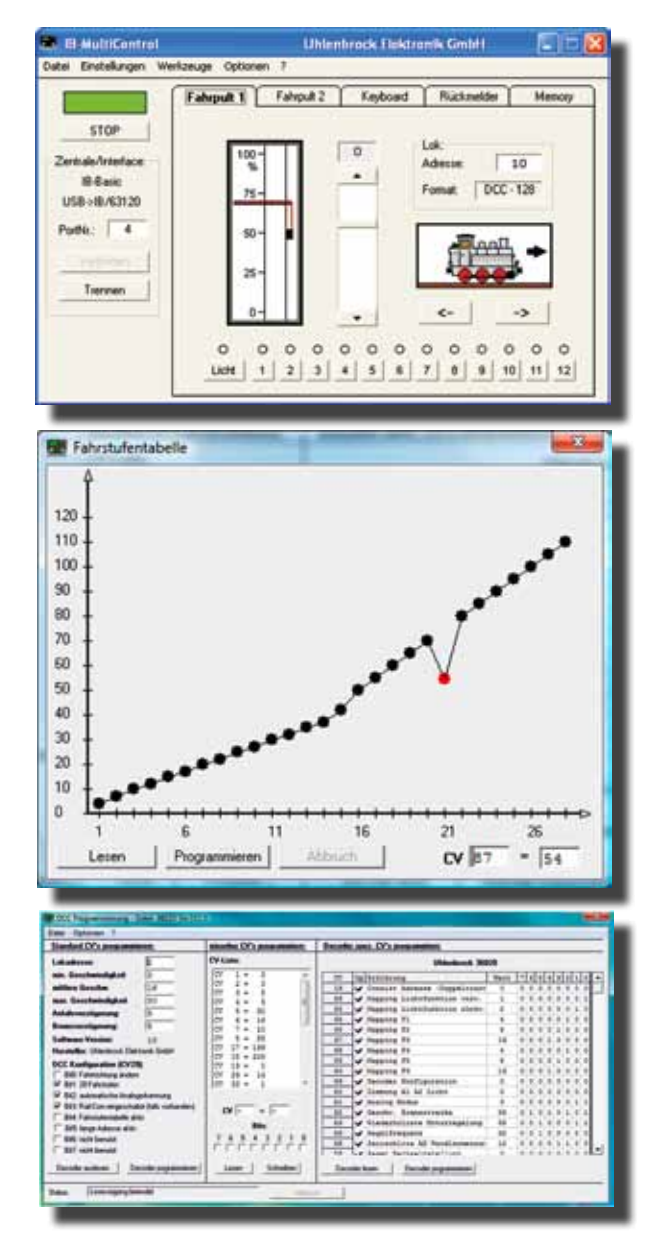

# Win-Digipet 2012 Small Edition

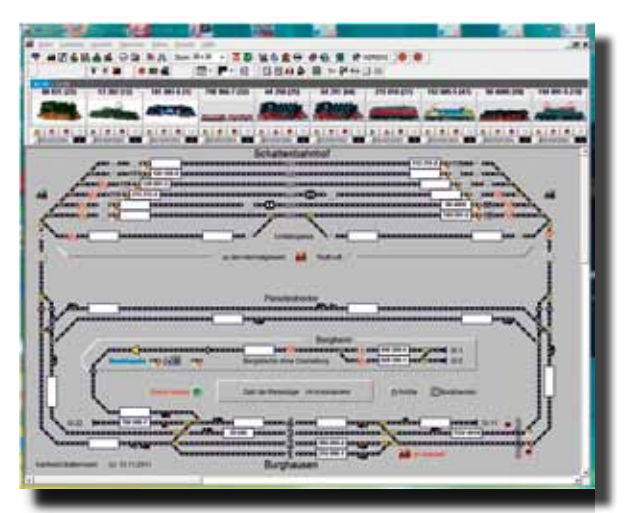

- Für alle Intelliboxen und TwinCenter
- **Mit 2 Fahrpulten, Keyboard und Rückmeldemonitor**
- Memory mit 200 Fahrstraßen
- Fahrstraßen per Rückmeldung vom Zug auslösbar
- **Einfache LocoNet-Programmierung**
- Komfortable Programmierung von DCC-Decodern
- Mit grafisch einstellbarer Fahrstufenkennlinie
- Decodereinstellungen können auf dem PC gespeichert werden
- Eigene Textlisten für herstellerspezifische CVs
- Alle Uhlenbrock-, DCC- und Multiprotokoll-Decoder als Liste ladbar

Zur Steuerung der Lokomotiven stehen zwei Fahrpulte zur Verfügung. Mit dem Keyboard werden alle Weichen und Signale geschaltet.

LocoNet- und s88-Rückmelder können überwacht und Rückmeldungen von Hand ausgelöst werden.

Die eingebaute Fahrstraßensteuerung mit bis zu 200 Fahrstraßen à 50 Befehlen ist unabhängig von der Zentrale einsetzbar und funktioniert auch bei der IntelliboxBasic, die keinen eingebauten Fahrstraßenspeicher hat.

Mit der komfortablen Decoder-Programmieroberfläche können Sie Decoder-CVs einfach auslesen und programmieren. Sie können CV-Listen anlegen, mit den Bezeichnungen von herstellerspezifischen CVs. Alle Decoderdaten können Sie auf dem Computer speichern und jederzeit wieder aufrufen.

Erforderliches Betriebssystem: Microsoft Windows XP, Windows Vista oder Windows 7.

Art.-Nr. 19200 IB-MultiControl

Die kostengünstige Computer-Version zum Einstieg in die Welt der digitalen Steuerung von Modelleisenbahnen. Mit Win-Digipet Small Edition können bis zu 20 Lokomotiven und 50 Magnetartikel gesteuert werden.

Win-Digipet 2012 Small Edition wird mit einem Online-Handbuch auf der CD ausgeliefert. Ein Update auf die Win-Digipet 2012 Premium Edition ist jederzeit möglich.

Erforderliches Betriebssystem: Microsoft Windows XP, Windows Vista oder Windows 7.

Weitere Informationen zu Win-Digipet unter www.windigipet.de.

Art.-Nr. 19910 Win-Digipet 2012 Small Edition

# LocoNet: Das Modellbahnnetzwerk — schnell und sicher

Der LocoNet-Bus ist die preiswerte und sichere Verkabelung von Digitalzentrale, Steuer- und Bediengeräten, Rückmeldern, Schaltmodulen und weiteren Elementen. Oder einfach gesagt: Die gesamte Anlage kann mit LocoNet verkabelt werden.

LocoNet wurde von Digitrax entwickelt und ist inzwischen sehr weit verbreitet. Es wird u.a. von den Herstellern Uhlenbrock, Digitrax, Fleischmann, KM1, Rco und Piko verwendet.

An das LocoNet werden alle Zusatzgeräte angeschlossen. Das können auch Geräte anderer Hersteller sein.

Das beim LocoNet verwendete Kabel ist sechspolig und mit leicht handhabbaren Westernsteckern ausgerüstet. Das einfache Lösen und Zusammenfügen der Stecker erleichtert den Netzaufbau oder das Trennen von Modulanlagen. Außerdem ist es egal, wo im LocoNet etwas angeschlossen wird. Jede freie LocoNet-Buchse kann genutzt werden.

Für mobile Handregler kann man z.B. Buchsen in den Seitenblenden der Anlage vorsehen und sich je nach Bedarf blitzschnell mit einem Handregler vor Ort einklinken.

Die meisten Geräte, die über das LocoNet angeschlossen werden, beziehen ihre Betriebsspannung aus dem LocoNet.

Zum Aufbau des Netzwerks bieten wir preiswert eine Vielzahl von passenden Elementen an. Leitungswege von bis zu 100 Metern sind für das LocoNet absolut kein Problem.

Der benötigte Strom wird dem LocoNet von der Digitalzentrale zur Verfügung gestellt. Bei Verwendung der Intellibox sind dies 500mA. Übersteigt der Stromverbrauch der angeschlossenen Geräte den von der Digitalzentrale gelieferten Strom, so ist eine zusätzliche LocoNet-Stromeinspeisung erforderlich.

Die LocoNet-Stromeinspeisung 63100 ist mit einer Belastungsanzeige ausgestattet und wird mit einem Steckernetzteil geliefert.

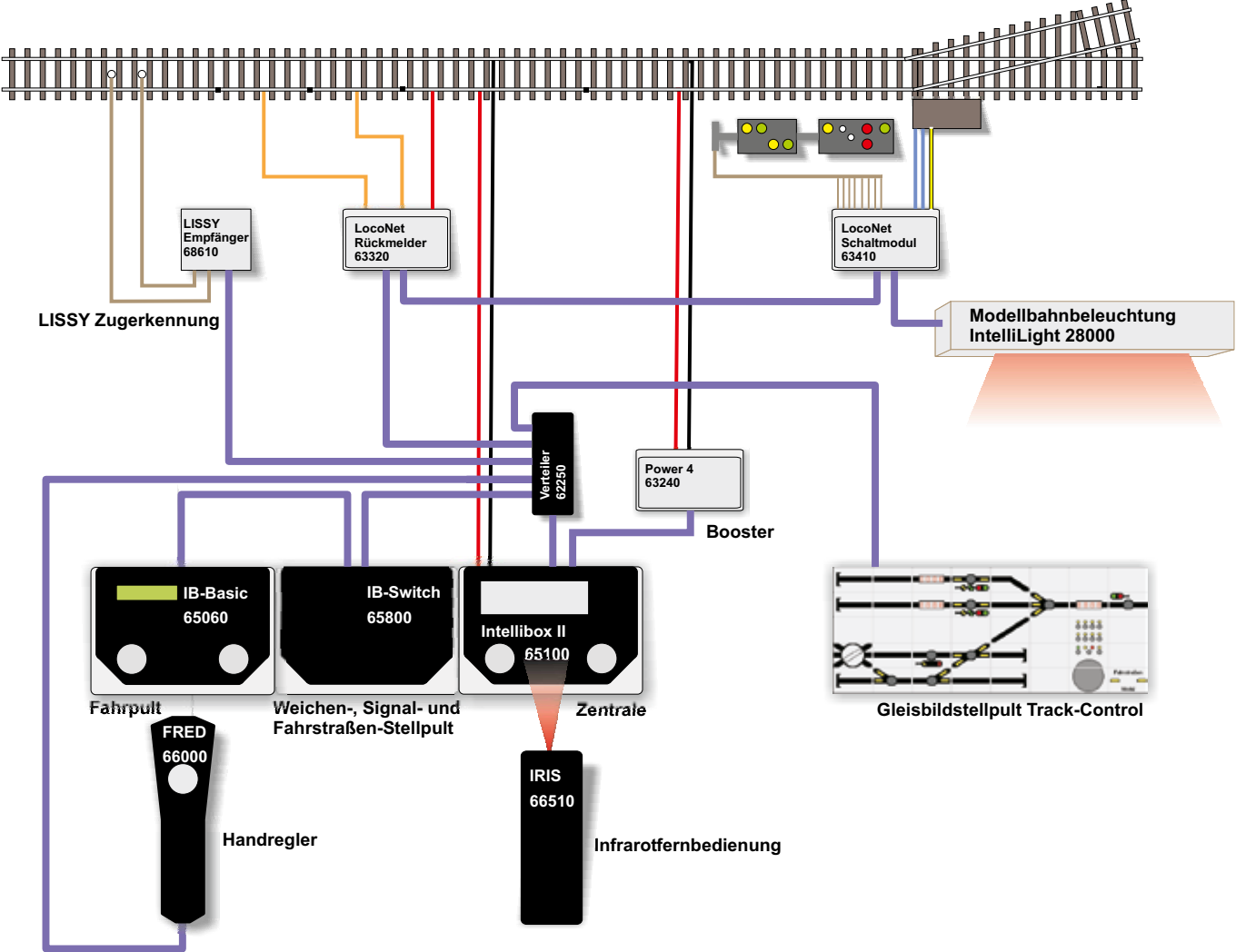

*Hier sehen Sie ein typisches Beispiel eines Anlagenaufbaus mit LocoNet-Kabeln. Das LocoNet ist violett dargestellt.*

# Eine Anlage mit LocoNet

# Wie funktioniert das LocoNet?

Das ist die Frage, die uns immer wieder erreicht. Am LocoNet sind, wie Sie auf der vorhergehenden Seite gesehen haben, alle Geräte wie z.B. Digitalzentrale, Fahrregler, Gleisbildstellpult, Rückmelder und Zugerkennung angeschlossen.

Jedes Gerät kann Befehle über das LocoNet an andere Geräte abgeben oder empfangen oder einfach Informationen versenden. Hier ein paar Beispiele:

1. An einem Fahrregler wird der Knopf zum Stellen der Weiche »23 gerade« betätigt. Der Fahrregler sendet auf dem LocoNet den Befehl »Weiche 23 – gerade«. Die Digitalzentrale hört auf diesen Befehl und gibt auf der Schiene das Signal für den Weichendecoder aus.

2. Der LISSY-Empfänger 1 erkennt auf der Schiene eine Lok mit der Nummer 220. Er sendet die Information »Lok 220 über LIS-SY-Empfänger 1«. Die Zugnummernanzeige im Gleisbildstellpult Track-Control hört diese Information. Fragt sich: Muss ich diese Lok anzeigen? Wenn die Zugnummernanzeige auf diesen LISSY-Empfänger eingestellt ist, wird die »220« auf dem Display erscheinen.

An diesen Beispielen sehen wir, dass die Befehle und Informationen in alle Richtungen laufen. So ist es auch naheliegend, einen Computer als LocoNet-Gerät zu betreiben.

Das Einzige, was Sie außer einer Digitalzentrale dazu benötigen, ist das LocoNet-Interface. Viele Digitalzentralen, wie z.B. die Intellibox II, haben ein solches Interface bereits eingebaut.

Die einzelnen LocoNet-Geräte sind vielfach einstellbar. In Beispiel 2 muss die Zugnummernanzeige wissen, auf welchen LISSY-Empfänger sie reagieren soll. Diese Einstellung kann z.B. mit der Intellibox erfolgen oder viel komfortabler mit dem Programm »Loco-Net-Tool«.

# Die LocoNet-Buchsen der Intellibox

### Die Intellibox stellt zwei verschiedene LocoNet-Anschlüsse zur Verfügung

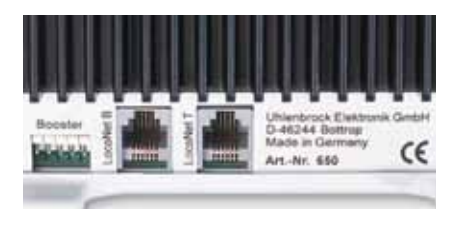

*Die beiden LocoNet-Buchsen der Intellibox*

### LocoNet B

Diese Buchse stellt nicht nur die LocoNet-Signale zur Verfügung, sondern auch das Schienensignal, so dass hier auch LocoNet-Booster, wie z.B. der Power4 oder Power 7 angeschlossen werden können. Der Loco-Net B-Anschluss kann bis 500mA belastet werden.

Hier können prinzipiell alle LocoNet-Geräte angeschlossen werden. Jedoch sollte er für LocoNet-Booster reserviert werden.

### LocoNet T

An dieser Buchse steht das Schienensignal nicht zur Verfügung. Stattdessen liegt hier eine Gleichspannung an, die bis zu 500mA belastet werden kann. Hier sollten alle LocoNet-Geräte, außer Booster, angeschlossen werden.

# Stromaufnahme von LocoNet-Geräten

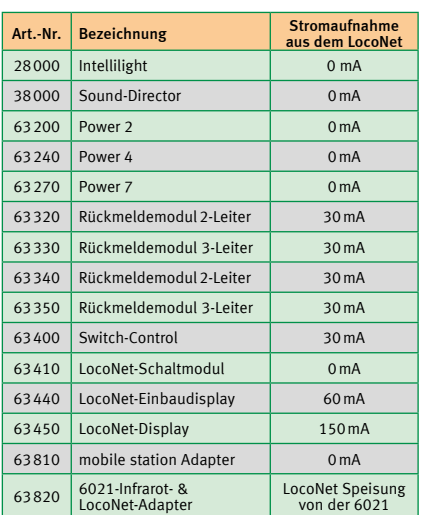

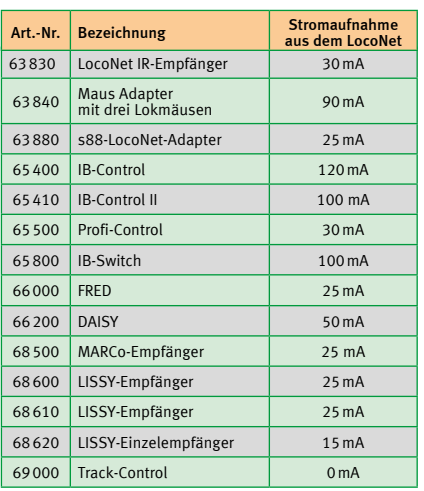

### Nicht alles, was wie LocoNet aussieht, ist auch LocoNet!

Die LocoNet-Buchsen, die wir verwenden, werden inzwischen auch in anderen Systemen benutzt, zum Beispiel beim Xpress Net oder RocoNet. Diese Systeme sind nicht miteinander kompatibel.

Werden sie mit dem LocoNet verbunden, so kann es zur Beschädigung einzelner Geräte kommen.

Also nur die Anschlüsse miteinander verbinden, an denen auch Loco-Net steht.

# LocoNet-Komponenten

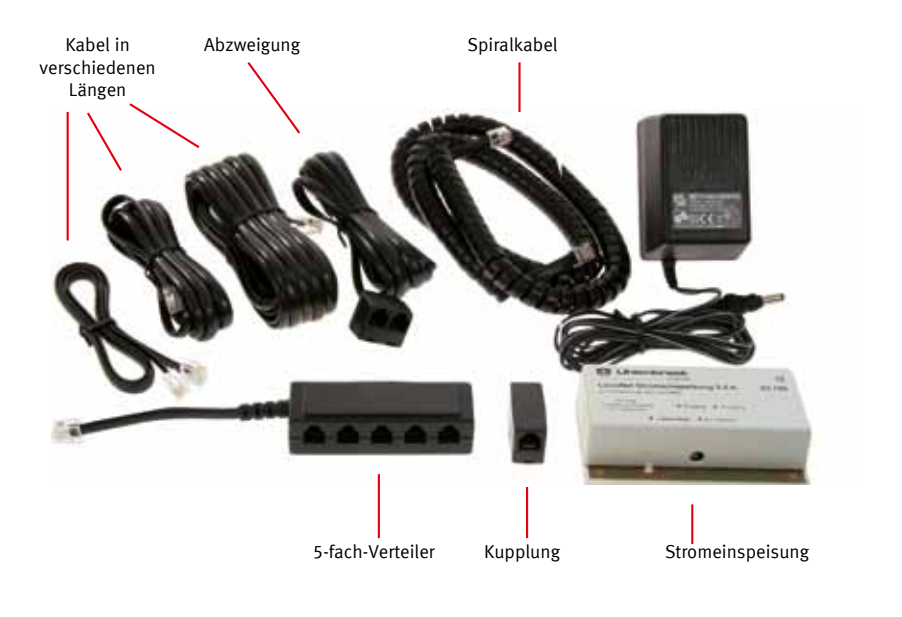

### LocoNet-Kabel

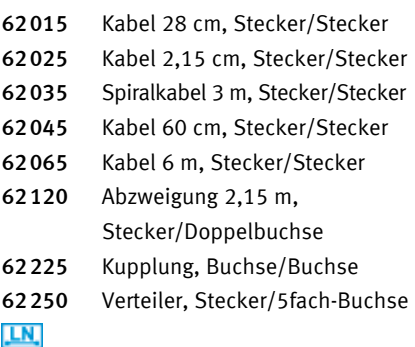

Bitte beachten Sie auch folgende Produkte:

B.19 Zur Überwachung des LocoNets: LocoNet-Tool B.20 Wenn die Anlage größer wird: LocoNet-Stromeinspeisung

# LocoNet-Kabel

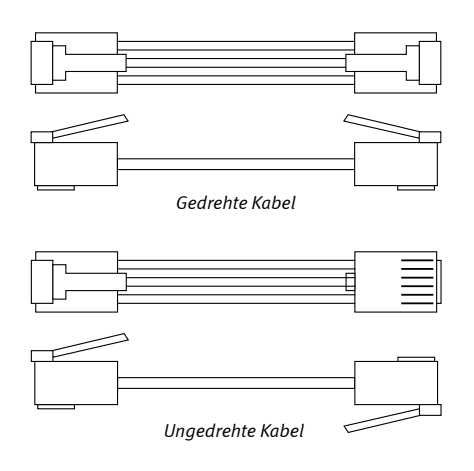

Die älteren LocoNet-Kabel (62010, 62020, 62030, 62040, 62060 und 62220) mit Stecker/Stecker bzw. Buchse/Buchse sind in gedrehter Ausführung geliefert worden. Das heißt: Bisher waren Pin 1 mit 6, Pin 2 mit 5 usw. verbunden. Jetzt sind sie als ungedrehte (1:1) Ausführung erhältlich, es sind also Pin 1 mit 1, Pin 2 mit 2 usw. verbunden.

Dieses ist durch eine neue Boosterkonzeption (Power 4, Power 7) notwendig geworden. Diese Kabel lösten die alte Kabelversion ab.

Nur wenn mehrere Power 2-Booster miteinander über LocoNet verbunden werden sollen, sind die bisherigen gedrehten Ausführungen der Kabel erforderlich. Diese liegen dem Power 2 bei.

Alle anderen bisher gelieferten Geräte (ausser Power 2) können mit beiden Kabelarten miteinander verbunden werden.

Abzweigungen und Verteiler sind immer in ungedrehter Ausführung geliefert worden.

# LocoNet-Kabeltester

Der schnelle Weg zur fehlerfreien LocoNet-Verkabelung

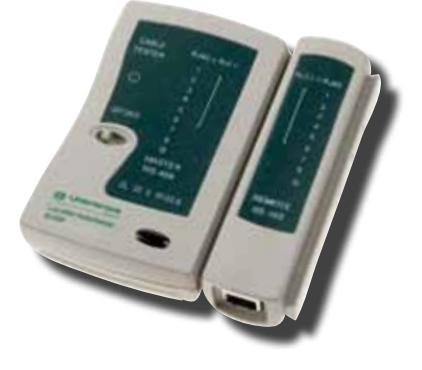

- **Erkennt Kurzschlüsse**
- Testet Kabel auf Durchgang
- Erkennt gedrehte und ungedrehte Kabel
- Testen von einzelnen und mehreren Kabeln

Lieferumfang: Kabeltester, Schutztasche, 9V Blockbatterie, Bedienungsanleitung, Loco-Net-Spiralkabel, LocoNet-Kupplung

Art.-Nr. 62000 LocoNet-Kabeltester

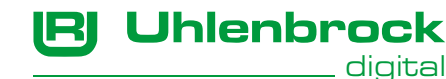

# LocoNet-Tool

(AT [ [AT] [AT] [AT] []

## Komfortable Einstellung aller LocoNet-Module per Computer

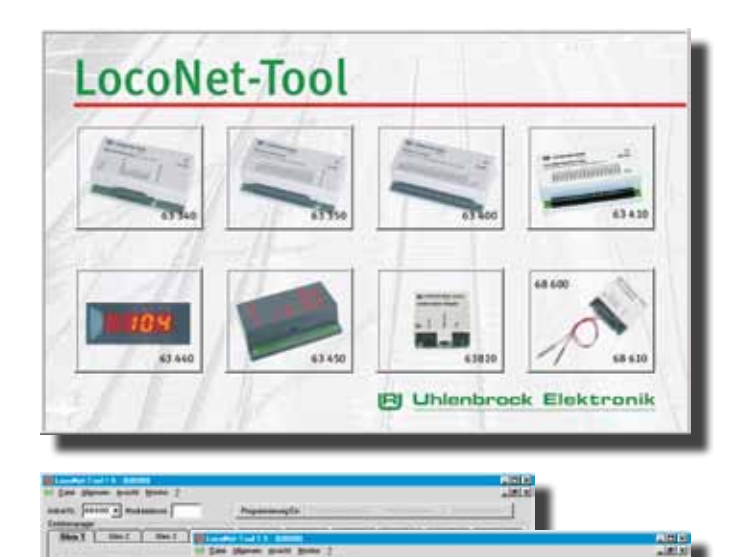

- Komfortable LNCV-Programmierung
- **Mit vielen Erläuterungstexten**
- Einstellungen sichern, zurückladen und ausdrucken
- Mit LocoNet-Kontrollmonitor
- Computerprogramm für Windows

Mit dem Programm LocoNet-Tool können am Computer komfortabel die LNCVs (= LocoNet-Konfigurationsvariablen) von LocoNet-Modulen programmiert und ausgelesen werden.

Für die meisten LocoNet-Module gibt es spezielle Eingabemasken. Sie erhalten eine komfortable Programmierunterstützung durch erklärende Texte, die alle Einstellmöglichkeiten erläutern, so dass Sie in vielen Fällen ohne die Bedienungsanleitung des betreffenden Moduls auskommen. Alle Einstellungen können in Dateien gesichert, zurückgeladen und zur Dokumentation ausgedruckt werden.

Ein LocoNet-Monitor dient zur Überwachung des LocoNets und zur komfortablen Fehlersuche in der Programmierung von automatisch gesteuerten Anlagen.

Erforderliches Betriebssystem: Microsoft Windows XP, Windows Vista oder Windows 7.

Art.-Nr. 19100 LocoNet-Tool

# USB-LocoNet Interface mit der Software LocoNet-Tool

Die Verbindung zwischen LocoNet und Computer

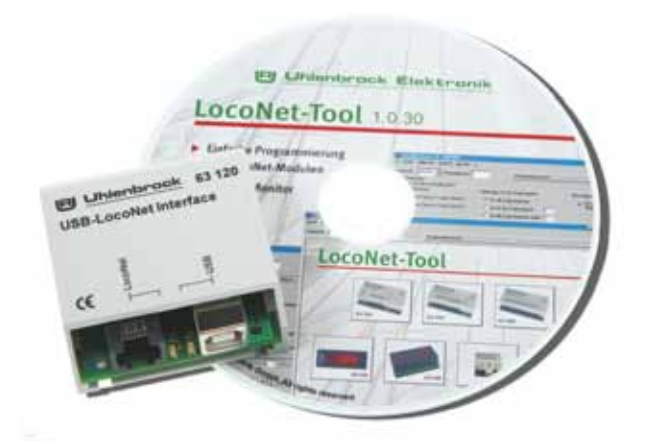

Lieferumfang: LocoNet-Interface, Software »LocoNet-Tool«, LocoNetund USB-Anschlusskabel, Bedienungsanleitung

Art.-Nr. 63120 USB-LocoNet-Interface Art.-Nr. 61070 Ersatz-USB-Anschlusskabel LN.

- Zur Programmierung von LocoNet-Modulen
- Zur automatischen Anlagensteuerung mit Win-Digipet
- Zur Programmierung von DCC-Decodern mit der Software IB-MultiControl

Das LocoNet-Interface ist für alle LocoNet-Digitalzentralen ohne Computeranschluss geeignet, wie zum Beispiel DAISY oder Märklin Control Unit mit 6021-Infrarot- & Loconet-Adapter.

Das Interface wird an einen USB-Anschluss eines Computers angeschlossen. Es eignet sich sehr gut zur automatischen Anlagensteuerung. Zur Steuerung wird eine Software, wie z.B. Win-Digipet (siehe Seite 15) benötigt, die in der Lage ist, LocoNet-Befehle auzugeben.

Hinweis: Rückmeldungen von s88-Modulen, die an Märklin-Geräte (Memory, Interface) angeschlossen sind, können nicht an den Computer übermittelt werden.

Erforderliches Betriebssystem: Microsoft Windows XP, Windows Vista oder Windows 7.

fügt werden.

# Die LocoNet-Stromeinspeisung

### Wenn bei großen Anlagen die Ausgangsleistung der Zentrale nicht ausreicht

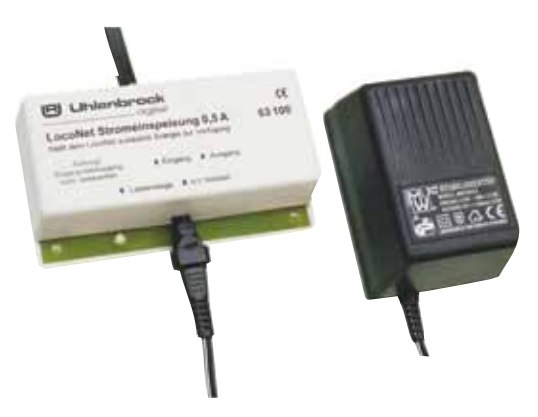

Wenn die gesamte Stromaufnahme der angeschlossenen LocoNet-Geräte größer ist als der maximale Ausgangsstrom der Zentrale, ist eine LocoNet-Stromeinspeisung erforderlich. Die Stromeinspeisung stellt dem LocoNet weitere 500 mA zur Verfügung.

> Art.-Nr. 63100 LocoNet-Stromeinspei- **LN** sung mit Steckernetzteil

> Sie kann an jeder Stelle im LocoNet einge-

Der Ausgang der Stromeinspeisung ist ein LocoNet T-Ausgang, so dass an diesen keine Booster angeschlossen werden können.

# s88-LocoNet-Adapter

### Zum Anschluss von s88-Rückmeldern an das LocoNet

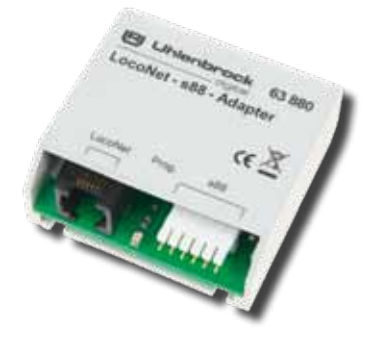

- Bis zu 31 Märklin-kompatible s88-Module anschließbar
- Basisadresse für die angeschlossenen Module einstellbar
- Betrieb mehrerer s88-LocoNet-Adapter in einem LocoNet möglich

Mit dem s88-LocoNet-Adapter können an jeder LocoNet-Digitalzentrale s88-Rückmeldemodule betrieben werden. Einfach den Adapter zwischen dem s88-Bus und LocoNet einfügen und alle Märklin-kompatiblen s88- Rückmelder benutzen.

Auch mit IB-Basic, IB-Com, DAISY und Profi-Boss können die Rückmeldungen von s88- Modulen an einen PC und ein IB-Switch weitergegeben werden. Bei Zentralen ohne PC-Anschluss wird der USB-Adapter 63120 benötigt.

Es können mehrere s88-LocoNet-Adapter an einem LocoNet eingesetzt werden, um die Buslänge auf der Seite der s88-Module zu verkürzen. Hierzu kann bei jedem s88-LocoNet-Adapter die Basisadresse, mit der das erste s88-Modul rückmeldet, eingestellt werden.

Art.-Nr. 63880 s88-LocoNet-Adapter LN.

# Maus Adapter

### Für die Roco Lokmaus 2 und die Roco multiMAUS

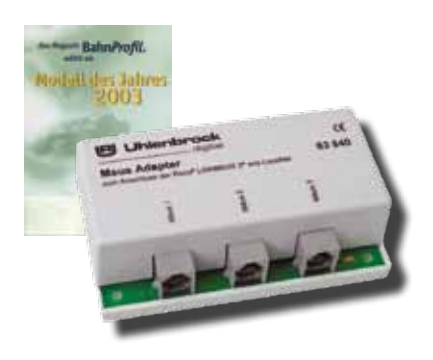

Der Maus Adapter stellt eine Verbindung zwischen der Lokmaus und dem LocoNet her. Mit ihm ist es möglich, die Roco Lokmaus 2 (Art.-Nr. 10760) oder die Roco multiMAUS (Art.-Nr. 10810) gemeinsam mit DAISY, Intellibox, Twin-Center oder anderen Zentralen mit LocoNet-Anschluss einzusetzen.

Der Adapter hat drei Eingangsbuchsen zum Betrieb von drei Lokmäusen sowie zwei Anschlussbuchsen für das LocoNet.

Der Adapter selbst sowie die angeschlossenen Lokmäuse werden vom LocoNet aus mit Betriebsspannung versorgt.

Art.-Nr. 63840 Maus Adapter LN.

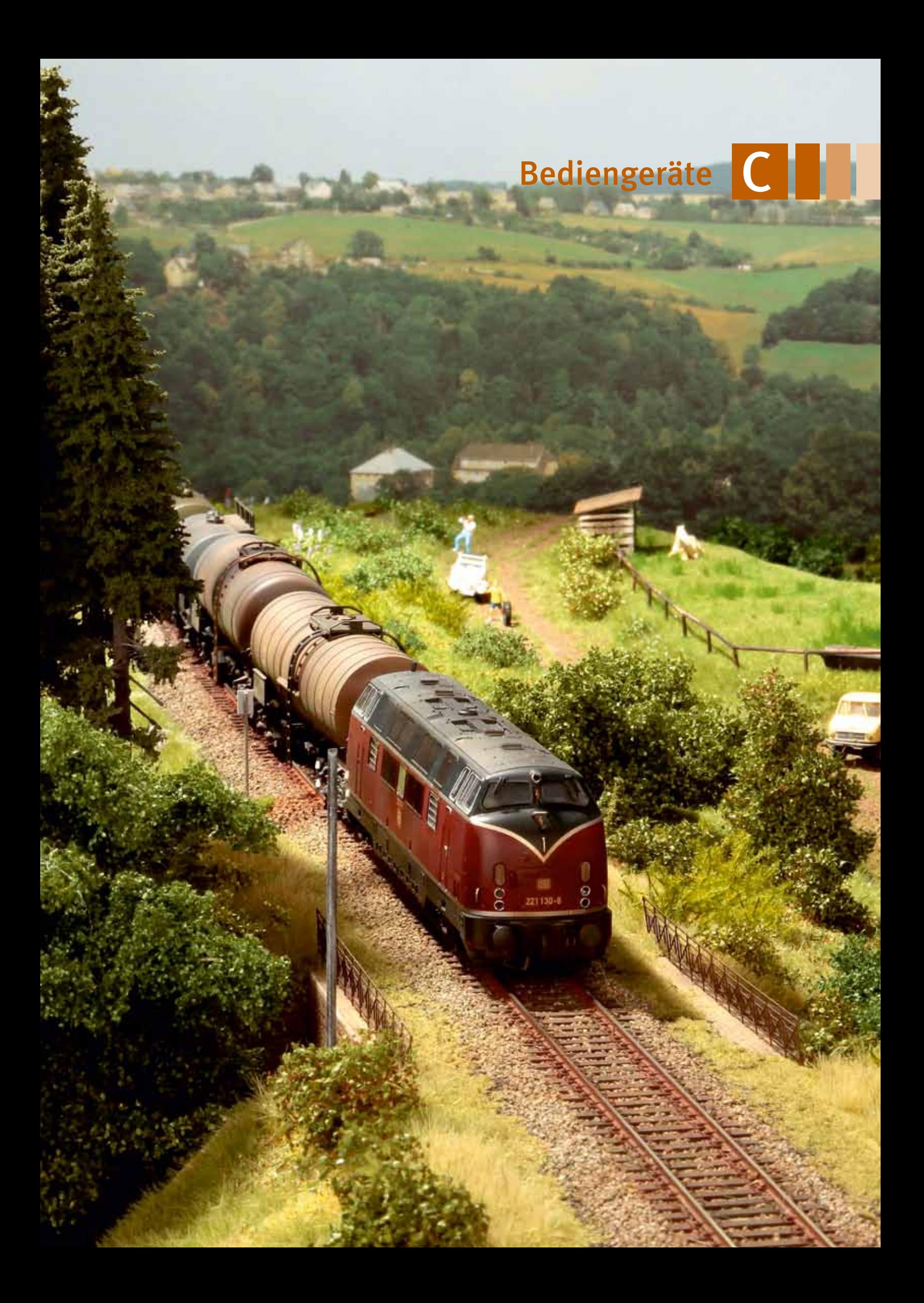

# Zusatzbediengeräte

Wenn die Anlage größer wird, können Sie an Ihre Intellibox, ob aus der ersten oder zweiten Generation, verschiedene Zusatzsteuergeräte anschließen. Mit dem Zusatzgerät können Sie z.B. einen zweiten Bahnhof steuern oder einfach die Loks auf ihrer Streckenfahrt begleiten.

Was die einzelnen Geräte leisten, können Sie der folgenden Tabelle entnehmen:

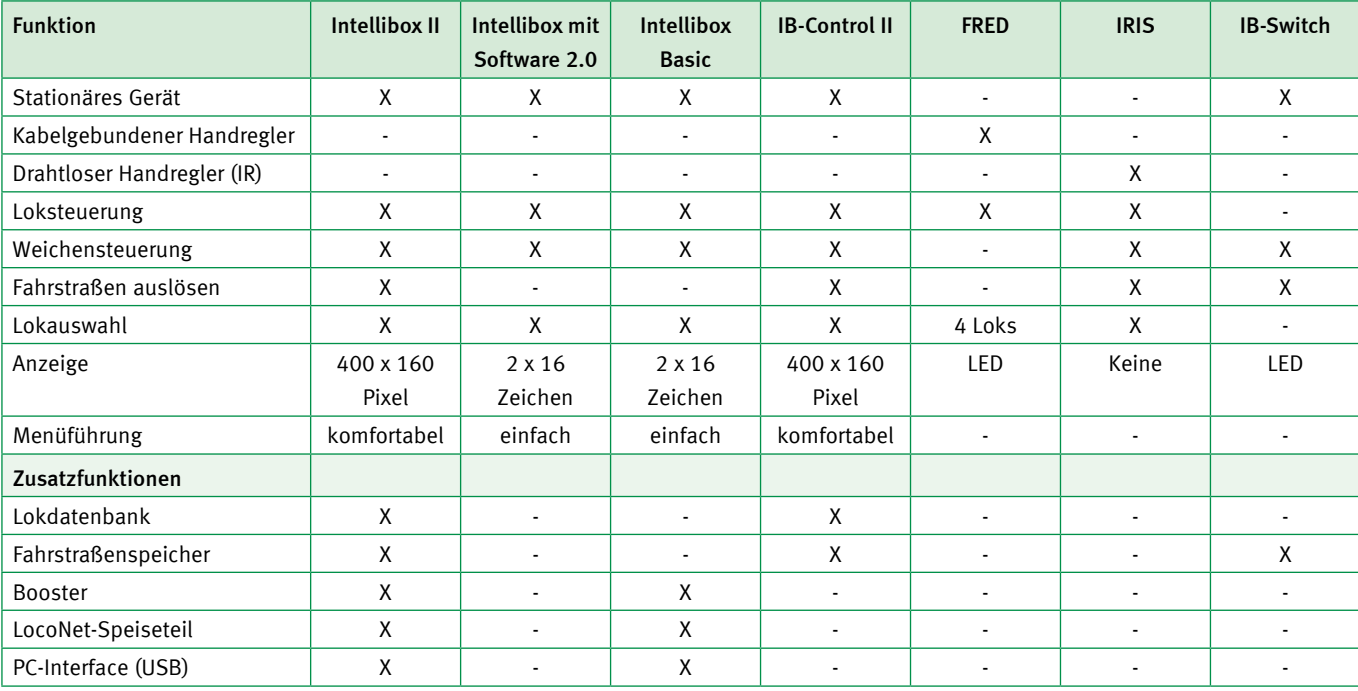

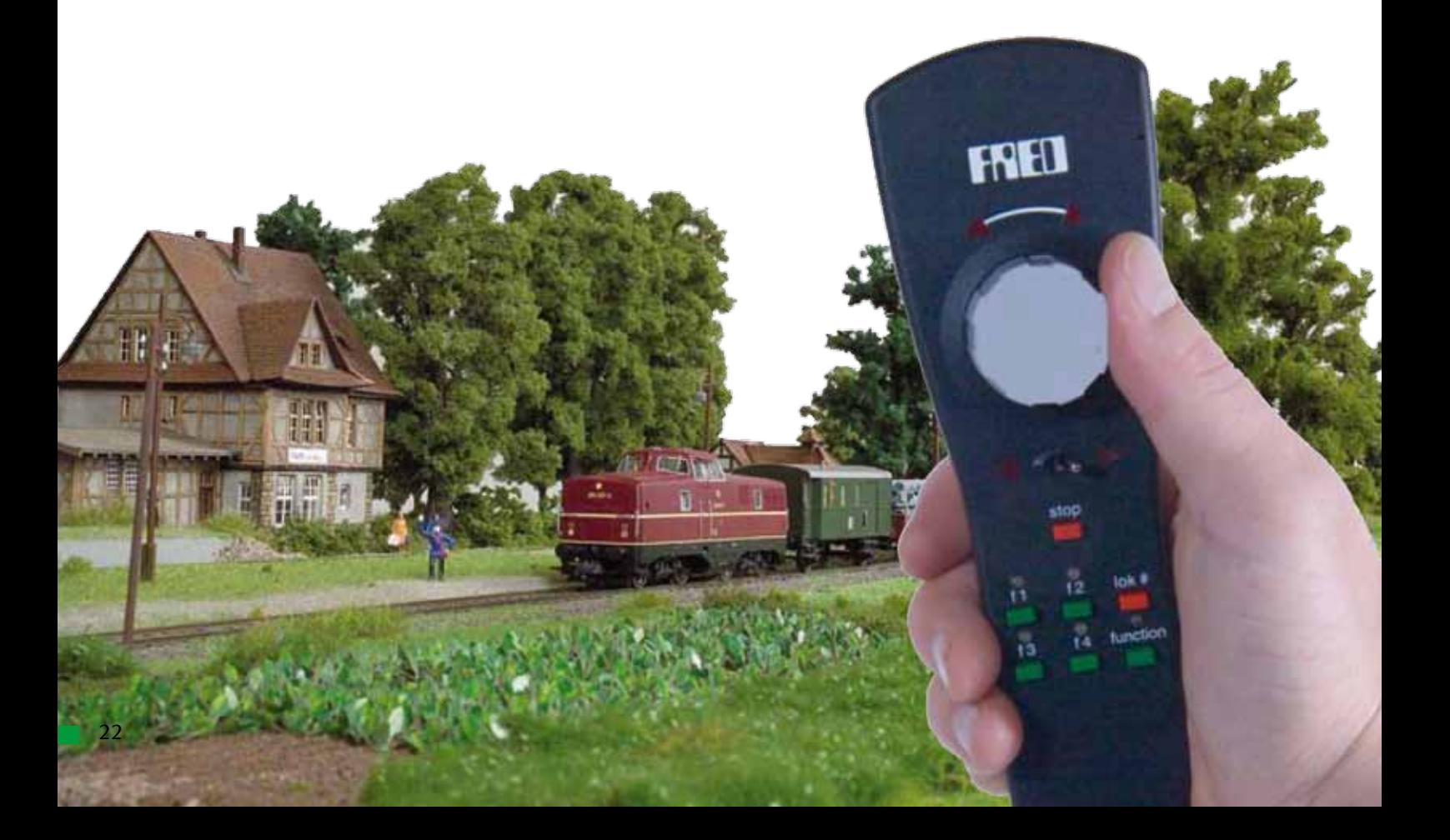

C

# IB-Control II

Sie sind mit Ihrer Zentrale zu weit vom Rangierbahnhof entfernt? Sie möchten weitere Lokomotiven im permanenten Zugriff haben? Sie benötigen weitere Fahrstraßen?

Sie brauchen das IB-Control II

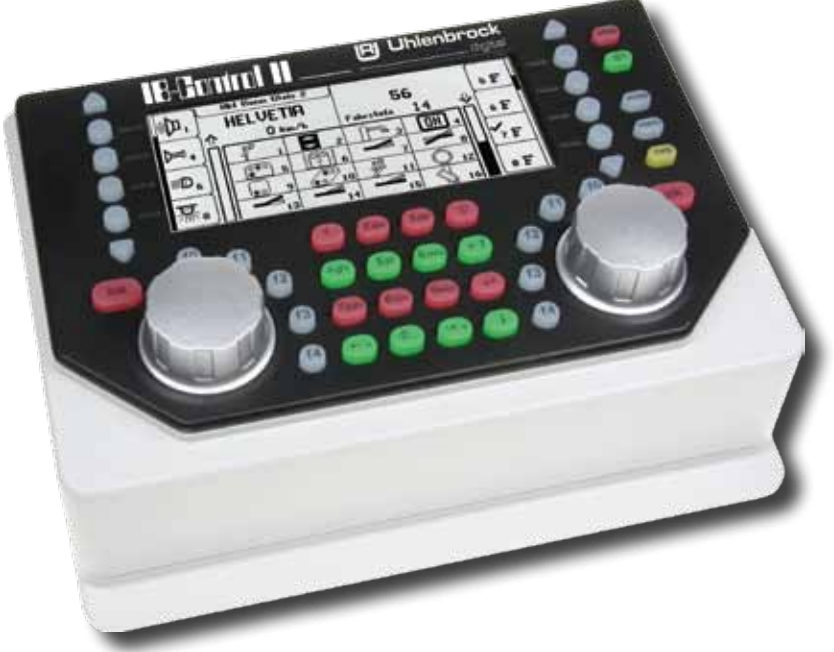

- **Anschließbar an Intellibox, Intellibox IR,** Intellibox Basic, Intellibox II, IB-Com, TwinCenter und Piko Power-Box über LocoNet
- Bis zu 128 Fahrstufen
- Bis zu 9 999 Decoderadressen
- Mehrfachtraktion
- DirectDrive-Funktion
- Stellen von Weichen, Signalen und Fahrstraßen
- Großes, hochauflösendes Display mit Hintergrundbeleuchtung
- Detaillierte Darstellung, daher sehr gut ablesbar
- Informationen im Klartext oder als Symbole
- Nachtdesign, Tasten mit Hintergrundbeleuchtung
- Kontextbezogene Tastenbelegung
- Geschwindigkeitsanzeige auch in km/h

### Schöne Aussichten

Das neue IB-Control II macht als zusätzliches Steuergerät aus jeder LocoNet-Zentrale ein modernes Steuerungssystem mit dem heute möglichen Bedienungskomfort. Es erweitert jede Zentrale um zwei weitere Fahrregler mit Lokauswahl über Loknamen, die in einer Datenbank gespeichert sind, einem Schaltpult mit Symbolen für Weichen und Signale sowie Überwachungsmöglichkeiten für Rückmelder und LISSY/MARCo-Empfänger und einer Modellzeituhr.

Jedes IB-Control II erweitert die Digitalsteuerung um 80 Fahrstraßen, die per Tastendruck aufgerufen oder über Rückmeldungen vom Zug ausgelöst werden können.

Mit dem kristallklaren LCD-Display und einer hinterleuchteten Tastatur im Nachtdesign geht der Modellbahnspaß mit dem neuen IB-Control II für alle LocoNet-Zentralen jetzt erst richtig los.

- Bis zu 32768 Sonderfunktionen je Lok schaltbar
- Lokdatenbank mit Loknamen
- **Lokpositionsanzeige in Verbindung mit** LISSY oder MARCo
- Weitere 80 Fahrstraßen über Rückmeldekontakte abrufbar
- $\blacksquare$  Hilfefunktion
- **Modellzeituhr**

Art.-Nr. 65410 IB-Control II LN.

# FRED

### Digitaler Handregler für 4 Lokomotiven

- Steuert bis zu 4 Lokomotiven
- Schaltet Licht und bis zu 8 Sonderfunktionen
- Standortwechsel bei fahrender Lok
- Anschluss über LocoNet bis zu 100 m von der Zentrale entfernt

### So haben Sie alles im Griff!

Dispatch Modus Der Name FRED steht für »Fremos einfacher Drehregler«. Er wurde von Fremo-Mitgliedern für Ihre Modulanlagen entwickelt.

Der kleine, leichte Handregler hat einen grossen Drehregler mit Endanschlag zur Geschwindigkeitskontrolle, einen Kippschalter zur Änderung der Fahrtrichtung und eine »Stop«-Taste, um die gerade gesteuerte Lok jederzeit anzuhalten. Mit den Funktionstasten lassen sich Licht und bis zu acht Sonderfunktionen schalten.

Die Adressauswahl für bis zu vier Lokomotiven erfolgt über die Intellibox oder andere Zentralen mit LocoNet-Anschluss.

FRED kann jederzeit vom LocoNet getrennt und nach einem Standortwechsel an anderer Stelle wieder eingesteckt werden. Da die Lokadressen von der Zentrale verwaltet werden, bleiben die Informationen über Geschwindigkeit und Fahrtrichtung erhalten.

Bis zu 16 FREDs können von einer Intellibox verwaltet werden.

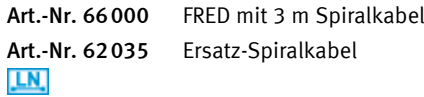

# IRIS – Die Infrarot-Intellibox-Steuerung

### Die kabellose Fernbedienung für die Intellibox

**Uhlenbrock**<br>digital

Die Infrarot-Intellibox-Steuerung IRIS erweitert die Intellibox um eine kabellose Fernbedienung für Innenräume mit einer Reichweite von bis zu 10 m. Mit IRIS können alle Loks auf der Digitalanlage angewählt, ihre Fahrtrichtung und Geschwindigkeit sowie ihre Sonderfunktionen gesteuert werden. IRIS kann alle Magnetartikel schalten und alle Fahrstraßen, die in der Intellibox gespeichert sind, auslösen.

- Direkte Steuerung von bis zu 4 beliebigen Loks
- Adressbereich 1-9999
- Sonderfunktionen: Licht und f1-f12
- Schaltet Weichen im Adressbereich 1–2048

# IRIS-Sender

IRIS benutzt zur Steuerung der Intellibox vier verschiedene Übermittlungskanäle, die über die Tasten A, B, C, D angewählt werden können. Mit jedem Übermittlungskanal kann unabhängig von den anderen Kanälen eine Lokadresse zur Steuerung ausgewählt werden.

Ferner können auf jedem Kanal den Magnetartikeltasten andere Magnetartikeladressen zugeordnet werden. Die pro Kanal ausgewählten Adressen werden in der Intellibox dauerhaft abgespeichert und stehen somit auch nach dem Aus- und wieder Einschalten zur Verfügung.

# IRIS-Empfänger

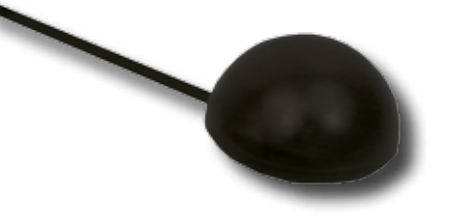

# LocoNet IR-Empfänger

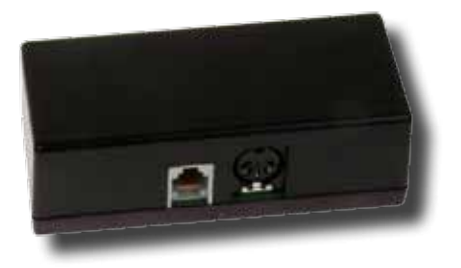

- Löst Fahrstraßen aus, die in der Intellibox gespeichert sind
- Unterstützt alle Fahrstufenmodi (14–128 Fahrstufen)
- Mit 4 verschiedenen Kanälen, d.h. pro Intellibox sind 4 Sender einsetzbar
- Mehrere externe Empfänger mit 5 m Anschlusskabel nutzbar

Wird nur eine Fernbedienung benutzt, so kann mit Hilfe der Kanaltasten schnell zwischen der Steuerung von vier Lokomotiven und vier Gruppen von je vier Magnetartikeln gewechselt werden.

Werden mehrere Fernbedienungen benutzt, kann jeder Spieler über einen Übermittlungskanal eine Lok steuern, ohne die Loks der Mitspieler zu beeinflussen, die auf die anderen Übermittlungskanäle eingestellt sind.

Die Fernbedienung hat vier verschiedene Kanäle und ermöglicht so den Betrieb von vier Sendern in einem Raum.

IRIS-Empfänger können durch ihr 5m langes Kabel an jeder beliebigen Stelle im Raum angebracht werden.

Sollte bei bestimmten Raumverhältnissen mehr als ein Empfänger nötig sein, so können noch drei weitere externe Infrarot-Emp-

Mit dem LocoNet IR-Set können mit jeder LocoNet-Digitalzentrale Loks, Weichen und Fahrstraßen drahtlos gesteuert werden. Dazu gehören IB-Basic, IB-Com, DAISY und der ProfiBoss.

Einfach den LocoNet IR-Emfänger mit dem LocoNet verbinden und mit bis zu vier verschiedenen IRIS-Sendern alles auf der Anlage steuern.

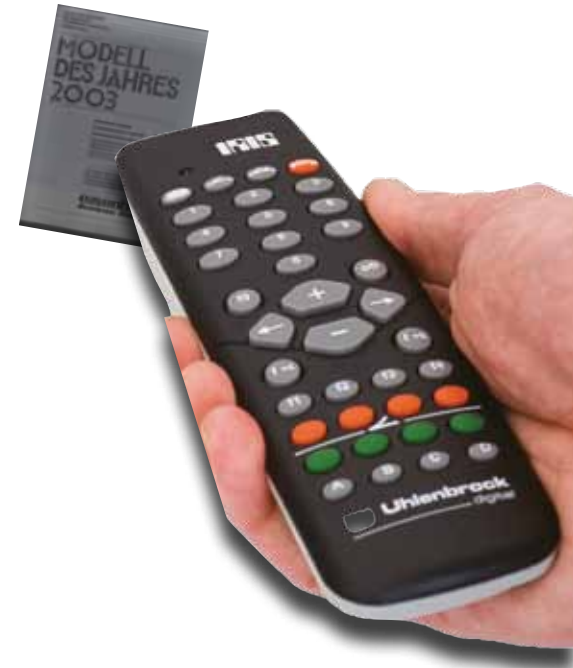

### Wichtig:

Für den Betrieb von IRIS an der Intellibox 650 oder 65 000 muss diese die Systemsoftware-Version 1.5 oder höher haben.

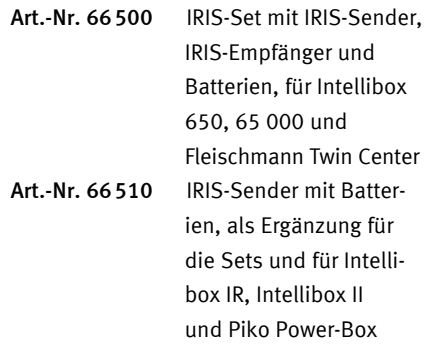

fänger über die beiliegenden Y-Kabel angeschlossen werden.

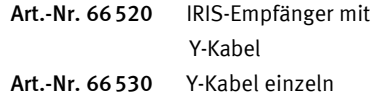

Nicht einsetzbar in Räumen, in denen bereits eine Digitalzentrale mit eingebautem oder angeschlossenem IRIS-Empfänger genutzt wird.

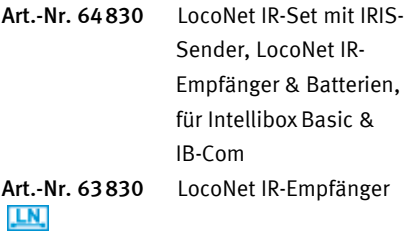

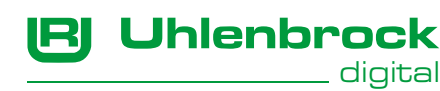

# IB-Switch

### Keyboard- und Memoryfunktionen in einem Gerät

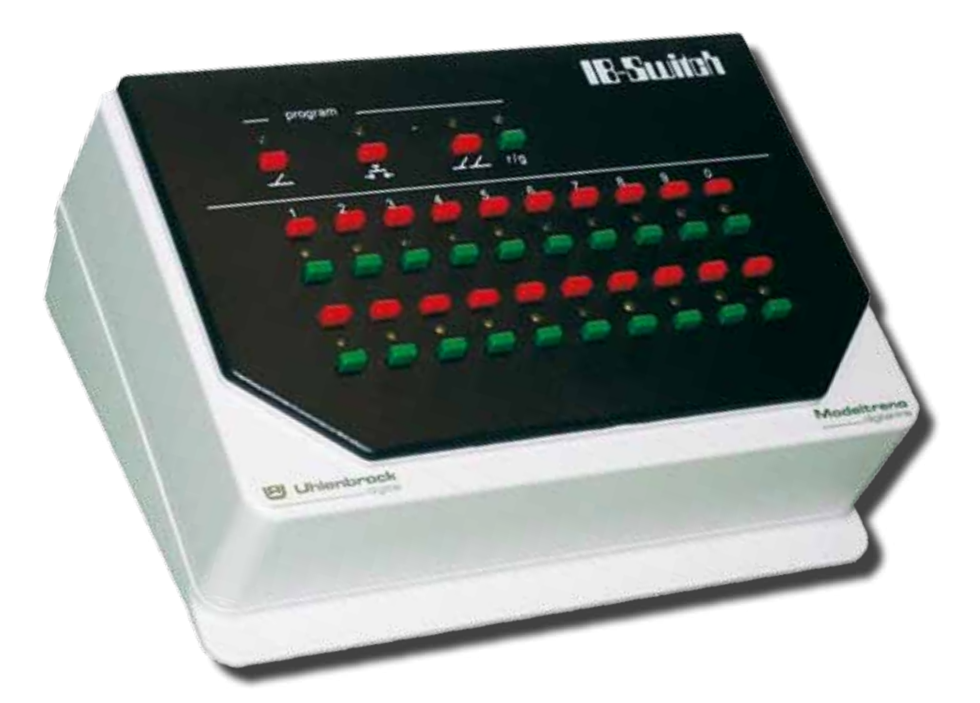

- Schaltet 40 Weichen, Signale oder Fahrstraßen
- Fahrstraßen mit bis zu 19 Einträgen
- Automatikbetrieb mit Rückmeldemodulen
- Freie Adresswahl im Bereich 1-2048

Das IB-Switch kann Weichen und Signale steuern, beliebige Schaltfunktionen ausführen und Fahrstraßen schalten. Jedes der 20 Tastenpaare ist doppelt belegbar. Somit stehen 40 Schaltmöglichkeiten zur Verfügung.

Die Adresszuordnung zu den Tastenpaaren ist frei wählbar. Das Datenformat wird von der Zentrale übernommen.

Bergscheid

Jede Fahrstraße kann 19 Schaltungen ausführen. Verkettungen und Unterfahrstraßen sind zulässig. Endlosschleifen werden automatisch erkannt und unterbunden.

Fahrstraßen können sich gegenseitig blockieren, etwa zur Sicherung sich kreuzender Fahrstraßen. Die Verriegelung kann automatisch vom Gerät errechnet oder manuell festgelegt werden.

Das Schalten von Weichen und Fahrstraßen im IB-Switch erfolgt über das Zugerkennungssystem LISSY/MARCo, über LocoNetoder s88-Rückmelder oder über einen Tastendruck am IB-Switch oder einem Gleisbildstellpult.

Die Weichenstellung und der Zustand der Fahrstraßen werden über LEDs angezeigt.

Um das Gerät, zum Beispiel während des Automatikbetriebs, gegen unbeabsichtigte Tastenbetätigung zu schützen, kann die Tastatur komplett deaktiviert werden. Alternativ können auch nur die Programmiertasten gesperrt werden.

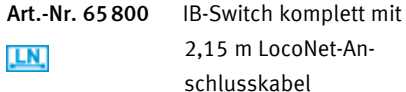

25

# Track-Control

Das Gleisbildstellpult mit dem Stecksystem

dhi.

382308

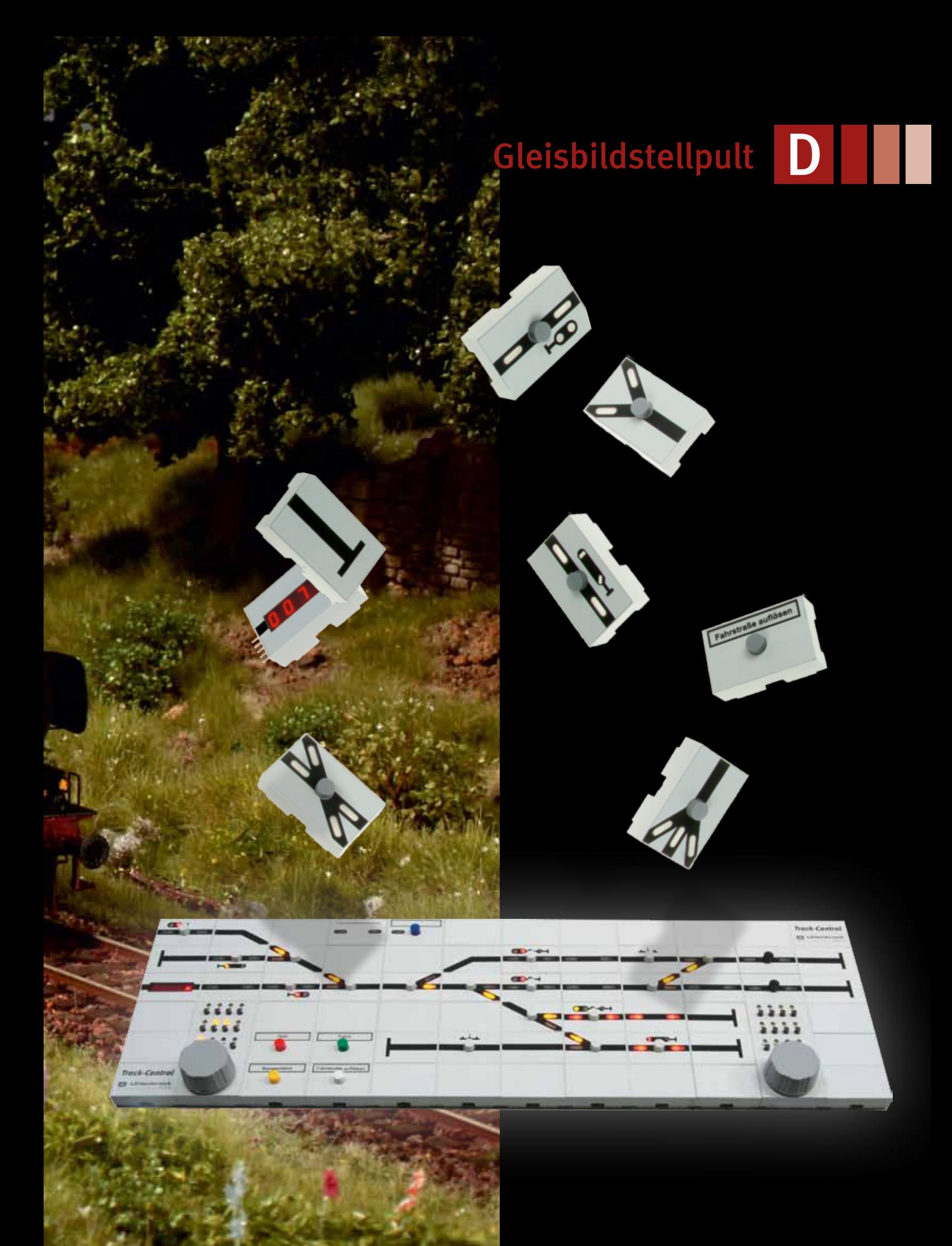

# Track-Control – das Uhlenbrock Gleisbildstellpult

### Leistungsfähig und preiswert

- Maximale Flexibilität bei minimalem Aufwand: Aus wenigen verschiedenen Artikeln lässt sich jedes Stellpult aufbauen.
- Rahmenloser Tischaufbau, nur 12 mm hoch
- Stecksystem, keine Verdrahtung notwendig
- Schaltet digitalisierte Weichen, Signale, Entkuppler usw.
- Aufruf von Fahrstraßen über Start-Ziel-Tasten
- **Ausleuchten von Fahrstraßen**
- Gleisbesetztmeldung
- Steuerung von mehrbegriffigen Signalen über Hilfstasten
- Vorsignale zeigen in Abhängigkeit vom gewählten Fahrweg die Stellung von Hauptsignalen an.
- **Inklusive Planungs- und Programmier**software TC-Edit
- **Einfache Programmierung und Bedie**nung
- Zum Anschluss an alle Digitalzentralen mit LocoNet-Anschluss, z.B. DAISY, Intellibox und baugleiche Geräte
- Für die Stromversorgung wird ein Wechselstromtrafo benötigt, z.B. unser 70VA-Trafo (Art.-Nr. 20075).
- Segmentgröße 40 x 25 x 12 mm

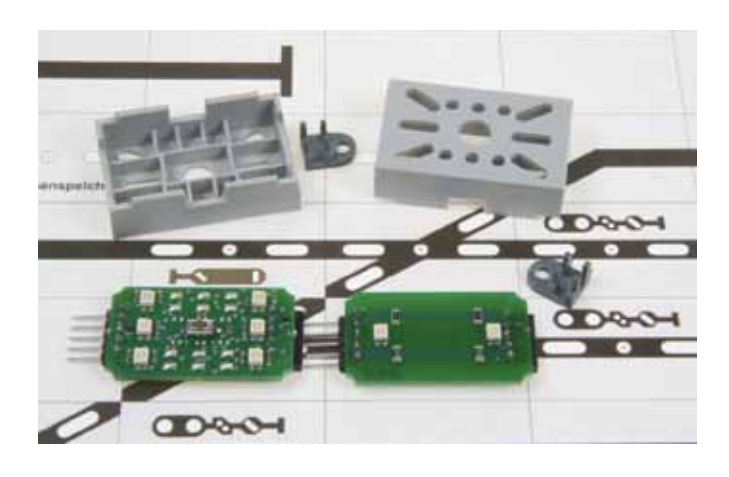

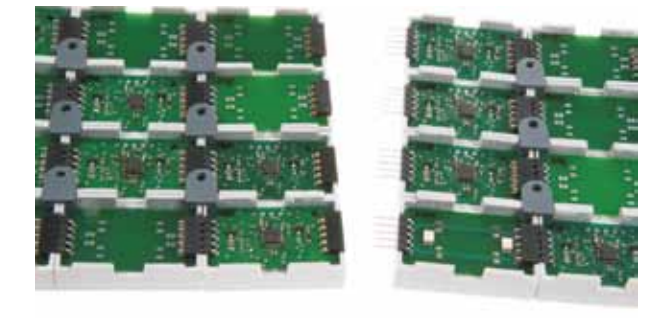

*So sieht ein fertig »verdrahtetes« Uhlenbrock-Stellpult von unten aus.*

### Track-Control – der Start

Das Basis-Set enthält alle Artikel, die zur Grundausstattung gehören und pro Stellpult nur einmal erforderlich sind: ein Anschlussmodul, ein Anschlusskabel und ein LocoNet-Kabel, eine CD mit dem Planungsprogramm und das Handbuch.

Außerdem 30 Segmente mit Streuscheiben und Steckverbindern, 32 Tastenkappen,

drei Weichenplatinen, drei Signalplatinen, vier Kreuz-Verbindungsplatinen, zwei Verbindungsplatinen ohne Ausleuchtung und ein Foliensatz für den Aufbau eines kleinen Stellpults.

### Die Anlage wächst – Track-Control auch

Das Erweiterungsset enthält 30 Segmente mit Streuscheiben und Steckverbindern, 32 Tastenkappen, vier Weichenplatinen, vier Signalplatinen, zwei Kreuz-Verbindungsplatinen, vier Verbindungsplatinen ohne Ausleuchtung und vier verschiedene Folien.

So kann Track-Control beliebig erweitert werden. Bei einem großen Stellpult, wie auf Seite 30 gezeigt, kann es sein, dass der Strom aus einem Anschlussmodul nicht mehr ausreicht. Dann wird einfach ein weiteres Anschlussmodul 69050 hinzugefügt.

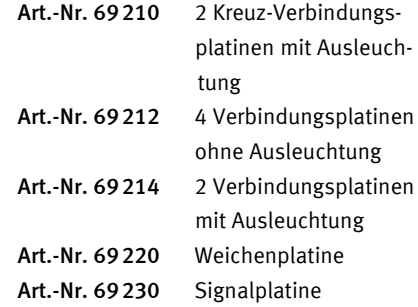

### Die Grundkomponenten

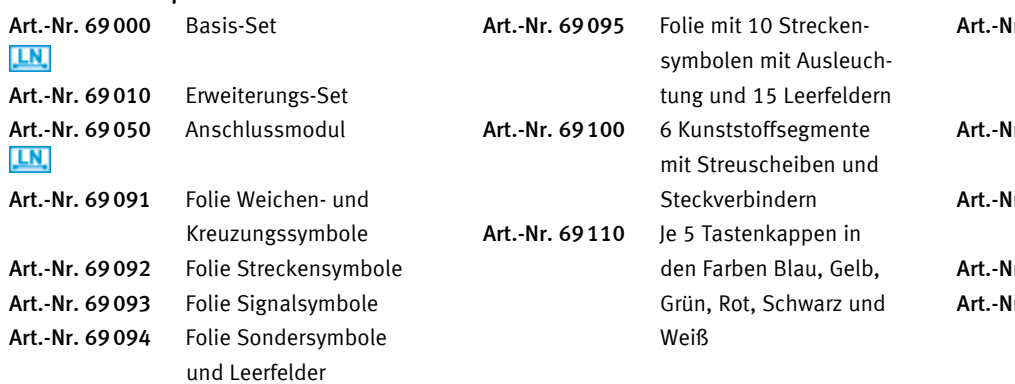

# Schritt für Schritt zum Gleisbildstellpult

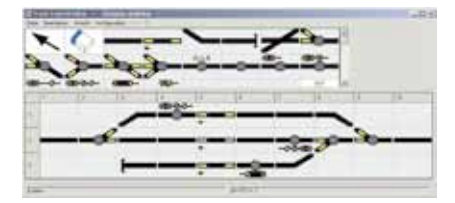

digital digital digital digital digital digital digital digital digital digital digital digital digital digita

1. Planen Sie Ihr Stellpult mit der mitgelieferten Planungssoftware TC-Edit am PC. Drucken Sie den Gleisplan, den Verbindungsplan und die Stückliste aus.

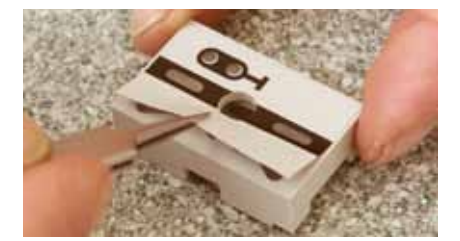

2. Kleben Sie die mitgelieferten Symbole entsprechend Ihrem Gleisplan auf die einzelnen Kunststoffsegmente.

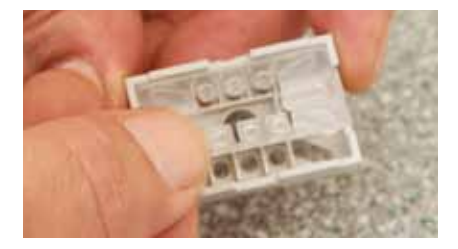

3. Drehen Sie die Segmente um. Legen Sie die Streuscheiben, falls benötigt die Tastenkappen, und die Platinen in die Segmente.

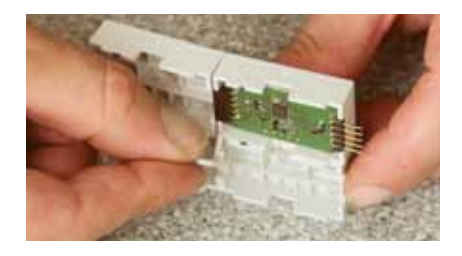

4. Stecken Sie die Segmente zusammen und fixieren Sie diese mit den beiliegenden Steckverbindern. Verbindungsplatinen mit und ohne Ausleuchtung verbinden hierbei Weichen- oder Signalplatinen innerhalb einer Segmentreihe. Kreuzverbinder verbinden die einzelnen Segmentreihen untereinander.

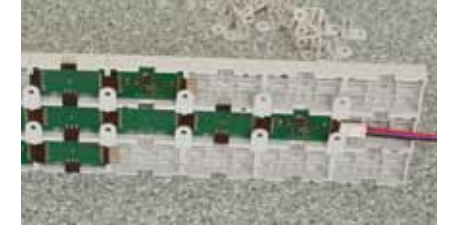

5. Jetzt ist Ihr Gleisbildstellpult fertig und Sie können es per Kabel mit dem LocoNet verbinden.

Die Programmierung: genial einfach

Was bisher nur durch mühsame Verdrahtung der einzelnen Taster und Lampen erfolgte, ist mit dem neuen Stellpult ganz einfach und schnell erledigt.

1. Halten Sie den Taster des Segments, das Sie programmieren möchten, gedrückt, bis ein Symbol auf dem Segment blinkt.

2. Drücken Sie jetzt die Taste so oft, bis die von Ihnen gewünschten Symbole auf dem Segment leuchten.

3. Betätigen Sie nun über die Digitalzentrale die Magnetartikeladresse der Weiche oder des Signals, das Sie mit diesem Segment schalten wollen.

Damit ist dann die einfache Programmierung eines Segmentes abgeschlossen. Wenn alle Segmente programmiert worden sind, ist Ihr Pult einsatzbereit.

Um komplexere Pultfunktionen zu programmieren, wird das Konfigurationsprogramm TC-Edit eingesetzt. Hierzu gehören z. B. Start-Ziel-Tasten für Fahrstraßen, die automatische Zuordnung eines Vorsignals zum Hauptsignal in Abhängigkeit vom Fahrweg sowie das Stellen von mehrbegriffigen Signalen über Hilfstasten, Besetztmeldungen und die Ausleuchtung von Fahrwegen.

Anleitungsvideos zum Aufbau und zur Programmierung des Track-Control liegen dem Basis-Set bei und stehen auf unserer Internetseite kostenlos zum Download zur Verfügung.

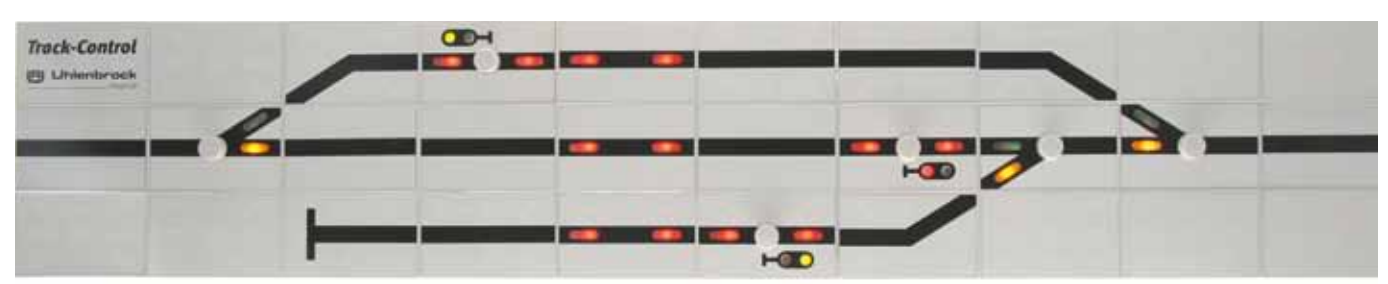

D

# Track-Control-Folien

Die Track-Control-Folien aus dem Basis- und Erweiterungsset sind auch einzeln erhältlich.

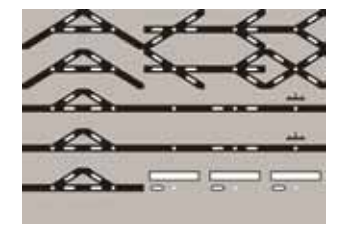

Art.-Nr. 69091 Weichen- und Kreuzungssymbole

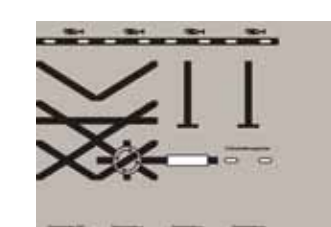

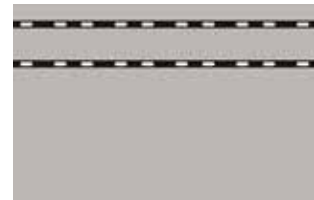

Art.-Nr. 69094 Kreuzungen, Leerfelder, Fahrstraßenspeicher Zugnummernanzeige, Drehscheibe

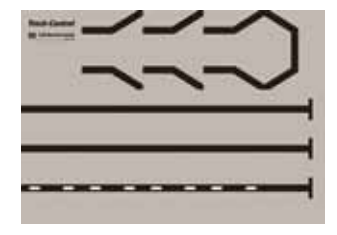

Art.-Nr. 69092 Streckensymbole

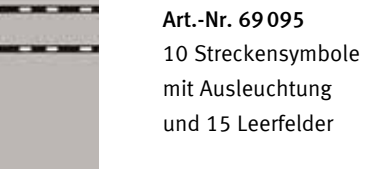

|                       |  | $\frac{a_1}{a_2} = \frac{a_2}{a_1} = \frac{a_2}{a_2} = \frac{a_3}{a_3} = \frac{a_4}{a_4} = \frac{a_5}{a_5} = \frac{a_6}{a_6} = \frac{a_7}{a_7} = \frac{a_8}{a_8} = \frac{a_7}{a_8} = \frac{a_8}{a_8} = \frac{a_7}{a_8} = \frac{a_7}{a_8} = \frac{a_7}{a_8} = \frac{a_7}{a_8} = \frac{a_7}{a_8} = \frac{a_7}{a_8} = \frac{a_7}{a_8} = \frac{a$ |
|-----------------------|--|----------------------------------------------------------------------------------------------------|
|                       |  | $\frac{10.94}{10.94}$                                                                                                    |
|                       |  |                                                                                                    |
|                       |  |                                                                                                    |
|                       |  |                                                                                                    |
| Died Died Died Died - |  |                                                                                                    |

Art.-Nr. 69093 Signalsymbole

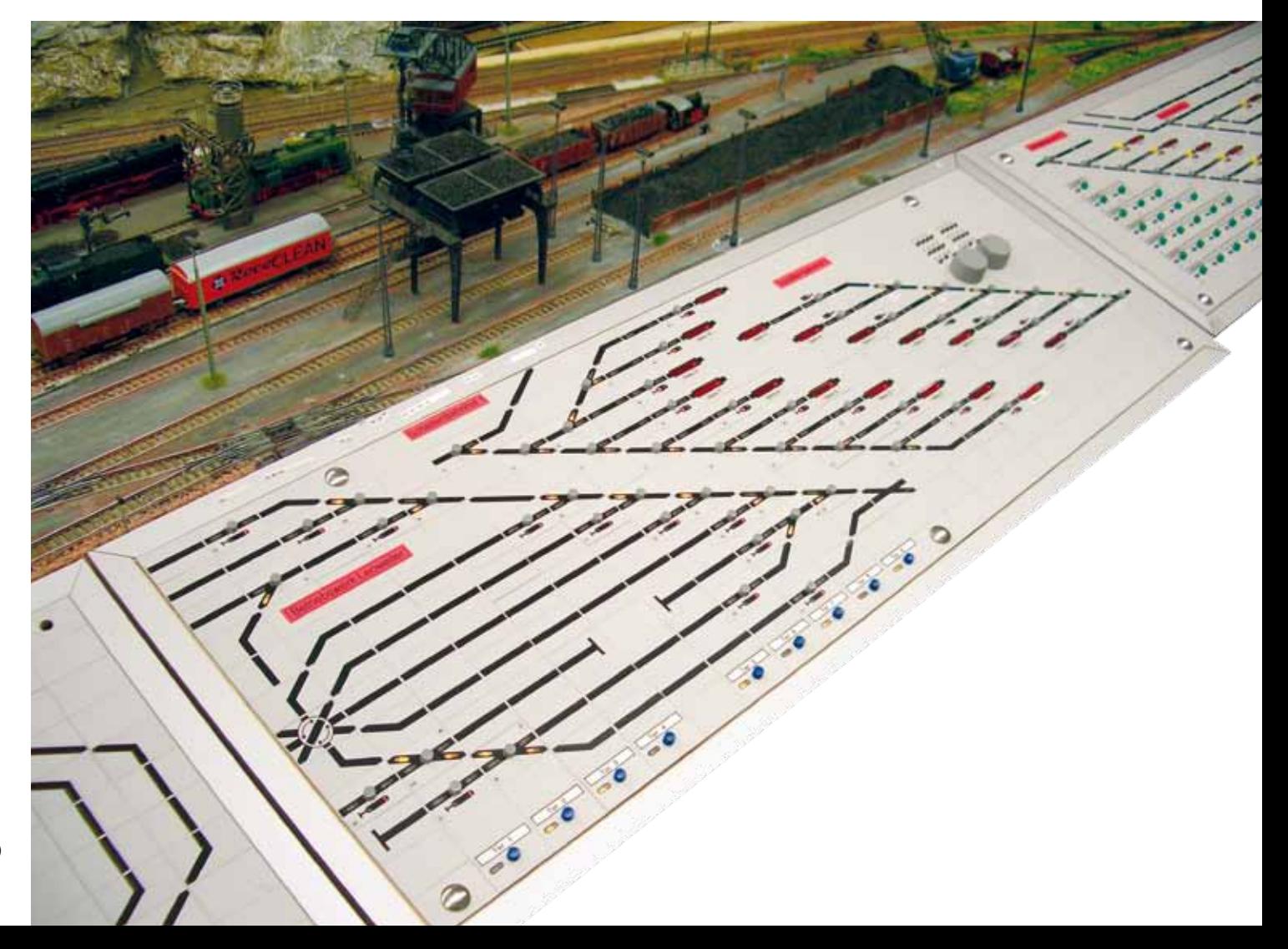

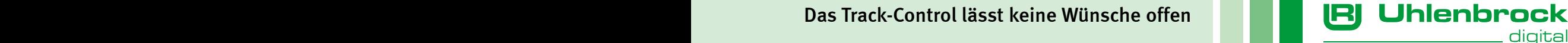

D

# Track-Control-Zugnummernanzeige

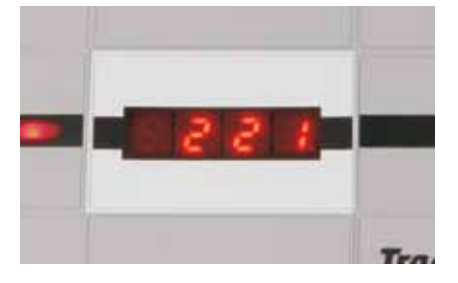

Beim Einsatz des Lok-individuellen Steuerungssystems »LISSY« oder der modularen Automatik für RailCom »MARCo« werden die Zugnummern der Züge angezeigt, die den zugeordneten Sensor des LISSY- oder den Gleisabschnitt des MARCo-Systems passieren. Das kann z.B. am Ausfahrgleis eines Bahnhofs stattfinden.

Art.-Nr. 69250 Track-Control-Zugnummernanzeige

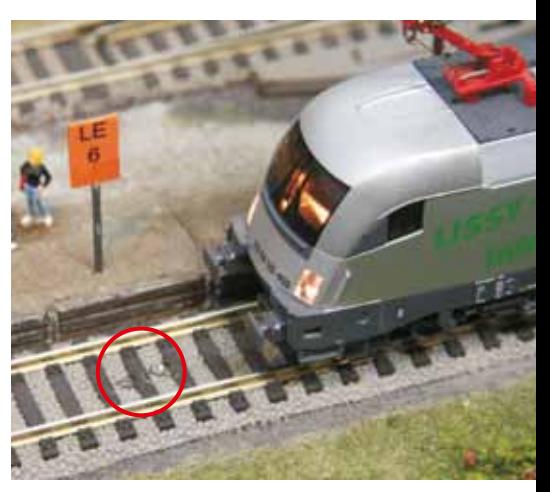

*Im Kreis sehen Sie die LISSY-Sensoren.*

# Track-Control-Joystick

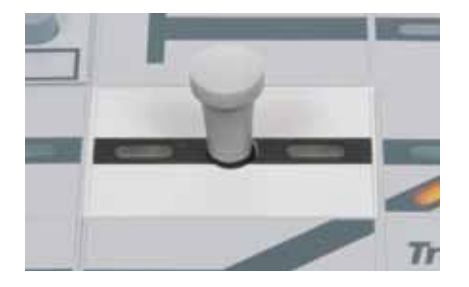

- Zur Steuerung von Funktionsmodellen
- Belegt nur ein Stellpultfeld
- **Example 2** Ersetzt mehrere Tastensegmente

Mit dem Joystick werden Funktionsmodelle gesteuert, wie zum Beispiel unser Bockkran oder der Wasserkran oder auch Funktionsmodelle anderer Hersteller.

Der Joystick kann in alle Richtungen bewegt werden und kann so die Schaltfunktionen rauf, runter, rechts und links steuern. Mit einem Druck auf den Joystick werden besondere Funktionen geschaltet.

Das Segment erzeugt Befehle für Lok- oder Magnetartikeldecoder.

Art.-Nr. 69270 Track-Control-Joystick

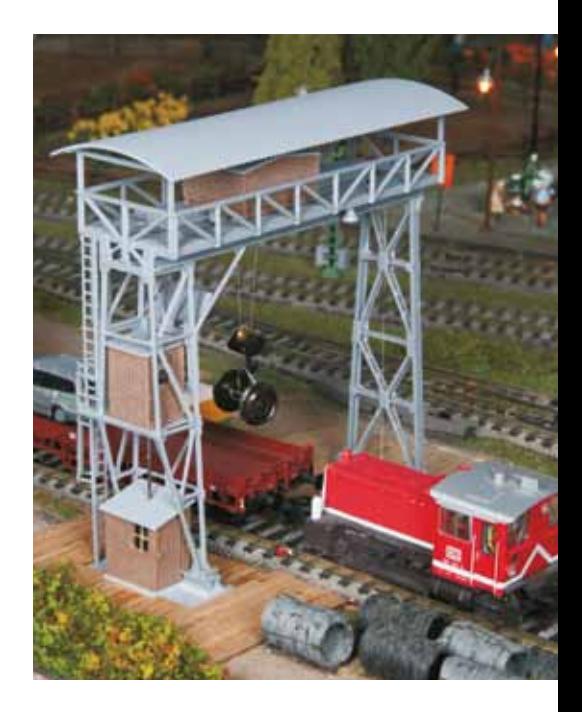

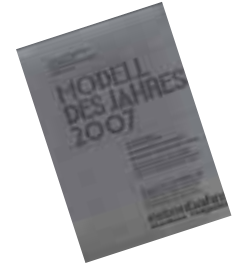

### Das Uhlenbrock-Stellpult

*Track-Control ist dem Siemens Gleisbildstellpult DrS2 nachempfunden, das seit den 60er Jahren bei der DB eingesetzt wird. Die Funktionalität ist an den modellbahnerischen Bedarf angepasst worden, so dass man kein Stellwerker sein muss, um das Pult bedienen zu können.*

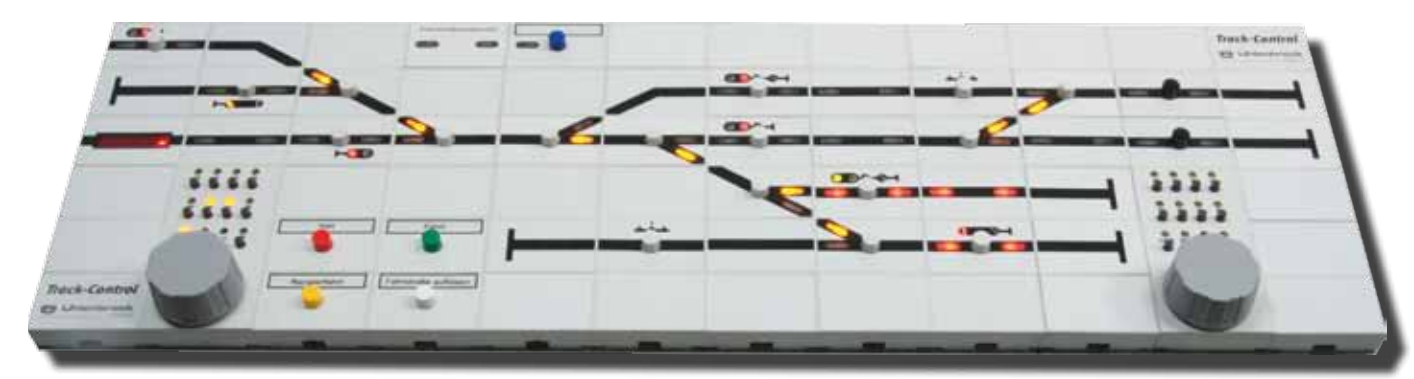

# Track-Control-Fahrstraßenspeicher

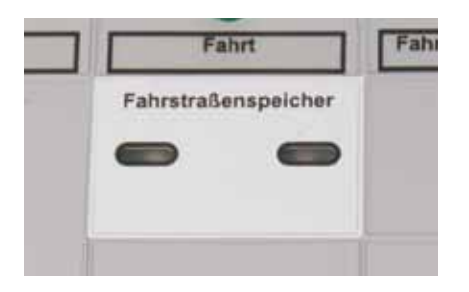

- Speichert über 2000 Schaltbefehle für Fahrstraßen, die über das Gleisbildstellpult aufgerufen werden können
- Aufruf von Fahrstraßen über Start-Ziel-Tasten
- Aufruf der Fahrstraßen über das LocoNet, wie z.B. durch Rückmeldemodule

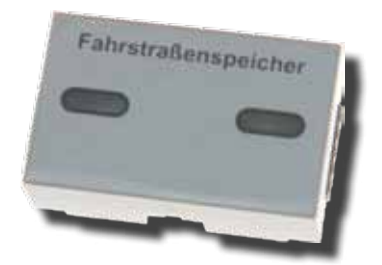

Art.-Nr. 69240 Track-Control-Fahrstraßenspeicher

# Track-Control-3 Tastensegment

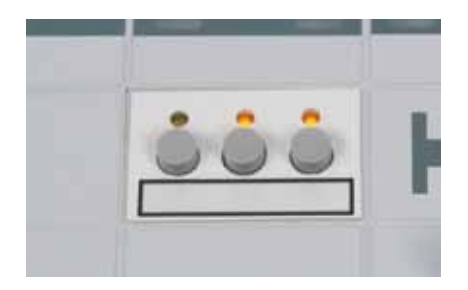

- Für drei beliebige Schaltmöglichkeiten
- Zum Schalten von Magnetartikeln oder Loksonderfunktionen
- Zum Auslösen von Rückmeldungen
- Zum Stop-und-Go-Schalten der Zentrale

Durch die Zusammenfassung von drei Tasten in einem Segment sparen Sie Platz und sind flexibler bei der Gestaltung des Stellpultes.

Mit dem preisgünstigen Modul können alle zusätzlichen Funktionen auf der Modellbahnanlage gesteuert werden, wie Beleuchtungen, Schranken, Torantriebe, der Lasthebemagnet eines Bockkrans, ein Wasserkran und vieles mehr. Über die Tasten können auch Fahrstraßen ausgelöst werden.

Art.-Nr. 69260 Track-Control-3 Tastensegment

# Track-Control-Fahrregler

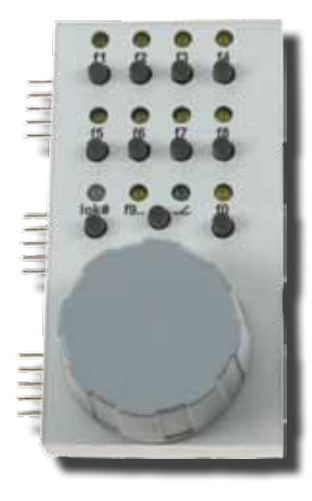

- Fahren von Lokomotiven
- Schalten von 16 Sonderfunktionen und der Lichtfunktion
- Mit DirectDrive-Funktion
- Bis 9999 Lokadressen
- Endlosdrehregler mit Fahrtrichtungsumschaltung, AC- und DC-Fahrreglermodus
- Rangierfunktion (in Kombination mit LIS-SY)
- Notstopp der Lokomotive

Der Fahrregler ist so groß wie drei Stellpultsegmente und lässt sich problemlos in das Gleisbildstellpult integrieren. Es können bis zu 9999 Lokomotiven über die Zifferntasten f0–f9 angewählt und gesteuert werden.

Die Fahrgeschwindigkeit wird über einen Endlosdrehregler eingestellt. Ein Druck auf den Fahrregler ändert die Fahrtrichtung. Mit den Funktionstasten lassen sich Licht und bis zu 16 Sonderfunktionen schalten.

Art.-Nr. 69300 Track-Control-Fahrregler

# **DirectDrive**

Vergessen Sie Loknummern und Namen. Die brauchen Sie jetzt nicht mehr!

Übernehmen Sie die Lok, die gerade einen bestimmten LISSY- oder MARCo-Empfänger passiert hat, per Knopfdruck auf den Fahrregler, ohne die Adresse einzugeben.

Die DirektDrive-Funktion bildet in Kombination mit LISSY oder MARCo die höchste Komfortstufe,

die Ihnen moderne Modellbahnsteuerungen bieten können. Ordnen Sie einem Fahrpult des Track-Control einen LISSY- oder MARCo-Empfänger zu und Sie können per Knopfdruck, ohne Eingabe von Lokadresse oder Loknamen, die Lok auf den Fahrregler übernehmen, die diesen LISSY- oder MARCo- Empfänger passiert hat. LISSY- oder MARCo-Empfänger können ferner mit Signalfeldern verknüpft werden, so dass diese sich die Adresse der Lok merken, die vor dem entsprechendem Signal auf Fahrt wartet. Jetzt kann diese Lok auf den Fahrregler übernommen werden, indem die Taste auf dem Signalfeld und eine Taste auf dem Fahrregler gedrückt wird.

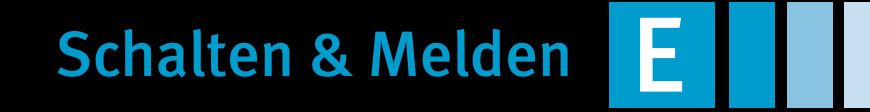

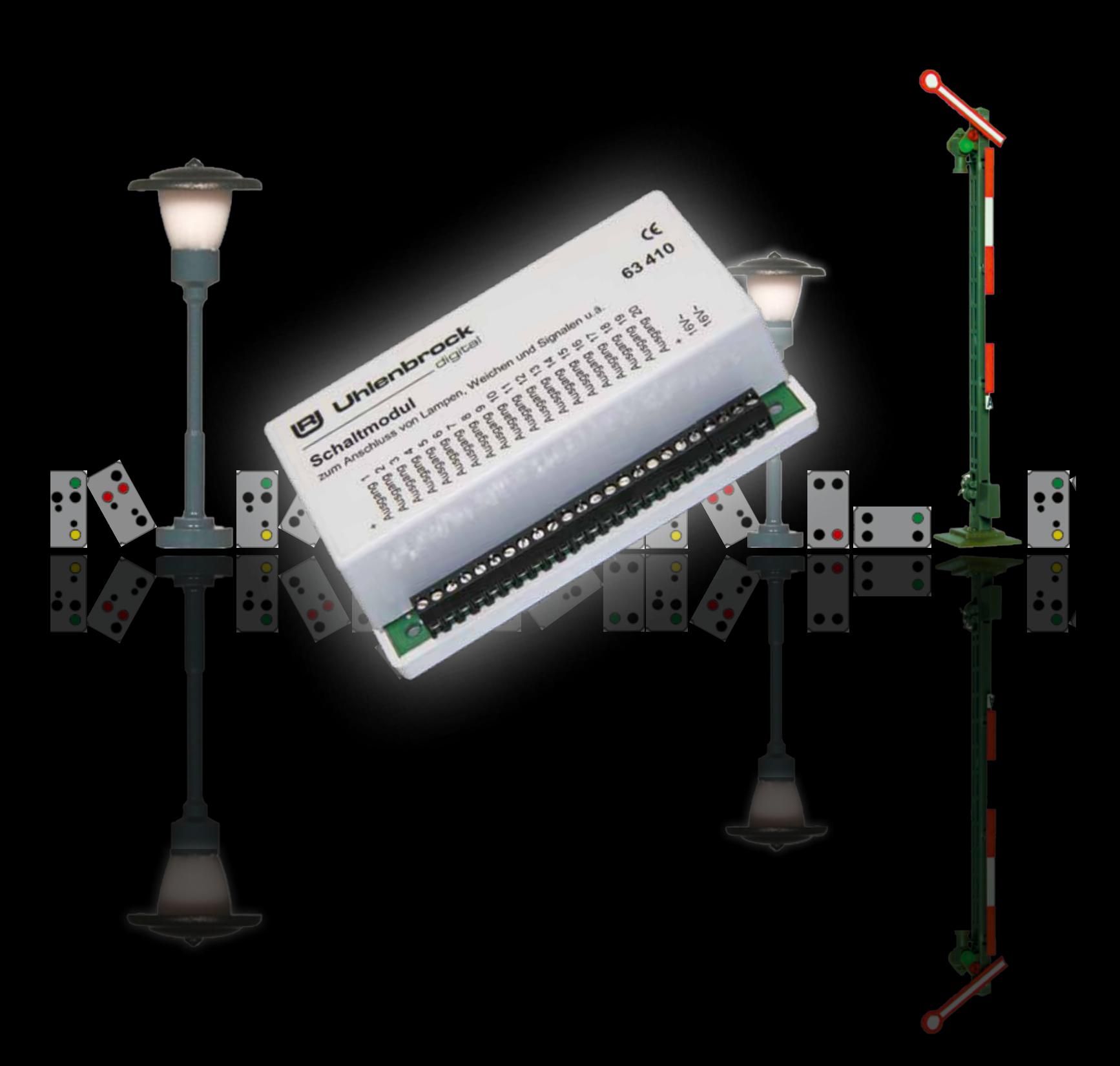

# LocoNet-Schaltmodul – das Universalgenie

digita

**Uhlenbrock** 

Der preiswerte Ersatz für Magnetartikel- und Schaltdecoder mit überragenden Möglichkeiten

Das LocoNet-Schaltmodul ist ein Schaltund Magnetartikeldecoder mit LocoNet-Anschluss und schaltet bis zu zehn Weichen oder Lichtsignale – auch mehrbegriffige mit langsamem Auf- und Abblenden oder bis zu 20 Beleuchtungen auf Ihrer Anlage. Und das auch alles gemischt an einem Modul.

- Mit 20 Schaltausgängen à 1A
- Jeder Ausgang kann unabhängig von den anderen Ausgängen als Dauerausgang (für Lampen) oder Momentausgang (für Weichen oder Formsignale) konfiguriert werden.
- **Vorbildgerechte Steuerung von Lichtsig**nalen mit bis zu 4 Signalbegriffen
- Weiche Überblendung von Signalbildern möglich

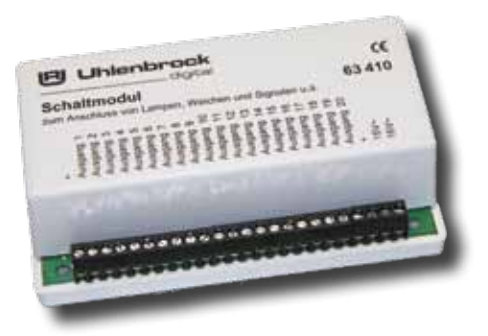

Unser LocoNet-Schaltmodul ist ein Universalgenie. Ein einziges Modul, mit dem Sie alle Schaltvorgänge auf Ihrer Anlage erledigen. Sie können mit dem Schaltmodul Beleuchtungen, Weichen, Entkupplungsgleise, Formsignale, Lichtsignale, Effektbeleuchtungen und Andreaskreuze schalten. All diese

# Polaritätswechseler

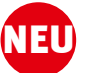

für das LocoNet-Schaltmodul. Die Ausgänge des Moduls schalten gegen den gemeinsamen Pluspol. Einige Weichen und

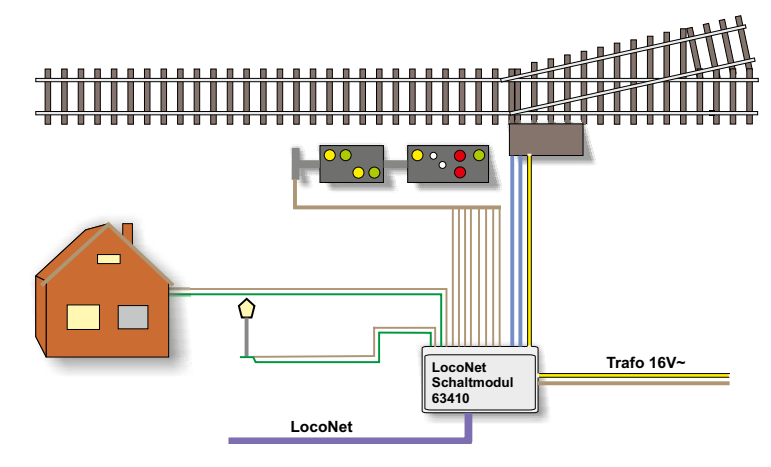

- Alle Ausgänge können durch Magnetartikel- oder Rückmeldekommandos gesteuert werden.
- Durch 2 voneinander unabhängig einstellbare Blinkgeber sind viele Effekte möglich.

Schaltaufgaben können beliebig auf die 20 Schaltausgänge verteilt werden.

Besonderen Wert haben wir auf die vorbildgetreue Steuerung von Lichtsignalen gelegt. Das Schaltmodul schaltet bis zu 4-begriffige Hauptsignale und Vorsignale. Und der Clou der Signalsteuerung ist die Überblendfunktion. Der Lichtwechsel geschieht, wenn Sie wollen, nicht hart, sondern es wird weich von einem zum anderen Signalbild überblendet.

Auch Andreaskreuze und andere Effektbeleuchtungen sind kein Problem. Mit einem Blinkgenerator und der Überblendfunktion können Sie ein vorbildgetreues Andre Per LocoNet-CV von der Zentrale aus konfigurierbar

- Die Adressen sind für jeden Ausgang im Adressbereich 1–2048 frei wählbar.
- Separater Trafoanschluss, keine Belastung der digitalen Fahrspannung

askreuz realisieren. Oder kombinieren Sie beide Blinkgeneratoren zu einer schaltbaren, defekten Straßenlaterne.

Mit den 20 Schaltausgängen des Moduls können Sie bis zu zehn Weichen, fünf mehrbegriffige Signale oder 20 Schaltfunktionen betreiben. Jeder Ausgang kann mit bis zu 1A belastet werden, die Gesamtbelastung darf allerdings 3A nicht überschreiten. Das LocoNet-Schaltmodul wird von einem separaten Trafo mit Energie versorgt und belastet das LocoNet oder die Digitalzentrale nicht.

Art.-Nr. 63410 LocoNet-Schaltmodul **LN** 

Signalantriebe schalten gegen den Minuspol. Für den Einsatz dieser Antriebe wird der Polaritätswechseler benötigt. Er tauscht bei vier Ausgängen die Polarität.

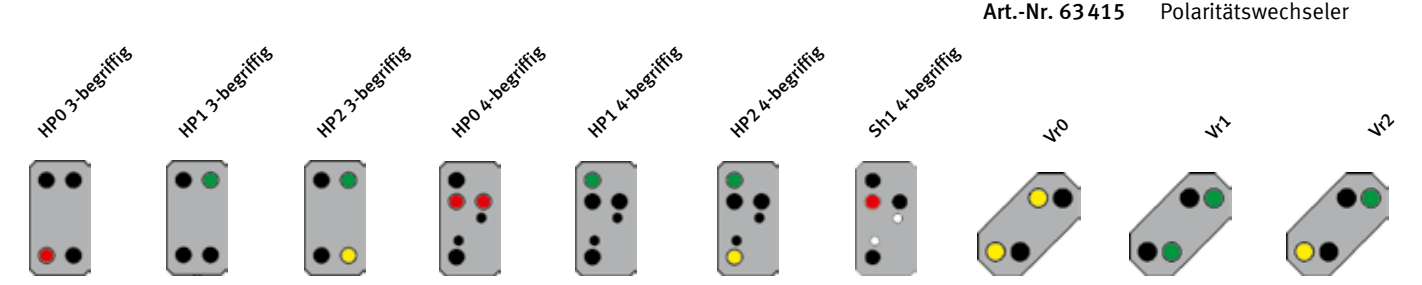

# Magnetartikel- und Schaltdecoder

Freie Adresseinstellung ohne Decodervorgaben

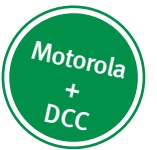

Weichen und Signale mit einem elektromagnetischen Antrieb, die digital gesteuert werden sollen, müssen mit einem Magnetartikeldecoder

ausgerüstet werden. Lampen, Lichtsignale oder Gleisabschnitte, die digital ein- und ausgeschaltet werden sollen, werden mit einem Schaltdecoder digitalisiert.

- Für Motorola- und DCC-Digitalsysteme
- Je nach Typ für Impuls- oder Dauerstrom
- Großer Adressbereich
- Freie Adresswahl
- Adresseinstellung per Knopfdruck
- Relaiskontakte mit potentialfreien Ausgängen
- Hohe Belastung: pro Ausgang 1 A
- **Einfacher Anschluss**
- Größe: 38 x 32 x 15 mm

Uhlenbrock Magnetartikel- und Schaltdecoder können in Märklin-, Motorola- und DCC-Digitalsystemen benutzt werden. Im Motorolabetrieb können mit der Intellibox die Adressen 1–320, mit anderen Zentralen die Adressen 1–256 angesprochen werden. Im DCC-Betrieb sind die Adressen 1–2048 möglich. Die Adressen sind nicht vorgegeben. Sie können unabhängig voneinander frei gewählt werden.

Jedes Modul hat zwei Ausgänge. Typenabhängig können beide Ausgänge gemeinsam unter einer Adresse oder unabhängig voneinander unter zwei Adressen angesprochen werden.

Die Relaiskontakte der Schaltdecoder haben potentialfreie Ausgänge und können beliebig angeschlossen werden. Jeder Ausgang ist mit 1 A belastbar.

Durch die Beschränkung auf zwei Anschlüsse je Modul bleiben die Kabelwege kurz und die Verdrahtung der Anlage übersichtlich. Der Anschluss erfolgt bequem über Schraubklemmen.

Die Adresseinstellung ist äußerst einfach. Erst wird der Programmiertaster des Decoders und dann die entsprechende Weichentaste am Steuerpult betätigt. Der Decoder merkt sich einfach die entsprechende Adresse.

Die Decoder werden von der Digitalzentrale aus mit Betriebsspannung und Steuerinformationen versorgt.

### N TT H0 0 1 G AAMot AADCC

### Magnetartikeldecoder MD2

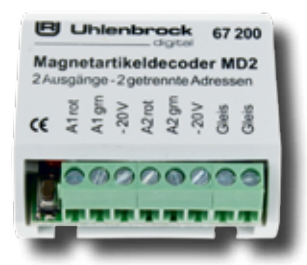

Schaltet per Impuls (+20V) über zwei Adressen unabhängig voneinander zwei Magnetartikel mit einem Antrieb (Weiche, Signal) oder einen Magnetartikel mit zwei Antrieben (Dreiwegweiche, Doppelkreuzungsweiche, Signal mit Vorsignal). Der Baustein ist gegen Kurzschluss geschützt.

### Art.-Nr. 67200 MD2

Art.-Nr. 67500 SD1

Schaltdecoder SD 1

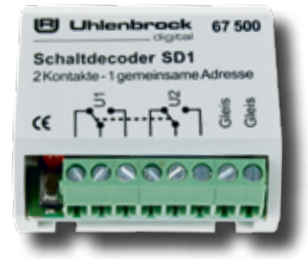

Universeller Schaltdecoder mit zwei getrennten, potentialfreien Umschaltkontakten, die unter einer Adresse gemeinsam angesprochen werden können. Ein Kontakt kann zum Beispiel ein Lichtsignal bedienen und der zweite die Fahrspannung schalten.

### Schaltdecoder SD 2

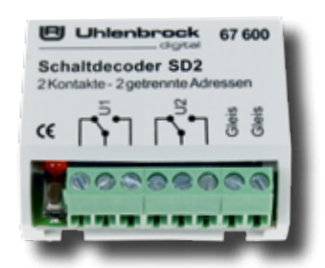

Universeller Schaltdecoder mit zwei potentialfreien Umschaltkontakten, die unter zwei Adressen unabhängig voneinander angesprochen werden können. Der Decoder schaltet unabhängig voneinander zwei verschiedene Verbraucher, beispielsweise Lampen oder motorische Weichenantriebe.

### Art.-Nr. 67600 SD2

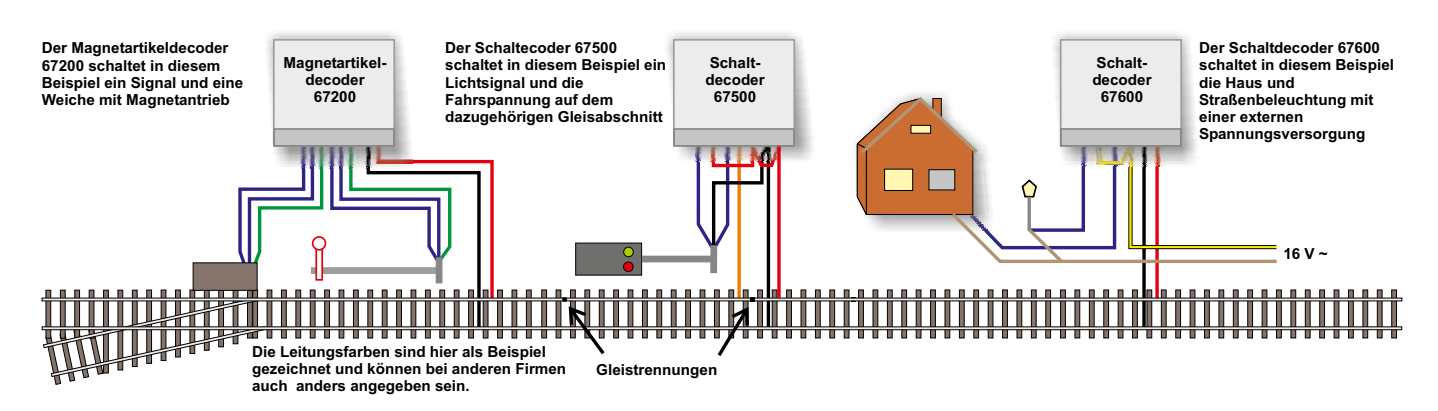

digital

**Uhlenbrock** 

131

# LocoNet-Rückmeldemodule mit Automatikfunktion

digita

### Melden und Schalten mit einem Modul

**Uhlenbrock** 

- Anschluss über das LocoNet
- Beliebige Adresswahl im Bereich 1-2048
- Verzögerungs-/Reaktionszeit für jeden Eingang individuell einstellbar
- **Programmierbar per Programmiertaste,** der Intellibox oder dem LocoNet-Tool
- Jeder der Eingänge kann 2 Magnetartikel steuern, wenn ein Zug in den Gleisabschnitt einfährt und 2 andere Magnetartikel, wenn ein Zug den Gleisabschnitt verlässt.

Die neuen Rückmeldemodule verfügen über die bisher einzigartige Möglichkeit direkt vom Rückmeldemodul aus Magnetartikel zu schalten. Mit dieser Funktion können einfache Schaltaufgaben direkt vom Rückmelder ausgeführt werden, ohne dass dabei eine Fahrstraße in einem anderen Gerät wie Intellibox oder IB-Switch belegt wird. Jeder Gleiseingang kann zwei Magnetartikel schalten, wenn ein Zug in das angeschlossene Gleis einfährt und zwei weitere Magnetartikel, wenn ein Zug das Gleis verlässt. Mit dieser Automatikfunktion kann der Rückmelder beispielsweise direkt eine Bahnschranke, ein Andreaskreuz oder ein Signal steuern.

### 2-Leiter-Rückmeldemodul

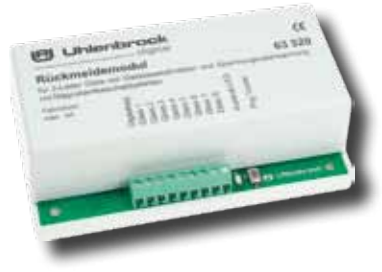

### 3-Leiter-Rückmeldemodul

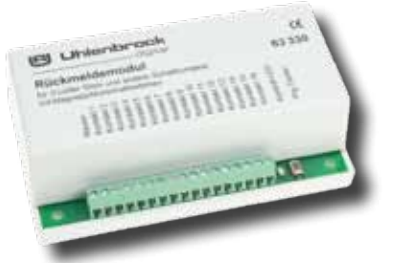

- **Für 8 Gleisabschnitte**
- Besetztmelder, Rückmelder und Spannungsüberwachung in einem Baustein
- **Maximaler Fahrstrom 3 A**
- Ausführen von einfachen Schaltanwendungen

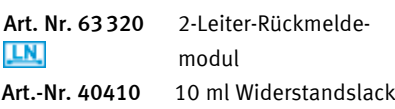

- Besetztmelder für 16 Gleisabschnitte, Gleiskontakte oder Taster
- Ein Masseausgang zum Anschluss von Reed- oder Schaltkontakten
- **Ausführen von einfachen Schaltanwen**dungen
- Art.-Nr. 63330 3-Leiter-Rückmelde- LN. modul

# Die Funktion von Rückmeldemodulen

### Automatikbetrieb mit IB-Switch oder Computer

Rückmeldebausteine geben die Information des Gleisbesetztmelders, ob sich in den von ihnen überwachten Gleisabschnitten ein Fahrzeug befindet, an die angeschlossenen Geräte (z.B. IB-Switch) oder ein Computersteuerungsprogramm weiter. Diese führen automatisch den Schaltbefehl aus, der für diese Rückmeldung hinterlegt worden ist. Hierbei kann es sich um das Schalten eines einzelnen Magnetartikels oder einer ganzen Fahrstraße handeln.

Die 2-Leiter-Rückmeldebausteine bestehen aus einem Besetztmelder, einer Rückmeldeeinheit und einer Spannungsüberwachung.

Die Besetztmelder überwachen die Gleiseingänge. Die Stromüberwachung registriert jeden Stromfluss im Trennabschnitt, der größer als 3mA ist. Damit werden Loks, beleuchtete Wagen und leitende Achsen erkannt.

Die Spannungsüberwachung verhindert, dass bei abgeschalteter Spannung eine fehlerhafte Freimeldung erfolgen kann.

Die 3-Leiter-Version arbeitet mit einer isolierten und getrennten Schienenseite, die an den Meldebaustein angeschlossen wird und über die leitenden Achsen der Fahrzeuge mit Masse verbunden wird.

Der Rückmelder meldet jede Zustandsänderung »frei« oder »belegt« über das Loco-Net an die Zentrale und an andere LocoNet-Geräte.

Im Gegensatz zu anderen Bus-Systemen ist das LocoNet zur Übertragung von Informationen, wie z.B. Rückmeldungen, außerordentlich betriebssicher und zuverlässig.

Die Adresseinstellung erfolgt über einen Programmiertaster, über das Programmiermenü der Intellibox oder, sehr komfortabel, über die Software LocoNet-Tool.
#### **Uhlenbrock** 131 digital

## Zur Einrichtung digitaler Bremsstrecken

Sollen Ihre Züge so wie beim Vorbild automatisch sanft vor einem roten Signal abbremsen und sicher stehen bleiben? Der Signalbaustein macht dies auf allen Digitalanlagen, die im Märklin-Motorola-Format gefahren werden, möglich.

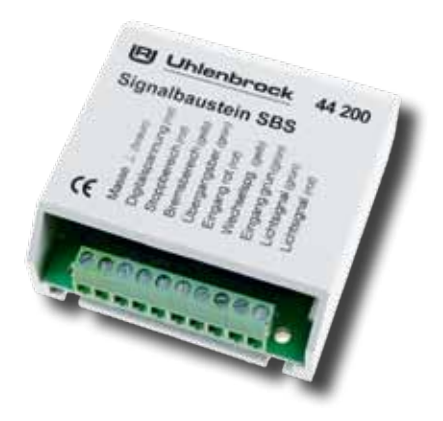

- Märklin-Motorola-kompatibles Abbremsen durch negative Gleichspannung
- Geeignet für alle Märklin-Motorola-kompatiblen Lokdecoder mit integrierter Anfahr-Bremsverzögerung

Der Signalbaustein ist eine Kombination aus einem Umschaltrelais und einem digitalen Anfahr-Bremsbaustein. Er ermöglicht die Einrichtung einer Bremsstrecke und den Anschluss eines Signales. Lokomotiven mit Digitaldecodern halten dann vor einem roten Signal langsam an. Das Bremsverhalten der Lok wird durch die eingestellte Bremsverzögerung am Decoder vorgegeben.

Das Modul kann auf verschiedene Arten ausgelöst werden. Es kann über Taster oder über Kontakt- bzw. Schaltgleise in die Stellung »rot« oder »grün« gebracht werden. Oder es kann an einen Magnetartikeldecoder angeschlossen werden, um von einem Digitalsystem aus gesteuert zu werden.

Zum sicheren Anhalten der Lok werden drei isolierte Streckenabschnitte eingerichtet.

- Getrennter Brems- und Stoppbereich
- Schaltbar durch Tasten-Stellpulte, Kontakt- oder Schaltgleise und Weichendecoder
- Geeignet für Licht- und Formsignale

Der erste Abschnitt ist der Übergangsabschnitt, der dazu dient, Kurzschlüsse an der Digitalzentrale zu vermeiden. Er sollte die Länge eines Schleifers haben. Im zweiten Abschnitt, dem Bremsbereich, wird bei rotem Signal das Bremssignal auf das Gleis gelegt. Er sollte eine Länge von mindestens 40–50 cm haben. Die Lokomotiven bremsen mit der im Decoder eingestellten Verzögerung ab. Im nachfolgenden Stoppbereich wird die Spannung abgeschaltet und somit verhindert, dass bei zu lang eingestelltem Bremsweg der Zug über das Signal hinausfährt. Auf diesen Bereich kann bei eingeschränkten Platzverhältnissen verzichtet werden.

Der Signalbaustein besitzt einen zusätzlichen Ausgang, um die Lampen eines Lichtsignals zu schalten.

H<sub>0</sub> JulMot

Art.-Nr. 44200 Signalbaustein SBS

*Anschlussbeispiel: Signalbaustein mit Magnetartikeldecoder*

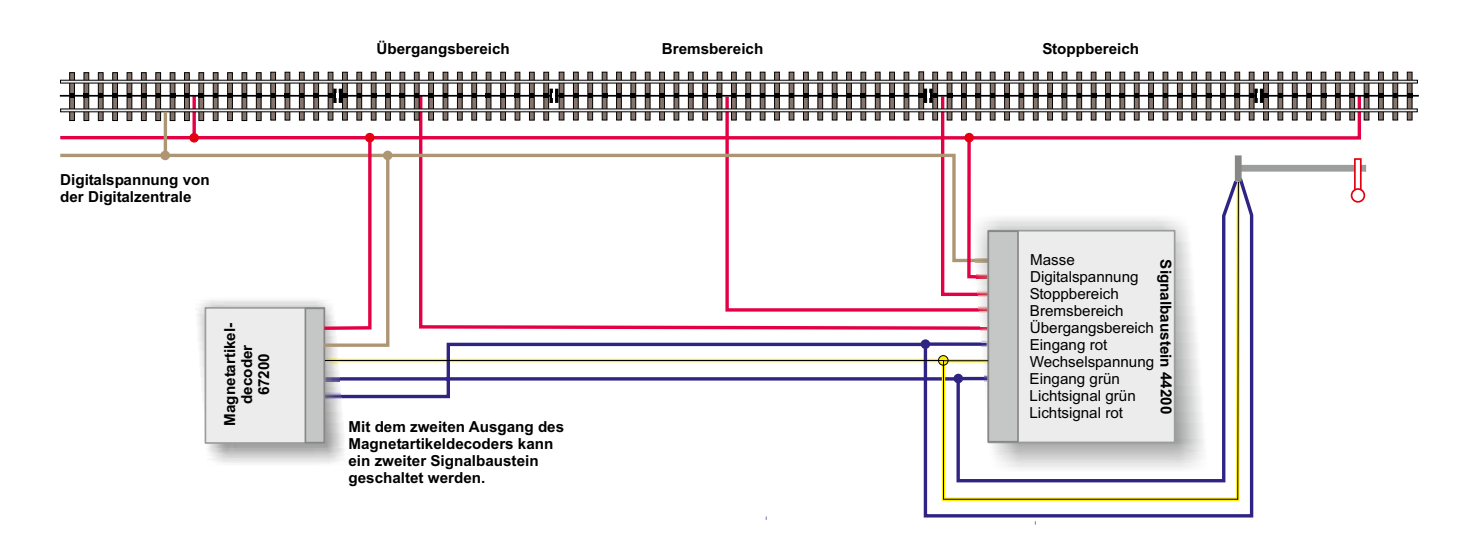

## MARCo

steuern mit RailCom

## **LISSY**

das Lok-individuelle Steuerungssystem

Rückmelder für 2- und 3-Leiter-Gleise

 $\overline{8}$ 

# Automatik ohne PC FILI

 $\overline{8}$ 

ŒÊ

## Die Zugbeeinflussung auf der Modellbahn

Zur Zugbeeinflussung gibt es verschiedene Systeme auf der Modellbahn. Alle werden durch einen Zug ausgelöst und lösen verschiedene Schaltvorgänge und Fahrbefehle aus.

#### Schalt- oder Reedkontakte

sind die einfachsten Bauteile, um auf der Modellbahn Schaltvorgänge durch einen Zug auszuführen. Diese sind aber ohne zusätzliche Elemente nur auf analogen Anlagen einsatzfähig.

#### Rückmelder

sind Elektronikbausteine, die an Gleisabschnitte angeschlossen werden. Sie melden, wenn sich eine Lok oder ein Wagen mit Stromverbraucher auf dem Gleisabschnitt befindet. Unsere LocoNet-Rückmeldemodule 63320 und 63330 können zusätzlich Schaltfunktionen ausführen. Diese Rückmelder sind eine sehr preisgünstige Möglichkeit, um eine einfache automatische Steuerung zu realisieren.

#### LISSY - das Lok-individuelle Steuerungssystem

Beim LISSY-System wird unter den Fahrzeugen ein Infrarot-Sender montiert, der immer die Lokadresse und eine Zugkategorie (1-4) aussendet. Ins Gleis werden kleine Infrarot-Empfänger eingesetzt. Das ermöglicht eine exakte Identifizierung und Lokalisierung der mit einem LISSY-Sender ausgerüsteten Fahrzeuge.

Die Empfänger können nicht nur die Lokadresse, Zugkategorie und den Ort an die Digitalzentrale weitergeben, sondern auch eine Vielzahl von Schalt- und Lokbefehlen aussenden, wie z.B. Befehle zur Änderung der Geschwindigkeit oder der Sonderfunktionen. Die Meldung erfolgt genau an dem Punkt, an dem sich der Empfänger befindet. Es handelt sich also um eine punktförmige Zugbeeinflussung PZB.

#### RailCom - die bidirektionale Rückmeldung über das Gleis.

Das RailCom-System ist seit vielen Jahren in Entwicklung. Jetzt liegen festgelegte Spezifikationen vor. Die Fahrzeuge auf dem RailCom-System werden mit einem RailCom-Sender oder mit einem RailComfähigen Decoder ausgerüstet. Dieser sendet die zu übermittelnden Daten ins Gleis. An abzutrennende Gleisabschnitte wird ein MARCo-Empfänger angeschlossen, der zwei RailCom-Detektoren enthält.

RailCom bietet die Möglichkeit, Informationen einer Lok an das Gleis zur weiteren Verarbeitung zu senden. Hierzu wird im Gleissignal entsprechend Platz benötigt, damit der RailCom-Sender seine Informationen auch aussenden kann. Dazu muss im Gleissignal eine Austastlücke (Cutout) erzeugt werden. Diese technische Voraussetzung muss

oder Digitalzentrale. Das ist bei unseren Boostern Power 4 und Power 7 der Fall. Diese Technik ermöglicht eine Identifizierung und Lokalisierung der mit RailCom ausgerüsteten Fahrzeuge.

Die MARCo-Empfänger können nicht nur die Lokadresse und den Ort an die Digitalzentrale weitergeben, sondern auch eine Vielzahl von Schalt- und Lokbefehlen aussenden, wie z. B. Befehle zu Änderung der Geschwindigkeit oder der Sonderfunktionen. Auch Decoder CVs können mit RailCom ausgelesen und programmiert werden.

Die Meldung erfolgt im Gegensatz zu LISSY nicht an einem bestimmten Punkt, sondern in einem Gleisabschnitt. Es handelt sich also um eine Linienzugbeeinflussung LZB.

Die MARCo-Empfänger werden wie alle anderen Geräte von uns an das LocoNet angeschlossen. Ein besonderer RailCom-Bus ist nicht notwendig.

#### Kompatibilität von Rückmeldesystemen

LocoNet-Rückmeldemodule, LISSY und MARCo können zusammen auf einer Anlage betrieben werden. Sie ergänzen sich und haben keine gegenseitige Beeinflussung.

#### Die Zugbeeinflussung der Bundesbahn

Die Bahn hat zwei Zugbeeinflussungssysteme im Einsatz. Zum einen die punktförmige Zugbeeinflussung PZB, zum anderen die Linienzugbeeinflussung LZB.

Bei der PZB erfolgt die Informationsübertragung und die Überwachung punktförmig, also an einer bestimmten Position auf der Strecke. Eine bekannte PZB ist die induktive Zugsicherung INDU-SI. Auf die Modellbahn übertragen leistet LISSY diese Aufgabe.

Die LZB arbeitet kontinuierlich auf dem Streckennetz. Bei diesem System ist eine Leitung zwischen den Gleisen verlegt. Auf der Modellbahn wird diese Aufgabe von MARCo erfüllt.

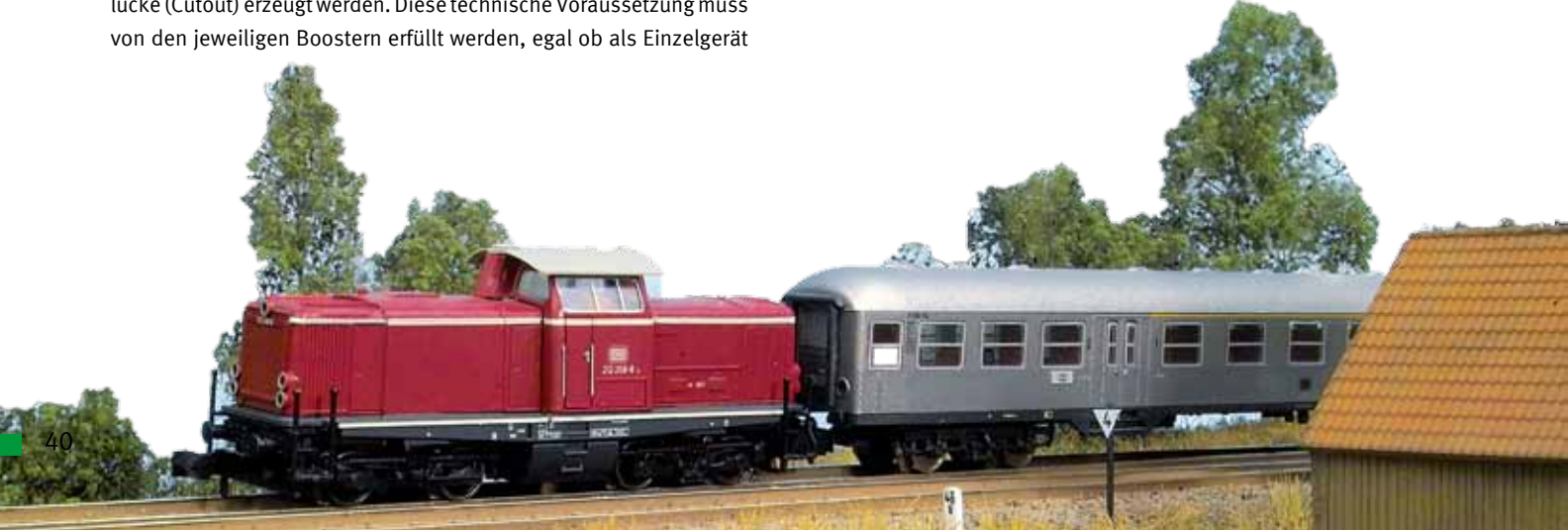

F

## Vorbereitungen zum Einsatz von Rückmeldesystemen

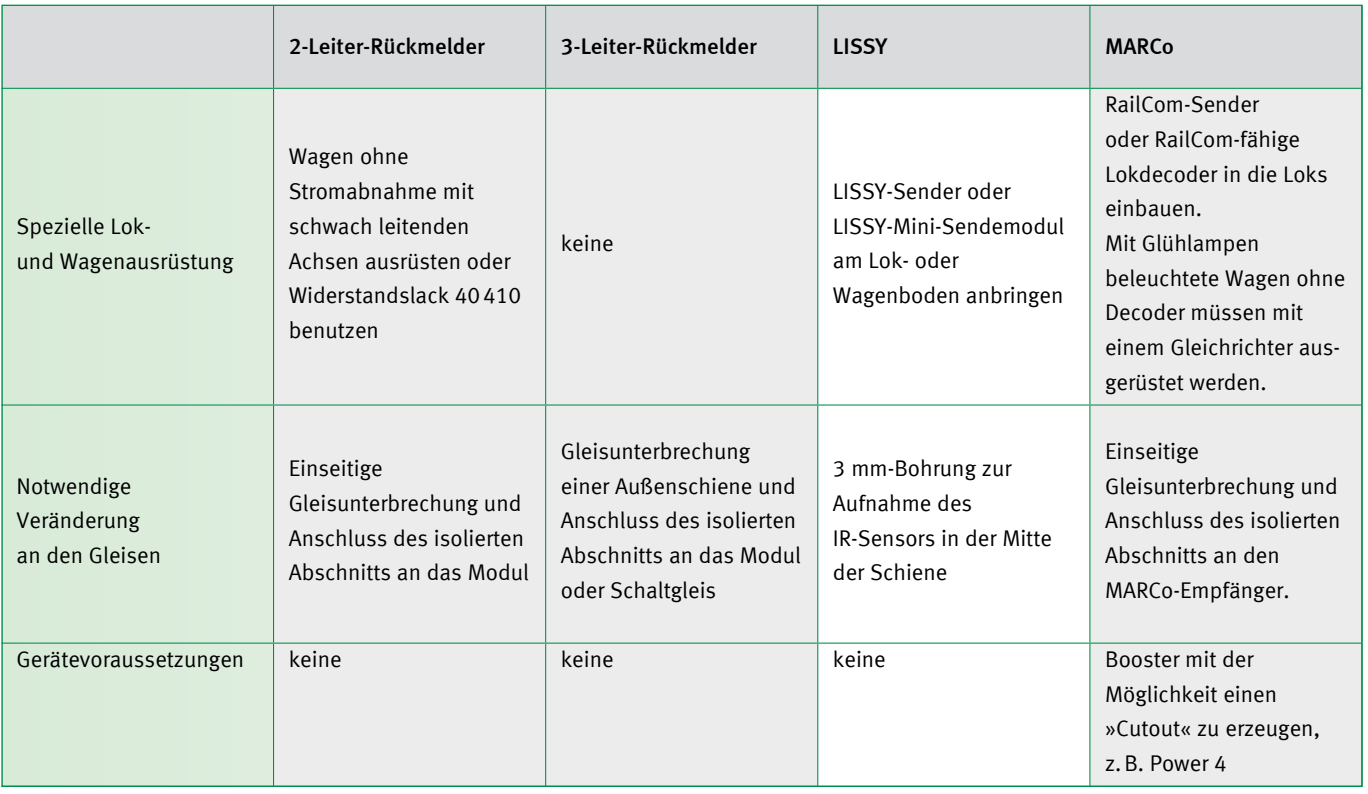

## Möglichkeiten der verschiedenen Systeme

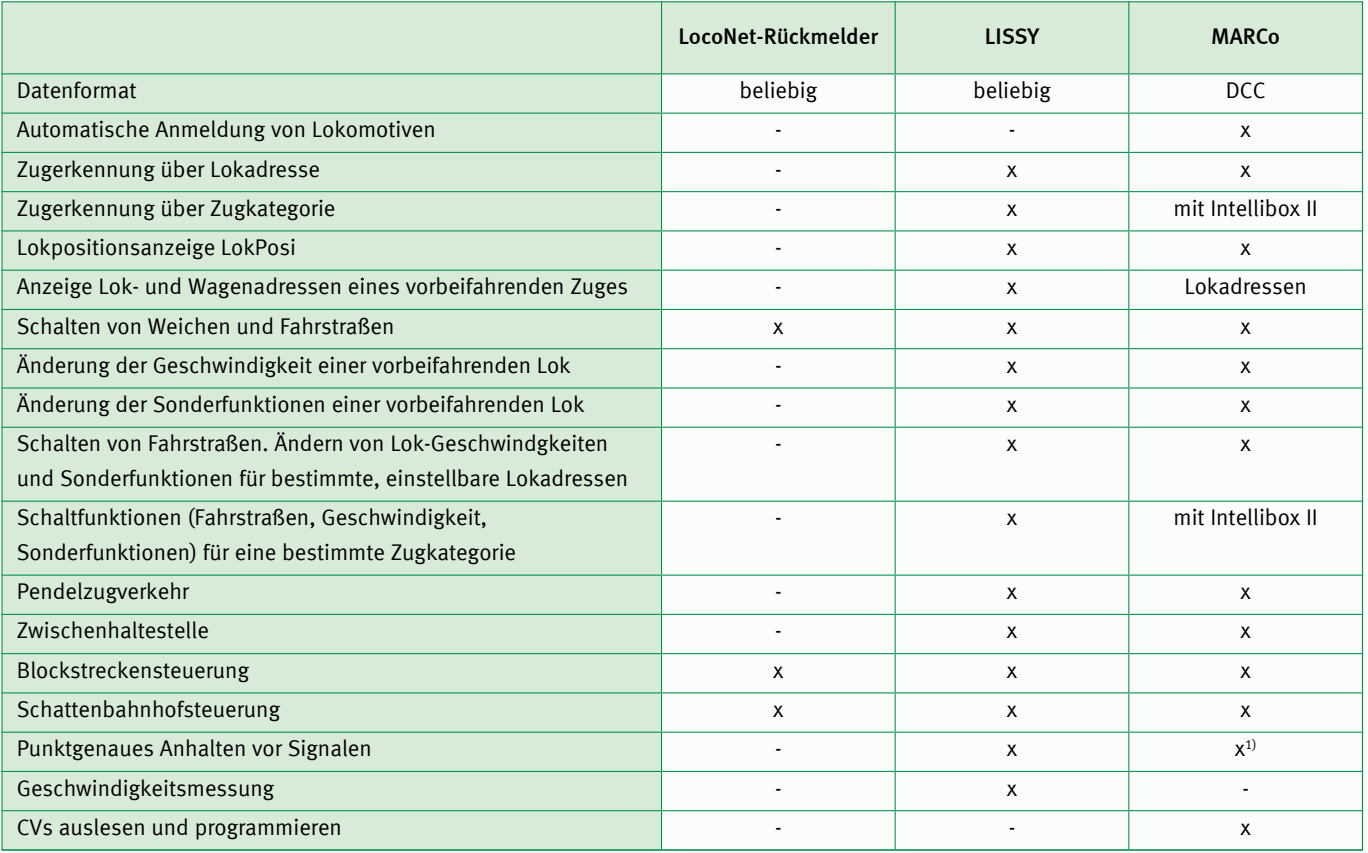

<sup>1)</sup> Fahrzeug hält an, wenn es im zweiten Abschnitt ankommt.

**[R] Uhlenbrock** 

## LISSY – das Lok-individuelle Steuerungssystem

digital

## MARCo – der Weg zur automatisierten Anlage mit RailCom

Nun können Sie auf Ihrer Digitalanlage mit LISSY und MARCo alle die Dinge realisieren, die bisher nur mit einem Computer möglich waren. Ohne Einsatz eines Computers sind mit LISSY und MARCo einfache automatische Steuerfunktionen, wie Blockverkehr und Pendelstrecken, ebenso möglich, wie die optimierte automatische Steuerung auch umfangreicher Schattenbahnhöfe. LISSY ist baugleich mit der Fleischmann Train Navigation und bietet interessante Funktionserweiterungen.

- **Zugerkennung**
- Geschwindigkeitsbeeinflussung
- Automatische Steuerung von Sonder funktionen und Lok-Geschwindigkeit
- Schalten von Magnetartikeln und Fahrstraßen
- Digitale Blocksteuerung
- **Pendelzugsteuerung**
- **Lokabhängige Schattenbahnhofsteue**rung
- Geschwindigkeitsmessung mit LISSY
- **Punktgenaues Anhalten**
- **LISSY** arbeitet ohne Gleisunterbrechung

Bei LISSY findet die Datenübertragung von der Lok zum Digitalsystem durch Infrarotlicht statt. Dazu wird ein Infrarot-Sender am Fahrzeug montiert. Die Infrarot-Sensoren des Empfängermoduls werden ins Gleis eingebaut.

MARCo besteht aus einem RailCom-Sender oder einem RailCom-fähigen Decoder in den Loks, und einem MARCo-Empfänger, der an einem Gleisabschnitt angeschlossen ist. Die RailCom-Daten werden über das Gleis übertragen. Der Gleisabschnitt muss mit einem RailCom-fähigen Booster wie z.B. Power 4 betrieben werden. RailCom funktioniert nur im DCC-Datenformat.

LISSY und MARCo erkennen den Zug und zeigen an, welcher Zug auf Gleis 1 des Bahnhofs eingefahren ist.

LISSY und MARCo steuern den Pendelzugverkehr im Endbahnhof der eingleisigen Nebenbahn.

LISSY und MARCo verwalten Ihren Schattenbahnhof mit Durchfahrgleis, finden selbständig für jeden Zug ein individuelles Gleis und lassen bei Bedarf die Züge automatisch wieder aus dem Schattenbahnhof herausfahren. Das Durchfahrgleis kann Lok-induviduell oder per Knopfdruck von allen Lokomotiven durchfahren werden.

LISSY und MARCo sind Blocksysteme für Digitalanlagen und steuern die Blockstellen auf der Anlage automatisch – ohne Einsatz eines Computers.

LISSY und MARCo bremsen jede Digital-Lokomotive vor einem roten Signal mit der decoderinternen Bremsverzögerung langsam ab.

LISSY und MARCo schalten situationsabhängig den Sound von Lokomotiven, beispielsweise den Pfeifton vor dem Tunnel oder das Signalhorn am Bahnübergang vor der Pfeiftafel.

LISSY und MARCo blenden bei Fahrten in unsichtbare Bereiche (Schattenbahnhof, Tunnel) den Sound von mit »IntelliSound« ausgerüsteten Lokomotiven aus.

LISSY und MARCo schalten das Licht einer ausgewählten Lok nach einer bestimmten Zeit ein oder aus, z.B. wenn der Lokführer die Lok abgestellt hat.

LISSY und MARCo steuern die Lok-Geschwindigkeit, z.B. in Bahnhofseinfahrten oder auf Langsamfahrstrecken.

LISSY misst die Geschwindigkeit vorbeifahrender Lokomotiven maßstabgetreu.

LISSY arbeitet ohne jede Gleisunterbrechung und kann deshalb leicht nachträglich in jede Modellbahnanlage eingebaut werden.

Die Anzeige erfolgt über das Intellibox- oder Track-Control-Display oder an einem angeschlossenen PC.

## LokPosi

LISSY und MARCo liefert die Informationen für die Lokpostionsanzeige der Intellibox II. Damit Sie immer wissen, wo sich Ihre Lokomotiven befinden.

## **DirectDrive**

Per Knopfdruck kann, ohne Eingabe von Lokadresse oder Loknamen, die Lok auf den Fahrregler einer Intellibox oder eines Track-Control-Fahrreglers übernommen werden, die einen definierten LISSY- oder MARCo-Empfänger passiert hat.

## Automatische Anmeldung von Lokomotiven

Durch MARCo findet eine automatische Anmeldung von Lokomotiven an der Zentrale statt. Beim ersten Aufsetzen der Lokomotive können Sie die Eigenschaften Ihrer Lokomotive eingeben. Dann können Sie die Lok getrost in die Vitrine stellen. Sobald Sie diese wieder auf das Gleis setzen, können Sie im LISSY/MARCo- Menue die Lok übernehmen und alle Einstellungen sind wieder vorhanden.

### Was wird für benötigt? it LIS **ekgi dnidnu-Der RailCom®- Sender sendet die Lokadresse oder andere Infor-**Aufbau einer Anlage mit LISSY oder MARCo

Für **Schaltfunktionen,** die abhängig von der Lokadresse erfolgen sollen, können die beiden Sensoren der LISSY-Empfängers bzw. die Rail-Com-Detektoren des MARCo-Empfängers zwei verschiedene Gleise überwachen. Soll die Fahrtrichtung ausgewertet werden, so müs-**Power 4** sen beide Abschnitte hintereinander in ein Gleis eingebaut werden. Bei einer Pendelstrecke wird an jeder Endhaltestelle ein LISSY- bzw. MARCo-Empfänger eingebaut.

Bei einer Blockstreckensteuerung erhält jeder Block einen LISSY- bzw. MARCo-Empfänger. **oder RailCom-Detektorabschnitt stehende** 

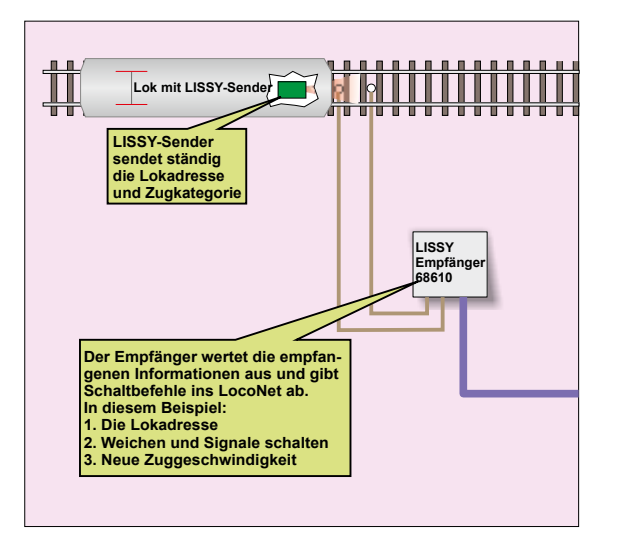

*Steuerung mit LISSY Kaum sichtbar:* 

*Steuerung mit MARCo*

Für die vollautomatische Steuerung eines Schattenbahnhofs werden ein LISSY- bzw. MARCo-Empfänger für das Einfahrgleis, ein LISSYbzw. MARCo-Empfänger für das Ausfahrgleis und jeweils ein LISSYbzw. MARCo-Empfänger pro Gleis des Schattenbahnhofs benötigt. **Verteiler Lokadresse**

Für den Betrieb eines MARCo-Rückmeldesystems mit RailCom werden Booster benötigt, die den für RailCom benötigten »Cutout« erzeugen können, wie z.B. unser Power 4.

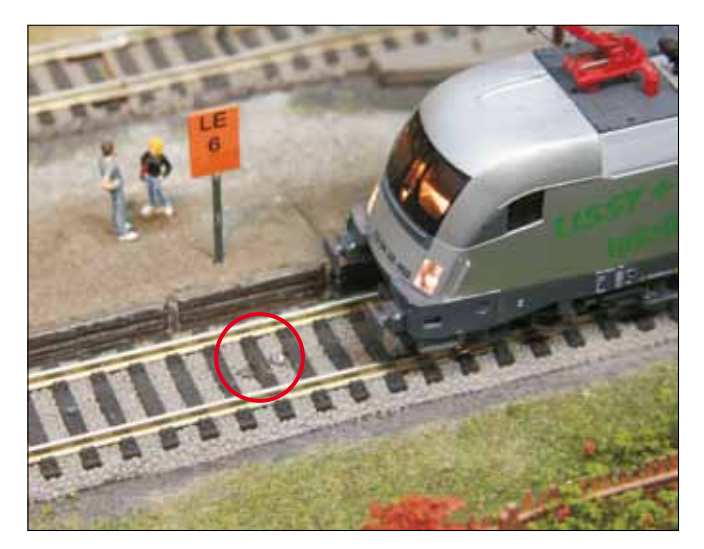

*in das Gleis eingebaute LISSY-Empfängersensoren*

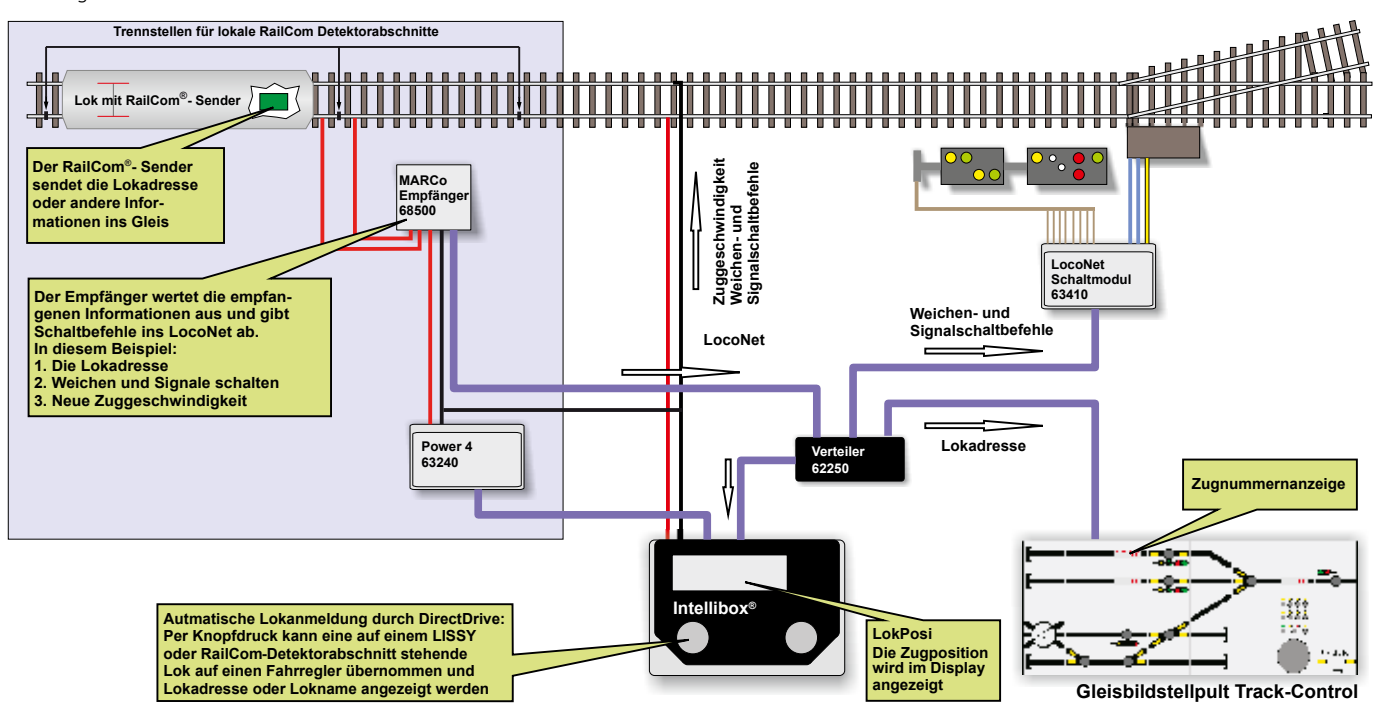

## LISSY-Empfänger

- **Zugerkennung**
- Geschwindigkeitsbeeinflussung
- Autom. Steuerung von Sonderfunktionen und Lok-Geschwindigkeit

**Uhlenbrock** 

digita

- Schalten von Magnetartikeln und Fahrstraßen
- Digitale Blocksteuerung
- Geschwindigkeitsmessung
- **Pendelzugsteuerung**
- **Lokabhängige Schattenbahnhofsteue**rung mit Durchfahrgleis
- Das Durchfahrgleis kann Lok-individuell oder per Knopfdruck von allen Lokomotiven befahren werden.
- Gleisselektives Schalten des Ausfahrmanager. Zum Beispiel für Blockstellen in Schattenbahnhöfen
- Bis zu 15 Zugkategorien in Verbindungmit der Intellibox II
- Lok-individuelle Anhaltezeit im Automatikbetrieb
- Im Automatikbetrieb können mehrere Loksonderfunktionen getrennt durch Wartezeiten geschaltet werden.
- Autmatisches Rückmelden bei Block »belegt-« und »frei-« Meldungen
- Startup Zeit für einen geordneten Systemstart.

Der LISSY-Empfänger ist ein Modul mit zwei kleinen, kaum sichtbaren IR-Sensoren mit einem Durchmesser von 3 mm zum Einbau ins Gleis. Die Verbindung zur Digitalzentrale erfolgt über das LocoNet.

Sollen die einfachen Schaltfunktionen fahrtrichtungsunabhängig ausgeführt werden, so kann ein Modul zwei Gleisstellen überwachen. Dabei werden lediglich die Adresse und die Zugkategorien der vorbeifahrenden Lok übermittelt und einfache Schaltaufgaben ausgeführt.

LISSY-Infrarotsender

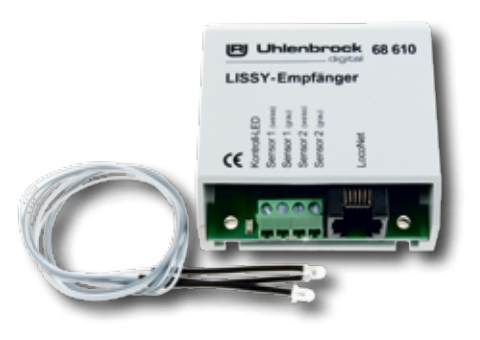

An Stellen, an denen eine fahrtrichtungsabhängige Automatikfunktion ausgeführt werden soll, werden die beiden Sensoren eines Empfängers hintereinander in ein Gleis eingebaut. So können zusätzlich zu Adresse und Zugkategorie Geschwindigkeit und Fahrtrichtung erkannt werden.

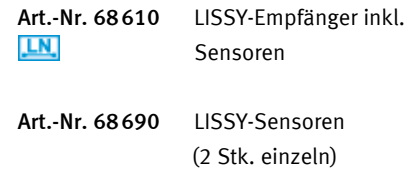

## LISSY-Mini-Sendemodul

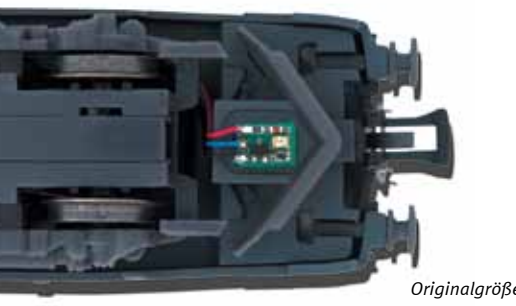

Das LISSY-Mini-Sendemodul ist für den Anschluss an Decodern gedacht, die ein LIS-SY-Signal erzeugen. Es eignet sich für Lokomotiven, die mit den Uhlenbrock Lok- oder Sounddecodern mit LISSY-Ausgang ausgerüstet sind. Es sendet ständig die Decoderadresse und Zugkategorie aus. Ausgerüstet mit einem SUSI-Stecker kann es direkt an die H0-Decoder angesteckt werden. An den Decodern 73100 bis 73410 werden die Anschlusslitzen angelötet.

Mit einer Größe von nur 7 x 5,1 x 1,7 mm passt er zum Beispiel unter NEM-Kupplungsschächte.

Art.-Nr. 68400 LISSY-Mini-Sendemodul

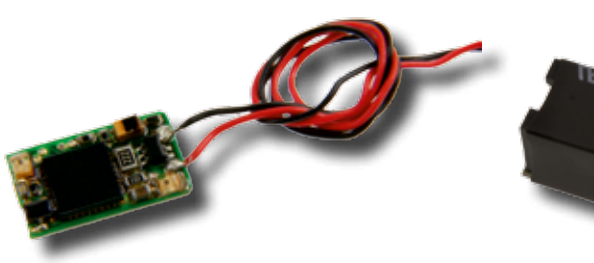

Jedes Fahrzeug, das eine automatische Steuerfunktion ausführen soll, erhält einen LISSY-Infrarotsender. Das Modul sendet Adressen im Bereich 1–16382 und vier Zugkategorien aus. Etwa ICE, Personenzug oder Güterzug.

Der Sender kann wie ein DCC-Decoder programmiert werden. Die Adressen und Zugkategorien werden in CVs abgelegt. Für schwierige Einbausituationen ist ein externes LISSY-Mini-Sendemodul anschließbar.

#### Größe: 13,1 x 7,5 x 1,8 mm

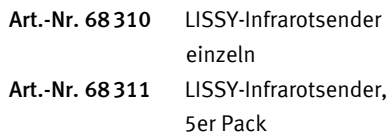

## LISSY-Einzelempfänger

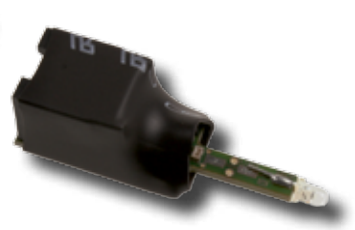

- **Zugerkennung**
- Geschwindigkeitsbeeinflussung
- Automatische Steuerung von Sonderfunktionen
- Schalten von Magnetartikeln und Fahrstraßen
- Auslösen von Rückmeldungen

Für einfache Schaltfunktionen steht der LIS-SY-Einzelempfänger zur Verfügung. Der Sensor ist in das Modul integriert. Zur Montage wird ein 4 mm großes Loch in die Grundplatte zwischen den Schwellen gebohrt und der Empfänger von unten eingesteckt. Die Verbindung zur Digitalzentrale erfolgt über ein LocoNet-Kabel.

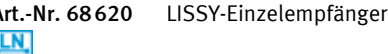

F

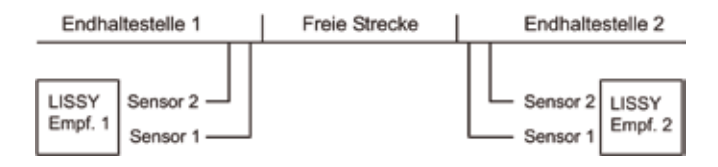

- Für eingleisige Pendelzugstrecken
- Vorkonfigurierte LISSY-Empfänger für alle Endhaltestellen
- Inkl. LISSY-Sender
- Einsetzbar mit Intellibox, Twin-Center und Piko Power-Box

Bei der Pendelzugsteuerung sind die LISSY-Empfänger für eine eingleisige Pendelzugstrecke vorkonfiguriert, so dass die Strecke ohne Programmieraufwand direkt nach dem Einbau in Betrieb genommen werden kann. Die Empfänger der Pendelzugsteuerung können, wie alle anderen Empfänger, auf andere Funktionen umprogrammiert werden.

#### Inhalt der Pendelzugsteuerung:

1 LISSY-Sender, 2 LISSY-Empfänger, 2 LocoNet-Kabel 2,15 m, das LIS-SY-Handbuch und eine spezielle Anleitung für den Aufbau und die Inbetriebnahme der Pendelstrecke.

Art.-Nr. 68 010 LISSY-Pendelzugsteuerung LN.

## LISSY-Bahnhofsteuerung

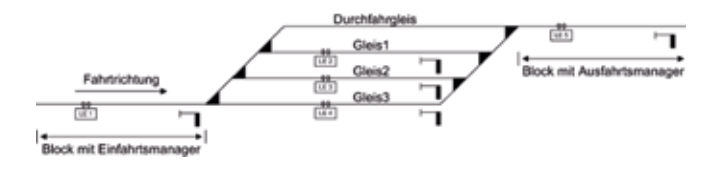

- Für Bahnhöfe mit digitalisierten Weichen
- Vorkonfigurierte LISSY-Empfänger für einen 3-gleisigen Bahnhof mit Durchfahrgleis oder als Bahnhofserweiterung für 5 Zusatzgleise
- Inkl. LISSY-Sender für 5 Fahrzeuge
- Einsetzbar mit Intellibox, Twin-Center und Piko Power-Box

Bei dieser Bahnhofsteuerung sind die LISSY-Empfänger für einen 3-gleisigen Bahnhof mit Durchfahrgleis vorkonfiguriert, so dass der Bahnhof

## Die LISSY-Komponenten im Überblick

#### Vorkonfigurierte Komplettsets – zum einfachen Start

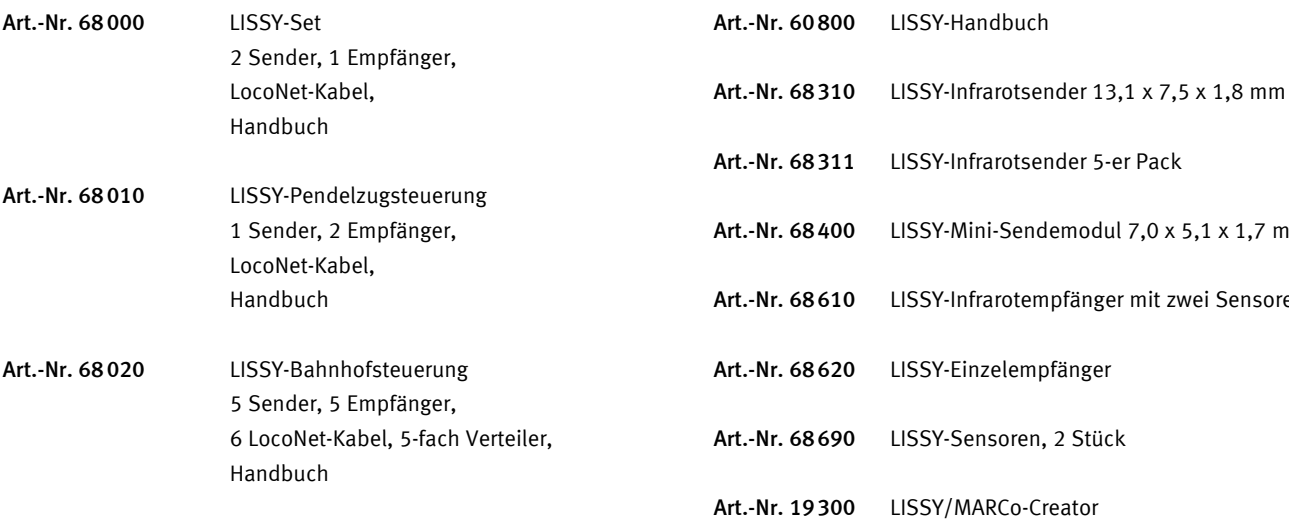

ohne Programmieraufwand direkt nach dem Einbau der Empfänger in Betrieb genommen werden kann.

Zwei Empfänger übernehmen die Aufgaben als Einfahr- und Ausfahrmanager, drei Empfänger kontrollieren die verschiedenen Gleise. Die Empfänger können nur für den Einsatz als Bahnhofsteuerung umprogrammiert werden, z.B. als Bahnhofserweiterung für fünf Zusatzgleise.

Inhalt: 5LISSY-Empfänger, 5LISSY-Sender, 2LocoNet-Kabel 2,15m, 3LocoNet-Kabel 28cm, 1LocoNet 5-fach-Verteiler, 1LocoNet-Abzweigung (1Stecker/2-Buchsen) 2,15m, das LISSY-Handbuch und eine spezielle Anleitung für den Aufbau und die Inbetriebnahme der Bahnhofsteuerung.

Art.-Nr. 68020 LISSY-Bahnhofsteuerung **LN** 

Einzelne Komponenten

 $x 5, 1 x 1, 7 mm$ 

zwei Sensoren

NEU MARCo-Empfänger

**Uhlenbrock**<br>digital

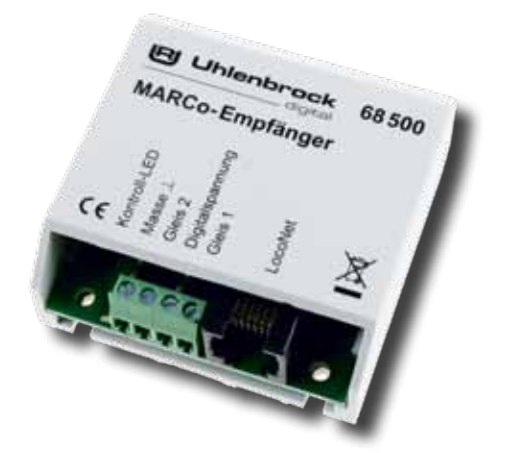

**Zugerkennung** 

- Lesen und programmieren von CVs
- Geschwindigkeitsbeeinflussung
- Automatische Steuerung von Sonderfunktionen und Lok-Geschwindigkeit
- Schalten von Magnetartikeln und Fahrstraßen
- **Digitale Blocksteuerung**
- **Pendelzugsteuerung**
- Lokabhängige Schattenbahnhofsteuerung mit Durchfahrgleis
- Das Durchfahrgleis kann Lok-individuell oder per Knopfdruck von allen Lokomotiven befahren werden.
- Lok-individuelle Anhaltezeit im Automatikbetrieb

den Zug zielgenau im zweiten Abschnitt anhalten.

 Im Automatikbetrieb können mehrere Loksonderfunktionen getrennt durch Wartezeiten geschaltet werden.

An Stellen, an denen eine fahrtrichtungsabhängige Automatikfunktion ausgeführt werden soll, werden die beiden Gleisabschnitte eines MARCo-Empfängers hintereinander ins Gleis eingebaut. So wird zusätzlich zur Adresse die Fahrtrichtung erkannt und die Automatik kann

Der MARCo-Empfänger enthält zwei RailCom-Detektoren zur Überwachung von jeweils einem Gleisabschnitt und eine Intelligenz, die selbständig Schaltvorgänge ausführen kann. Die Verbindung zur Digitalzentrale erfolgt über das LocoNet.

Sollen einfache Schaltfunktionen fahrtrichtungsunabhängig ausgeführt werden, so kann ein Modul zwei Gleisabschnitte überwachen. Dabei werden lediglich die Adresse der vorbeifahrenden Lok übermittelt und einfache Schaltaufgaben ausgeführt.

NEU RailCom-Sender

Art.-Nr. 68500 MARCo-Empfänger **LN** 

Jedes Fahrzeug, das eine automatische Steuerfunktion ausführen soll oder dessen Adresse zurückgemeldet werden soll, erhält einen Rail-Com-Sender. Der Sender wird zusätzlich zum Lokdecoder in eine Lok oder einzeln in einen Wagen (z.B. Steuerwagen) eingebaut und lediglich mit der Stromabnahme der Lok verbunden. Er kann wie ein DCC-Decoder mit allen kurzen oder langen DCC-Adressen programmiert werden. Zusätzlich ist die Anschlussmöglichkeit für ein LISSY-Mini-Sendemodul vorhanden.

Art.-Nr. 68320 RailCom-Sender einzeln Art.-Nr. 68321 RailCom-Sender, 5er Pack

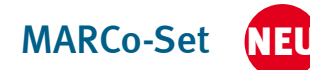

## Der schnelle Einstieg ins MARCo-System

Enthält zwei RailCom-Sender, einen MARCo- Empfänger, ein LocoNet-Kabel und ein Handbuch.

Art.-Nr. 68100 MARCo-Set

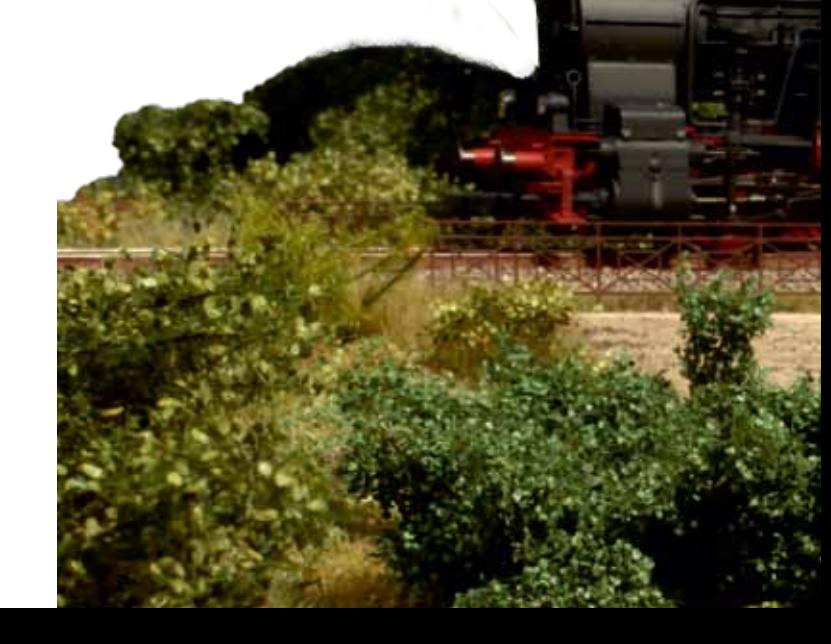

## LISSY/MARCo-Creator

## Der schnelle Weg zur LISSY-/MARCo-gesteuerten Anlage

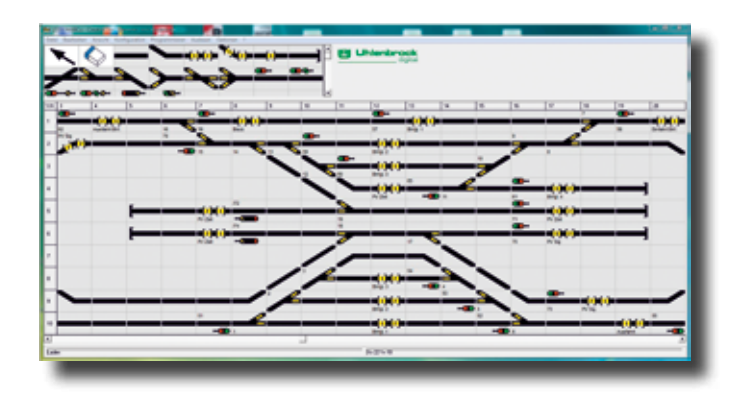

- LISSY/MARCo-gesteuerte Anlagen am PC planen
- LISSY- und MARCo-Empfänger auf der Anlage komfortabel programmieren
- Fahrstraßen am PC festlegen und in die Intellibox, Intellibox II, IB-Control II oder TwinCenter programmieren
- Alle Adressdaten der Anlage verwalten
- Anlagenprogrammierung abspeichern und ausdrucken

Der LISSY/MARCo-Creator ist das PC-Programm, mit dem Sie einfach, komfortabel und schnell eine Modellbahnanlage mit LISSY/MARCo planen und alle LISSY- und MARCo-Empfänger mit den notwendigen Einstellungen programmieren können.

Anhand eines Anlagengleisplans kann die gewünschte Automatisierung entworfen werden. Ob Pendelzugstrecke, Anhaltestellen, Schattenbahnhof oder das Schalten von Loksonderfunktionen, alle automatischen Steuerungsvorgänge, die LISSY/MARCo beherrscht, können mit dem LISSY/MARCo-Creator in die Anlagenplanung übernommen werden.

Das Programm verwaltet ferner alle Adressen, die auf Ihrer Anlage vor-

Die Lizenzsierung ist an die Seriennummer Ihrer Digitalzentrale gebunden, für die die Softwareregistrierung erfolgt ist. Sie kann nicht auf andere Digitalzentralen übertragen werden. Zur Nutzung der Software für weitere Digitalzentralen, bieten wir eine Zusatzlizenz zum ermäßigten Preis an.

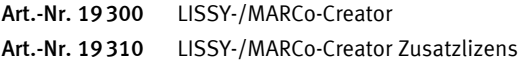

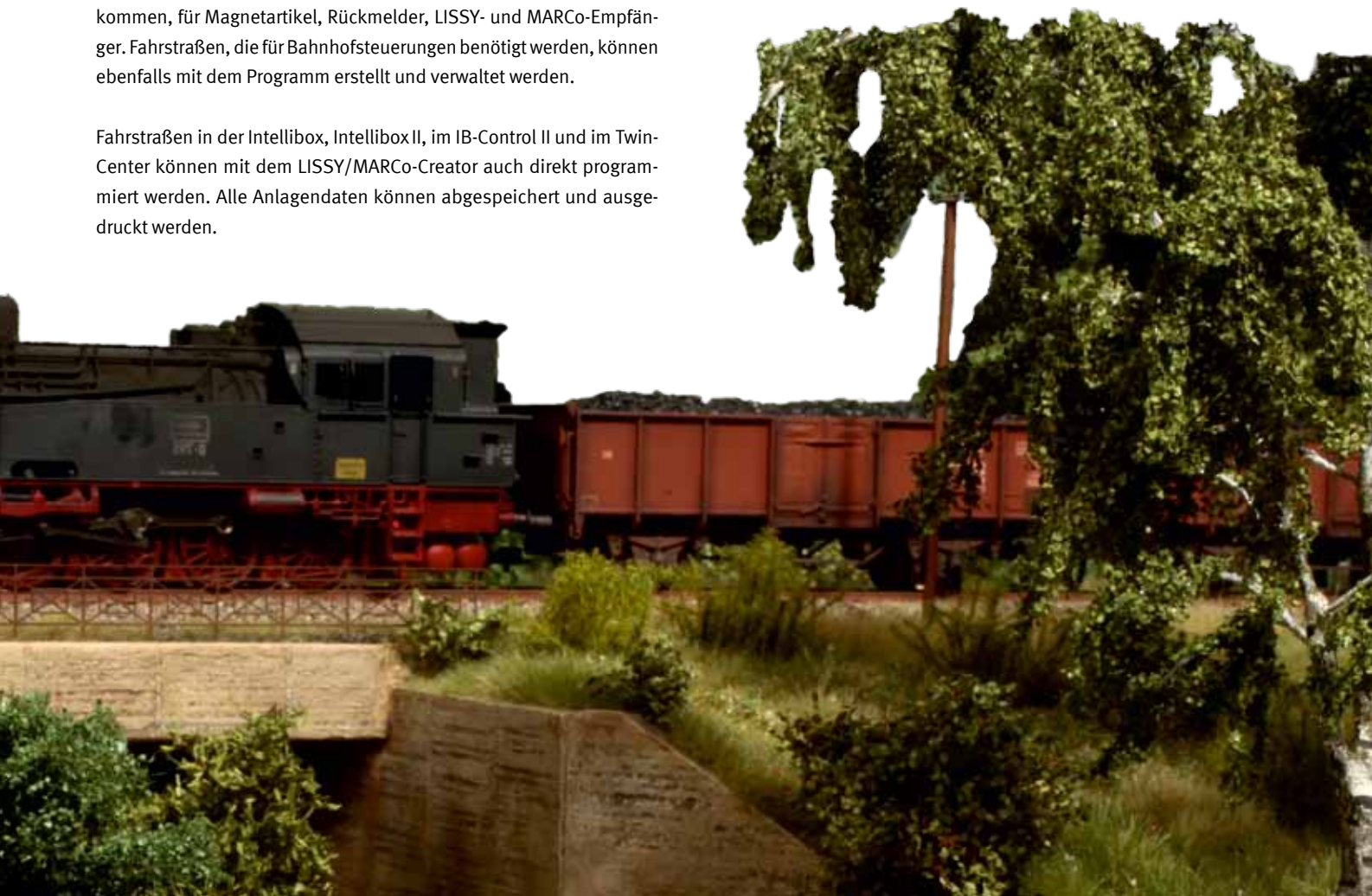

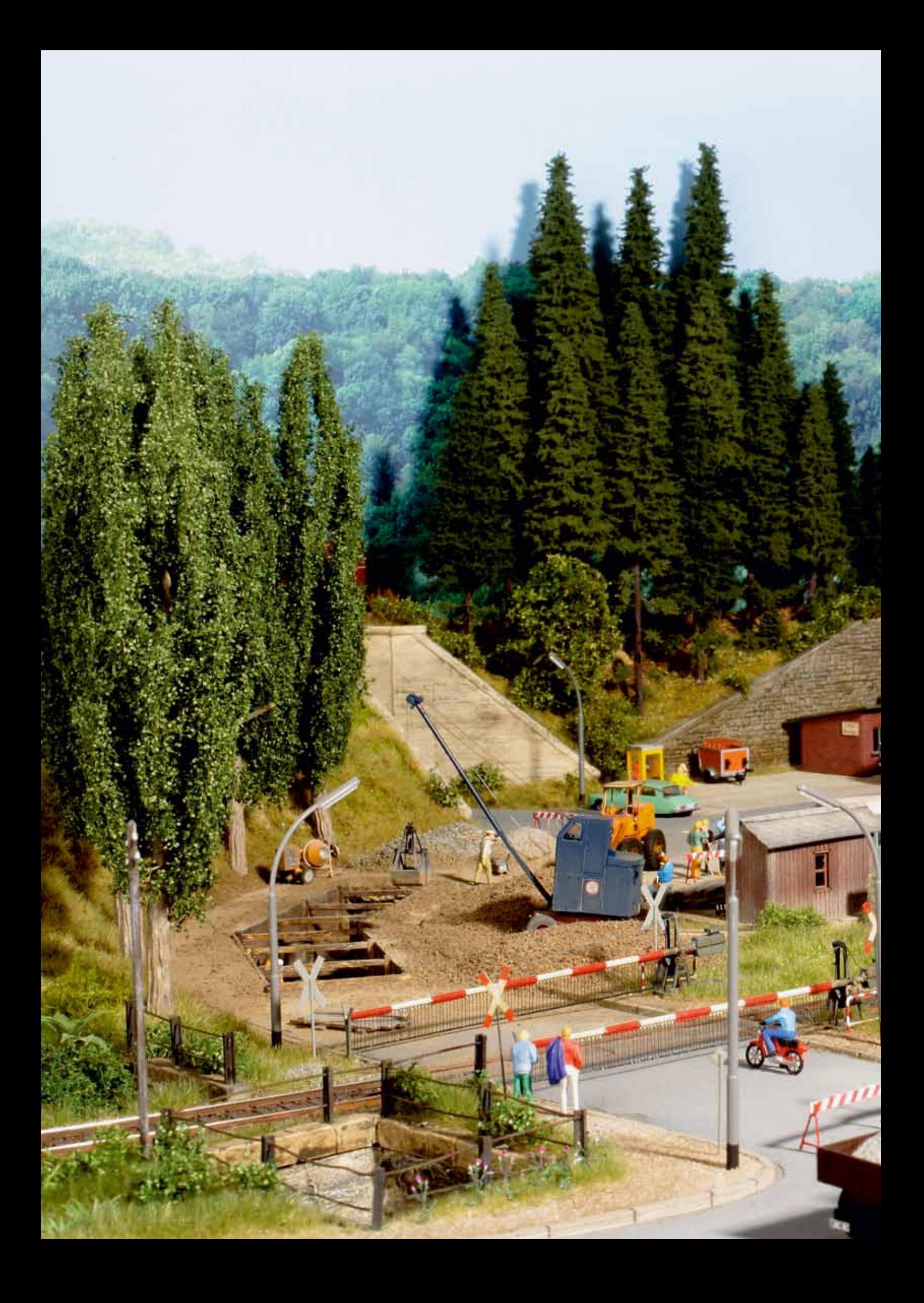

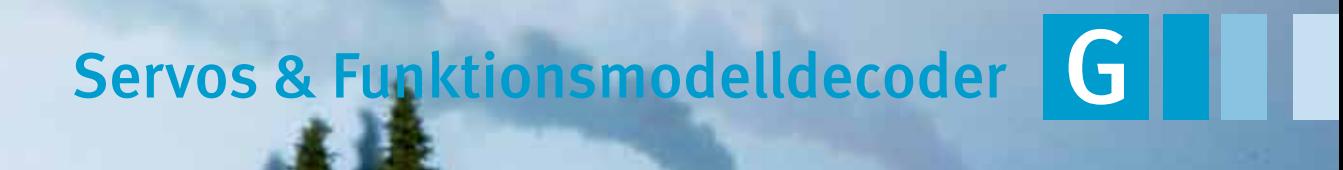

귏

**MARINE** 

74 B

## **Servoantriebe**

### Für Märklin- und DCC-Digitalsysteme

Servoantriebe stellen Weichen, Signale und Schranken an Bahnübergängen, bewegen einen Wasserkran, öffnen oder schließen Tore, Wagentüren, bedienen Kupplungen an Fahrzeugen ...

Ein Servo treibt über den mitgelieferten Stelldraht das zu bewegende Element an, beispielsweise Weichenzungen, Signalflügel, Schranken, Wasserkräne oder Tore. Er kann mit dem beiliegenden Befestigungsmaterial in vielen unterschiedlichen Positionen montiert werden.

Wir bieten Ihnen zwei Varianten dieser Antriebe an. Die preiswertere arbeitet mit Servos, die im RC-Modellbau schon seit Jahrzehnten im Einsatz sind. Zu den Servos ist ein Servodecoder erforderlich. Unser Servodecoder 67800 ist für den Anschluss von vier Servos ausgelegt. Zusätzlich gibt es noch die Variante 67810 mit Schaltausgängen, die es ermöglicht, gleichzeitig zu der Servobewegung einen elektrischen Schaltvorgang auszuführen. Diese wird zum Beispiel für die Herzstückpolarisierung einer Weiche beim Einsatz als Weichenantrieb benötigt.

## Anwendungsbeispiele

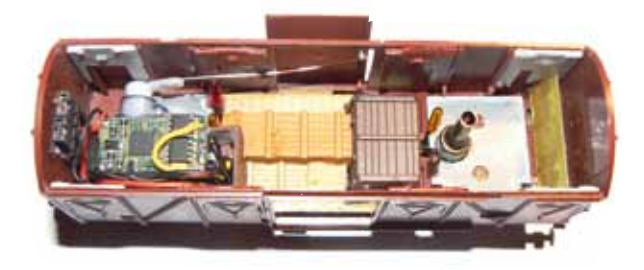

*H0 Güterwagen mit* 

*H0-Güterwagen mit Digital-Servo, das eine Wagentür öffnet, und Digitaldecoder für Licht und Rauch*

50

Für den Einsatz in Fahrzeugen, wenn es auf kleine Baugröße, oder wenn es auf hohe Präzision ankommt, empfehlen wir Ihnen den Digitalservo 81310. Dieser hat bereits einen Digitaldecoder integriert und wird direkt an die Digitalspannung angeschlossen. Auch der Anschluss an Gleichspannung ist möglich.

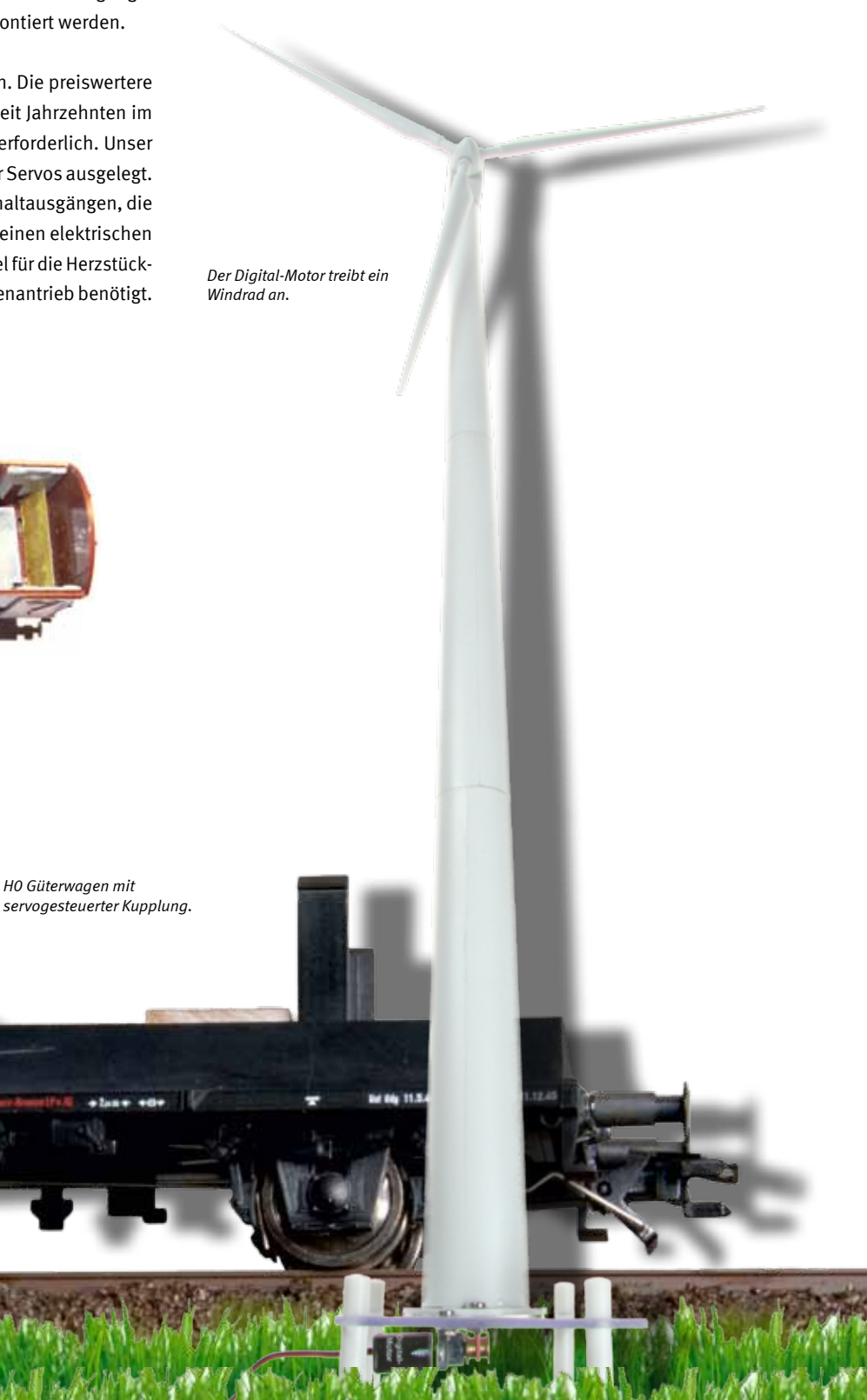

## Digital-Servo

## Mini-Servo mit integriertem Digitaldecoder

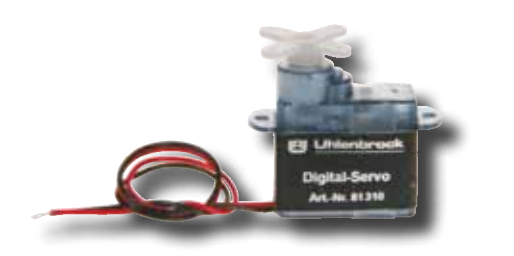

Das Digital-Servo unterscheidet sich in Form und Größe nicht von dem Mini-Servo 81410. Im Inneren befindet sich jedoch außer der Servoelektronik noch ein Digitaldecoder.

- Für Märklin- oder DCC-Digitalsysteme und Analogbetrieb
- Kein zusätzlicher Servodecoder notwendig
- Schaltbar über Lok-Funktionen, über Weichenadressen oder proportional zur Fahrreglerstellung
- **Einstellbare Drehgeschwindigkeit**
- **Einstellbare Endpositionen**
- Drehwinkel 180°
- **Zwischenpositionen möglich**
- Einstellung per DCC CV-Programmierung oder über eine Motorola-Digitalzentrale
- **Mit Befestigungsmaterial, Stellhebeln und** Stelldrähten 2x0,4mm und 1x0,6mm, Länge je 100mm
- Drehmoment 2Ncm
- Größe 20,0 x 17,6x8,0mm

Das Digtal-Servo kann in Fahrzeugen und stationär eingesetzt werden. Der ruhige und ruckfreie Lauf verwöhnt auch den anspruchsvollen Modellbahner.

Das Servo treibt über den mitgelieferten Stelldraht das zu bewegende Element an. In Fahrzeugen können so zum Beispiel Stromabnehmer oder Türen bewegt werden. Stationär ist z.B. der Antrieb von Weichenzungen, Signalflügeln, Schranken, Wasserkränen und Toren möglich.

Das Servo kann mit dem beiliegenden Befestigungsmaterial in vielen unterschiedlichen Positionen montiert werden.

Art.-Nr. 81310 Digital-Servo **=DC** ~AC *J*LLMot *JLLDCC* 

## Digital-Motor

## Getriebemotor mit integriertem Digitaldecoder

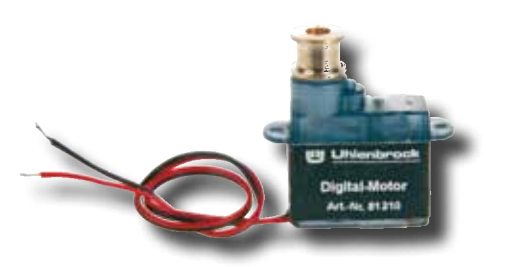

- Für Märklin- oder DCC-Digitalsysteme und Analogbetrieb
- 3 Betriebsarten
- Einstellung per DCC CV-Programmierung oder über eine Motorola-Digitalzentrale
- Mit Befestigungsmaterial, Stellhebeln, Seilrolle und 1m Seil
- Drehmoment 2Ncm
- Geschwindigkeitsbereich 2–100 U/min
- Größe 20,0 x 17,6x8,0mm

Der Digital-Motor hat keine Endanschläge. Er eignet sich so für alle kontinuierlichen Drehbewegungen. Mit der Seilrolle kann jede Art von Seilantrieb verwirklicht werden.

Gesteuert wird der Digital-Motor entweder über eine analoge Gleichspannung, wie ein Lokdecoder (der Motor wird per Sonderfunktion zugeschaltet und per Fahrregler die Geschwindigkeit gesteuert) oder wie ein Magnetartikeldecoder (die Laufrichtung wird über Tasten angewählt, die Geschwindigkeit ist per CV einstellbar).

Art.-Nr. 81210 Digital-Motor **=DC** ~AC *J*LLMot *JLLDCC* 

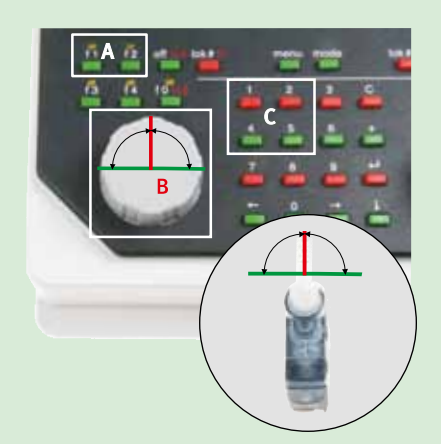

#### Bedienung des Digital-Servos

Die Steuerung ist auf drei Arten möglich:

- Über eine beliebige Lokfunktion kann das Digital-Servo zwei verschiedene Positionen anfahren.
- Das Digital-Servo bewegt sich genau so, wie die Reglerstellung es vorgibt.
- Über die Schalttasten kann das Servo wie ein Magnetartikel gesteuert werden. Vier verschiedene Positionen können per Tastendruck angefahren werden.

## Bedienung des Digital-Motors

Die Steuerung ist auf drei Arten möglich:

- Über beliebige Lokfunktionen kann der Digital-Motor vorwärts oder rückwärts bewegt werden.
- Über den Fahrregler können Drehgeschwindigkeit und Drehrichtung des Digital-Motors beeinflusst werden.
- Über die Schalttasten kann der Digital-Motor wie ein Magnetartikel gesteuert werden. Er kann sich vor- oder rückwärts bewegen.

## Servodecoder

## Zum Anschluss von 4 Servos

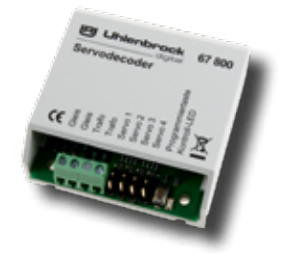

**Uhlenbrock** 

digita

*An einen Servodecoder können bis zu 4 Servos angeschlossen werden.*

- Einstellbare Schaltadresse
- Einstellbare Endanschläge
- Einstellbare Drehgeschwindigkeit
- Nachwippfunktion
- Einstellung über Weichentasten oder per DCC CV-Programmierung
- Anschluss an die Digitalspannung
- **Spannungsversorgung über das Gleis** oder per separatem Trafo
- Sehr niedrige Stromaufnahme durch integrierten Schaltregler
- Servoausgänge mit Überlastungsschutz

Über eine einfache Tastenprogrammierung können mit Motorola- und DCC-Zentralen die Adresse, die Endanschläge und die Drehgeschwindigkeit für jedes Servo getrennt eingestellt werden.

Bei Verwendung einer DCC-Zentrale, wie z.B. der Intellibox, können alle Parameter per CV-Programmierung eingestellt werden. So können zwei Adressen, deren Endanschläge, die Drehgeschwindigkeit und die Nachwippfunktion für jedes Servo getrennt eingestellt werden.

Art.-Nr. 67800 Servodecoder **RADCC** RAMot

## Servodecoder mit Schaltausgang – der moderne 2-Leiter-Weichenantrieb

### Zum Anschluss von 4 Servos

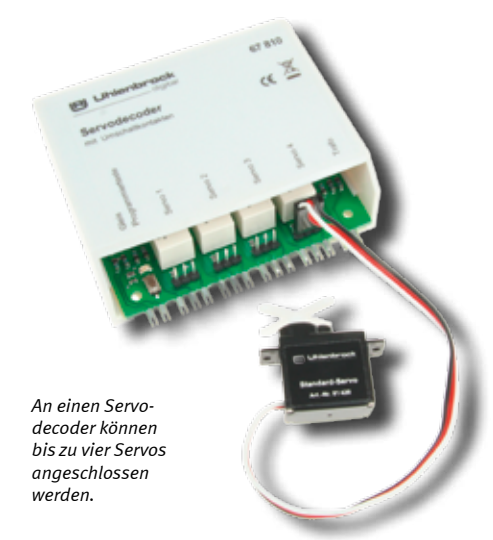

Anwendungsbeispiel

- Schaltausgänge zur Herzstückpolarisierung. Belastbar jeweils bis 3A.
- Einstellbare Schaltadresse
- Einstellbare Endanschläge
- Einstellbare Drehgeschwindigkeit

An den neuen Servodecoder lassen sich die im RC-Modellbau bekannten Servos anschließen und bilden damit die leise und preiswerte Basis für jeden Antrieb. Die damit für den Modellbahner nutzbaren Servoantriebe stellen Weichen, Signale und Schranken an Bahnübergängen, bewegen einen Wasserkran oder öffnen und schließen Tore. Durch die zusätzlichen Schaltausgänge können beispielsweise Herzstücke von Weichen polarisiert werden.

- Einstellung über Weichentasten oder per DCC CV-Programmierung
- Anschluss an die Digitalspannung
- Spannungsversorgung über das Gleis oder über einen separaten Trafo

Über eine einfache Tastenprogrammierung werden mit Motorola- und DCC-Zentralen die Adresse, die Endanschläge und die Drehgeschwindigkeit für jeden Servo getrennt eingestellt. Bei Verwendung einer DCC-Zentrale, wie z. B. der Intellibox, können Sie alle Parameter per CV-Programmierung einstellen.

Art.-Nr. 67810 Servodecoder mit Relais **AADCC** AAMot

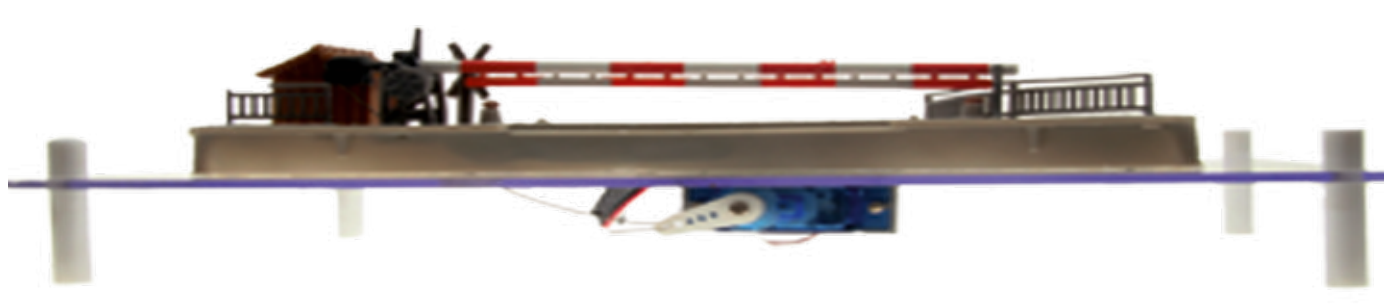

*Der Standard-Servo bedient eine Schranke.*

## Servos

## In zwei verschiedenen Ausführungen

## Mini-Servo

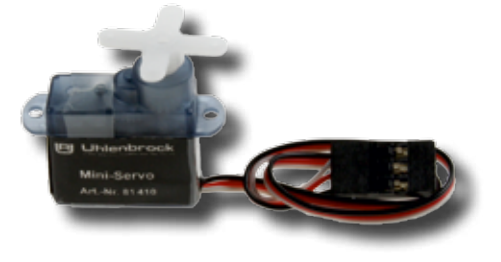

**Mit Zubehör und Befestigungsmaterial Mit Stelldraht, 2 x 0,4 mm und 1 x 0,6 mm,** Länge je 100mm

Verwendung bei eingeschränkten Platzverhältnissen und für Anwendungen, die keine große Stellkraft erfordern.

Größe 20,0 x 17,6 x 8,0 mm Drehmoment 4Ncm

Art.-Nr. 81410

## Standard-Servo

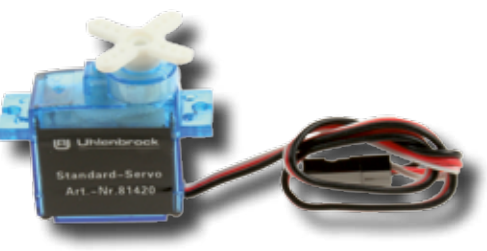

### **Mit Zubehör und Befestigungsmaterial Mit Stelldraht, 2 x 0,4 mm und 1 x 0,6 mm,** Länge je 100mm

Zum universellen Einsatz, z.B. an Weichen.

Größe 22,2 x 20,0 x 11,1 mm Drehmoment 13Ncm

Art.-Nr. 81420

## Anwendungsbeispiele

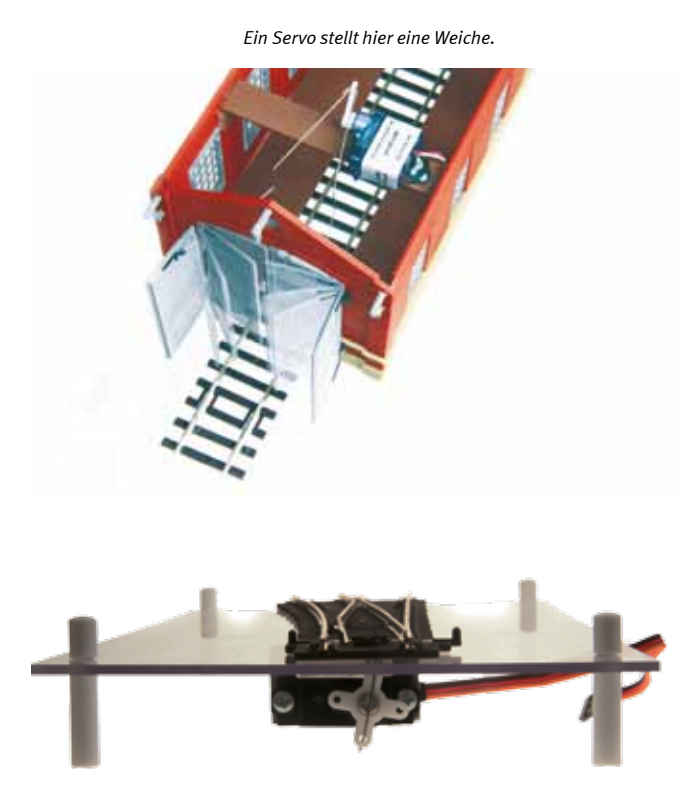

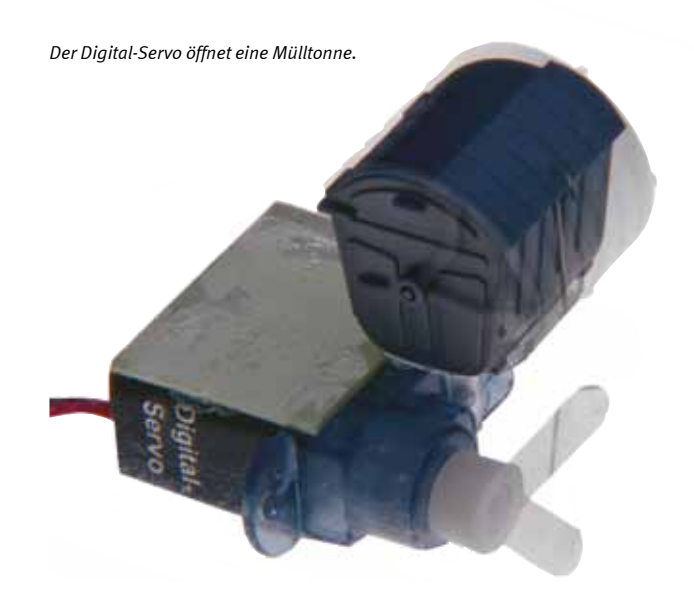

*Der Mini-Servo bewegt die Lokschuppentore.*

G

## Funktionsmodelldecoder

## Für 2-motorige Funktionsmodelle

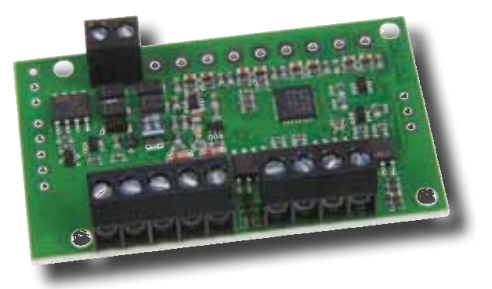

- Für Märklin- oder DCC-Digitalsysteme und Analogbetrieb
- 14 oder 28 Fahrstufen
- **2 Motor- und 4 Funktionsausgänge**
- Funktionen über Funktionstasten schaltbar

Der stationäre Decoder zum Einbau in Funktionsmodelle (z.B. Kranmodelle) hat zwei Ausgänge für Motoren und vier weitere Schaltausgänge. Jeder Motorausgang lässt sich über eine beliebige Sonderfunktion ein- und ausschalten. Die Geschwindigkeit kann dann über den Fahrregler beeinflusst werden.

- Alle Funktionsausgänge zeitgesteuert, blinkend einstellbar und dimmbar
- Einstellung über DCC CV-Programmierung oder über eine Motorola-Digitalzentrale
- $\blacksquare$  Belastbar bis 1 A

Funktionsmodelle mit mehr als zwei Motoren lassen sich über mehrere Decoder unter derselben Lokadresse steuern.

Dieser Decoder wird auch in unserem Bockkran verwendet.

Art.-Nr. 67900 Funktionsmodelldecoder<br>**ARTICLE THEOREM** 

## Anwendungsbeispiel

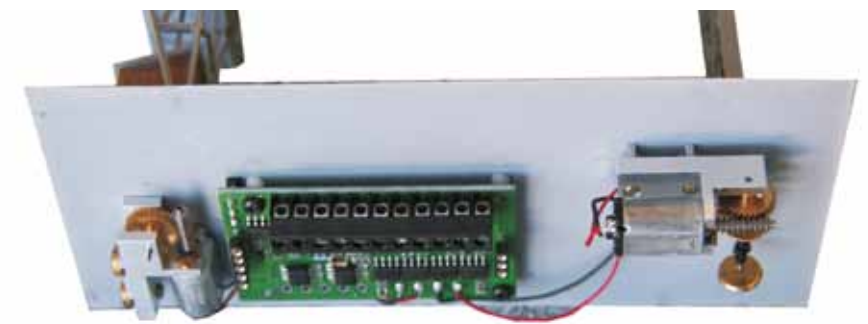

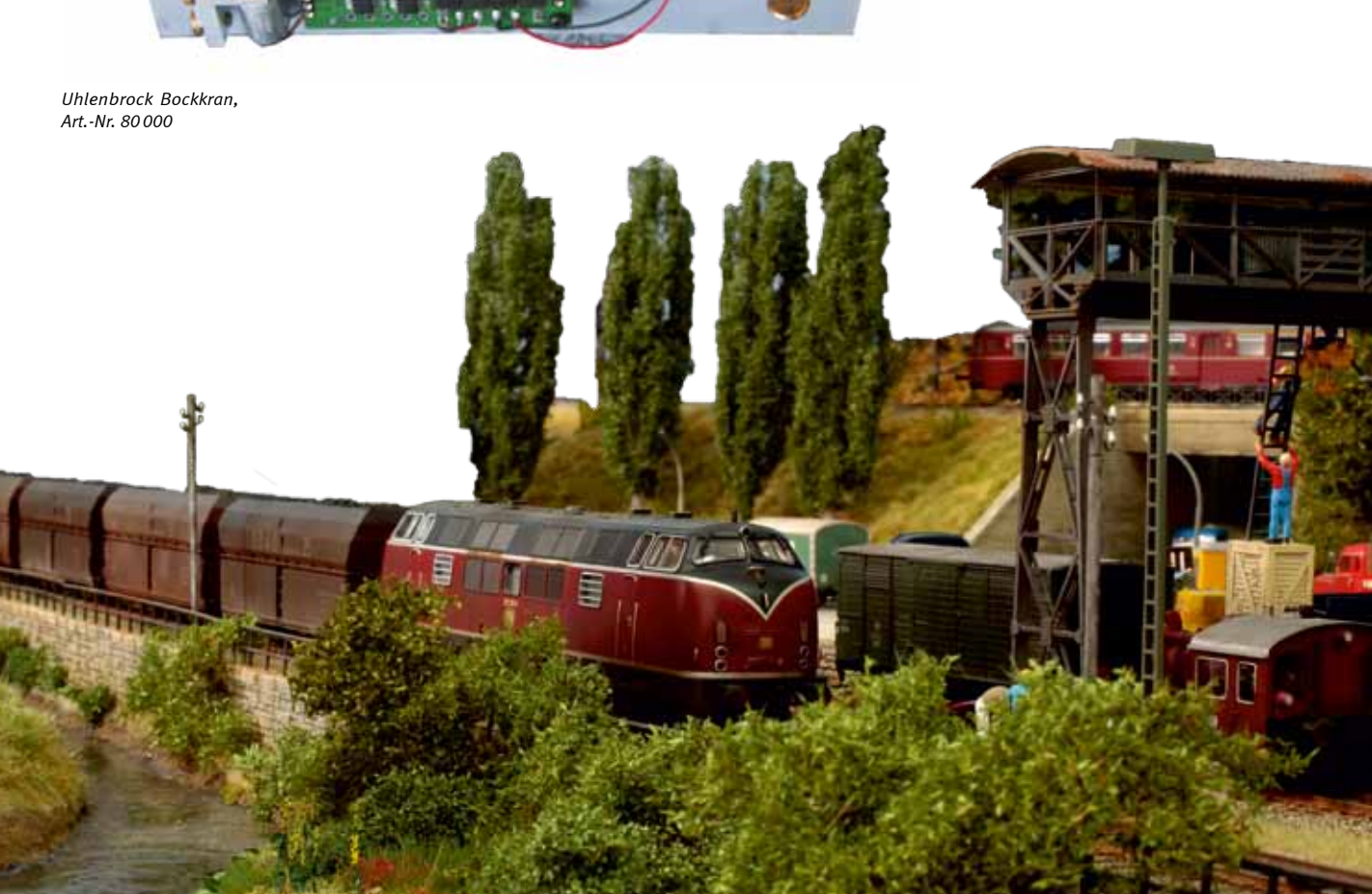

## Modellbahnbeleuchtung H

m

 $7 - 1$ 

43566-

**TIER** 

 $+201+$ 

**Strip** 

비용화 남편 유년

## IntelliLight

Bleiben Sie nicht im Dunkeln stehen

## IntelliLight — die Modellbahnbeleuchtung

Wer kennt sie nicht, die schönen Modellbahnanlagen, die von Leuchtstofflampen oder Halogenlampen angeleuchtet werden und keinen richtigen Eindruck einer Landschaft im Tageslicht wiedergeben. Mit IntelliLight erhalten Sie eine realistische Beleuchtung für Ihre Modellbahnanlage. IntelliLight beleuchtet Ihre Anlage unter Berücksichtigung der Tageszeit und des Wetters.

- Wechsel zwischen Tag und Nacht
- Verschiedene Beleuchtungssituationen: klarer Himmel, Bewölkung, Regen und Gewitter
- Mit Blitzlampe und IntelliSound-Modul »Regen und Gewitter«

einem ereignisreichen Tag dann wieder untergegangen, taucht der Mond die gesamte Anlage in geheimnisvolles, silbriges Licht.

Es gibt strahlend schönes und trübes Wetter. Hin und wieder regnet es oder ein Gewitter

Der Tagesablauf wird beim Einschalten der Anlage mit einer einstellbaren Uhrzeit gestartet. Die Art der Beleuchtung ist abhängig von Uhrzeit und Bewölkung. Gewitter und Regen erscheinen per Zufallsgenerator oder

Je nach Einstellung vergeht der Tag in 24 Stunden oder bis zu 20 mal schneller, also in rund 1 1/4 Stunden. Die Beleuchtung kann

entsteht und es blitzt und donnert.

- **Einsetzbar in analogen und digitalen An**lagen
- IntelliLight wird mit einem normalen Modellbahntransformator betrieben
- Durch die Modulbauweise kann es an jede Anlage individuell angepasst werden

Der Tag auf der Modellbahnanlage beginnt mit der Dämmerung. Die Sonne geht nach einem prächtigen Morgenrot auf. Ist die Sonne nach manuell geschaltet oder automatisch per Uhrzeit gesteuert werden.

> Alle Abläufe sind vorprogrammiert, können aber in Dauer und Intensität nach eigenen Wünschen per LNCV-Programmierung verändert werden.

#### Für digitale oder analoge Anlagen

Unser Beleuchtungssystem IntelliLight wird von einem separaten Modellbahntransformator mit Energie versorgt. Wird das Intelli-Light mit dem LocoNet-Anschluss einer Digitalzentrale wie z.B. Intellibox, Twin-Center, SC7 oder Piko Power-Box verbunden, dann können die Tag/Nacht-Übergänge sowie die Wettererscheinungen per Befehl über Loco-Net ausgelöst werden. Damit lässt sich die Beleuchtung per Knopfdruck von der Zentrale aus steuern. IntelliLight kann ebenfalls die auf der Anlage installierte Straßen- oder Häuserbeleuchtung zum richtigen Zeitpunkt einund ausschalten.

Die Einstellungen des IntelliLight sind per LocoNet-Programmierung von der Digitalzentrale aus zu programmieren. So können alle Abläufe nach eigenen Vorstellungen verändert werden.

Wird IntelliLight mit einer Modellbahnanlage ohne LocoNet kombiniert (analog oder digital), so gibt es die Möglichkeit, Taster an das System anzuschließen, mit denen das Lichtsystem gesteuert werden kann. Wird bei solchen Anlagen zusätzlich das LocoNet-Schaltmodul 63410 mit dem IntelliLight und der Beleuchtung für Straßen und Häuser verbunden, so wird diese zum passenden Zeitpunkt ein- und ausgeschaltet.

*Morgen- oder Abendrot*

per Knopfdruck.

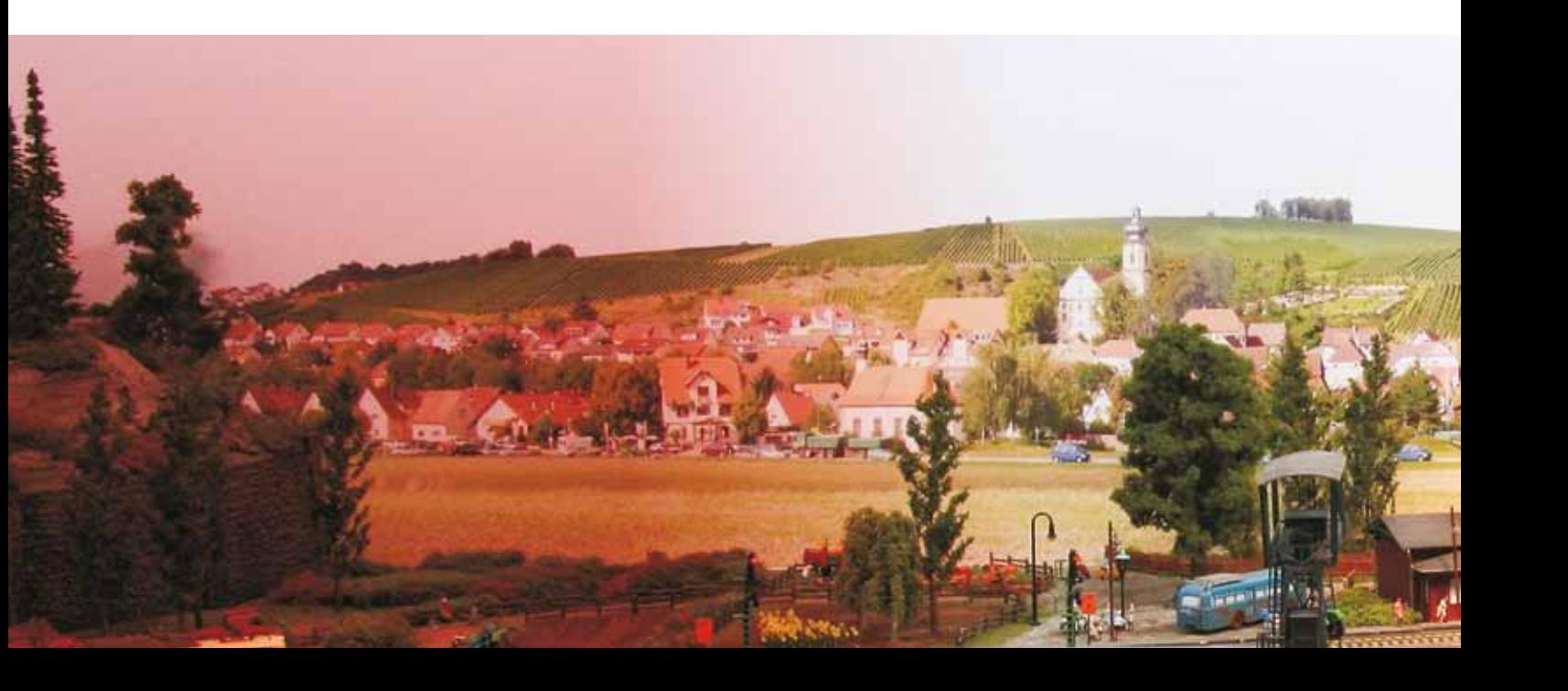

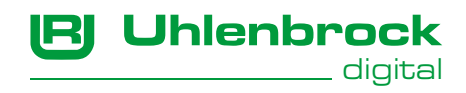

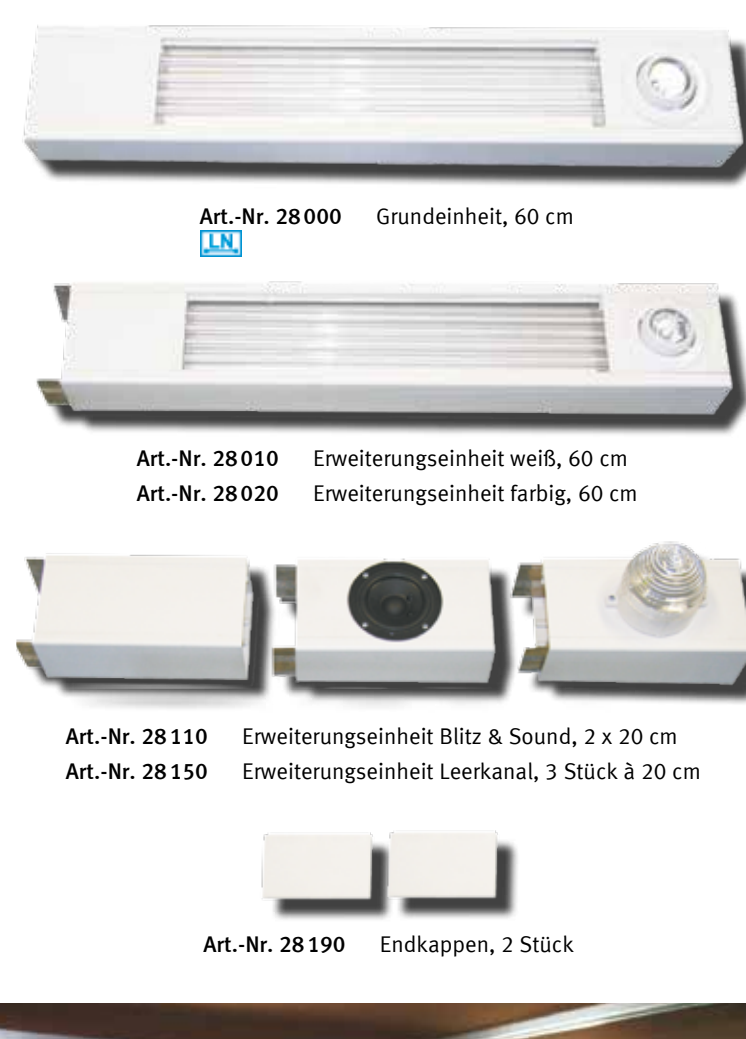

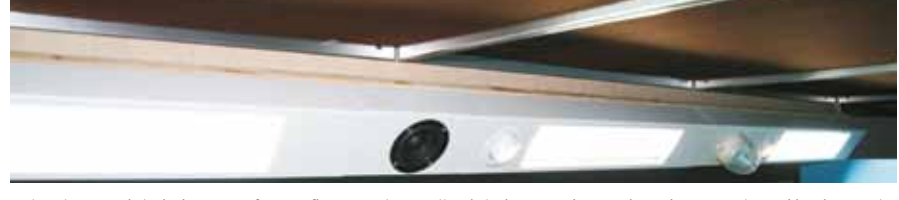

*Beleuchtungseinheit der unten fotografierten Anlage. Alle Einheiten wurden aneinander gesteckt und in einer Höhe von 1m über der Anlage in einem Winkel von 45° montiert. So wird nicht nur die Anlage, sondern auch der Hintergrund optimal beleuchtet. Für die Anlage von ca. 2,5 x1m wurden eine Grundeinheit und zwei Erweiterungseinheiten weiß mit der Erweiterung »Blitz & Sound« kombiniert. Zur Speisung dient ein 150VA-Trafo (Art.-Nr. 20155).* 

### Die Komponenten

#### Grundeinheit

Elektronische Steuerung, zwei weiße, eine rote und eine blaue CCFL-Röhre sowie ein Halogenstrahler. Zum Anschluss von beliebig vielen Erweiterungseinheiten. Inkl. zwei Endkappen

Größe (L x B x H): 600 x 105 x 66 mm. Leistungsaufnahme: ca. 28 VA.

#### Erweiterungseinheit weiß

Vier weiße Röhren und ein Halogenstrahler. Inkl. Verbindungsstücken und -kabel Leistungsaufnahme: ca. 43 VA.

#### Erweiterungseinheit farbig

Zwei weiße, eine rote und eine blaue CCFL-Röhre und ein Halogenstrahler. Inkl. Verbindungsstücken und -kabel Leistungsaufnahme: ca. 27 VA.

#### Erweiterungseinheit Blitz und Sound

Eine Einheit mit Blitzlampe und eine Einheit mit Lautsprecher und IntelliSound-Modul »Regen und Gewitter«. Inkl. Verbindungsstücken und -kabeln Leistungsaufnahme: ca. 1 VA.

#### Erweiterungseinheit Leerkanal

Drei Einheiten zur Längenanpassung der Beleuchtung. Inkl. Verbindungsstücken

*Helles Tageslicht Stimmungsvolle Nachtbeleuchtung*

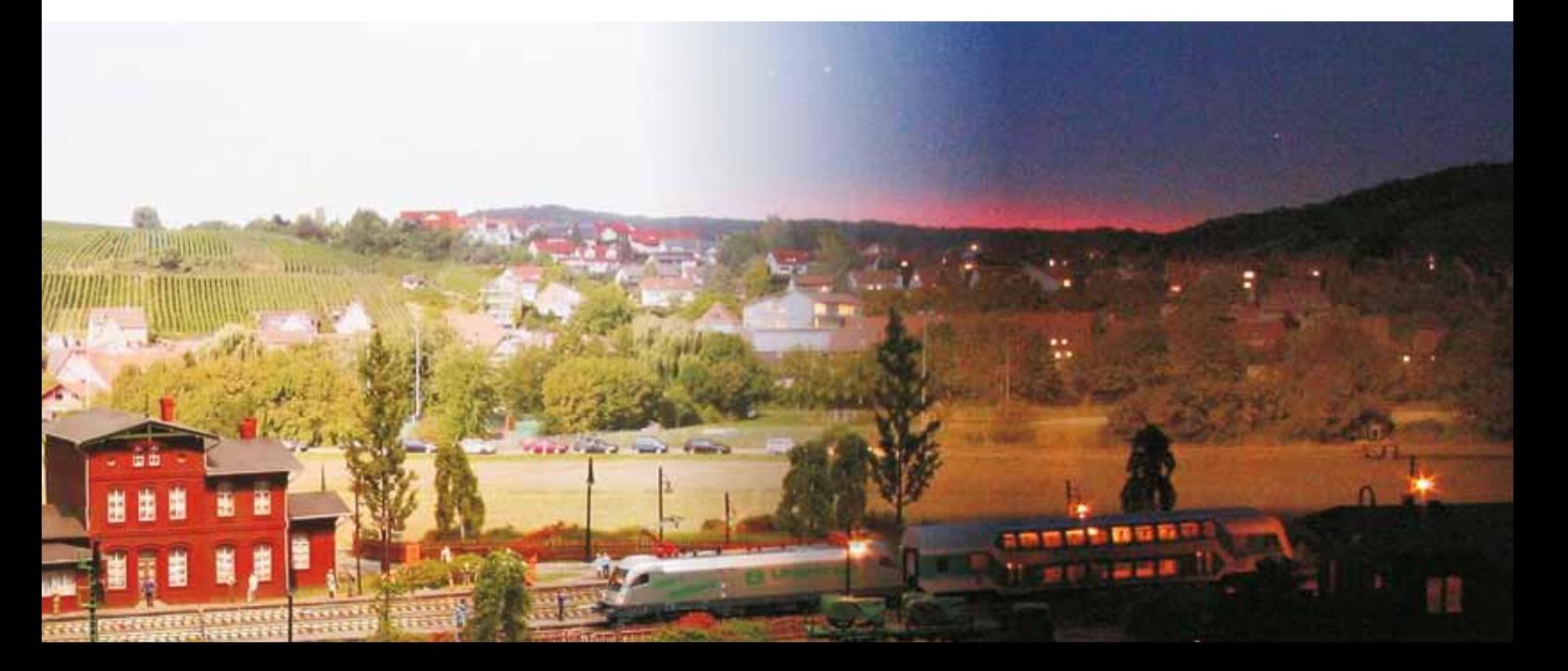

## LED-Effektbeleuchtung

## Sorgt für stimmungsvolle Beleuchtungsszenen

Uhlenbrock

digita

In Zeiten der Glühlampen war die Beleuchtung der Häuser und Anlagenszenen sehr statisch. Durch unsere moderne LED-Technik können Sie jetzt Ihre Beleuchtungsszenen realitätsnah gestalten.

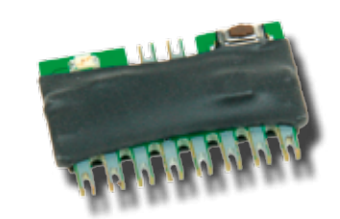

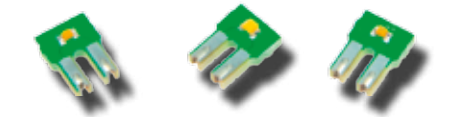

LED-Effektbeleuchtung für z.B. komplette Häuser oder einzelne Fenster. Steuerelektronik mit vier Ausgängen für je bis zu fünf LEDs. Natürlich können Sie auch einzelne Laternen anschließen, die mit LED ausgerüstet sind.

Jeder Ausgang kann im DCC-/Motorola-Digitalbetrieb einzeln geschaltet und von einem Zufallsgenerator, einem Blinkgenerator oder einem Schweißlichtgenerator gespeist werden. Einfaches Stecksystem zum Anschluss der LED-Platinen, die jeweils mit einer LED augerüstet sind, an die Steuerelektronik.

Die LED-Effektbeleuchtung ist besonders geeignet zur Beleuchtung von Modellbahnhäusern, einzelner Büroetagen oder von Einzelräumen.

Durch die starke Leuchtkraft und die geringe Einbautiefe ist die LED-Effektbeleuchtung

- Steuerelektronik mit 4 warmweißen LEDs
- Für den Digital- und Analogbetrieb
- 4 Ausgänge für bis zu jeweils 5 LEDs
- Per Magnetartikelbefehl ist jeder Ausgang einzeln digital schaltbar
- DCC- und Motorola-Format
- Zufallsgenerator für jeden Ausgang

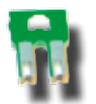

auch sehr gut für die Ausleuchtung sogenannter Halbreliefgebäude, wie sie z.B. von JOWI erhältlich sind, geeignet.

Die mitgelieferte Elektronik schaltet die Beleuchtung in den einzelnen Räumen zufallsabhängig ein und aus.

Durch die optional erhältlichen Ergänzungsplatinen mit roten, blauen und weißen LEDs und den integrierten Effektgenerator ist die Nachbildung z.B. von Kaminfeuer und Schweißlicht möglich.

Auch der bläuliche Schimmer eines laufenden TV-Gerätes ist für den Bastler, dem sicherlich noch viele weitere Anwendungsmöglichkeiten einfallen, darstellbar.

Alufolie kann als Reflektor und für zusätzliche Beleuchtungseffekte verwendet werden.

- Schweißlichteffekt
- **Flackerbeleuchtung für Fernseher, Feu**er und Kamin
- **Blinklicht**
- **Leuchtstofflampensimulation**
- Ablaufsteuerung für alle Ausgänge
- Auch mit IntelliLight schaltbar
- Einfaches Stecksystem für den Anschluss

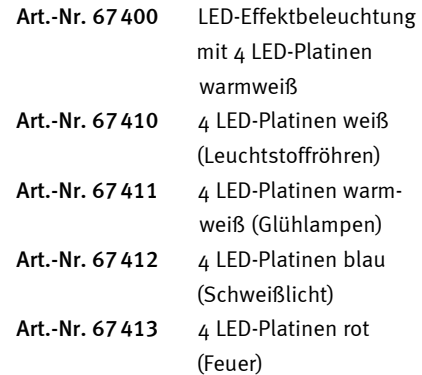

#### **=DC** ~AC JULM ot JULDCC

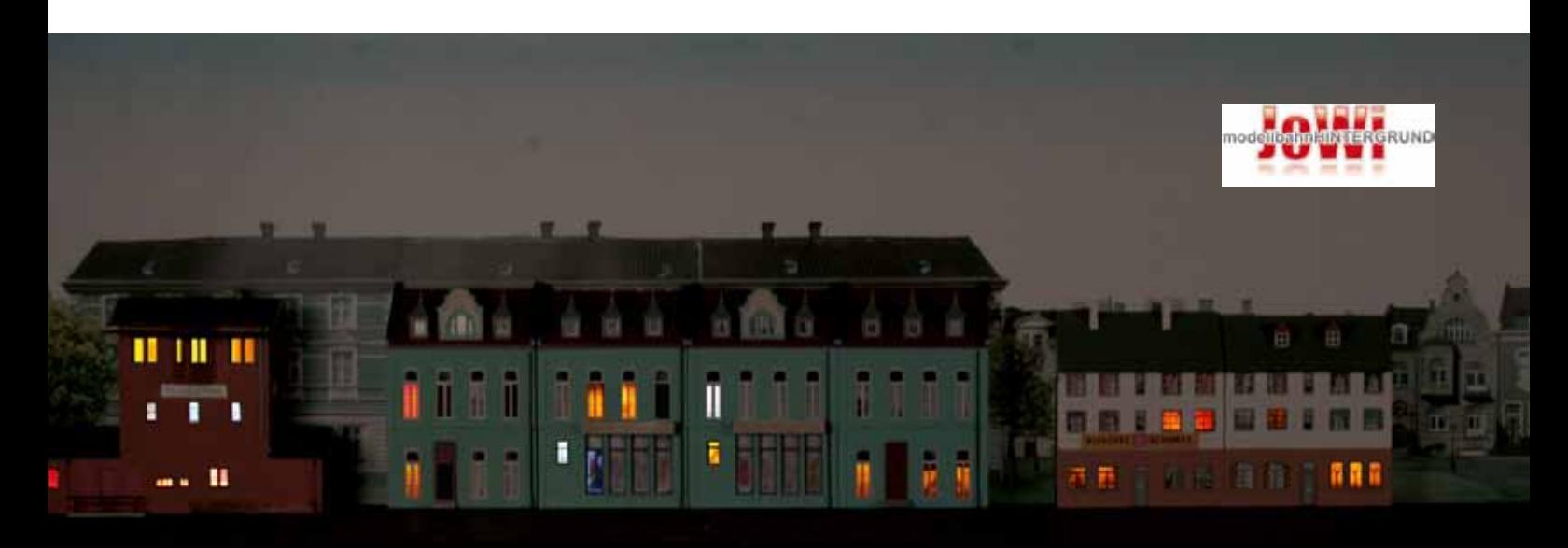

Wenn der Strom ausgeht

Energie **III** 

## Booster und Trafos zur Stromversorgung der Modellbahnanlage

Bei Modellbahnanlagen mit viel Fahrbetrieb ist das Leistungsangebot der Zentrale schnell erschöpft. Um eine größere Anzahl von Fahrzeugen zu betreiben, wird ein Booster gebraucht, der über einen eigenen Transformator versorgt wird.

## Power 2

#### Der kleine Booster

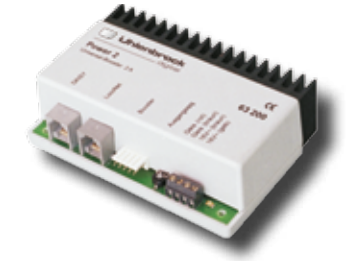

Der Power 2 kann in Digitalsystemen, die durch Intellibox oder Twin-Center gesteuert werden, als zusätzlicher Booster eingesetzt werden.

Bei Geräten mit LocoNet-Anschluss kann der Power 2 auch als Booster eingesetzt werden, der über das LocoNet angesteuert wird.

- Booster für Digitalzentralen mit LocoNetoder Märklin-Anschluss
- Steuerungssystem für konventionelle Gleichstromlokomotiven gemeinsam mit einem Fahrpult oder Handregler mit LocoNet-Schnittstelle, z.B. DAISY, FRED oder IB-Control

Zusammen mit dem DAISY-Handregler bildet der Power 2 ein System, das konventionell betriebene Anlagen steuern kann oder im digitalen Betrieb alle Funktionen eines digitalen Systems zur Verfügung stellt.

Gemeinsam mit einem IB-Switch kann der Power 2 ohne eine Digitalzentrale Weichen

■ Zusatzverstärker für einen weiteren Stromkreis im Analogbetrieb

- Booster zur Erzeugung von Weichensignalen im DCC-Datenformat
- Maximaler Ausgangsstom 2A
- Einstellbare Ausgangsspannung 15–18V

über DCC-Weichendecoder schalten und wird damit zu einem einfach zu verdrahtenden Weichensteuerungssystem für analoge und digitale Anlagen.

Der Anschluss von Trafoeingang und Gleisausgang erfolgt bequem über Schraubklemmen.

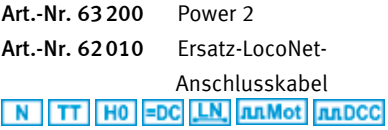

## Power 4

## Der universelle Booster für fast alle Digitalsysteme

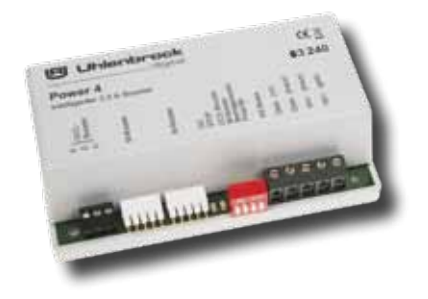

Der LocoNet-fähige Power 4 ist ein leistungsstarker Multiprotokoll-Booster. Multiprotokoll heißt, er ist einsetzbar im 2-Leiter- und 3-Leiter-Betrieb für die Datenformate DCC, Motorola, mfx, Selectrix und FMZ.

Er stellt der Anlage weitere 3,5A Ausgangsstrom zur Verfügung. Der Ausgang ist kurzschlusssicher und gegen Überlast geschützt.

Der Power 4 kann über eingebaute Schalter konfiguriert werden. Mehr Möglichkeiten

- Echter Multiprotokoll-Booster für die Datenformate DCC, Märklin-Motorola, mfx, Selectrix und FMZ
- Kompatibel mit Zentralen von Uhlenbrock, Märklin, Fleischmann, Piko, Lenz, ESU, Viessmann uva.
- Maximaler Ausgangsstrom 3,5A
- **Umschaltbar auf DCC-Bremsgenerator-**Modus

haben Sie jedoch bei der Einstellung über das LocoNet.

Wird der Power 4 an einer Intellibox II betrieben, so werden eventuelle Fehlermeldungen im Klartext auf dem Intellibox-Display angezeigt.

In DCC-Systemen kann der Power 4 als Bremsgenerator eingesetzt werden. Je nach voreingestellter Verzögerung der verwendeten Decoder bremsen die Lokomotiven in

- **Mit Ausgang für Kehrschleifenrelais**
- **LocoNet-fähig, daher besonders geeig**net für Modulanlagen
- RailCom-Unterstützung
- Kurzschlussfest, überlastungssicher
- Anschlüsse: LocoNet B, DCC-Booster, Märklin-Booster
- Einstellung über Schalter und über Loco-Net CV-Programmierung

Haltebereichen vorbildgerecht ab. Es können beliebig viele Bremsbereiche angeschlossen werden.

An den Power 4 können bis zu sieben Kehrschleifenrelais angeschlossen werden.

Zur Stromversorgung empfehlen wir unseren 70VA-Transformator (Art.-Nr. 20075)

Art.-Nr. 63240 Power 4 LN | N | TT | H0 | JUL Mot | JUL DCC | JUL TRIX 

digital

**Uhlenbrock** 

I

## Wo nehme ich nur den ganzen Strom her?

Diese Frage kennt jeder Modellbahner in den großen Spurweiten. Die Lösung heißt Power 7! Klein, stark, preiswert und höchst intelligent!

## Power 7

## Das Kraftpaket für große Spurweiten

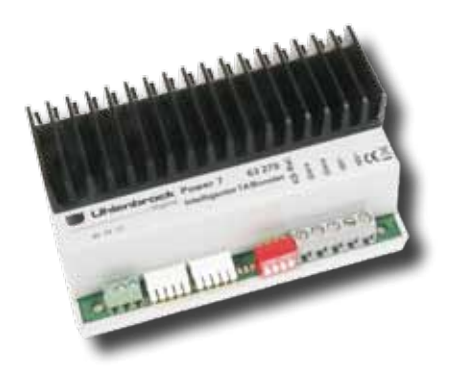

- Echter Multiprotokoll-Booster für die Datenformate: DCC, Motorola und mfx
- Kompatibel mit Zentralen von Uhlenbrock, Märklin, Fleischmann, Piko, KM1, Lenz, ESU, Viessmann u. v.a.
- Maximaler Ausgangsstrom 7A
- Umschaltbar auf DCC-Bremsgenerator-Modus
- **Mit Ausgang für Kehrschleifenrelais**

Der LocoNet-fähige Power 7 ist ein leistungsstarker Multiprotokoll-Booster für Spur O-IIm und ist einsetzbar für die Datenformate DCC, Motorola, mfx.

Er stellt der Anlage weitere 7A Ausgangsstrom zur Verfügung. Der Ausgang des Gerätes ist kurzschlusssicher und gegen Überlast geschützt.

Der Power 7 kann über eingebaute Schalter konfiguriert werden. Mehr Möglichkeiten haben Sie jedoch bei der Einstellung über das LocoNet.

Wird der Power 7 an einer Intellibox II betrieben, so werden eventuelle Fehlermeldun-

- **LocoNet-fähig, daher besonders geeig**net für Modulanlagen
- RailCom-Unterstützung
- Kurzschlussfest, überlastungssicher
- Anschlüsse: LocoNet B, DCC-Booster, Märklin-Booster
- Einstellung über Schalter und über Loco-Net CV-Programmierung

gen im Klartext auf dem Intellibox-Display angezeigt.

In DCC-Systemen kann der Power 7 als Bremsgenerator eingesetzt werden. Je nach voreingestellter Verzögerung der verwendeten Decoder bremsen die Lokomotiven in Haltebereichen vorbildgerecht ab.

Es können beliebig viele Bremsbereiche angeschlossen werden. An den Power 7 können ein oder mehrere Kehrschleifenrelais angeschlossen werden.

Zur Stromversorgung empfehlen wir unseren 150VA-Transformator (Art.-Nr. 20155).

Art.-Nr. 63270 Power 7 LN JLIM Ot JLILDCC \_\_Rail (Com

### Wichtiger Hinweis

Power 7 und der 150 VA-Transformator sind nur zum Betrieb von Anlagen der Spurweiten O–G geeignet und dürfen auf keinen Fall bei kleineren Baugrößen eingesetzt werden!

## Kehrschleifenrelais

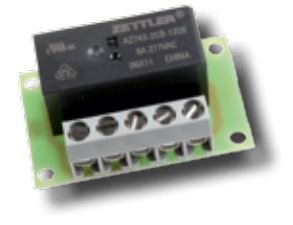

Zum Betrieb mehrerer Kehrschleifen können Sie bis zu sieben Kehrschleifenrelais an einen Power 4 oder Power 7 anschließen.

Die Kehrschleifen können dann auch von den Rückmeldemodulen 63320 oder 63340 einzeln überwacht werden.

Art.-Nr. 61080 Kehrschleifenrelais

## Elektronik

**Uhlenbrock** 

## 70VA-Transformator

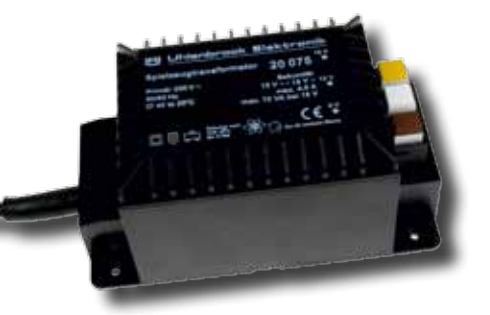

*Abb. ähnlich*

IRI

## 150VA-Transformator

Universaltrafo für Digitalsysteme und Gleichoder Wechselstromanlagen. Drei Schnelldruckklemmen auf der Niederspannungsseite sorgen für einen einfachen Anschluss.

Mit elektronischer Sicherung gegen Rückspeisung zur Verhinderung von gefährlichen Berührungsspannungen am Netzkabel.

- Ausgangsspannung  $12V~$ und  $15V~$
- Max. 4,66A
- **Rückspeisesicherung**
- Übertemperatur- und Überlastungsschutz

Art.-Nr. 20075 70VA-Transformator

Trafo für große Spurweiten, zum Anschluss von Power 6, Power 7 und IntelliLight. Der Anschluss erfolgt über Schraubklemmen.

Mit elektronischer Sicherung gegen Rückspeisung zur Verhinderung von gefährlichen Berührungsspannungen am Netzkabel.

- Ausgangsspannung 12V~ und 17V~
- Max. 8,8A
- **Rückspeisesicherung**
- **Elektronischer Übertemperatur- und** Überlastungsschutz
- Netzschalter mit Kontrollleuchte

Art.-Nr. 20155 150VA-Transformator

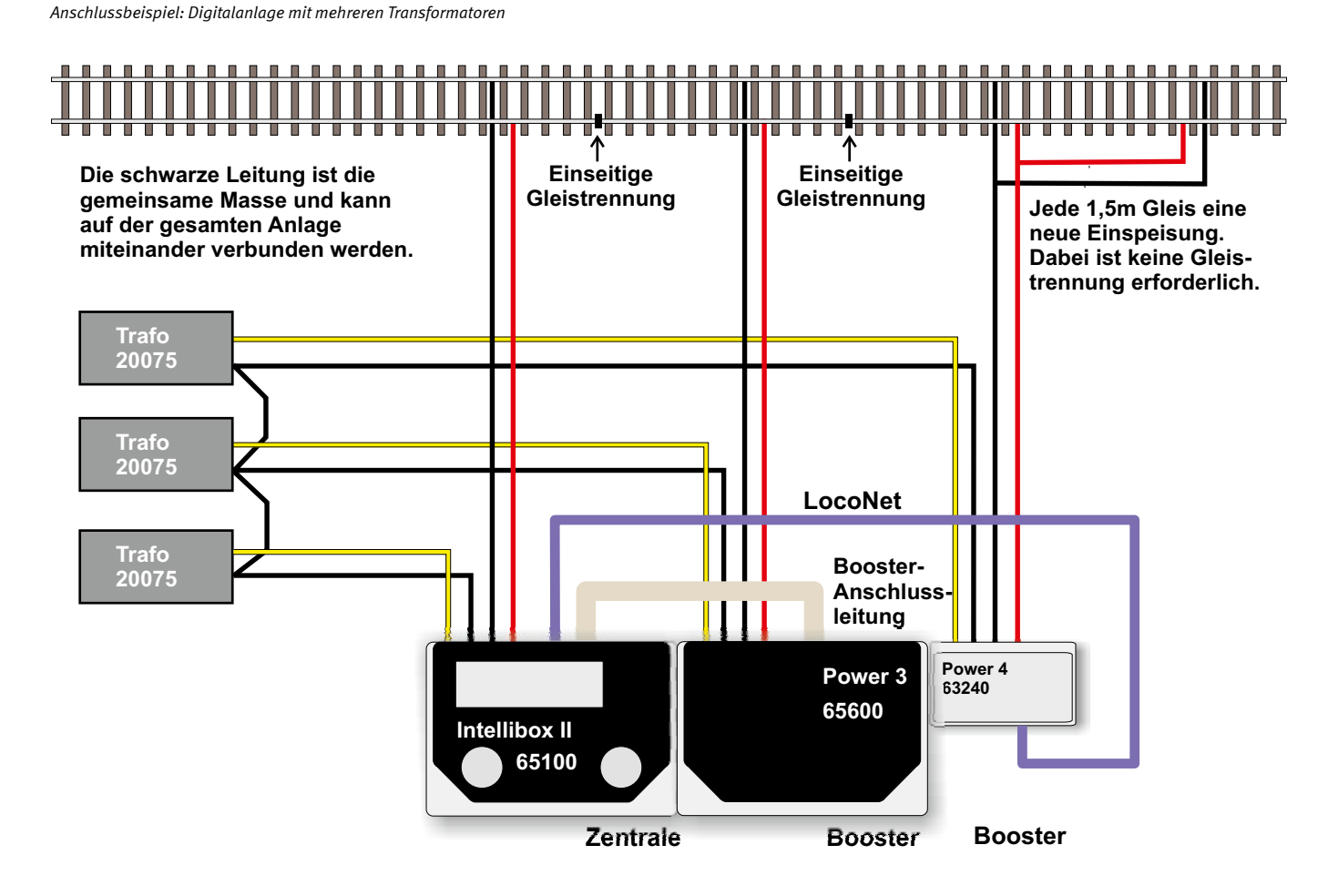

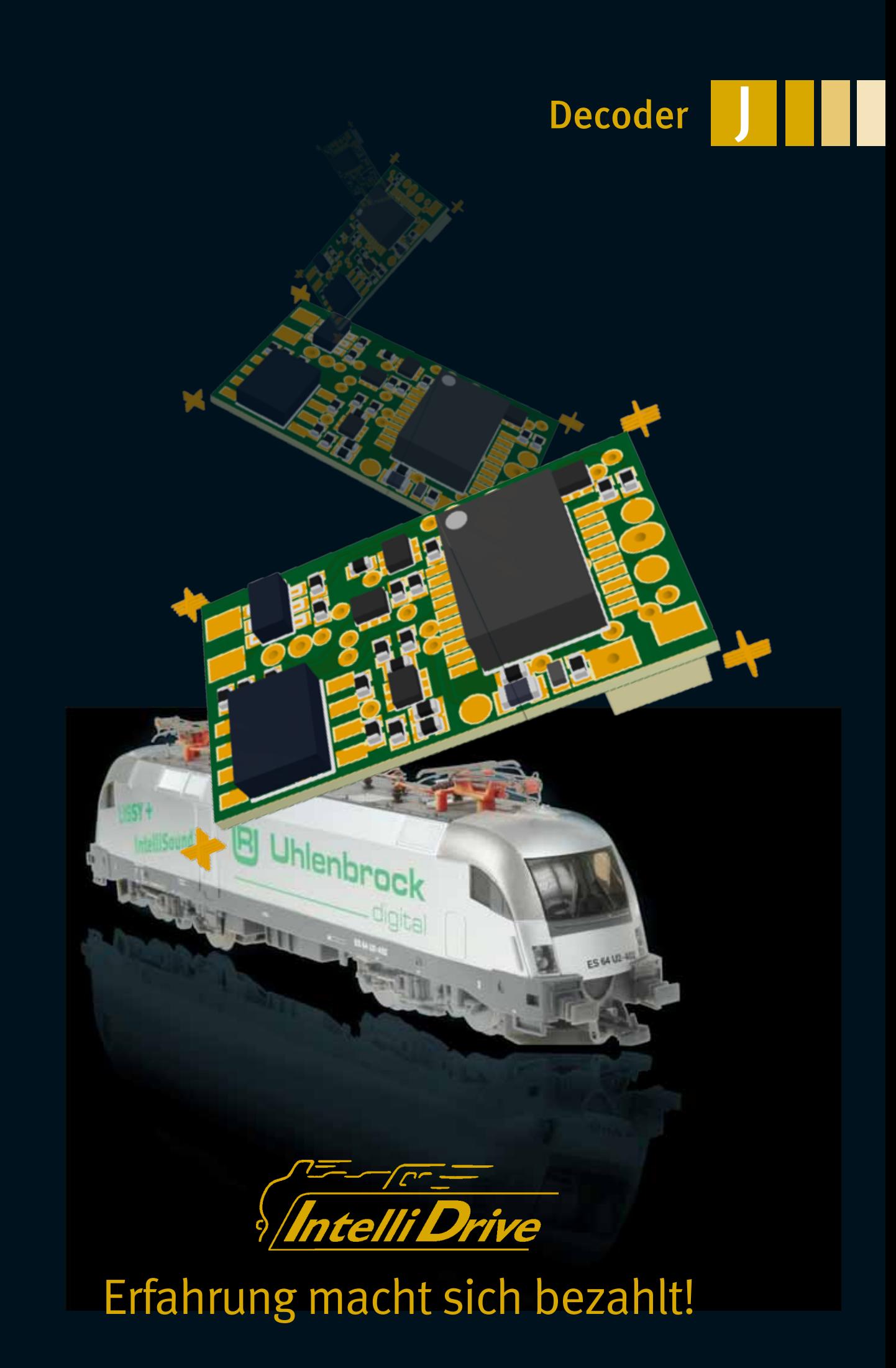

## telli Drive - Digitaldecoder

J

Der Digitaldecoder ist das Gehirn Ihrer Lokomotive. Er bestimmt die Fahreigenschaften und Schaltmöglichkeiten. Ein ungünstig ausgesuchter Decoder kann Ihnen schnell die Freude an dem Fahrzeug verleiden. IntelliDrive-Decoder sind auf dem Höchststand der Technik und garantieren Ihnen optimale Fahreigenschaften.

In unserem umfangreichen Programm finden Sie den passenden Decoder für Ihre Lokomotive. Eine genaue Anschlussbelegung der MTC- und PluX-Schnittstellen finden Sie in unserem Decoderlexikon auf Seite 69 dieses Katalogs.

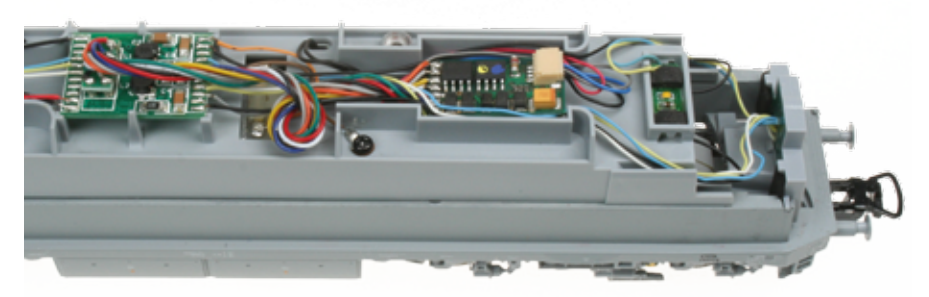

Der Decoder 76425 in einer Piko BR119 DR

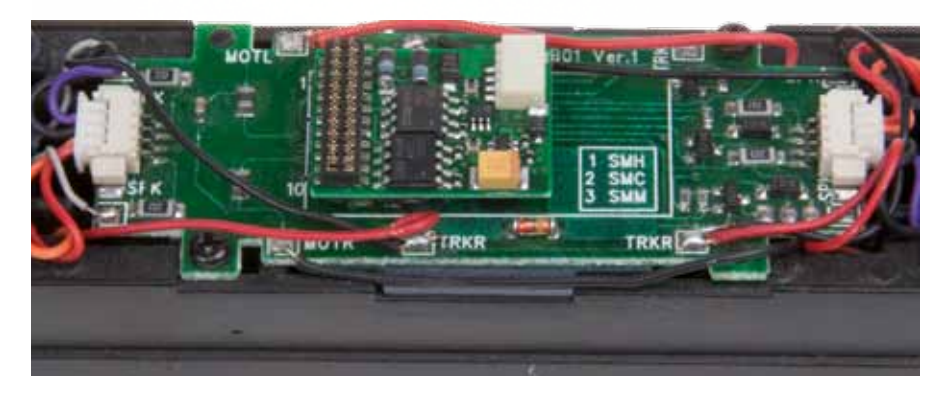

Das Innenleben einer Hobbytrade DE2650 mit Decoder 76330

Uhlenbrock-Digitaldecoder können mit DCC-Zentralen aller Hersteller und allen Zentralen von Märklin eingesetzt werden. Ausnahme ist der Decoder 75000, der Märklin-spezifisch ausgelegt ist.

Im DCC-Betrieb können die Decoder mit 14, 27, 28 oder 128 Fahrstufen gefahren werden. Sie sind auf lange Adressen einstellbar. Dadurch ergibt sich ein Adressbereich von 1–9999.

Im Motorola-Betrieb haben die Decoder einen Adressbereich von 1–255. Mit den Märklin-Zentralen 6020 und 6021 sind allerdings nur 80 Adressen erreichbar.

Programmierbar sind die Decoder über Motorola- und DCC-Zentralen und mit allen bekannten Programmierarten.

Die Steuerung des Lokmotors erfolgt bei Decodern mit Lastausgleich über eine Motorspannung mit einer Frequenz von 18,75 KHz, die einen extrem ruhigen Motorlauf gewährleistet. Mindestgeschwindigkeit, Maximalgeschwindigkeit und Anfahr-Bremsverzögerung sind einstellbar. Die fahrtrichtungsabhängigen Lichtausgänge sind dimmbar, bei einigen Decodern auch die Sonderfunktionsausgänge. Ein zusätzlich schaltbarer Rangiergang ermöglicht eine sehr feine Geschwindigkeitssteuerung im Langsamfahrbereich. Rangiergang und Anfahr-Bremsverzögerung können über Funktionstasten ein- und ausgeschaltet werden.

Für ein automatisches Abbremsen in Signal abschnitten kann die Märklin-Bremsstrecke oder das DCC-konforme Bremssignal benutzt werden, das z.B. die Booster Power 4 und Power 7 erzeugen.

Alle Decoder mit SUSI-Schnittstelle, einer 4-poligen Minibuchse, haben die Möglichkeit Soundmodule anzuschließen.

LISSY-Sendemodule können Sie bei einigen Decodern an der SUSI-Buchse anstecken und bei Minidecodern erfolgt der Anschluss über Lötpads auf der Platine.

Alle H0-Decoder können auf konventionellen Gleich- oder Wechselstromanlagen eingesetzt werden. Das verwendete DCC-Datenformat entspricht dem DCC-Standard der NMRA und ist kompatibel mit allen NMRAkonformen DCC-Systemen.

Adresse, Fahrtrichtung und Geschwindigkeit werden im Digitalbetrieb dauerhaft gespeichert. Alle Decoder lassen sich in eingebautem Zustand programmieren.

Uhlenbrock-Decoder sind updatefähig durch das Flash-Memory. Sie sind gegen Überhitzung geschützt und bei den Multiprotokolldecodern sind alle Ausgänge kurzschlussgesichert.

Modernste Chiptechnologie sorgt für eine sehr geringe Erwärmung und für einen störungsfreien Lauf auch bei kurzen Stromunterbrechungen, wie sie bei Verschmutzungen und auf Weichen oft vorkommen.

## telli Drive - Digitaldecoder für N-, TT-, H0e- und kleine H0-Loks

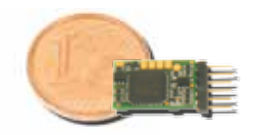

73410 mit 6-pol. Stecker nach NEM 651

Bestimmt für kleinste Lokomotiven sind unsere Decoder 73400 mit Anschlussleitungen und 73410 mit 6-poligen Stecker nach

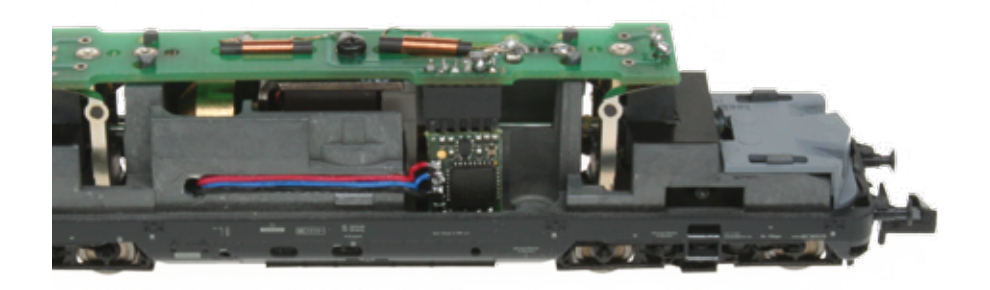

Der Decoder 73100 während der Konstruktionsphase:

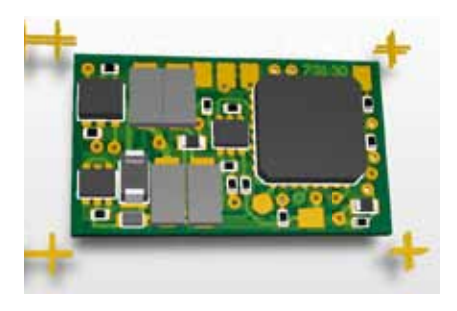

Hier sind die mit Auge allein nicht sichtbaren Bauteile mit 0,5 x 0,3 mm Kantenlänge deutlich. Auch die Leiterbahnen sind mit 1/8 mm und die Bohrungen mit 0,3 mm äußerst klein.

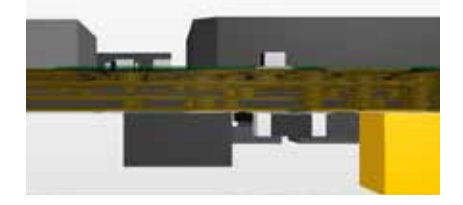

Ein Blick in die Leiterplatte hinein veranschaulicht deren Komplexität. Die nur 0,6 mm dicke Leiterplatte hat 4 Kupferlagen die elektrisch mit durchmetalisierten Löchern verbunden sind. Die Löcher können durchgehend sein, oder Sacklöcher oder sich sogar nur im Inneren der Leiterplatte befinden.

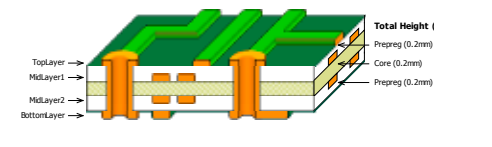

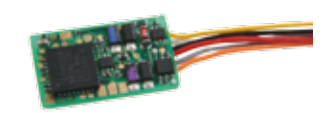

Decoder 73100 als fertiges Produkt

Der Decoder 73410 in einer Fleischmann N V200

NEM 651. Sie zeichnen sich durch eine sehr kleine Baugröße aus, bei der eine hohe Leistungsfähigkeit erreicht wurde. Durch die eingebauten Schutzmechnismen sind diese Decoder auch bei der kleinen Größe äußerst robust.

**Uhlenbrock** 

Der Standarddecoder für kleine Spurweiten ist die 73100-Serie. Hier sind auch zusätzliche Funktionen zu verwirklichen. Die Decoder sind mit unterschiedlichen Schnittstellen erhältlich. Auch eine Variante mit der neuen PluX-12-Schnittstelle ist erhältlich. Hiermit lassen sich zum Beispiel Tillig Loks umbauen.

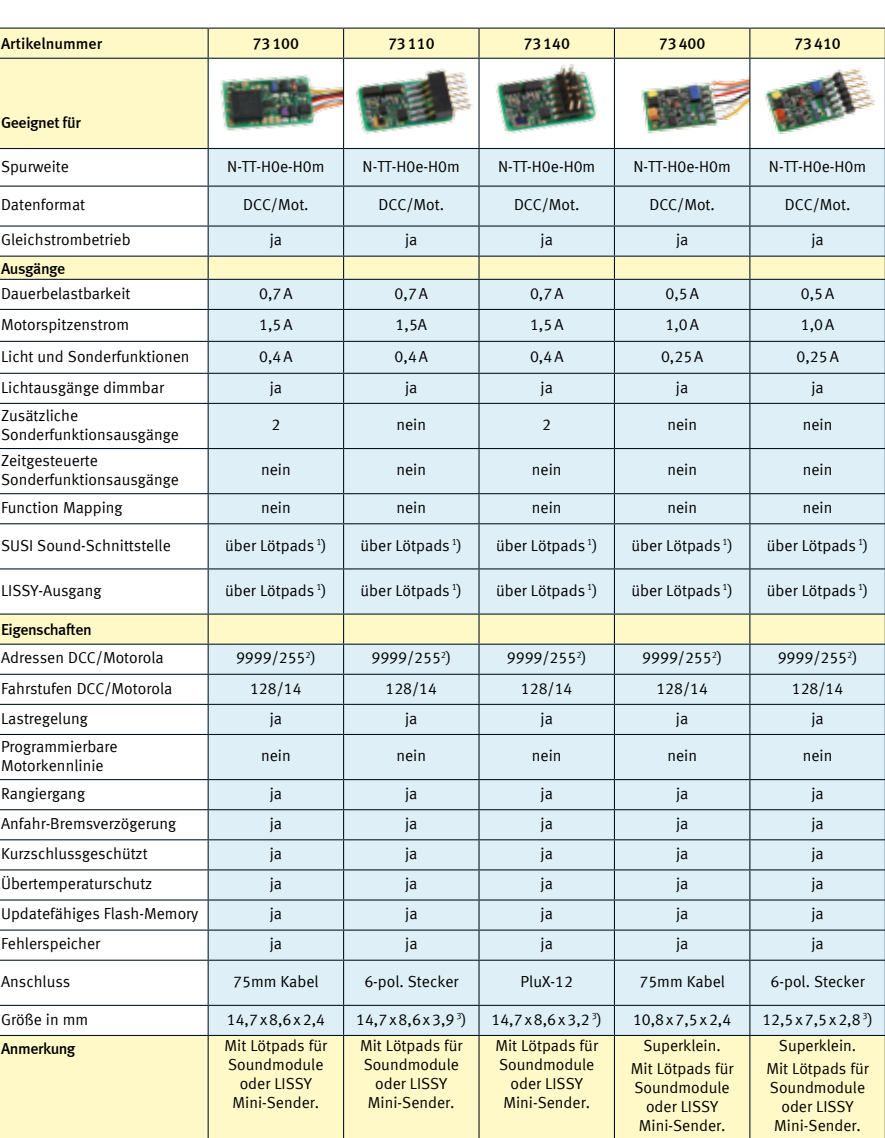

1 ) SUSI und LISSY sind nur alternativ benutzbar

2 ) Mit den Märklin-Zentralen 6020 und 6021 sind nur 80 Adressen erreichbar

3 ) Maße ohne Anschlussstifte

digital

**Uhlenbrock** <u>Latin digital</u>

J

## telli Drive - Digitaldecoder für H0-Loks

Wir bieten Ihnen für alle Anwendungsfälle den passenden Decoder. Egal welche Schnittstelle Sie benötigen. Preiswerte Einfachdecoder sind ebenso im Programm, wie Decoder, die alle Möglichkeiten eines Digitalsystems ausschöpfen. Viele mit SUSI-Anschluss, an dem sich Soundmodule anschließen lassen.

Viele Mäklin-Loks sind mit Allstrommotoren ausgestattet, die an den Feldspulen zu erkennen sind. Diese Motoren können ohne Motorumbau nicht mit einem Standard-Decoder betrieben werden. Wir haben zwei Decoder im Programm (rosa Spalten), die den Motor ohne Umbau ansteuern können. Der 76200 sogar mit Lastregelung.

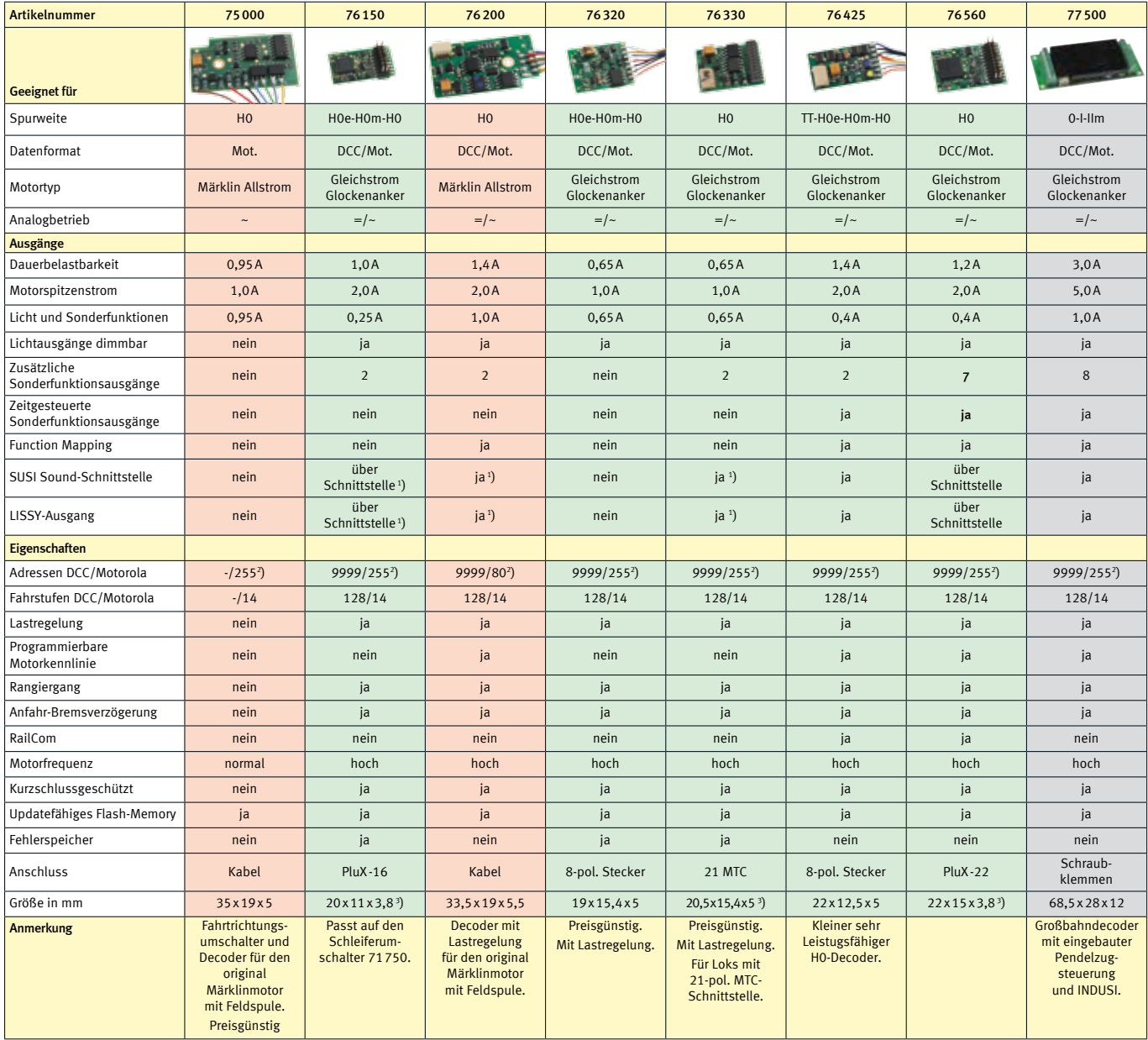

<sup>1</sup>) SUSI und LISSY sind nur alternativ benutzbar  $2^2$ ) Mit den Märklin-Zentralen 6020 und 6021 sind nur 80 Adressen erreichbar 3 ) Maße ohne Anschlussstecker

Märklin BR 012 mit Dekoder 76200

## *-Der - Digitaldecoder für Loks der Spurweite 0, I und IIm*

## Das kleine Kraftpaket

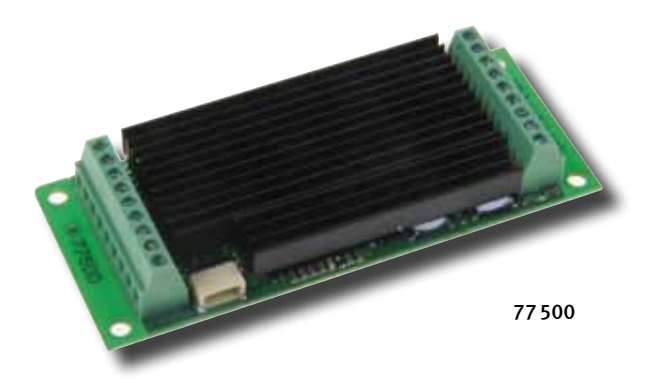

Die kompakten Abmasse, und die hohe Leistungsfähigkeit sind seine Stärke. Die technischen Daten entnehmen Sie der Tabelle auf der Vorseite. Zusätzliche Features:

- Alle Sonderfunktionen auch mit LGB Steuergeräten schaltbar
- Anschlussmöglichkeit von älteren LGB Soundmodulen durch Ausgabe der LGB Pulsketten am Ausgang A1
- Pendelzugverkehr und Zwischenhalt oder INDUSI über Lok-Reedkontakt und Gleismagnete
- Einstellbar: fahrtrichtungsabhängiges oder zeitbegrenztes Schalten der Ausgänge A1 bis A8

Art.-Nr. 77 500 Großbahndecoder

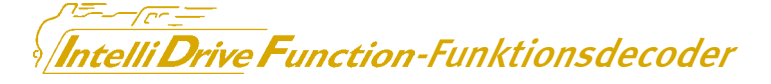

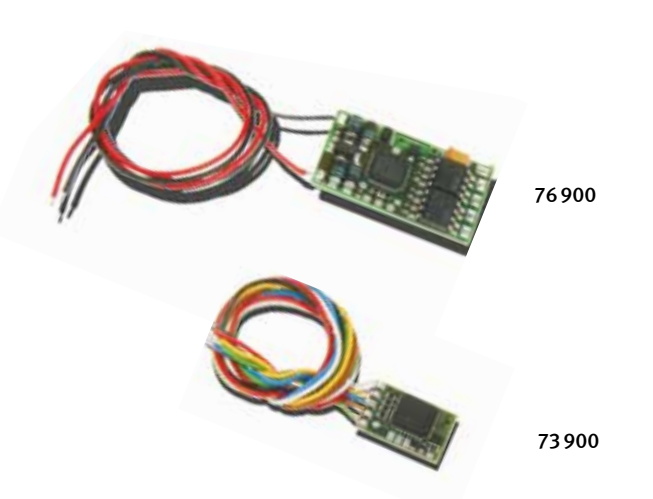

Uhlenbrock-Funktionsdecoder für Motorola und DCC haben vier Funktionsausgänge. Sie unterstützen das Function Mapping von 32000 Funktionen.

Alle Ausgänge können fahrtrichtungsabhängig schalten, blinken oder gedimmt werden. Blinkfrequenz und Stärke der Dimmung sind einstellbar.

**THE REAL** 

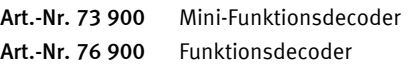

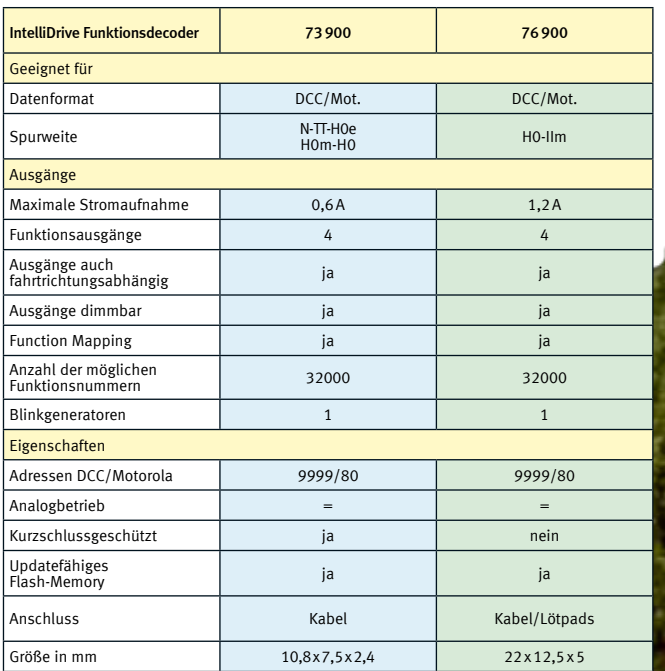

67

## Schleiferumschalter

J

## Für Triebwagen mit zwei Stromabnehmern

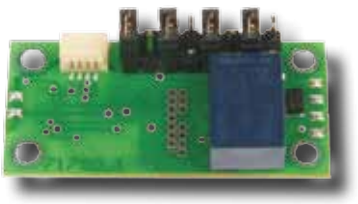

71750 Schleiferumschalter

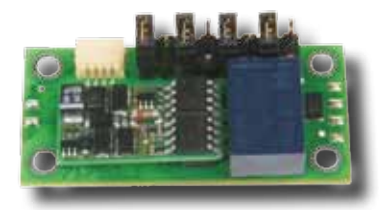

Schleiferumschalter mit Decoder 76150

Bei Triebwagen mit zwei Stromabnehmern ist es notwendig, den Strom immer von den vorderen Stromabnehmer zu entnehmen, da sonst das rechtzeitige Anhalten vor roten Signalen nicht funktioniert.

Der Schleiferumschalter 76 150 sorgt dafür, dass der Fahrstrom immer aus dem, in Fahrtrichtung gesehen, vorderen Schleifer entnommen wird.

Der Schleiferumschalter ist für den platzsparenden Einbau in Fahrzeuge mit Lötanschlüssen für Schleifer vorne und hinten, Motor, Licht vorne und hinten und f1, f2 und einem SUSI-Stecker versehen.

Der Decoder 76150 wird zusätzlich benötigt und kann einfach auf den Schleiferumschalter aufgesteckt werden.

Art.-Nr. 71750 Schleiferumschalter

## Digital-Schnittstelle

## Zum schnellen Decoderwechsel

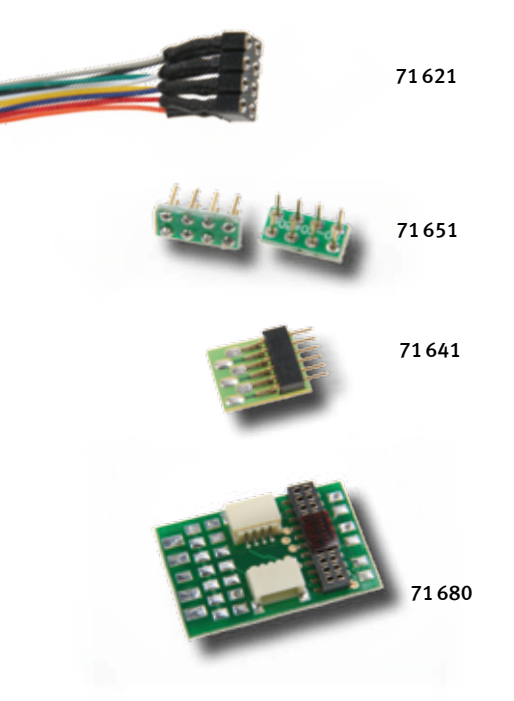

Eine Digital-Schnittstelle macht das Digitalisieren von Lokomotiven zum Kinderspiel.

 Die Buchsen werden in die Fahrzeuge eingebaut. Die Stecker werden an den Baustein, z.B. einen Digitaldecoder oder Fahrtrichtungsumschalter, angelötet. So ist der Decoderwechsel kein Problem mehr und buchstäblich in Sekunden erledigt. Die Maße der Schnittstellenstecker und Schnittstellen-

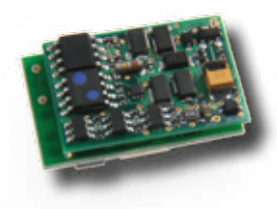

PluX22 Decoder auf PluX Anschlussplatine 71680

buchsen entsprechen dem Standard nach NEM.

Für den nachträglichen Einbau aller PluX-Decoder ist die neue Anschlussplatine 71 680 vorgesehen. Sie bietet außer einer PluX-22-Buchse eine SUSI- und eine LISSY-Anschlussbuchse sowie Pads zum Anlöten der Anschlussleitungen. Mit dieser Platine und unserem Decoder 76560 rüsten Sie jede Lok mit bis zu sieben Funktionen aus.

Art.-Nr. 71641 5 Stück 6-poliger Stecker. NEM 651 Art.-Nr. 71621 5 Stück 8-pol. Buchse mit 175 mm Kabeln Art.-Nr. 71651 5 Stück 8-pol. Stecker

Art.-Nr. 71680 PluX-Anschlussplatine

## Motor-Entstörsatz

## Zur Beseitigung von Motorstörungen bei Digitalloks

Elektromotoren produzieren grundsätzlich Störungen, die die Datenübertragung zu einem Digitaldecoder so verändern können, dass ein normaler Digitalbetrieb des Decoders nicht mehr möglich ist.

Bei neuen Lokomotiven sind die Motoren in der Regel entstört. Ältere Fabrikate müssen mit den entsprechenden Elektronikbauteilen nachgerüstet werden.

Der Motor-Entstörsatz besteht aus einem Kondensator, zwei Drosselspulen und einer Einbauanleitung und kann bei allen H0-Lokomotiven eingesetzt werden.

J

## Kleines Lexikon zum Thema Digitaldecoder

### Digitaldecoder

Digitaldecoder sind elektronische Bausteine, die das Digitalsignal, das von einer Digitalzentrale über die Schiene ausgesendet wird, decodieren und den Fahrzeugen, in die sie eingebaut worden sind, sagen, was sie zu tun haben.

Fahrzeugdecoder werden in Lokomotiven eingebaut. Sie steuern den Antriebsmotor und in einigen Fällen auch andere Funktionen, wie z.B. Licht oder Sound. Die Auswahl eines Decoders richtet sich nach der verwendeten Zentrale (Motorola oder DCC), dem verwendeten Motortyp (Allstrom- oder Gleichstrommotor) und dem benötigten Motorstrom.

Funktionsdecoder kontrollieren, im Gegensatz zu Fahrzeugdecodern, nicht die Bewegung des Fahrzeugs. Sie steuern ausschließlich Funktionen wie z.B. Licht, Rauch und elektrische Kupplung. Die Ausgänge von Funktionsdecodern können fahrtrichtungsabhängig schalten, sie können dimmbar oder blinkend sein. Neuere Funktionsdecoder unterstützen das Function Mapping von 32000 Funktionen.

Stationäre Decoder sind Schalt- oder Magnetartikeldecoder, mit denen sich z.B. Weichen, Signale oder Schrankenanlagen steuern lassen. Die Auswahl eines Decoders richtet sich nach der verwendeten Zentrale (Motorola oder DCC) und dem benötigten Schaltstrom.

### Datenformat

Das Datenformat ist die Sprache, mit der die Digitalzentrale mit den Decodern »spricht«. Märklin verwendet die »Sprachen« Motorola und MFX, während im 2-Leitersystem (Piko, Roco, Fleischmann, Trix, Rivarossi, Arnold, Lenz) das DCC-Format vorherrscht. Weiterhin sind die Datenformate FMZ und Selectrix zu nennen, die früher von den Herstellern Fleischmann bzw. Trix entwickelt und verwendet wurden.

Versteht ein Decoder mindestens zwei Datenformate, wird er als Multiprotokolldecoder bezeichnet.

#### Spurweite + Decoder

Die Angabe der Spurweite ist nur ein allgemeiner Richtwert. Decoder sind nicht für eine Spurweite, sondern für einen bestimmten Motorstrom ausgelegt. Kleine Spurweite heißt aber meistens auch niedriger Verbrauch. Decoder, die für eine bestimmte Spurweite angegeben sind, können auch in anderen Spuren verwendet werden, wenn der Lokmotor den maximal zulässigen Ausgangsstrom des Decoders nicht überschreitet.

### Motortyp

Allstrommotoren wurden z.T. in der 3-Leiter-Wechselstromtechnik bei Lokmodellen von Märklin oder HAG verwendet. Die Motoren haben Trommel- oder Scheibenkollektoren. Da Uhlenbrock-Decoder für Allstrommotoren auf die original Feldspule abgestimmt sind, ist bei ihrem Einsatz ein Umbau der Motortechnik nicht erforderlich.

Gleichstrommotoren zeichnen sich durch Permanentmagnete aus, welche ein ständiges Magnetfeld unabhängig von der anliegenden Betriebsspannung erzeugen. Durch einen Wechsel der beiden (Gleichspannungs-) Potentiale in den Fahrschienen wird eine Änderung der Drehrichtung erzeugt. Diese Motortypen findet man bei fast allen 2-Leiter-Systemen.

Der Glockenankermotor ist im Grunde genommen ein Gleichstrommotor. Zur Optimierung der Arbeitsleistung wurde der Eisenkern der Ankerwicklungen durch Kunststoff ersetzt. Man spricht daher auch vom »eisenlosen« Glockenankermotor.

Zur Ansteuerung benötigt dieser Motor eine höhere Frequenz. Er läuft dadurch leiser und hat einen längeren Auslauf.

Motorstrom Siehe Spurweite.

#### Licht- und Sonderfunktionsausgänge

Die Licht- und Sonderfunktionsausgänge eines Decoders werden über die Funktionstasten der Digitalzentrale geschaltet. Im DCC-System sind bis zu 32000 Sonderfunktionen je Lokadresse möglich.

Jeder Ausgang darf bis zum angebenen Wert belastet werden. Zu beachten ist aber, dass die gesamte Belastung der Sonderfunktionsausgänge die maximale Belastung des Decoders nicht überschreitet.

### Function Mapping

Bei einigen Decodern sind die Sonderfunktionstasten bestimmten Ausgängen fest zugeordnet. Mit Hilfe des Function Mapping können die Sonderfunktionsausgänge eines Decoders einer beliebigen Sonderfunktionstaste zugeordnet werden.

### SUSI-Schnittstelle

Über die SUSI-Schnittstelle können Soundmodule oder Module für Zusatzfunktionen mit einem Digitaldecoder verbunden werden.

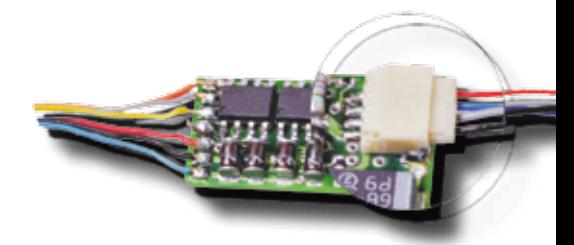

#### LISSY-Ausgang

Decoder mit LISSY-Ausgang erzeugen das Signal für das Lok-individelle Steuerungssystem LISSY. An solche Decoder kann das LISSY-Mini-Sendemodul 68400 direkt angeschlossen werden.

#### Adressbereich

Werden Uhlenbrock-Decoder im Märklin-Motorola-Format betrieben, so ist mit dem DAI-SY-System und der Intellibox bei fast allen Decodern ein erweiterter Adressbereich von 255 Adressen nutzbar. Mit Märklin-Control Unit und Central Unit sind systembedingt nur die üblichen 80 Adressen erreichbar.

Im DCC-Betrieb kann ein Adressbereich von 1–9999 benutzt werden.

#### Fahrstufen

Je mehr Fahrstufen ein Decoder hat, um so feiner kann die Geschwindigkeit eingestellt werden. Märklin-Motorola (alt und neu) arbeitet immer mit 14 Fahrstufen. DCC-Decoder können auf 14, 27, 28 oder 128 Fahrstufen eingestellt werden.

### Lastregelung

J

Bei Decodern mit Lastausgleich bleibt die Geschwindigkeit in weiten Grenzen konstant, und zwar unabhängig von der Steigung und der Bogenführung der Strecke oder der Anzahl der angehängten Waggons.

#### Programmierbare Motorkennlinie

 Fortgeschrittene Modellbahner können über eine Motorkennlinie die Geschwindigkeitssteuerung der Lok individuell an ihre Bedürfnisse anpassen.

#### Rangiergang

Der sogenannte Rangiergang bewirkt eine Halbierung der Geschwindigkeit im gesamten Regelbereich. Er wird auf Wunsch mit einer Funktionstaste zugeschaltet. So kann die Fahrgeschwindigkeit auch bei extremen Langsamfahrten sehr fein eingestellt werden.

#### Anfahr-Bremsverzögerung

Bei der Anfahrt bzw. während des Bremsvorgangs lässt sich der persönlich bevorzugte Regelbereich komfortabel nach eigenen Wünschen einstellen. Das bedeutet, dass das Fahrzeug auch bei spontanen

Geschwindigkeitsänderungen langsam beschleunigt oder abbremst. Das Verhalten entspricht dem des Vorbildes, denn damit wird praktisch die bewegte Masse simuliert.

Mit einer Funktionstaste kann die programmierte Anfahr-Bremsverzögerung ein- und ausgeschaltet werden, so dass, z.B. beim Rangieren, die Fahrzeuge direkt gesteuert werden können.

#### Analogbetrieb

Alle Uhlenbrock-Multiprotokolldecoder sind in der Lage, eine analoge Gleich- oder Wechselspannung automatisch zu erkennen und sind damit auch auf konventionellen Anlagen einsetzbar. Die verschiedenen Fahrzeuge können nicht einzeln angesprochen werden. Funktionen wie z.B. Licht, Rauch, Sound oder die Telexkupplung können nicht vom Fahrpult aus gesteuert werden.

#### Kurzschlussgeschützt

Alle Uhlenbrock-Decoder sind gegen Überhitzung geschützt und bei den Multiprotokolldecodern sind alle Ausgänge gegen Kurzschluss gesichert.

#### Updatefähiges Flash-Memory

Uhlenbrock-Decoder sind updatefähig durch das Flash-Memory.

#### Anschluss

Der Anschluss der Decoder erfolgt entweder über Lötanschlüsse oder über eine Steckverbindung, der sogenannten Schnittstelle. Eine Übersicht über die gebräuchlichen Schnittstellen finden Sie in der unten stehenden Tabelle.

#### Memoryfunktion

Alle Fahrzustände, wie die Fahrtrichtung, die Geschwindigkeit und der Zustand der Funktionsausgänge, werden bei einem Spannungsausfall gespeichert, so dass die Lok kurze Spannungsunterbrechungen überwinden kann, ohne erneut anzufahren.

#### NMRA-konform

Alle DCC-Decoder entsprechen dem DCC-Standard der NMRA. Sie können also uneingeschränkt mit allen NMRA-konformen DCC-Systemen eingesetzt werden.

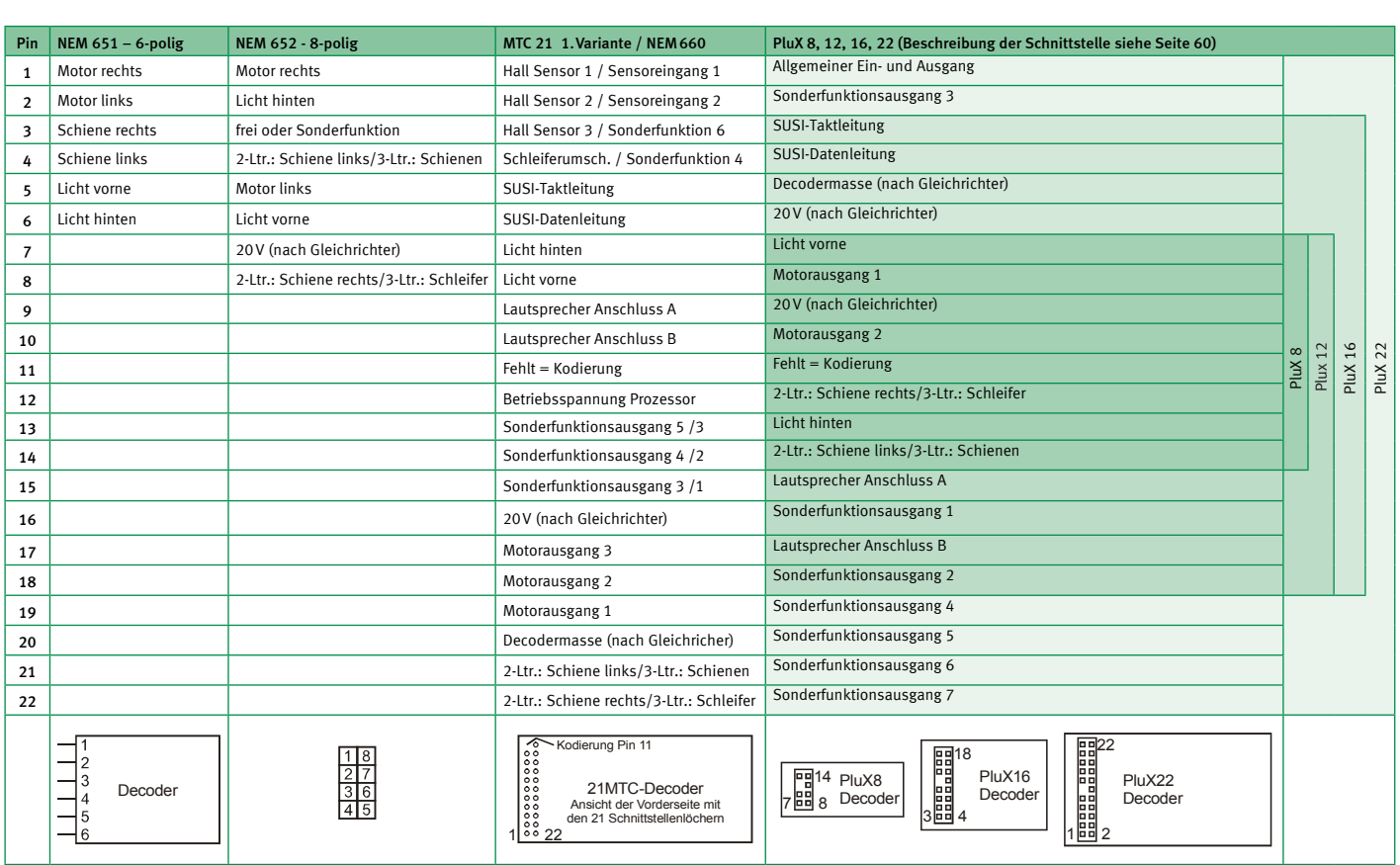

## Die Belegung der verschiedenen Decoder-Schnittstellen

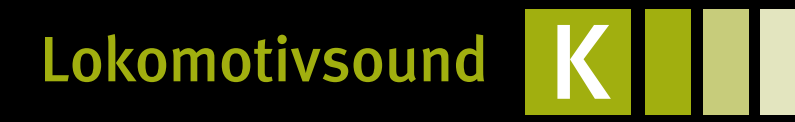

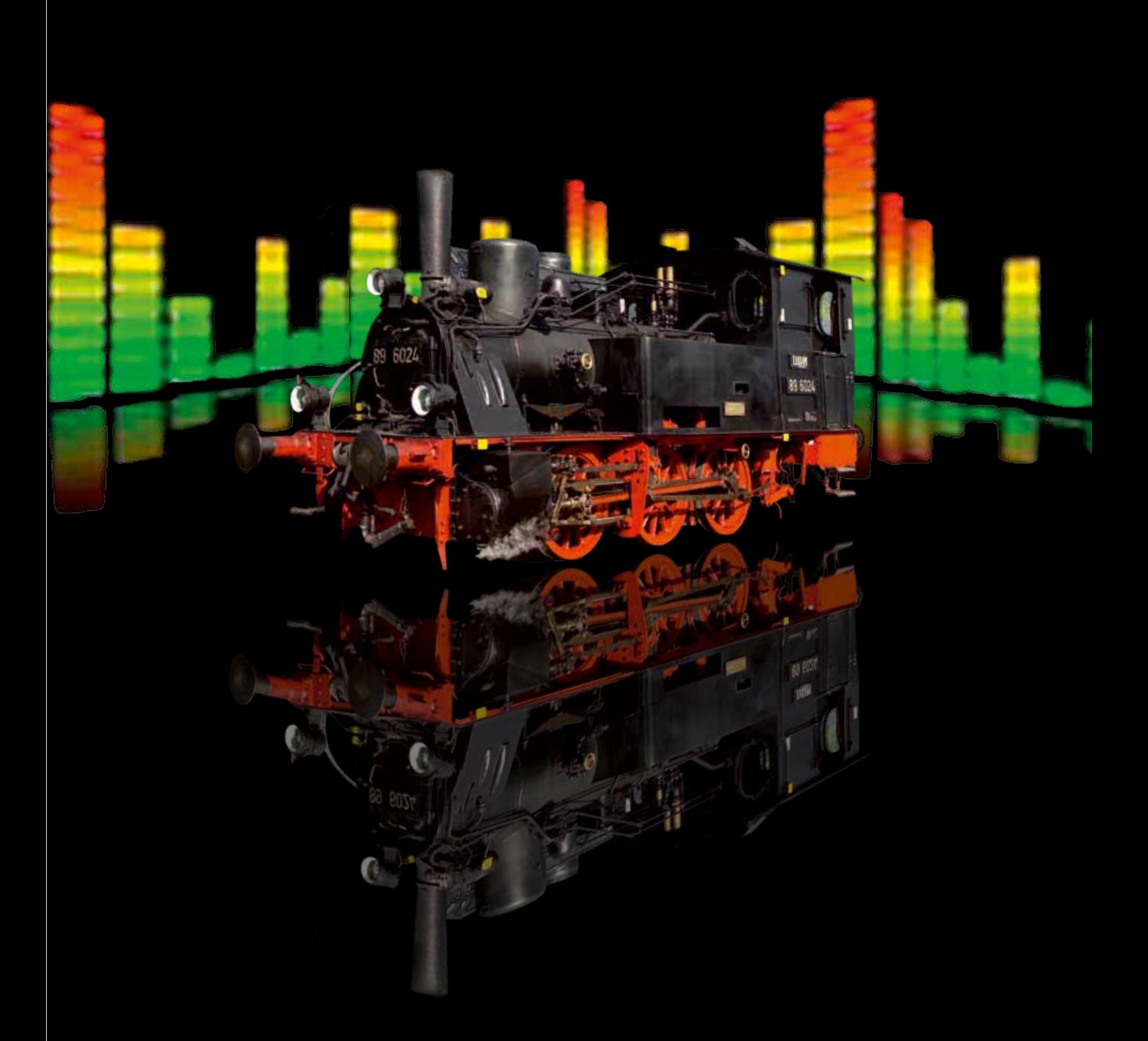

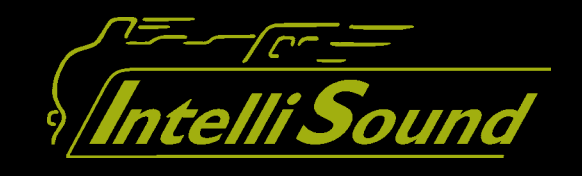

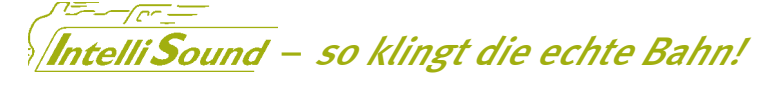

digita

## IntelliSound ist das digitale Soundsystem von Uhlenbrock/DIETZ.

SUSI – Die universelle Schnittstelle

IntelliSound ist als Sounddecoder, also Digitaldecoder mit integriertem Soundmodul und als Soundmodul zum Anschluss an die SUSI-Schnittstelle eines Digitaldecoders lieferbar.

**Uhlenbrock** 

Die Trennung von Decoder und Sound in zwei sehr kleine Einheiten und die extrem leistungsfähigen Kleinlautsprecher machen IntelliSound auch bei beengten Platzverhältnissen gut einsetzbar.

Die Geräusche des Soundmoduls werden aus drei, bzw. vier voneinander unabhängigen Soundkanälen zusammengemischt. Das Modul kann bis zu 320 Sekunden digitali-

sierten Originalton speichern. Über eine intelligente Soundsteuerung wird aus den einzeln abgespeicherten Originalgeräuschen in Abhängigkeit von den verschiedenen Fahrsituationen ein klangvolles Fahrerlebnis, wie bei der echten Bahn.

IntelliSound kann selbstständig die Situationen Stillstand, Beschleunigung, normale Fahrt, Leerlauf, Abbremsen, Bergauf- und Bergabfahrt unterscheiden. Je nach Situation werden automatisch die richtigen Geräusche abgespielt. So erklingen beispielsweise bei einer Dampflok im Stand das Zischen des Kessels, die Luftpumpe, der Injektor und das Kohlenschaufeln. Beim Anfahren werden gewaltige Dampfstöße hörbar, im Leerlauf das Geräusch der lastfrei laufenden Treibstangen. Wird die Lok abgebremst, so wird selbstverständlich auch das Quietschen der Bremsen wiedergegeben. Beim Ein- und Ausschalten des Grundgeräusches der Lok werden dann z.B. bei einer Diesellok das Anlassen des Motors bzw. das Auslaufen des Motors hörbar.

Bei jedem Modul sind weitere Geräusche zum dynamischen Fahrgeräusch zuschaltbar. Hierbei kann es sich je nach Fahrzeugtyp um eine Pfeife, eine Glocke, ein Signalhorn oder um den Motorlüfter bei einer E-Lok handeln.

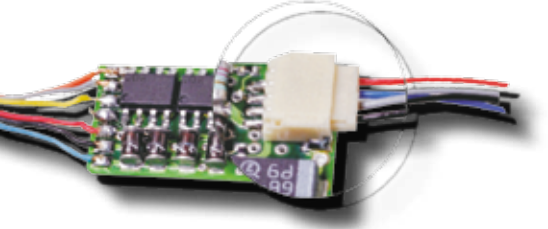

SUSI Schnittstelle in Aktion: Piko Talent 2 mit Decoder 76425, Soundmodul 32300 und Lautsprecher 31180

SUSI (Serial User Standard Interface) ist das Schnittstellenkonzept zum Anschluss von Zusatzbausteinen an Digitaldecoder, das von mehreren Herstellern unterstützt wird. Loks, die mit Decodern mit SUSI ausgerüstet sind, können problemlos mit Sound und weiteren Sonderfunktionen nachgerüstet werden.

Durch die Trennung von Lokdecoder und Soundmodul kann der meist geringe Platz

#### SUSI-Verteilerkabel

Als Zubehör ist ein SUSI-Verteilerkabel erhältlich, mit dem zwei Soundmodule an einen Decoder angeschlossen werden können. Der Verteiler kann auch als Anschlussverlängerung benutzt werden.

in einer Lokomotive optimal ausgenutzt werden. Ferner kann eine Lok auch zu einem späteren Zeitpunkt mit Sound nachgerüstet werden, ohne dass der Decoder getauscht werden muss.

Viele unserer Decoder sind mit einer SUSI-Schnittstelle ausgerüstet und somit für den Anschluss der IntelliSound-Module vorbereitet.

Art.-Nr. 71100 SUSI-Verteiler 70mm, 2 Stecker/1 Buchse

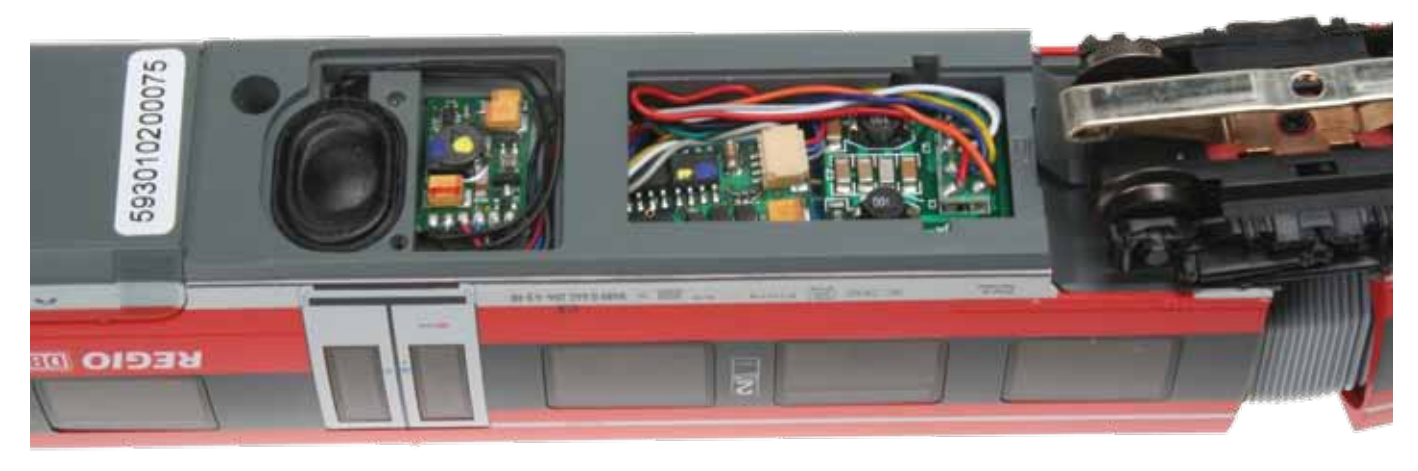
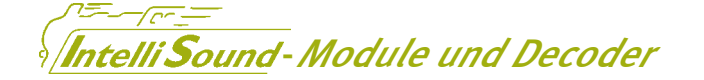

- 320 Sekunden Soundspeicher
- Eigene Sounds können hinzugefügt werden
- Soundabhängige Sonderfunktionsausgänge
- 4 Kanäle gleichzeitig abspielbar
- $\blacksquare$  Funktion Mapping bis F28
- Für radsynchrone Auspuffschläge ist ein Hallsensor anschließbar
- Mit SUSI-Schnittstelle
- Anschlusspads für Speicherkondensator

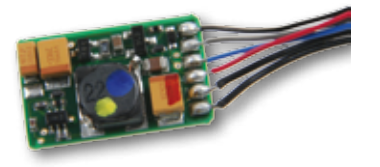

Soundmodul 32300

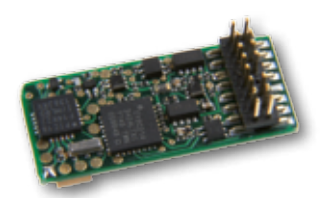

Sounddecoder 33150

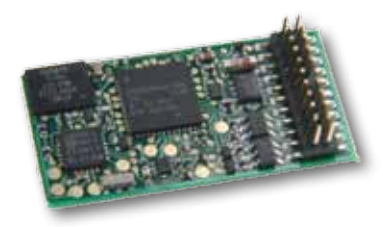

Sounddecoder 36360

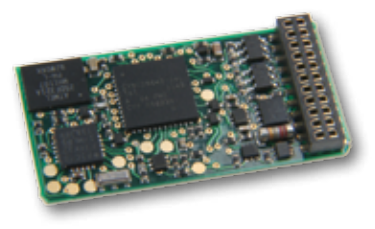

Sounddecoder 35330

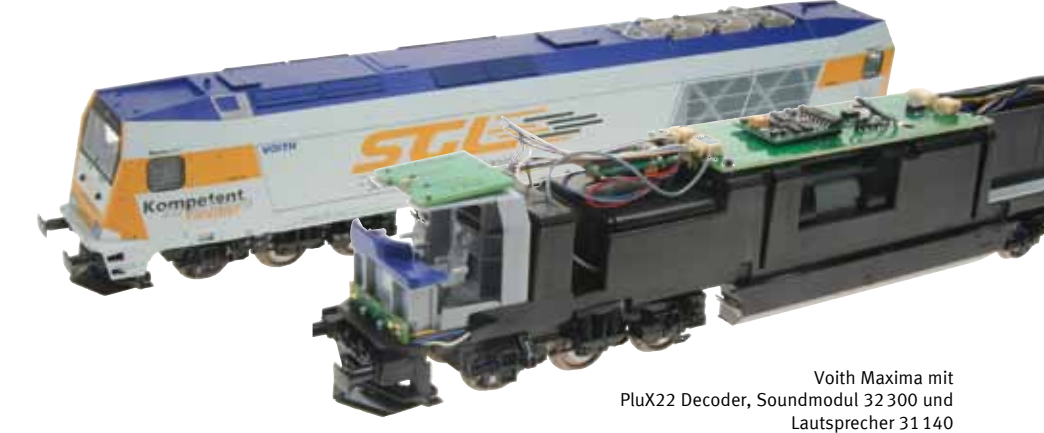

Die neuen IntelliSound 3-Module und Decoder zeichnen sich besonders durch Ihren großen Soundspeicher und durch ihre sehr kleinen Abmessungen aus. Jetzt ist es sehr viel einfacher kleine H0-Loks oder auch Nund TT-Loks mit Sound auszurüsten.

Sie können Ihre eigenen Sounds mit einer PC-Sound-Software bearbeiten, als WAV-File abspeichern und mit unserem SUSI-Sound-Manager in die Module laden. So könnte zum Beispiel eine Bahnhofsansage beim Betätigen einer Funktionstaste abgespielt werden.

Bis zu vier eigene Sounds können zusätzlich in ein Modul geladen und auf die Funktionstasten F1–F28 gelegt werden.

Bis auf die IntelliSound 3-Minidecoder haben alle Module und Decoder zwei soundabhängige Sonderfunktionsausgänge, die ganz neue Dimensionen eröffnen:

- Schaufelt der Heizer, so flackert die Feuerbüchse
- Erklingt der Dampfausstoß härter, so fördert der Rauchgenerator mehr Dampf
- Fährt die Elok über die Anlage, so blitzt der Stromabnehmer
- Bremst der schwere Güterzug lautstark ab, so glühen die Bremsscheiben

Die Module und Decoder verfügen über einen Anschluss für einen Hallsensor, der geeignet ist, radsynchrone Auspuffschläge oder Kurvenquietschen auszulösen.

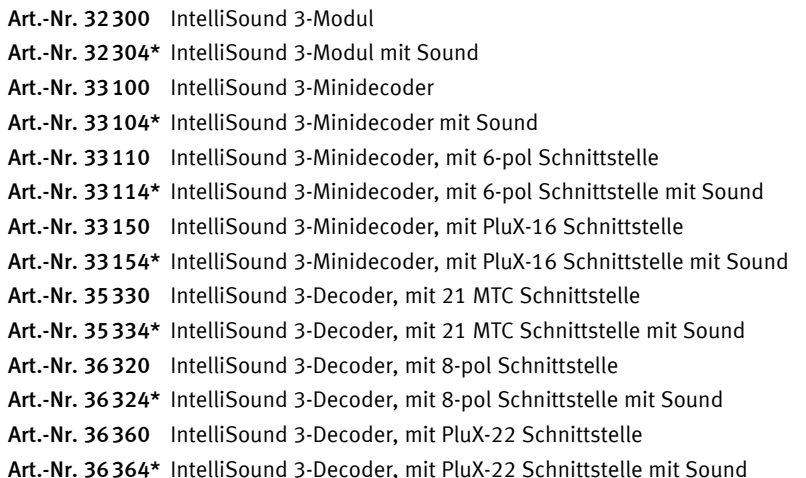

## \*Hinweis

Bei der Bestellung von IntelliSound-Modulen oder -Decodern mit einem bestimmten Sound fügen Sie bitte der Bestellnummer die Kennung des gewünschten Sounds hinzu. Auf Seite 77 finden Sie eine Liste der zur Zeit verfügbaren Sounds.

digital

## Der richtige Weg zum satten Sound

Uhlenbrock

digita

Intellsound 3-Module liefern mit der richtigen Lautsprecherauswahl eine Soundleistung und Qualität, die ihresgleichen sucht.

Die Auswahl des Lautsprechers und besonders der Einbau sind die entscheidenden Kriterien für die Soundqualität der Lok.

Grundsätzlich gilt: je größer der Lautsprecher, desto besser. Größere Membranen können die tiefen Frequenzen besser übertragen.

Wichtig ist der stabile Einbau. Sorgen Sie also dafür, dass der Lautsprecher fest in der Lok montiert wird und durch eine Öffnung nach außen abstrahlen kann. Der Sound darf nicht in einem geschlossenen Gehäuse eingesperrt werden, sonst hört man außen nichts.

Der Lautsprecher kann so eingebaut werden, dass er nach unten abstrahlt, zum Beispiel durch die Öffnungen an den Drehgestellen. Sie können auch die Lüfteröffnungen in Fahrzeugen nutzen. In einen Kohleneinsatz einer Tenderlok kann man kleine Öffnungen bohren, die fast unsichtbar sind.

Ein weiteres Kriterium für einen guten Sound ist der Resonanzraum hinter der Lautspre-

chermembrane. Verbauen Sie ein Lautsprechermodel mit beiliegendem Resonanzkörper, so ist die Schallkapsel luftdicht mit dem Resonanzkörper zu verkleben. Ansonsten droht ein akustischer Kurzschluss, der zu einem schlechten Sound führt. Wollen Sie einen geeigneten Resonanzraum in einer Lokomotive nutzen (z.B. den Kessel einer Dampflok), so ist auch hier die Schallkapsel so anzubringen, dass die rückwärtige Seite mit der Kante des Resonanzraumes luftdicht verbunden wird.

Einen Lautsprecher ohne Resonanzkörper sollten Sie nur dann verwenden, wenn die Lok ab Werk mit einer dementsprechenden Lautsprecheraufnahme ausgerüstet ist, oder Sie einen eigenen Resonanzraum erstellen möchten.

Trotz aller Tipps: Erst das fertige Modell zeigt, ob der Einbau gelungen ist.

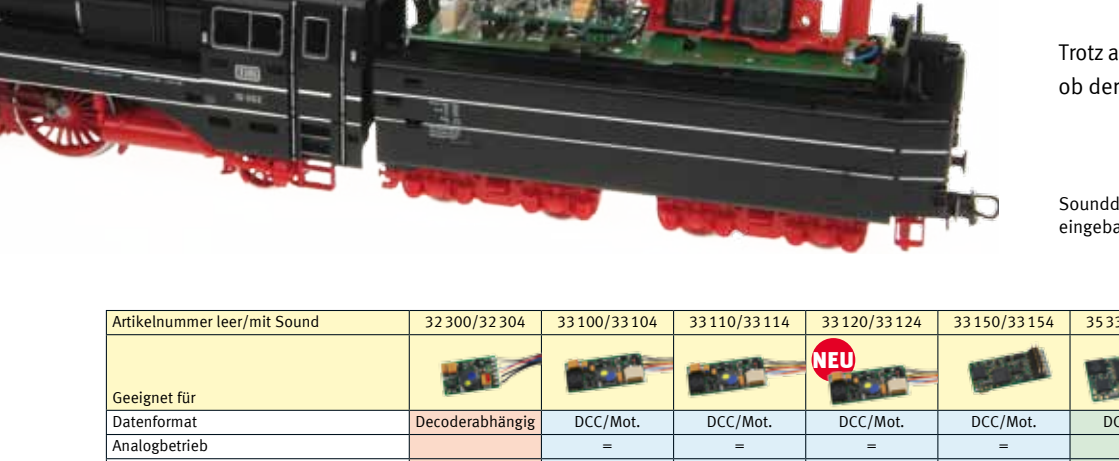

Sounddecoder 35330 und 2 Lautsprecher 31101 eingebaut in eine Roco BR10

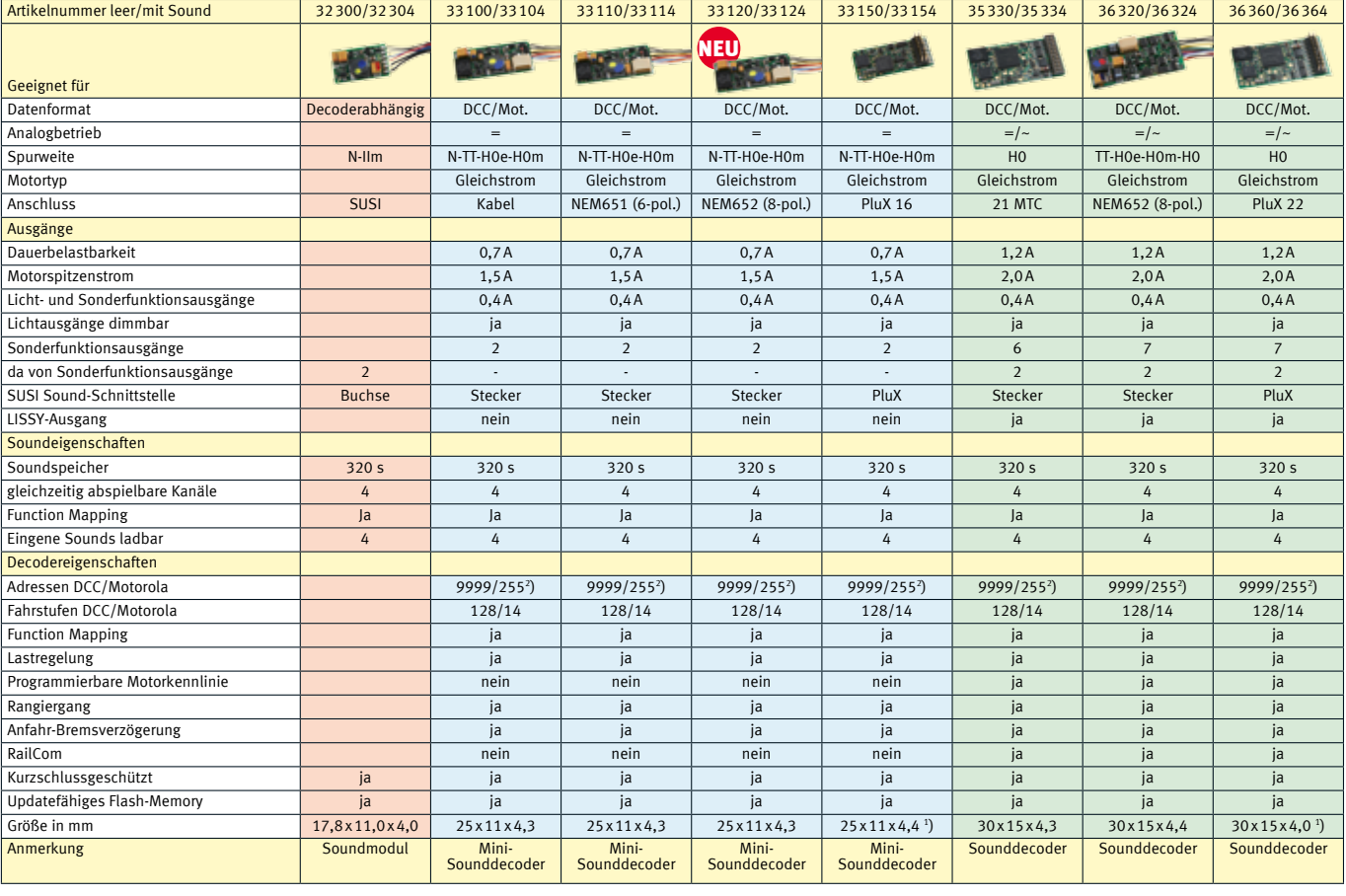

<sup>1</sup>) Maße ohne Anschlussstifte <sup>2</sup>

K

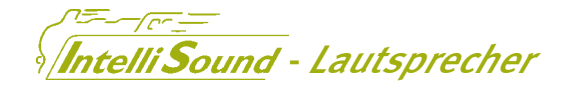

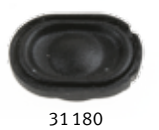

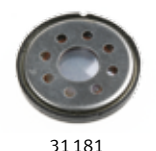

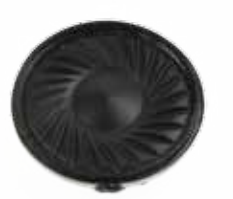

31182

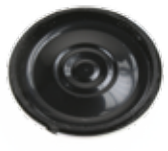

31183

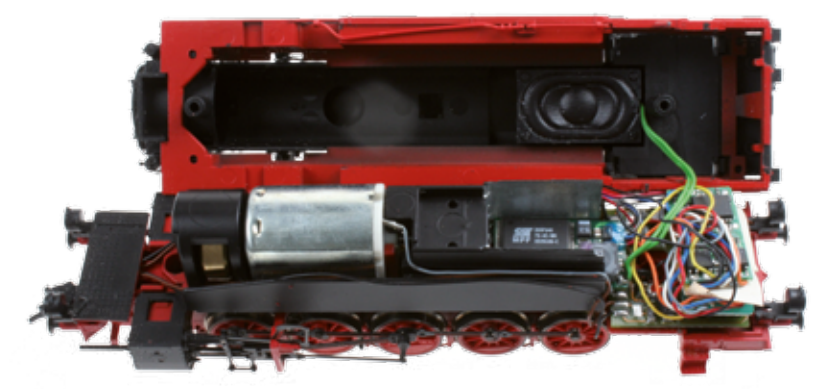

Hier geht es eng zu: Decoder 76425, Soundmodul 32300 und Lautsprecher 31110 eingebaut in eine PIKO BR94.

Die Lautsprecher, die wir im H0-Bereich speziell für Uhlenbrock IntelliSound-Module und -Decoder anbieten, zeichnen sich durch kleinste Abmessungen aus. Es gibt aber auch die Möglichkeit, dass ein Lautsprecher in einen »Geisterwagen« direkt hinter der Lok eingebaut werden kann.

Neu im Programm sind zwei kleine Rechtecklautsprecher mit Resonanzkörper, die einen für die Größe hervorragenden Sound liefern. Sie sind besonders für N-, TT- und H0-Fahrzeuge mit wenig Einbauraum geeignet.

Im H0-Bereich bieten wir Ihnen verschiedene Lautsprecher mit Resonanzkörper an. Bei der Auswahl eines Lautsprechers gilt: Je größer der Lautsprecher, umso kraftvoller der Klang.

Für Fahrzeuge, in denen die Lautsprecher mit Resonanzkörper keinen Platz finden, bieten wir Ihnen Flachlautsprecher ohne Resonanzkörper an. Die 23- bzw. 28 mm-Lautsprecher sind für Fahrzeuge gedacht, die ab Werk mit einer dementsprechenden Lautsprecheraufnahme ausgerüstet sind.

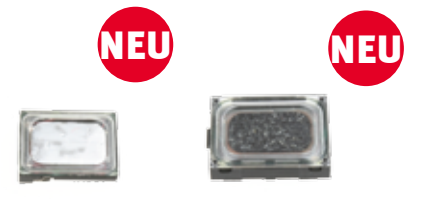

31101 31102

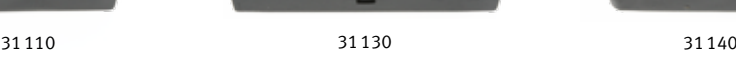

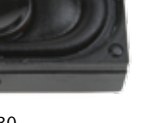

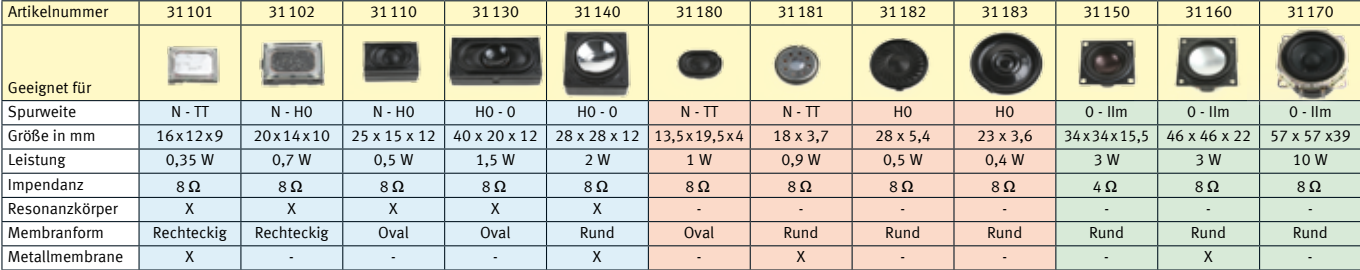

Für die Spurweiten 0 bis IIm haben wir drei größere Lautsprecher im Programm.

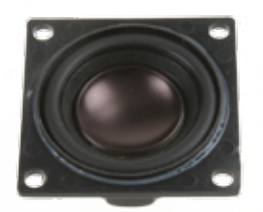

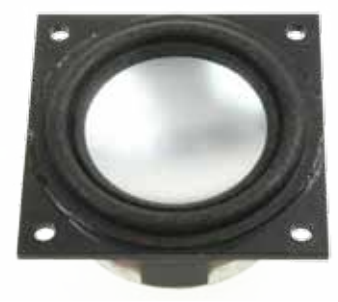

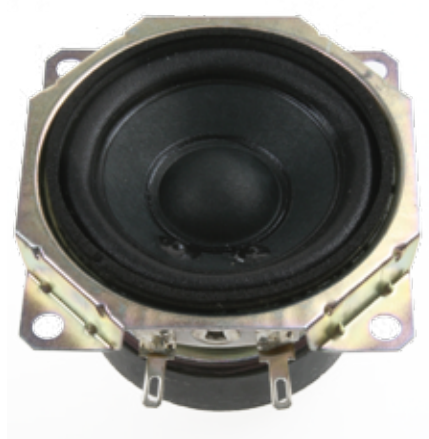

# telli Sound - Ladeadapter

Jhlenbrock

## Für IntelliSound-Module und -Decoder mit SUSI-Schnittstelle

digital

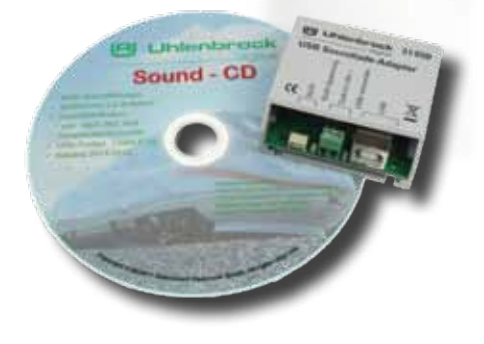

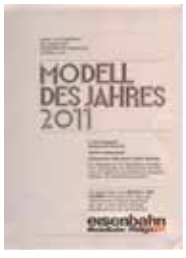

- Laden von Sound
- Testen von Geräuschen und Funktionen
- Fahrsimulation starten

Mit dem Sound-Ladeadapter können Sie die Sounds aus unserer Sound-Bibliothek, vom PC aus, in IntelliSound-Module und -Decoder laden. Sie können alle Funktionen testen und bei einer Fahrsimulation die Geräusche anhören. Außerdem können Sie alle CVs der Soundmodule programmieren.

Der Sound-Ladeadapter wird über ein Verbindungskabel an den USB- Anschluss und an einen 12–16V~ Trafo angeschlossen. Das Soundmodul wird an die SUSI-Schnittstelle des Ladeadapters gesteckt.

Auf der mitgelieferten CD finden Sie das Programm zum Ladeadapter und jede Menge verschiedene Sounds von Dampf-, Dieselund E-Loks bis zu Straßenbahn und Trecker.

- **CVs programmieren**
- Mit SUSI-Schnittstelle
- **Mit USB-Anschluss**

Erforderliches Betriebssystem: MicrosoftWindowsXP,WindowsVista oder Windows 7.

Lieferumfang: Sound-Ladeadapter, CD mit den Programmen SUSIkom und SUSI-SoundManager für Windows, Bedienungsanleitung, USB-Kabel, Sound-Ladekabel für IntelliSound-Decoder, SUSI/MTC21-PluX-Adapter für IntelliSound-Decoder mit 21-poliger oder PluX-Schnittstelle.

Art.-Nr. 31050 USB Sound-Ladeadapter Art.-Nr. 31020 Sound-Ladekabel 70 mm für Sounddecoder einzeln Art.-Nr. 31030 SUSI/MTC21-PluX-Adapter für IntelliSound-Decoder mit 21-poliger oder PluX-Schnittstelle einzeln

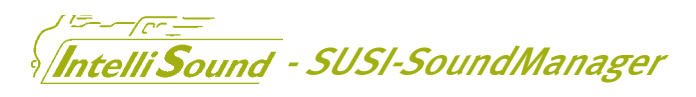

in Verbindung mit dem Sound-Ladeadapter und den IntelliSound 3 Modulen

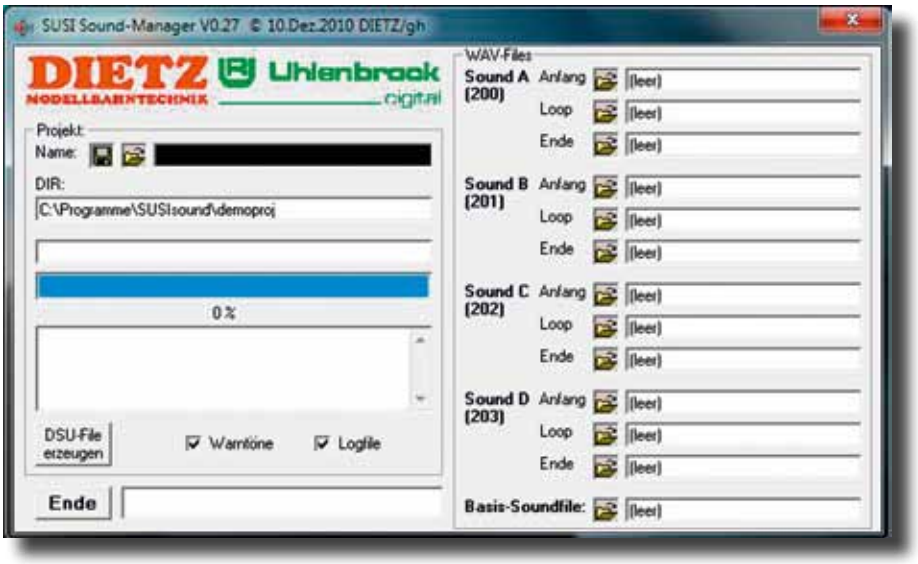

- Laden von bis zu 4 eigenen Sounds
- Sounds wahlweise 1x/ein/loop/aus

Mit dem SUSI-SoundManager können bis zu vier eigene Sounds zusätzlich zur vorhandenen Sounddatei in die Intelli-Sound 3-Module eingespielt werden.

Für die Erstellung der Sounds im wav-Format kann der Windows Audio Recorder oder andere Sound-Programme benutzt werden.

Erforderliches Betriebssystem: Microsoft Windows XP, Windows Vista oder Windows 7.

Art.-Nr. 31060 Programm SUSI-Sound-Manager als Ergänzung zum Sound-Ladeadapter 31010

K

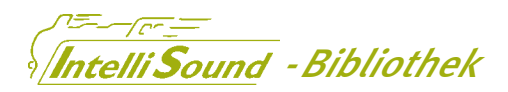

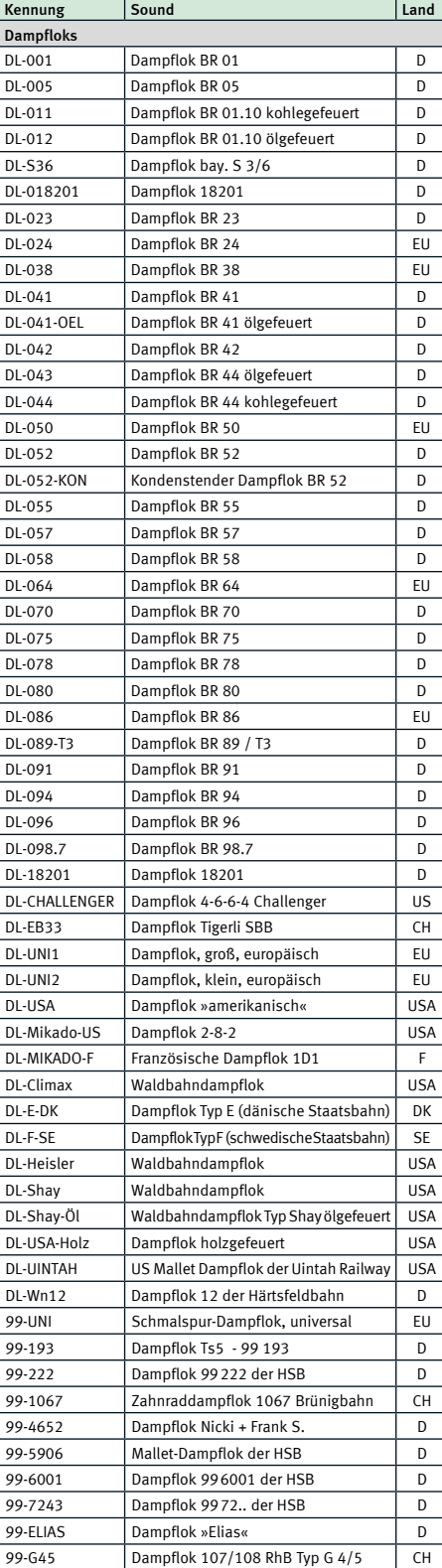

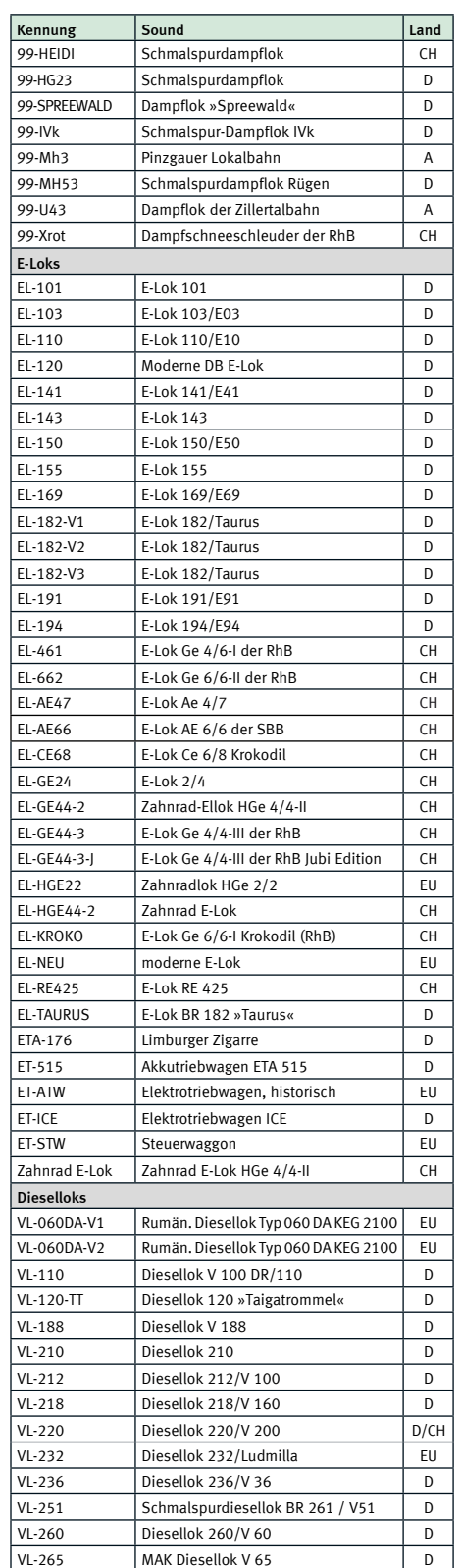

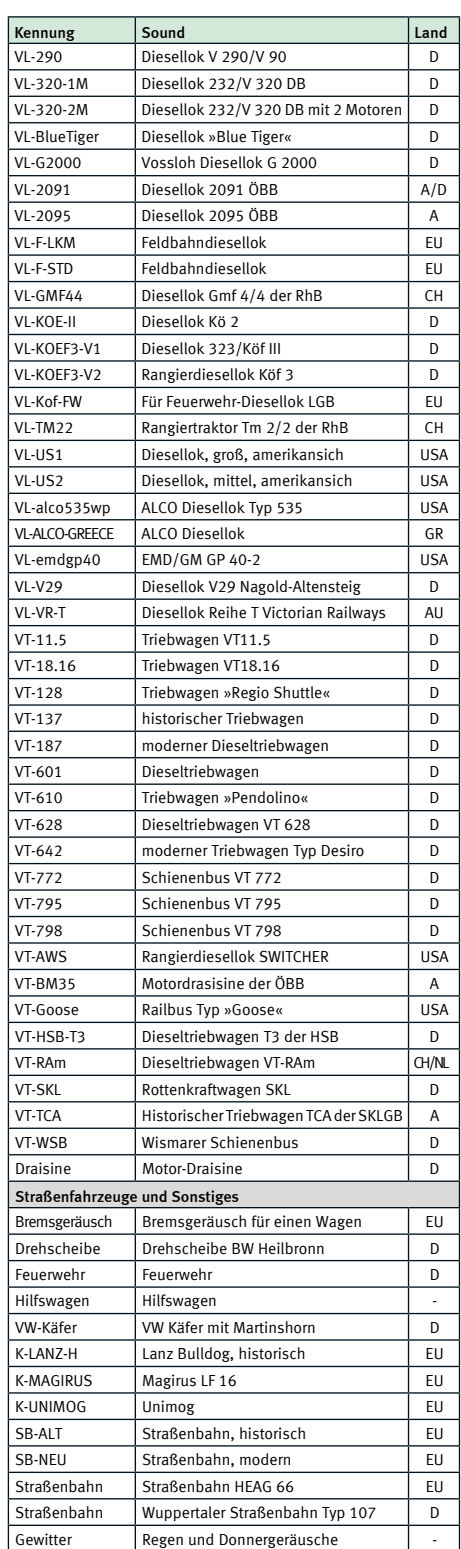

*Stand: Oktober 2012* 

# Sound-Bibliothek auf www.uhlenbrock.de

Sie suchen einen Sound für eine spezielle Lok, eine Straßenbahn oder einen Trecker? Dann besuchen Sie die Sound-Bibliothek auf unserer Internetseite.

Hier finden Sie immer die aktuell verfügbaren Sound-Dateien zum Probehören und zum kostenlosen Download.

# **L** Anlagensound

# Sound-Director

33056160

Realistische Geräusche vervollständigen das Bild

 $\overline{O}$ 

digital

**Uhlenbrock** 

# Sound-Director

## Sound auf der Mobellbahnanlage ist wie das Salz in der Suppe.

B Uhlenbrock Elektronik ((3

Egal, ob Bahnhofsdurchsagen, Verkehrsgeräusche oder Kirchenglocken, ohne die alltäglichen Geräusche fehlt etwas.

Sound-Directe

Jetzt können Sie auf Ihrer Modellbahn, egal ob analog oder digital, Ihre eigene Geräuschkulisse abspielen.

Stellen Sie sich an Ihrem Computer die entsprechenden MP3-Dateien zusammen und speichern diese auf dem mitgelieferten USB-Stick.

Sobald der USB-Stick mit dem Sound-Director verbunden ist, lassen sich die einzelnen Sounds abrufen.

Hintergrundgeräusche, wie z.B. Bahnhofsambiente, Straßen- und Baulärm oder Tierstimmen werden in einer Endlosschleife abgespielt.

Geräusche, wie z.B. Kirchenglocken, Martinshorn oder Bahnhofsdurchsagen, können einzeln per Taster, Schaltkontakt, Reedkontakt, über den Zufallsgenerator oder zu bestimmten Zeiten ausgelöst werden.

Bei Anschluss an das LocoNet können die Geräusche auch durch einen fahrenden Zug über Rückmelder, Weichenbefehle oder das LISSY- oder MARCo-System ausgelöst werden. Im LISSY- oder MARCo-System kann ein Zug sogar seine eigene, nur für ihn gültige Bahnhofsdurchsage abrufen. So können mehr als 600 Sounds aus der Wiedergabeliste abgerufen werden.

Bei allen anderen Systemen und analogen Betrieb sind über 400 Sounds verfügbar. Diese können in Endlosschleifen laufen oder durch 10 Kontakte, den Zufallsgenerator oder die Modellzeituhr abgerufen werden.

Der Sound-Director wird komplett mit zwei kleinen Lautsprechern geliefert. Alternativ können an die eingebaute Klinkenbuchse auch direkt PC-Lautsprecherboxen angeschlossen werden.

Der mitgelieferte USB-Stick stellt eine große Auswahl an sofort abspielbaren Geräuschen zur Verfügung.

#### Art.-Nr. 38000

- Steuergerät, USB-Stick und 2 Lautsprecher zum Verwalten und Abspielen von MP3-Dateien
- Spielt Hintergrundgeräusche in einer Endlosschleife
- Mit 10 Kontakten zum Auslösen von situationsbedingten Geräuschen per Taster, Schaltkontakt oder Reedkontakt
- **Mit LocoNet-Anschluss zum Auslösen** von situationsbedingten Geräuschen über Rückmelder, Weichenbefehle oder das LISSY- oder MARCo-System
- In Kombination mit LISSY oder MARCo kann jeder Zug seine eigene Ansage auslösen

#### Lieferumfang:

Sound-Director, USB-Stick, 2 Lautsprecher und ein 60 cm LocoNet-Anschlusskabel

 Mit Zufallsgenerator, wie z.B. für Hundegebell

38 DOM

- Mit Modellzeituhr, wie z.B. für die Kirchenglocken
- Wiedergabeliste für mehr als 600 Dateien
- USB-Stick mit 68 Minuten Abspielzeit pro 64 MB Speicherplatz bei einer Samplerate von 128 Kbit/s
- Software zur Moduleinstellung und zur Verwaltung der MP3-Dateien auf dem USB-Stick
- Für analoge und digitale Modellbahnen
- Kein Interface oder Programmer nötig

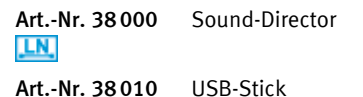

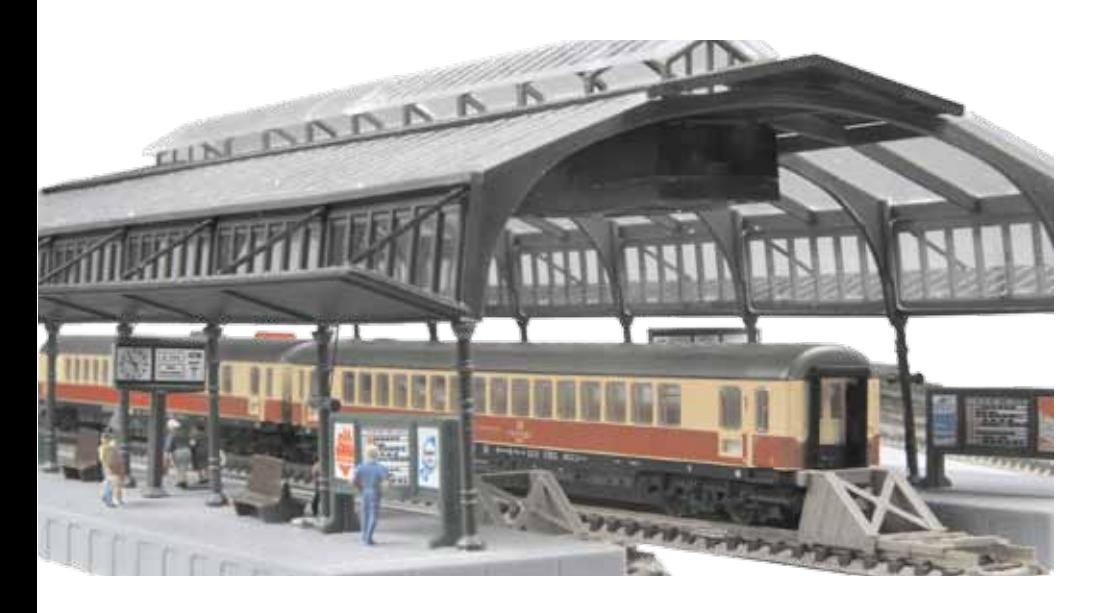

*Die Lautsprecher wurden hier unter dem Dach der Bahnsteighalle einer N-Anlage eingebaut.*

# Analog fahren M

F.

 $\frac{1}{175}$ 

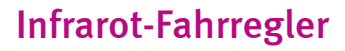

### Genießen Sie die neue Freiheit!

Steuern Sie Ihre Gleichstromoder Märklin-Modellbahn bequem mit unserem Infrarot-Fahrregler.

- Infrarot-Fernbedienung für alle Gleichstrom- und Märklin-Lokomotiven
- Hervorragende, realistische Fahreigenschaften
- Reichweite bis zu 10 m
- **Einstellbare Anfahr- und Bremsverzö**gerung
- **Rangiergang**
- **Extreme Langsamfahrten durch Loksteu**erung mittels Pulsweitenspannung möglich
- 10 Fahrstufen per Tastendruck direkt anwählbar
- Bis zu 4 verschiedene Stromkreise mit einer Fernbedienung steuerbar
- Einfacher Anschluss zwischen dem Wechselspannungsausgang des Trafos und den Schienen
- 2A Ausgangsstrom
- Automatische Abschaltung bei Kurzschluss

Mit dem Infrarot-Fahrregler können Gleichstrom- oder Wechselstromlokomotiven auf konventionellen Modellbahnanlagen gesteuert werden, ohne lästige Kabelverbindung zum Fahrpult. Das System besteht aus der Infrarot-Fernbedienung IRIS und einem Empfänger.

Jede IRIS-Fernbedienung hat vier Übertragungskanäle. Jeder Empfänger kann so eingestellt werden, dass er auf jeden oder nur auf einen speziellen Kanal reagiert. Dadurch ist es möglich, mit einer IRIS-Fernbedienung vier verschiedene Stromkreise über vier Empfänger unabhängig voneinander zu steuern.

Mit der IRIS-Fernbedienung können die Fahrtrichtung und die Geschwindigkeit der Lokomotiven verändert werden. Die Geschwindigkeit kann per Tastendruck kontinuierlich vergrößert oder verkleinert oder über zehn verschiedene Fahrstufen direkt angewählt werden.

Die Schrittweite der Geschwindigkeitsregulierung kann eingestellt werden. Per Tastendruck kann zudem ein Rangiergang angewählt werden, mit dem die Lok in besonders feinen Schritten bis zur halben Endgeschwindigkeit gesteuert werden kann. Dadurch lassen sich langsame Rangierfahren noch präziser ausführen.

66510

Der Infrarot-Fahrregler stellt eine Anfahr- und Bremsverzögerung zur Verfügung, für die vier verschiedene Verzögerungswerte angewählt werden können.

Die Stop-Taste an der Fernbedienung schaltet die Fahrspannung ab und hält die Lok ohne Verzögerung an.

Für den normalen Fahrbetrieb reicht ein Transformator 14–16V mit 2A aus.

Der Infrarot-Fahrregler ist die Loksteuerung für alle engagierten Modellbahner.

#### Technische Daten

Max. Fahrstrom: 2 A Reichweite: 10 m

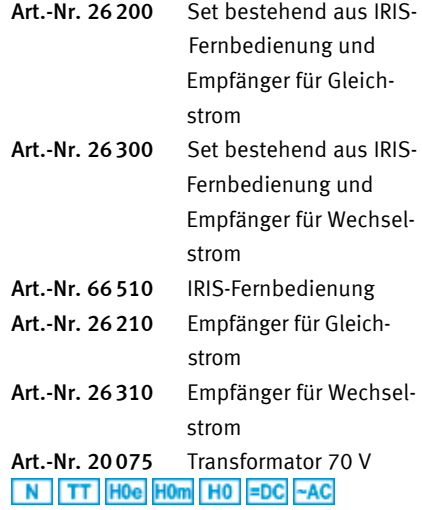

26210/26310

digita

# Anfahr-Bremsbaustein ABBS

**Uhlenbrock** 

## Damit Ihr Lokführer beim Bremsen nicht aus dem Führerstand fällt.

digital

- Einstellbarer Anfahr- und Bremsweg
- Einfacher Einbau
- **Kurzschluss- und überlastungsfest**
- Spannungsversorgung über die Schiene
- Komfortabler Anschluss über Schraubklemmen

Fahrspannung: 0–16 V Fahrstrom max: 1,4 A

## ABBS 41200

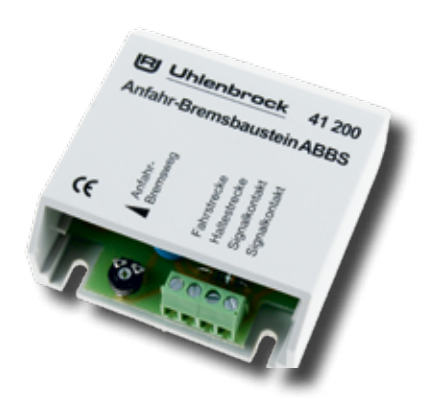

#### ABBS 41300

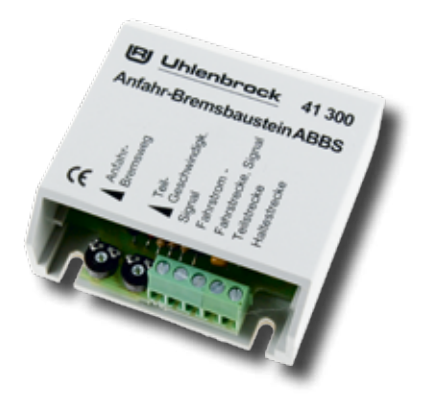

#### Anschluss leicht gemacht

Eine Trennstrecke von etwa 1 m Länge (bei H0) wird eingerichtet. Der Baustein wird zwischen Signal und Schienen eingefügt. Der Anschluss erfolgt lötfrei über Schraubklemmen. Es sind keine elektrischen Umbauten an der Anlage erforderlich.

Technische Daten aus einem Botentioner und Die Verzögerung ist mit einem Potentiometer Baustein, Leitungen oder Schienen besteht. in einem großen Bereich einstellbar. Da der Baustein seine Betriebsspannung aus der

Fahrspannung bezieht, ist keine zusätzliche Spannungsversorgung erforderlich.

#### Perfekte Technik

Die Bausteine sind mit einer Kurzschlusssicherung versehen. In den Haltestrecken wird der Fahrstrom auf 1,4 A beschränkt, so dass auch bei einem Kurzschluss keine Gefahr für

- **Langsamer Halt am roten Signal**
- Züge halten in beiden Richtungen

Für Signale an eingleisigen Strecken: Die Züge halten in beiden Fahrtrichtungen. Anfahr- und Bremsweg sind an einem Potentiometer einstellbar.

Bei Hp0 bremst der Anfahr-Bremsbaustein den Zug bei Überfahren der Trennstelle lang-

■ Langsamer Halt am roten Signal

- Mit integrierter Langsamfahrstrecke
- Strecke in der Rückrichtung durchfahrbar

Fährt ein Zug bei Halt zeigendem Signal in die erste von zwei eingerichteten Trennstrecken ein, regelt ihn der Baustein auf Langsamfahrt herunter. Diese Teilgeschwindigkeit ist an einem Potentiometer einstellbar.

Erst in der zweiten Trennstrecke erfolgt ein Abbremsen bis zum völligen Stillstand. Da

sam ab und hält ihn vor dem Signal an. Mit Signalfreigabe beschleunigt der Zug dann langsam wieder auf seine eingestellte Geschwindigkeit.

Bei Hp1 passiert der Zug die Signalstrecke ohne Geschwindigkeitsänderung.

Art.-Nr. 41200 ABBS N TT HO =DC ~AC

die Geschwindigkeit des Zuges bereits recht niedrig ist, halten auch verschieden schnelle und verschieden schwere Züge an derselben Stelle, auch Wendezüge mit beleuchteten Schlusswagen.

Die Trennstrecken sind in der Rückrichtung durchfahrbar.

Art.-Nr. 41300 ABBS mit Teilgeschwin digkeit  $N$   $TT$   $HO$  =DC

#### Kopfbahnhof ohne Signal

Bei Gleichstrombetrieb ist die Haltestrecke in der Rückrichtung befahrbar. So eignet sich der 41300 besonders gut für Kopfbahnhöfe und Abstellstrecken, in denen die Züge langsam anhalten und in der Rückrichtung wieder aus dem Trennabschnitt herausgefahren werden. Signalschalter oder Signalrelais sind überflüssig.

#### Anwendungsbeispiele

#### Im Baustellenbereich

Wird beim 41300 nur die erste Trennstrecke angeschlossen, erhält man einen Fahrabschnitt mit einstellbarer Geschwindigkeit, etwa für Baustellenbereiche oder Gefällestrecken. Beim alleinigen Benutzen der zweiten Trennstrecke würde der Baustein wie der Artikel 41200 reagieren.

#### Einfahrsignal mit HP2

Die Langsamfahrstrecke des 41 300 kann auch zur Durchfahrt bei »Hp2« genutzt werden. Der Baustein sorgt für ein vorbildgerechtes Verhalten Ihrer Züge, wenn bei Bahnhofsdurchfahrten oder an Abzweigungen die Signalbilder Hp0, Hp1 oder Hp2 geschaltet sind.

## Gleisbesetztmeldung GBM

Waren Sie schon einmal in einem Stellwerk? Auf dem Stelltisch wird jeder Zug durch ein leuchtendes Band dargestellt. Dieses ist mit unserer Gleisbesetztmeldung auch auf Ihrer Modellbahn möglich. Im Schattenbahnhof oder auf dem sichtbaren Teil der Anlage, überall stellt sich die Frage: Kann ich in das Gleis einfahren oder ist es durch einen anderen Zug besetzt? Die GBM gibt Ihnen die Antwort.

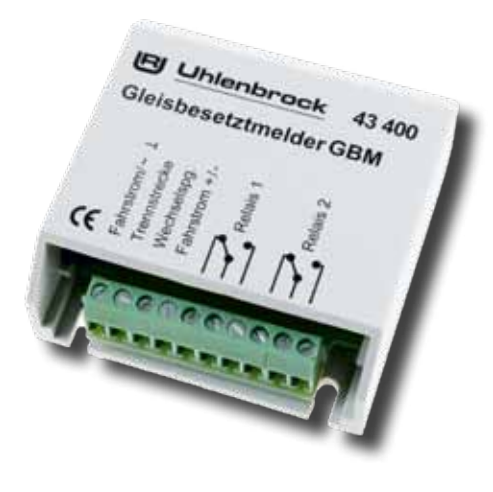

### Technische Daten

max. Fahrstrom: 1 A min. Messstrom: 1 mA Anschlussspannung: 12–16 V ~

Art.-Nr. 43400 Gleisbesetztmeldung N TT HO =DC JULMOt JULDCC

- **Mit potentialfreiem Relais**
- Für einen Meldeabschnitt
- Für Analog- und Digitalbetrieb
- Reagiert auf Loks oder beleuchtete Wagen
- Sehr sichere Anzeige
- Schaltgleise oder Schaltkontakte überflüssig

#### Die Funktion

Der Baustein dient zur zuverlässigen Anzeige von stehenden und fahrenden Zügen auf dem Gleis. Außerdem eignet er sich zur Verwendung als elektronischer Schalter.

Die Besetztmeldung meldet jeden Fahrstrom ab 1mA in dem Trennabschnitt, den sie überwacht. Sie reagiert somit auf alle Loks und alle Wagen mit Beleuchtung. Sie kann Lampen, LEDs, Signale, Weichen, Relais oder andere Bausteine, wie z.B. den Sounddirector, schalten.

#### Der Einsatz

Die häufigste Verwendung findet dieser Baustein mit Sicherheit als zuverlässige Anzeige auf dem Gleisbildstellpult. Damit Sie jederzeit wissen, welches Gleis frei und welches schon besetzt ist.

Eine einfache Blockstelle lässt sich sehr schnell aufbauen, indem Sie mehrere Gleisabschnitte hintereinander mit Gleisbesetztmeldern ausrüsten.

- **Hoher Ausgangsstrom**
- Bis zu 1,5 A Fahrstrom
- Einfacher Einbau
- Spannungsversorgung über die Schiene
- Komfortabler Anschluss über Schraubklemmen
- **Einfache Blockstellensteuerung**

Das Auslösen von Schaltvorgängen, Timern oder anderen Bausteinen ist über den Baustein eine angenehm einfache Angelegenheit.

#### Der Anschluss

Das Gleis wird in zu überwachende Abschnitte aufgeteilt. Die Gleisbesetztmeldung wird an der zu überwachenden Schiene, an den Wechselspannungsausgang eines Transformators oder an die Digitalspannung und an den zu schaltenden Artikel angeschlossen.

Der Anschluss der Leitungen erfolgt bequem über Schraubklemmen.

Der Besetztmelder überwacht einen Gleisabschnitt und ermöglicht durch das integrierte Relais viele Schaltmöglichkeiten ohne zusätzliche Bauteile. So kann zum Beispiel direkt eine Rot-Weiß-Ausleuchtung eines Stellpultes und damit auch eine Frei-Anzeige erfolgen. Das langlebige Relais hat zwei potentialfreie Umschaltkontakte, von denen jeder mit 1A belastet werden darf.

#### Art.-Nr. 40311 20 Koppelwiderstände 1,5Kohm für abschalt bare Gleisabschnitte Art.-Nr. 40410 10ml Widerstandslack

#### Das sollten Sie beachten!

Wir empfehlen, bei Gleichstrom die Trennabschnitte in die Masseseite, d.h. den gemeinsamen Rückleiter, einzufügen. So vermeiden Sie nicht nur Kurzschlüsse, sondern die einzelnen Abschnitte sind auch unabhängig von der Einspeisung des Fahrstroms.

Die Gleisbesetztmeldung eignet sich nicht zum Anschluss an s88-Rückmeldemodule.

Unbeleuchtete Wagen werden von der GBM registriert, wenn die Radisolierung mit Widerstandslack überbrückt wird.

Wenn Sie es sich zur Angewohnheit machen, grundsätzlich mit einem beleuchteten Schlusswagen zu fahren, meldet Ihnen die Gleisbesetztmeldung auch zuverlässig abgehängte Waggons.

digital

# Fahrtrichtungsumschalter FRU

Wie wär's mit einem ruckfreien Fahrtrichtungswechsel ohne Aufblitzen der Lokbeleuchtung?

Durch den unkomplizierten Einbau ohne zusätzliche elektronische Bauteile wird der Umbau von Gleich- auf Wechselstrom auch für den Nichtfachmann möglich.

- $E$  Extrem klein
- Sicheres, ruckfreies Umschalten
- **Unveränderte Fahreigenschaften**
- Kein Aufblitzen der Lokbeleuchtung
- Keine zusätzlichen Bauteile notwendig
- **Einfache Montage**
- Ohne Batterie, daher unbegrenzte Lebensdauer

Mit einem Fahrtrichtungsumschalter können Gleichstromlokomotiven auf Wechselstrom umgerüstet bzw. vorhandene Umschalter einer Wechselstromlok ausgetauscht werden.

Unser Umschalter passt aufgrund seiner geringen Abmessungen problemlos in nahezu jedes Fahrzeug.

#### Technische Daten

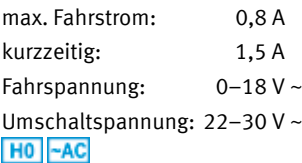

## FRU für Gleichstromlokomotiven

Der extrem kleine Baustein zum Umrüsten von beliebigen Gleichstromlokomotiven auf das Wechselstromsystem garantiert ein sicheres, ruckfreies Umschalten. Die Lokbeleuchtung kann fahrtrichtungsabhängig angeschlossen werden.

Durch die Verwendung von Leistungstransistoren kommt es nur zu einem minimalen Spannungsabfall und deshalb auch nur zu geringer Erwärmung.

Der Umschalter ist extrem störsicher gegen Spannungsspitzen und Fahrspannungsunterbrechungen. Er erlaubt durch seine guten Fahreigenschaften auch millimetergenaues Rangieren.

Seit 1988 auf dem Markt, ist er immer noch der kleinste Umschalter, den es gibt. Maße: 18 x 14 x 7,5 mm

Art.-Nr. 55500 mit Lötanschlüssen Art.-Nr. 55520 mit Schnittstellenstecker

## FRU-M für Allstromlokomotiven

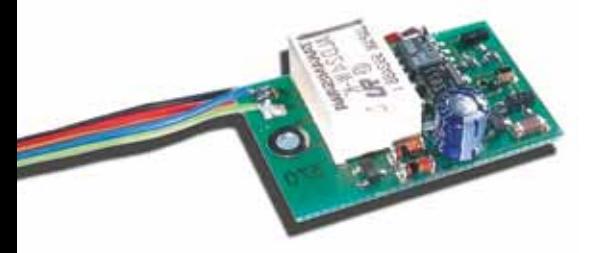

Der FRU-M ersetzt den mechanischen Umschalter in Wechselstromlokomotiven. Seine Größe entspricht der des mechanischen Umschalters, so dass zum Einbau keine mechanischen Veränderungen am Fahrzeug vorgenommen werden brauchen.

Mit dem in den Baustein integrierten elektronischen Getriebe besteht die Möglichkeit, die Höchstgeschwindigkeit zu reduzieren und ein langsames Anfahren, auch bei plötzlich eingeschaltetem Fahrstrom, zu erreichen.

Maße: 29 x 20 x 7,5 mm

Art.-Nr. 55700 mit Lötanschlüssen

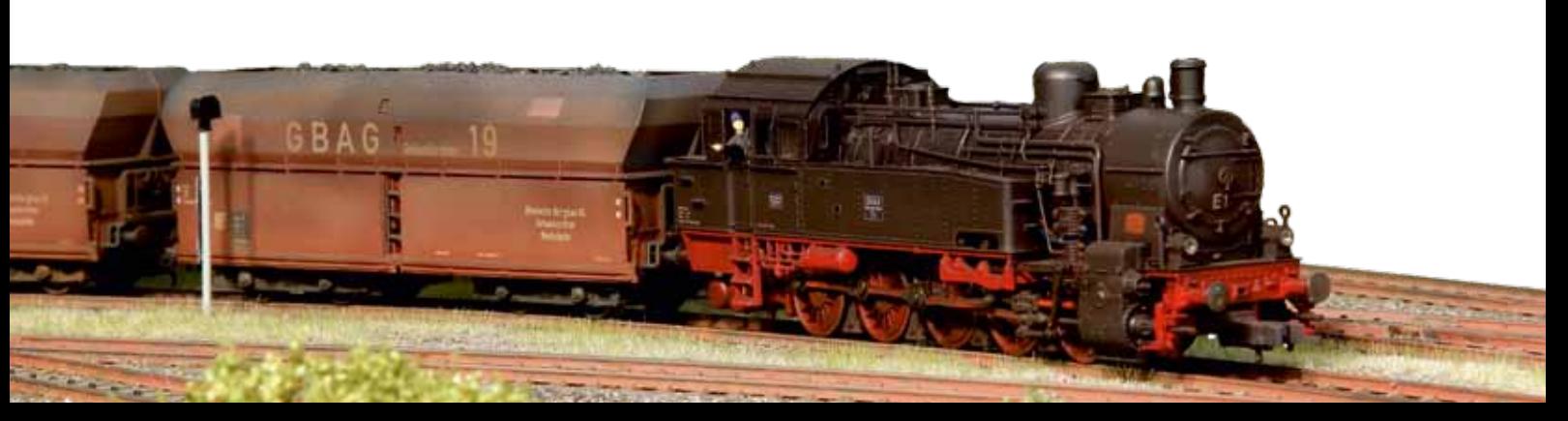

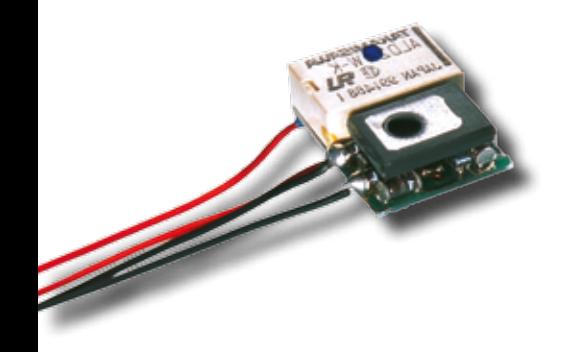

# Modelle & Zubehör N

TTIE

E

 $\mathbf{A}$ 

 $\circ$ 

N

# Bockkran im Maßstab 1:87

Funktionsfähiges Fertigmodell für Analog- und Digitalbetrieb

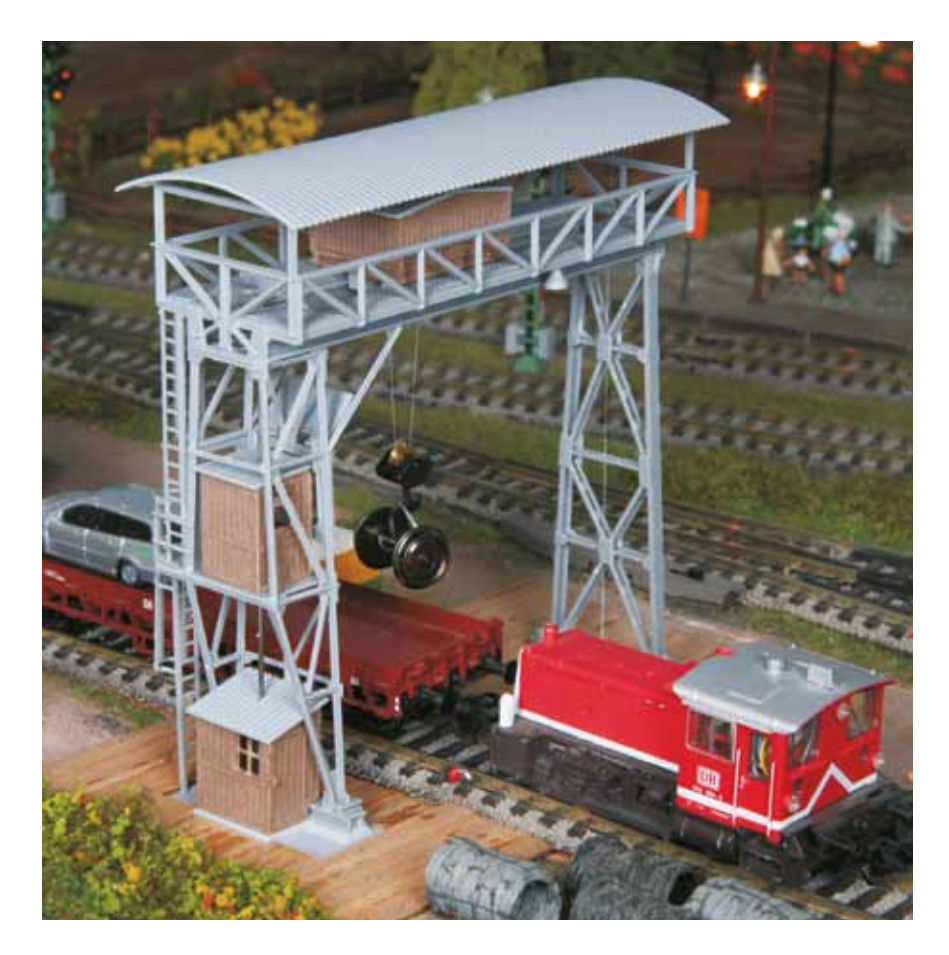

Modellgröße: 128 x 50 x 132 mm

Art.-Nr. 80000 Bockkran Fertigmodell H0 JULMot JULDCC ~AC =DC

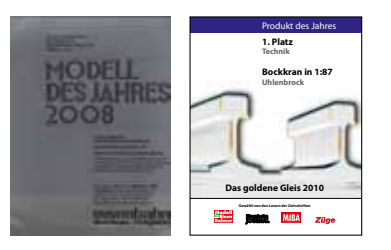

#### Das Modell

Unser Fertigmodell ist in Zusammenarbeit mit der Firma Kibri entstanden. Es basiert auf dem sehr fein detaillierten Kunststoffmodell des Überladekrans. Die Antriebselemente sind aus Metall gefertigt.

Leise Miniaturmotoren heben und senken den Kranhaken und verfahren die Laufkatze über sicher geführte Seilantriebe.

#### Die Steuerung

Das Modell ist mit einem Digitaldecoder ausgestattet.

Es gibt schaltbare Ausgänge für Hebemagnet oder Greifer und für eine zusätzliche Beleuchtung.

Alle Funktionen lassen sich sowohl im Analogbetrieb als auch mit jeder DCC- oder Märklin-/Motorola-Digitalzentrale steuern.

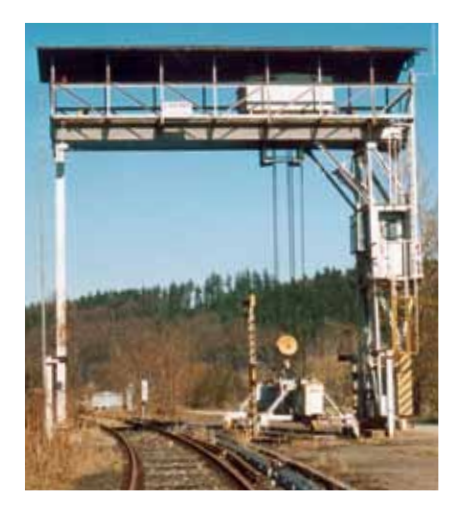

Das Vorbild Dieser Bockkran wurde in großer Stückzahl gebaut und ist auch heute noch an vielen Ladegleisen anzutreffen.

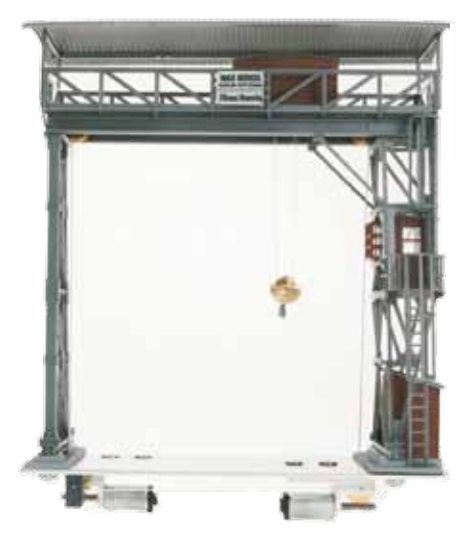

*Ein Bockkran mit zwei Motoren bringt mehr Bewegung auf Ihre Anlage.*

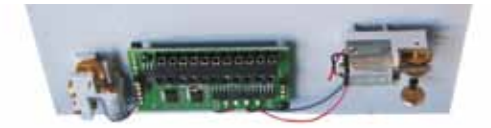

*Schraubklemmen für den Anschluss*

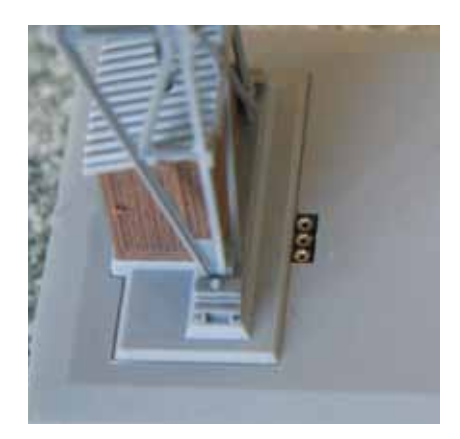

*Anschlussbuchse für Hebemagnet oder Greifer*

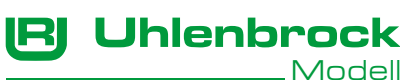

# Wasserkran

H0-Funktionsmodell für Analog- und Digitalbetrieb

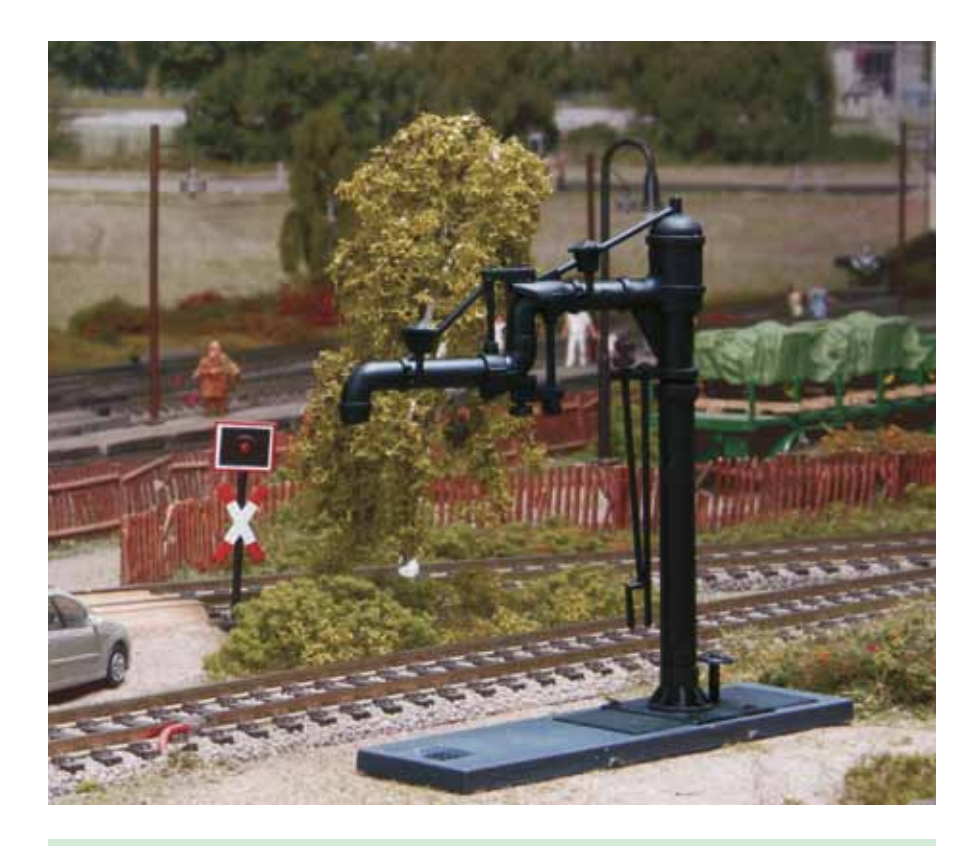

Wasserkräne zum Betanken von Dampfloks sind in Dampflok-Betriebswerken unverzichtbar. Oftmals sind sie auch an kleinen Bahnhöfen am Ende der Bahnsteige zum Wasserfassen zu sehen.

Fertiges Funktionsmodell des bekannten Wasserkrans der Firma Kibri mit integriertem Digital-Servo 81310, der für eine vorbildgetreue Drehbewegung sorgt.

Den Wasserkran können Sie sowohl im Analogbetrieb als auch mit jeder DCC- oder Märklin-/Motorola-Digitalzentrale steuern.

Mit dem LISSY/MARCo-System oder den neuen Rückmeldern ist auch eine automatische Steuerung durch eine Lok möglich.

Durch einen Drehwinkel von 180° können zwei parallele Gleise bedient werden. Die Mittelstellung ist dann die Ruheposition.

Die Bedienung erfolgt wie beim Digital-Servo 81310 (S. 51) beschrieben. Es können verschiedene Zwischenpositionen angefahren werden.

Art.-Nr. 80100 Wasserkran H0 | JULMOt | JULDCC | ~AC | =DC

# Lasthebemagnet

## Originalgetreues H0-Funktionsmodell

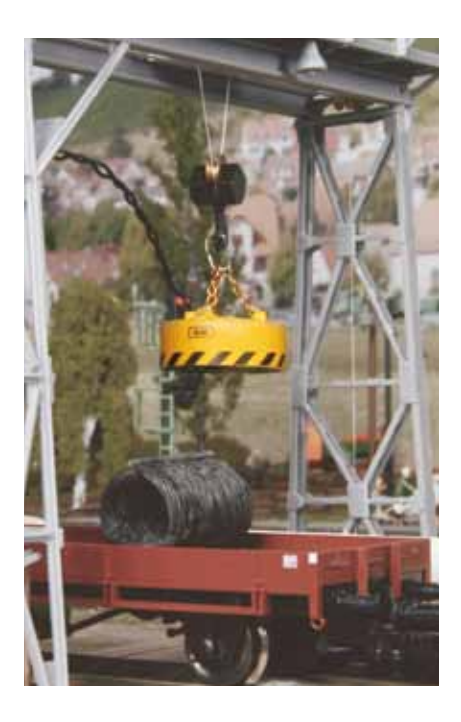

Modell des Lasthebemagneten BvM L34-170 der Firma J. Braun GmbH.

Bisher waren die angebotenen Lasthebemagnete bei der Modelleisenbahn reine Phantasiegebilde. Erstmals steht jetzt ein originalgetreues, funktionierendes Modell zur Verfügung.

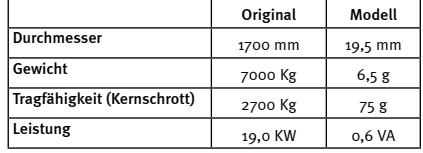

Der Lasthebemagnet wird mit 16V Gleichoder Wechselspannung betrieben. Er ist mit einem Anschlussstecker für unseren Bockkran ausgerüstet. Natürlich ist er auch für alle anderen Modelle geeignet. Er kann auch

an einen Funktionausgang eines Decoders angeschlossen werden. So kann der Lasthebemagnet universell an stationären Kranen und Kranwagen betrieben werden.

Art.-Nr. 80020 Lasthebemagnet  $HO = DC$  ~AC

BvM-Rundmagnete werden für den Umschlag von Schüttgütern, wie z.B. Masseln, Spänen, Stahl- und Guss-Schrott, aber auch zum Transport von massiven Lasten, wie z. B. Brammen, Knüppeln, Fallkugeln und Stahlmatten, eingesetzt.

Sie kommen in der Regel an Mobilbaggern und Kränen höherer Tragfähigkeit zum Einsatz.

# REPA Entkuppler

Das Original

18I

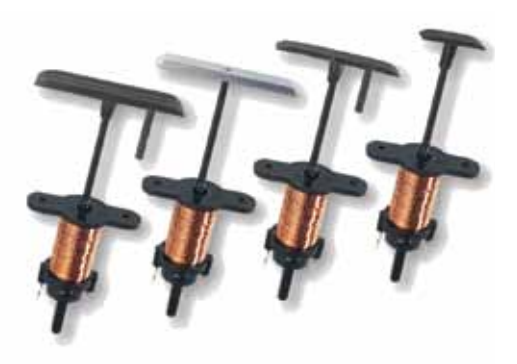

- Entkuppler mit Magnetantrieb für Industrie- oder Selbstbaugleis
- **Problemlos nachträglich einbaubar**

## REPA Entkuppler 2-LEITER

Für H0-Kupplungen von Trix, Fleischmann, Märklin oder Märklin-ähnliche und die neuen Fleischmann- und Roco-Kurzkupplungen. Mit Bohrschablone.

## REPA Entkuppler 3-Leiter

Für Märklin- oder Märklin-ähnliche Kupplungen. Mit leitender Entkupplerbohle.

## REPA Entkuppler TT & Schmalspur

Mit Entkupplerbohlen für TT, H0e, H0m. Inkl. Bohrschablonen für beide Spurweiten. Art.-Nr. 83300

## REPA Entkuppler N

Mit Entkupplerbohlen für die internationale N-Kupplung und für die Kurzkupplungen von Fleischmann und Roco.

## Ersatzteile

Je 5 Stück pro Packung.

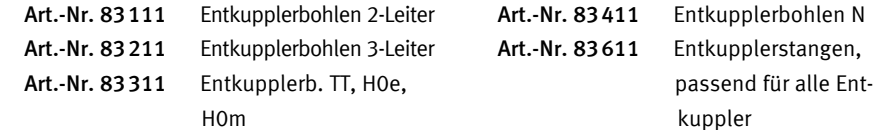

Art.-Nr. 83100

trägt nur 43 mm.

■ Zuverlässig, geräuschlos, fast unsichtbar Der Platzbedarf unter der Grundplatte be-

Art.-Nr. 83200

Art.-Nr. 83400

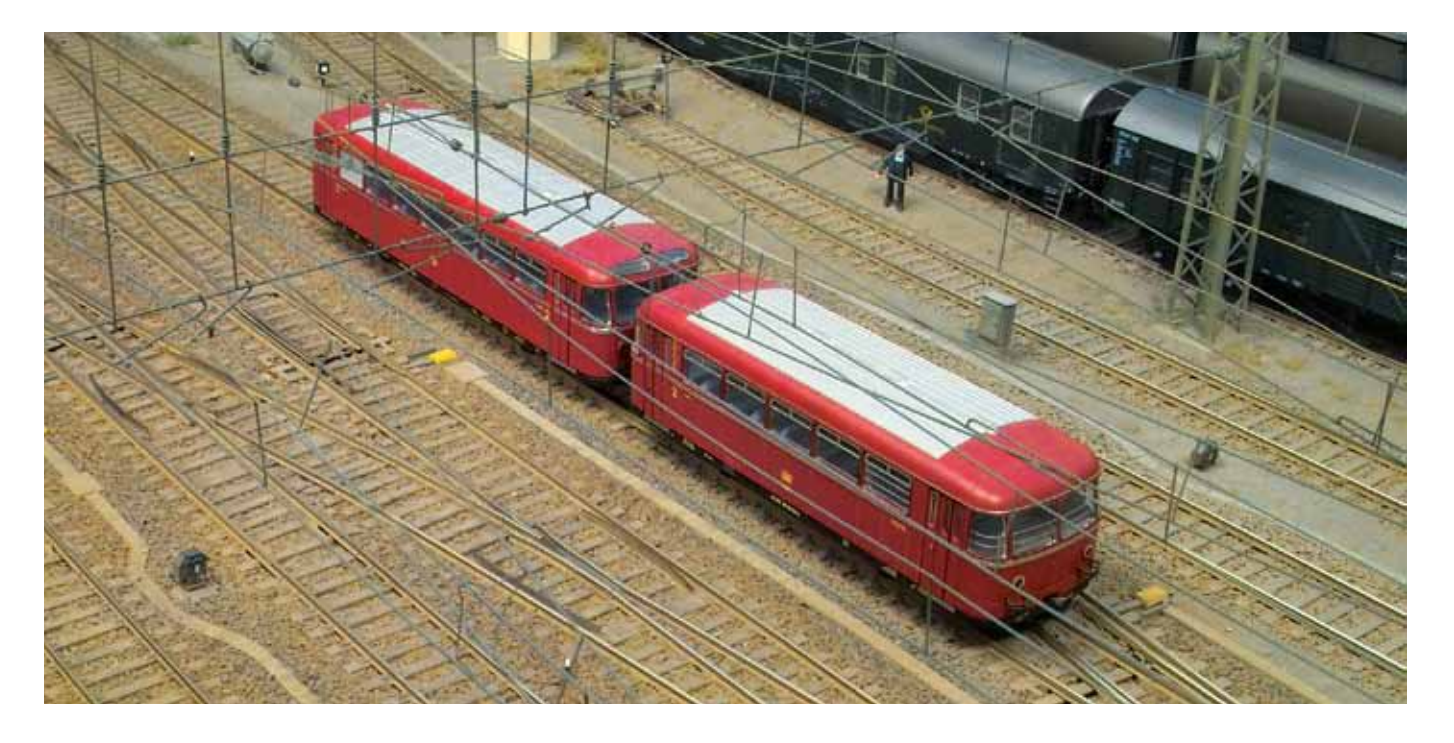

# Literatur – digitale Modellbahn

## Digitalpraxis für die Modellbahn

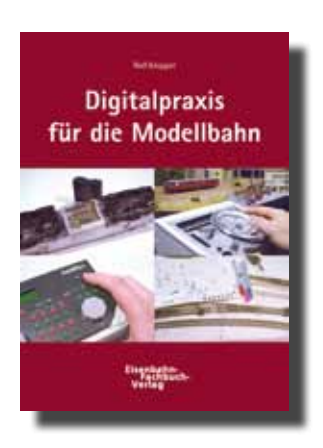

Rolf Knipper Digitalpraxis für die Modellbahn

160 Seiten, 2. aktualisierte Ausgabe, mit 245 Abbildungen und Zeichnungen, komplett in Farbe, 17 x 24 cm, gebunden

### Ein Praxisratgeber für Anfänger und Fortgeschrittene!

Jeder Modellbahner wird bei der Digitalisierung seiner Modellbahnanlage mit einem sehr komplexen Thema konfrontiert. Der bekannte Autor und Anlagenbauer Rolf Knipper bringt anhand praktischer Beispiele fachgerechtes Grundwissen praktisch auf den Punkt. An den beiden Anlagenprojekten Elberfeld (DCC) und Kottenforst (Motorola) wird die fachgerechte Digitalisierung der Modellbahn erklärt.

Eisenbahn Fachbuch Verlag ISBN 3-9807748-3-X

Art.-Nr. 16010 Digitalpraxis für die Modellbahn

Das Buch wurde mit zahlreichen Aufnahmen vom Bau der Anlagen sowie vielen Zeichnungen und Skizzen versehen, damit die einzelnen Schritte einfach nachvollzogen werden können. Außerdem erklärt der Autor die verwendeten Digitalkomponenten wie Intellibox, IB-Switch, Motorola- und DCC-Decoder, SUSI-Soundschnittstelle, IntelliSound und den Decodereinbau.

# Betriebspraxis für die digitale Modellbahn

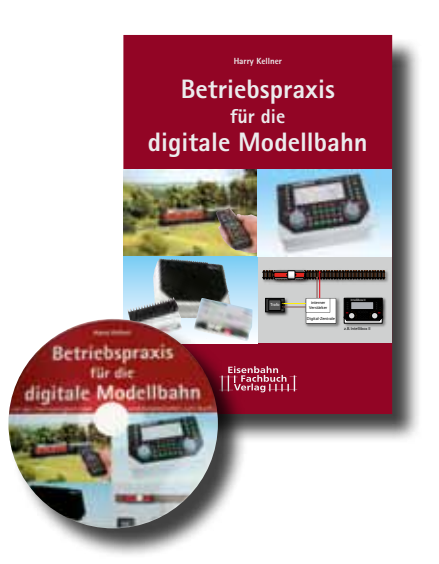

Harry Kellner Betriebspraxis für die digitale Modellbahn

152 Seiten, 252 Abbildungen, komplett in Farbe, 17 x 24 cm, gebunden

In dem Band »Betriebspraxis für die digitale Modellbahn« beschäftigt sich der Autor Harry Kellner schwerpunktmäßig mit den verschiedenen Komponenten einer digitalen Steuerung und deren sinnvollem Zusammenspiel.

Zunächst werden aktuelle Zentralen aufgeführt und die Intellibox II ausführlich beschrieben, sowie zahlreiche Möglichkeiten der Modellbahnsteuerung erläutert. Die Infrastruktur von Booster & Co. ist ein wichtiger Baustein der Leistungsversorgung einer Anlage. Die richtige Ansteuerung von Boostern und Anschlussprobleme werden erläutert, wie die Masseverbindungsproblematik. Lokdecoder und deren genormte Schnittstellen sowie aktuelle Entwicklungen werden eben-

Eisenbahn Fachbuch Verlag ISBN 3-9807748-6-4

Art.-Nr. 16020 Betriebspraxis für die digitale Modellbahn

so behandelt wie die Grundlagen des Loco-Net und Lösungsvorschläge für praktische Anwendungen. Die Grundlagen des Automatik-Betriebes mit LISSY werden ausführlich vorgestellt.

Die Steuerung einer Modellbahn durch Software interessiert viele Modellbahner. Anhand der Programme Railroad & Co (Train-Controller) und WinDigi-Pet werden praktische Lösungsmöglichkeiten an Hand eines einfachen Gleisbildes mit vielen Zeichnungen und »Screenshots« aufgezeigt.

Dem Buch ist eine CD mit Software beigelegt, damit der interessierte Modellbahner sofort alle beschriebenen Möglichkeiten auch selbst ausprobieren kann.

digital

# Kleines Modellbahnlexikon

### Analogbetrieb

Im Analogbetrieb werden alle Lokomotiven, die sich auf dem Gleis befinden, gemeinsam über einen Fahrregler gesteuert. Die verschiedenen Fahrzeuge können nicht einzeln angesprochen werden. Funktionen wie z.B. Licht, Rauch oder Sound können nicht vom Fahrpult aus gesteuert werden.

### CV-Programmierung

Die Eigenschaften von Decodern für Digitallokomotiven wie Adresse, Höchstgeschwindigkeit usw. werden von sogenannten Configurations-Variablen, kurz CVs, bestimmt. Die CV-Werte, und damit die Eigenschaften des Decoders, können mit der CV-Programmierung geändert werden.

Datenformat – Sprache des Digitalsystems

Das Datenformat ist die Sprache, mit der die Digitalzentrale mit den Decodern »spricht«. Märklin verwendet die »Sprachen« Motorola und MFX, während im 2-Leitersystem (Piko, Roco, Fleischmann, Trix, Rivarossi, Arnold, Lenz) das DCC-Format vorherrscht. Weiterhin sind die Datenformate FMZ und Selectrix zu nennen, die früher von den Herstellern Fleischmann bzw. Trix entwickelt und verwendet wurden.

Versteht ein Decoder mindestens zwei Datenformate, wird er als Multiprotokolldecoder bezeichnet.

Die wichtigsten Datenformate sind:

Motorola: Das erste Digitalformat am Markt. Es wird nur von der Firma Märklin benutzt.

DCC: Ein von der NMRA genormtes Datenformat, das sich bei Gleichstrombahnen durchgesetzt hat. Es wird u.a. von Fleischmann, Hobby Trade, Lenz, Piko, Roco, Tillig benutzt.

FMZ: Das alte Fleischmann-Datenformat. Inzwischen wird es durch DCC ersetzt.

Selectrix: Das alte Datenformat der Firma Trix.

mfx: Das neue Datenformat der Firma Märklin.

#### Decoder, Digitaldecoder, Lokdecoder

Decoder werden in Modellbahnlokomotiven eingebaut. Sie decodieren die Digitalinfor-

mationen, die von Digitalzentralen ausgesendet werden. Sie steuern Geschwindigkeit und Fahrtrichtung des Motors, die Beleuchtung und die Sonderfunktionen der Lok.

#### Digitalbetrieb

In Digitalsystemen lassen sich verschiedene Lokomotiven auf demselben Gleis unabhängig voneinander steuern. Jede Lok erhält von der Digitalzentrale ihre eigenen Fahr- und Steuerbefehle, die an den eingebauten Decoder übermittelt werden. Funktionen wie z.B. Licht, Rauch, Sound oder die Telexkupplung können vom Fahrpult aus gesteuert werden.

Lampen, Lichtsignale oder Gleisabschnitte können über stationäre Decoder digital einund ausgeschaltet werden. Auch Weichen und Signale mit einem elektromagnetischen Antrieb können digital gesteuert werden.

#### Digitalzentralen

sind Steuergeräte für den Digitalbetrieb. Sie generieren das Digitalsignal, das von den Decodern im Digitalsystem empfangen und decodiert wird.

#### Glockenankermotoren

sind Gleichstrommotoren, die sehr leise laufen und sehr gute Fahreigenschaften haben. Lieferanten sind die Firmen Faulhaber, Escap und Maxon.

#### Impulsbreitenspannung

ist eine Fahrspannungsart im analogen Betrieb, bei der die Lokomotiven sehr gute Langsamfahreigenschaften haben.

Digitaldecoder geben diese Spannungsart an Ihren Motoranschlüssen aus.

#### Konventionelle Lok

Eine Lok ohne Decoder zum Fahren im Analogbetrieb mit Gleich- oder Wechselstrom.

#### LNCV-Programmierung

Wie bei der CV-Programmierung der DCC-Decoder, können bei vielen LocoNet-Geräten die Funktionseigenschaften über sogenannte LN-CVs (LocoNet-Konfigurationsvariablen) eingestellt werden.

Die Programmierung erfolgt über ein spezielles Menü der LocoNet-Digitalzentrale oder sehr komfortabel über unsere Software LocoNet-Tool.

#### **LocoNet**

Das LocoNet ist ein sehr zuverlässiges und preiswertes Modellbahn-Netzwerk. Es kann schnell und einfach aufgebaut werden. Siehe Seite 16.

#### Magnetartikeldecoder

sind stationäre Decoder, mit denen Weichen und Signale mit einem elektromagnetischen Antrieb digital gesteuert werden können.

#### Memoryfunktion

nennt man die Eigenschaft, Einstellungen dauerhaft zu speichern.

#### Multiprotokollsystem

ist ein Digitalsystem, das mehrere Datenformate (Sprachen) versteht. Multiprotokollzentralen sprechen die unterschiedlichen Decoder in ihrer jeweiligen Sprache an. So können Lokomotiven mit Decodern unterschiedlicher Hersteller gleichzeitig auf einem Gleis benutzt werden.

#### Multiprotokolldecoder

verstehen mehrere Datenformate. Loks mit diesen Decodern fahren mit Digitalzentralen verschiedener Hersteller.

#### Registerprogrammierung

Während bei neueren Decodern die Eigenschaften über die CV-Programmierung (s.o.) eingestellt werden, werden bei älteren Decodern die Werte in acht verschiedenen Registern abgelegt. Diese Programmierart wird dementsprechend Registerprogrammierung genannt.

#### Schaltdecoder

sind stationäre Decoder, mit denen Lampen, Lichtsignale oder Gleisabschnitte digital einund ausgeschaltet werden können.

#### Sonderfunktionen

Zu den Sonderfunktionen einer Lokomotive gehören z.B. Licht, Rauch, Sound oder die Telexkupplung. Sie können über die Sonderfunktionstasten der Digitalzentrale geschaltet werden.

# Ihre Ansprechpartner im Ausland

### Australien

All Aboard Modellbahn

P.O. Box 388 Mittagong, NSW 2575 Fon +61 4871 2966 Fax +61 4872 1183 www.allaboard.com.au sales@allaboard.com.au

## Australien

Frey Import + Export Company 75 Union Road Langwarrin, VIC 3910 Fon +61 387 908 765 Fax +61 397 755 335 www.trainsetsonline.com freyimport@bigpond.com

## Dänemark, Norwegen, Schweden

HELJAN A/S Rebslagervej 6 5471 Søndersø Fon +45 64 89 11 88 Fax +45 64 89 31 61 www.heljan.dk heljan@heljan.dk

## Dänemark, Norwegen, Schweden, China hobby trade Scandinavia

Teknikervej 12-14 7000 Frederica Fon +45 75940106 Fax +45 75940313 www.hobbytrade.dk info@hobbytrade.dk

## Frankreich, Belgien **SAI**

36, Route de Sully 45730 Saint-Benoit-Sur-Loire Fon +33 238 351 100 Fax +33 238 351 133 www.maquettes-sai.fr info@maquettes-sai.fr

## Großbritannien A&H MODELS

95 High Street, Brackley Northamptonshire. NN13 7BW Fon +44 1280701410

www.aandh-models.co.uk anthony\_ellis@btconnect.com

## Italien

Essemme S.R.L Via G. B. Piranesi, 17 20137 Milano Fon +39 02 738 4151 Fax +39 02 738 4151 www.essemmemodel.com essemme.model@tiscalinet.it

## Italien

ViTrains srl Via A.Volta, 15 36030 Costabissara VI-ITALY Fon +39 0444 971409 Fax +39 0444 553261 www.vitrains.it info@vitrains.191.it

## Niederlande, Belgien

HobbyTime B.V. Bornerbroeksestraat 455-B 7609 PK Almelo Fon +31 546 538 775 Fax +31 546 538 867 www.hobbytime.nl info@hobbytime.nl

## Österreich

Kleinbahn Gatterederstraße 4 1230 Wien Fon +43 676 843467700 Fax +43 1 8891176 www.kleinbahn.com office@kleinbahn.com

## Österreich

modellservice center süd St. Agathenweg 52 9500 Villach Fon +43 4242 3725 9 Fax +43 4242 3725 99 www.mobasi.at mcs.petschar@mobasi.at

## Österreich

Dolischo Modellspielwaren Bahnstraße 4, Top 3 2340 Mödling

Fon +43 2236 2590 9 Fax +43 2236 2590 8 www.dolischo.at

## Schweiz

Revalda AG Ringstr. 9 4123 Allschwil Fon +41 61 481 85 85 Fax +41 61 481 95 41 www.revalda.com rbahn@revalda.com

## Spanien, Portogal, Andorra

Trenes-Aguilo Via Augusta 7 08950 Esplugues de Llobregat Fon +34 93 499 05 29 Fax +34 93 394 09 35 www.trenes-aguilo.com trenes-aguilo@infonegocio.com

## Tschechien

Modely Modra Josefov c. 4 69621 p.Prusánky Fon +42 07 76 26 43 31 Fax +42 05 18 37 23 42 www.sweb.cz/v.modra modelymodra@seznam.cz

# **Messetermine**

Intern. Modellbahnausstellung, Köln 22.11.2012–25.11.2012

ONTRAXS, International Model Railway Event, Utrecht 08.03.2013–10.03.2013

Intermodellbau, Dortmund 10.04.2013–14.04.2013

modell-hobby-spiel Leipzig 03.10.2013–06.10.2013

Weitere Termine finden Sie auf unserer Internetseite www.uhlenbrock.de.

P

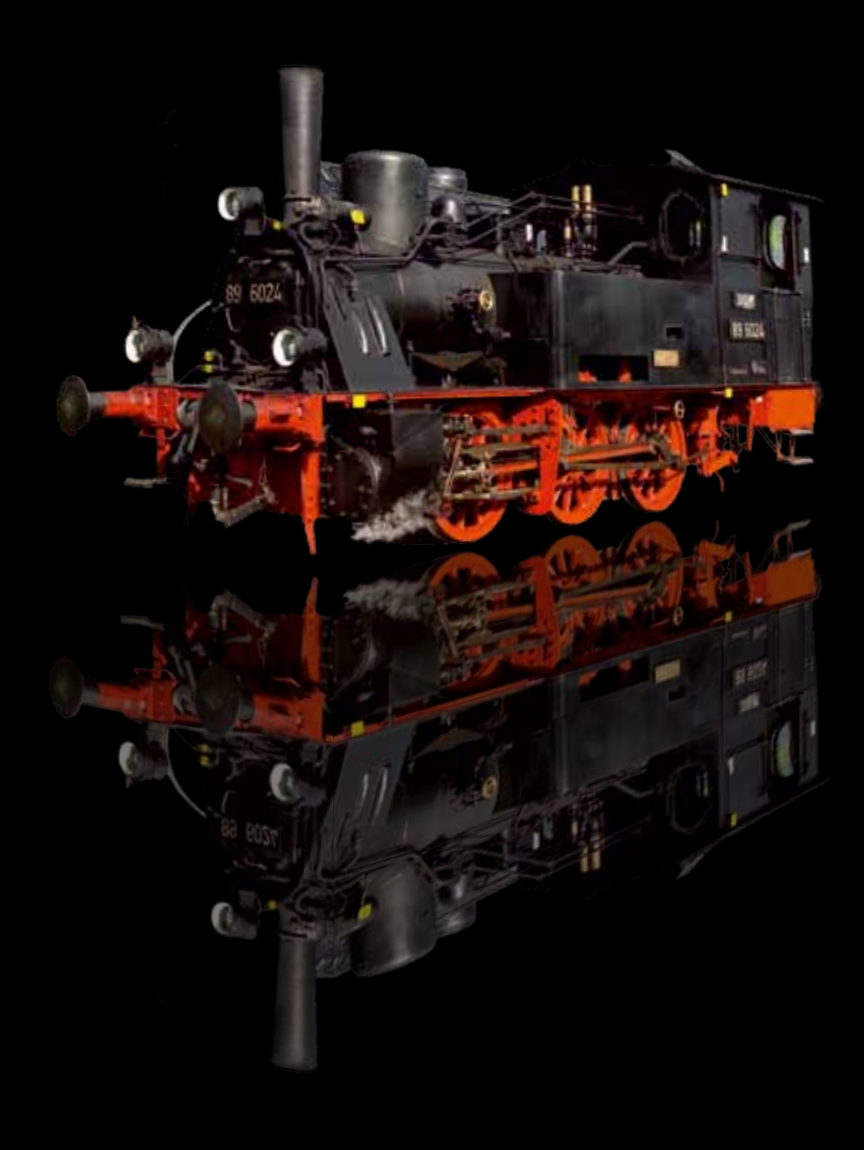

Uhlenbrock Elektronik GmbH Mercatorstrasse 6 D-46244 Bottrop Tel.: 02045/85830 Fax: 02045/85840 E-Mail: info@uhlenbrock.de www.uhlenbrock.de

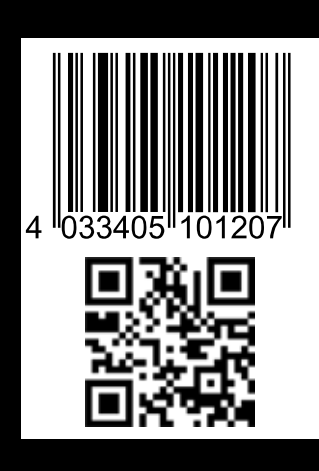